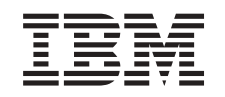

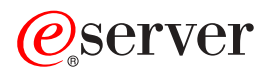

iSeries

Security -- Enterprise Identity Mapping (EIM) APIs

*Version 5 Release 3*

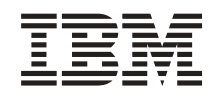

# ERserver

iSeries

Security -- Enterprise Identity Mapping (EIM) APIs

*Version 5 Release 3*

#### **Note**

Before using this information and the product it supports, be sure to read the information in ["Notices,"](#page-270-0) on page 263.

#### **Sixth Edition (August 2005)**

This edition applies to version 5, release 3, modification 0 of Operating System/400 (product number 5722-SS1) and to all subsequent releases and modifications until otherwise indicated in new editions. This version does not run on all reduced instruction set computer (RISC) models nor does it run on CISC models.

**© Copyright International Business Machines Corporation 1998, 2005. All rights reserved.**

US Government Users Restricted Rights – Use, duplication or disclosure restricted by GSA ADP Schedule Contract with IBM Corp.

# **Contents**

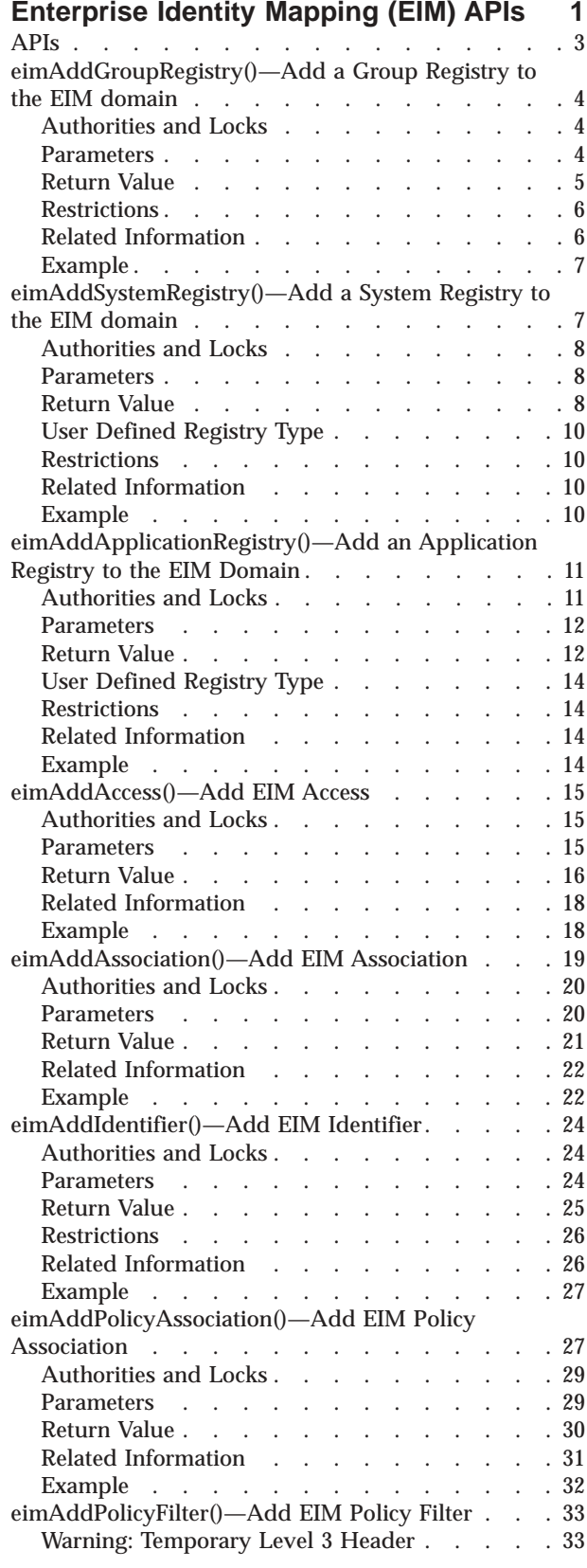

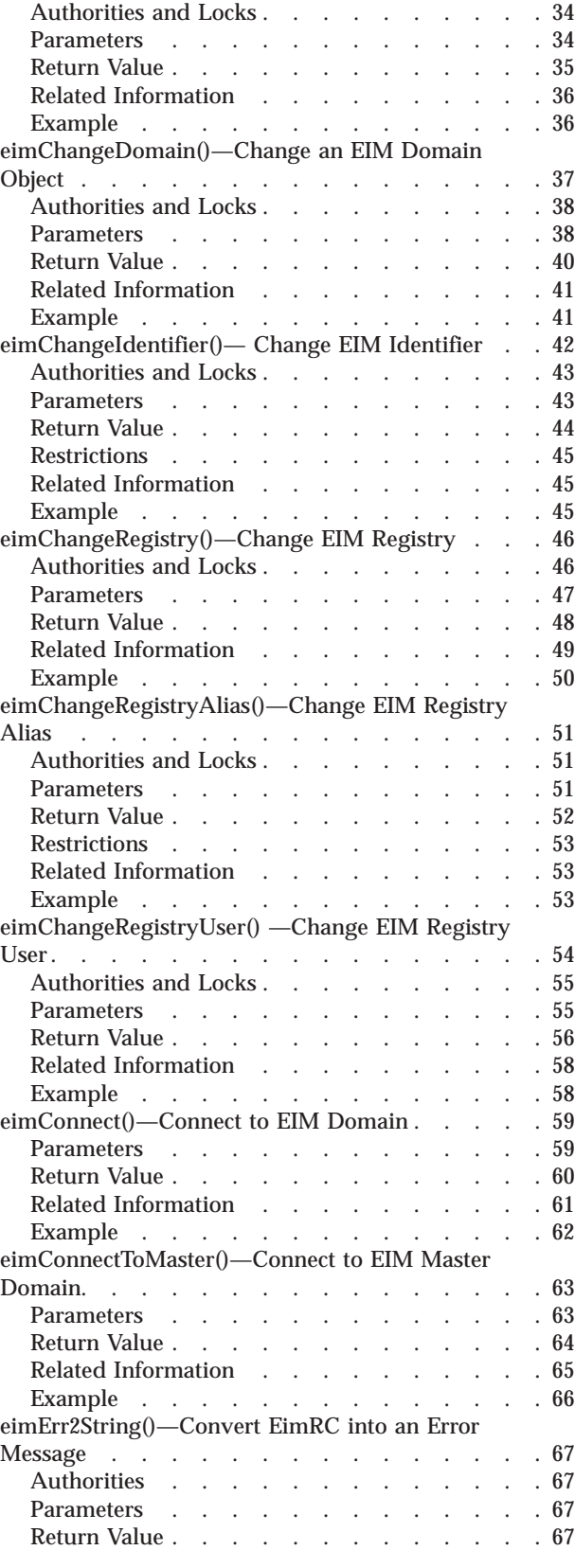

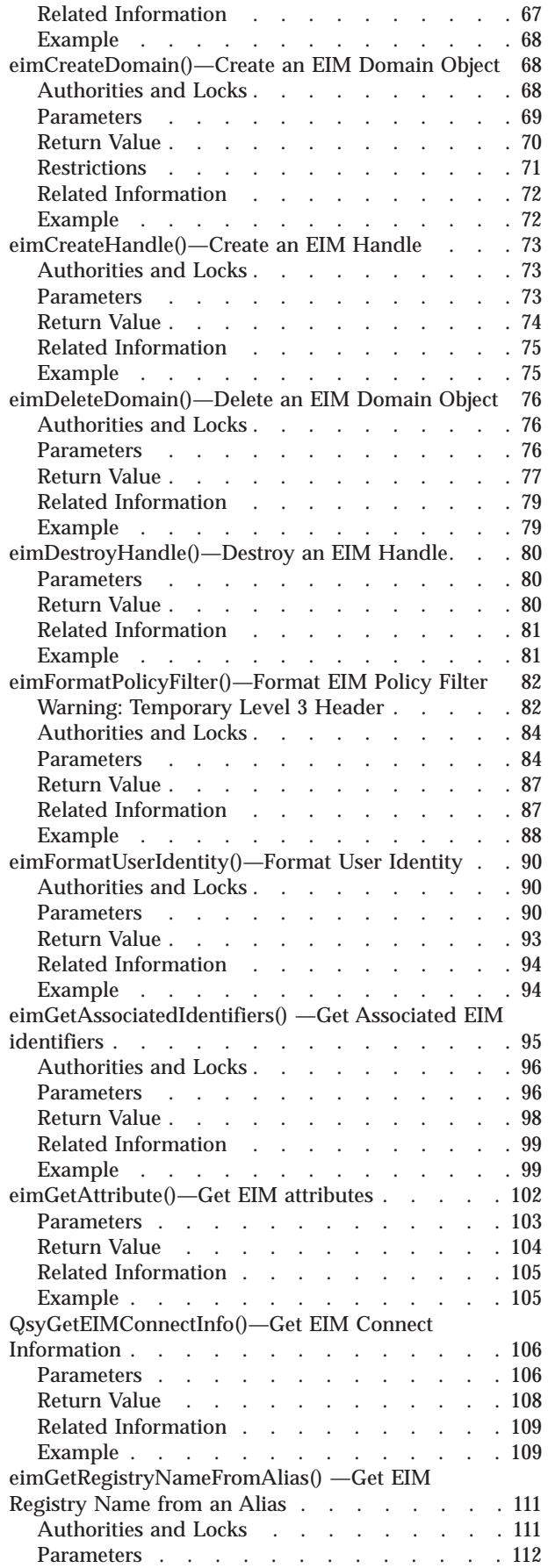

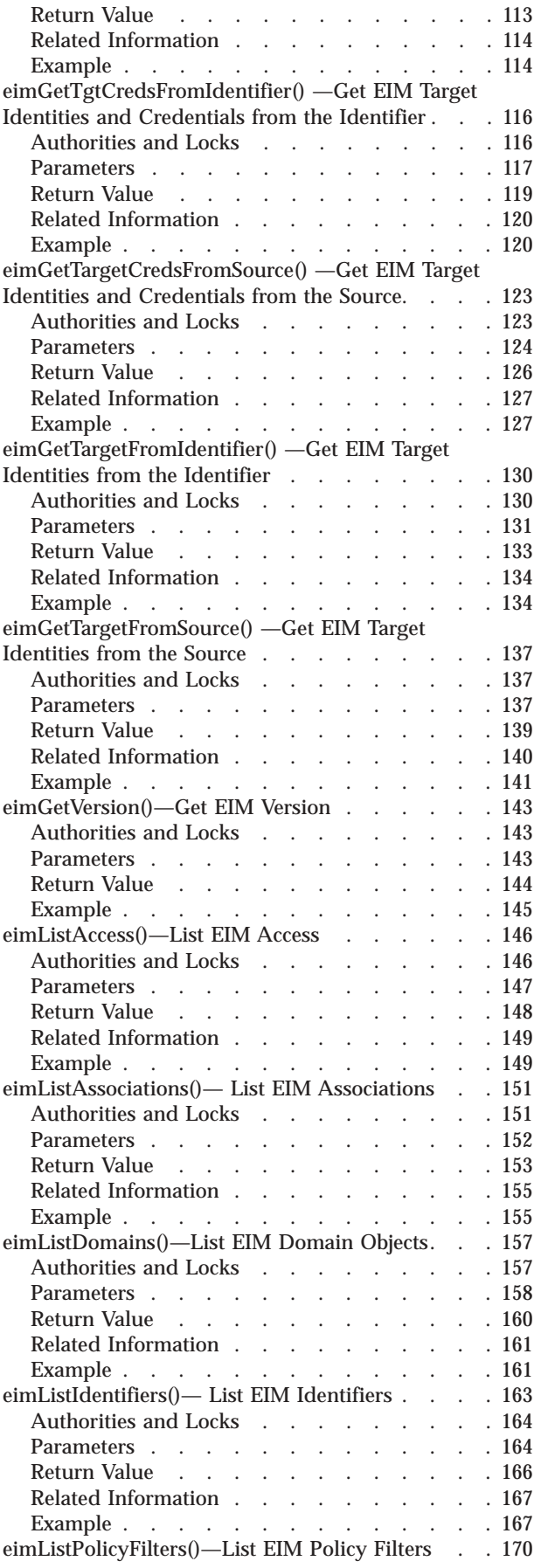

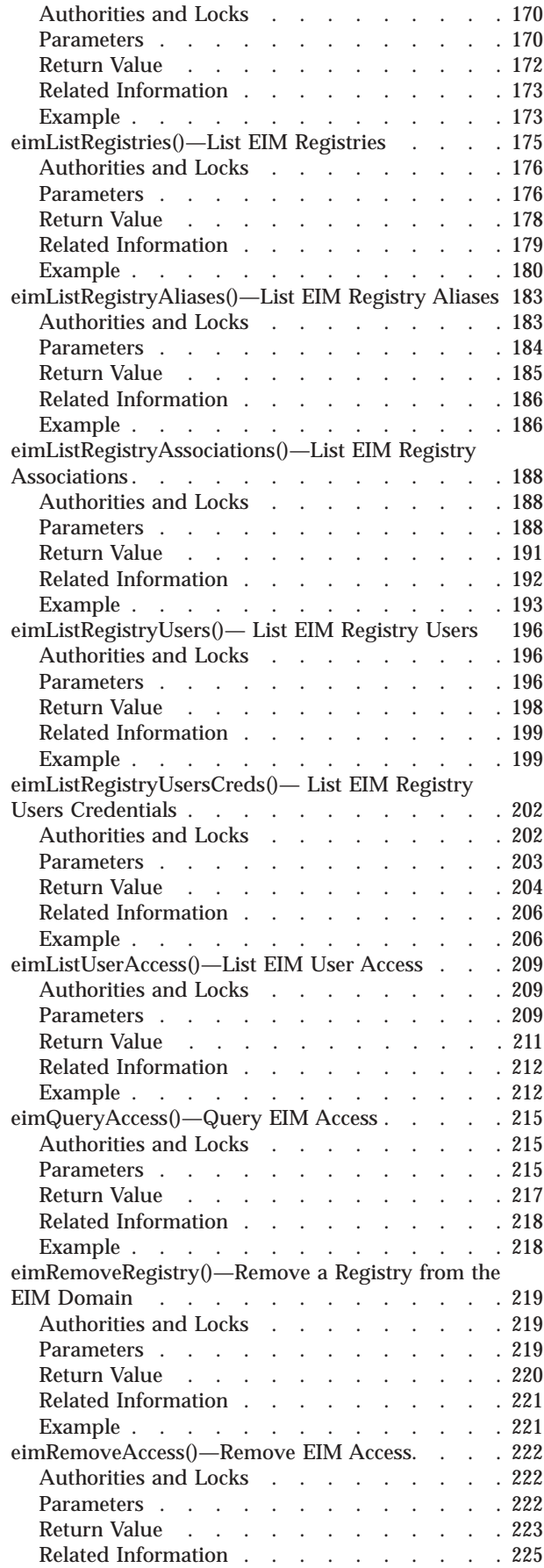

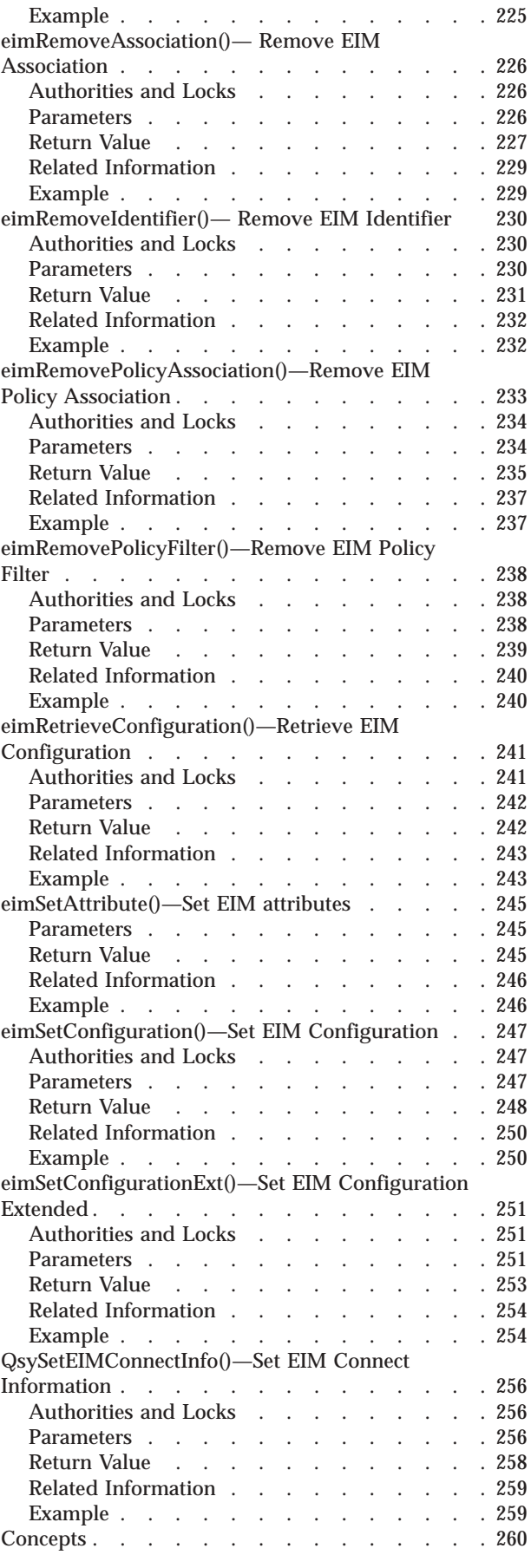

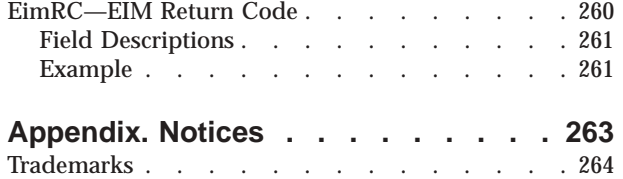

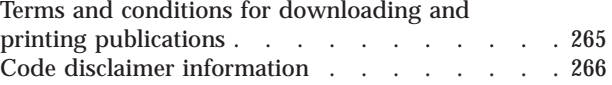

# <span id="page-8-0"></span>**Enterprise Identity Mapping (EIM) APIs**

Enterprise Identity Mapping (EIM) provides the mechanics for cross-platform single sign-on enablement. Applications can use EIM to perform identity mapping lookup operations to authenticate the user to multiple systems in the enterprise.

For more information on this topic, see Enterprise Identity Mapping.

For information on the EIM return code structure, see ["EimRC—EIM](#page-267-0) Return Code" on page 260.

The Enterprise Identity Mapping APIs are:

- $\gg$  ["eimAddGroupRegistry\(\)—Add](#page-11-0) a Group Registry to the EIM domain" on page 4 (eimAddGroupRegistry()) adds a group registry to the EIM domain. Once added, this registry is participating in the EIM domain. Mapping associations can only be made with identities in registries that are currently participating in the EIM domain.
- v ["eimAddSystemRegistry\(\)—Add](#page-14-0) a System Registry to the EIM domain" on page 7 (eimAddSystemRegistry()) adds a system registry to the EIM domain.
- v ["eimAddApplicationRegistry\(\)—Add](#page-18-0) an Application Registry to the EIM Domain" on page 11 (eimAddApplicationRegistry()) adds an application registry to the EIM domain.
- v ["eimAddAccess\(\)—Add](#page-22-0) EIM Access" on page 15 (eimAddAccess()) adds the user to the EIM access group identified by the access type.
- v ["eimAddAssociation\(\)—Add](#page-26-0) EIM Association" on page 19 (eimAddAssociation()) associates a local identity in a specified user registry with an EIM identifier.
- v ["eimAddIdentifier\(\)—Add](#page-31-0) EIM Identifier" on page 24 (eimAddIdentifier()) creates an identifier in EIM related to a specific person or entity within an enterprise.
- v ["eimAddPolicyAssociation\(\)—Add](#page-34-0) EIM Policy Association" on page 27 (eimAddPolicyAssociation()) adds the specified policy association to the domain.
- v ["eimAddPolicyFilter\(\)—Add](#page-40-0) EIM Policy Filter" on page 33 (eimAddPolicyFilter()) adds a policy filter value to the domain.
- v ["eimChangeDomain\(\)—Change](#page-44-0) an EIM Domain Object" on page 37 (eimChangeDomain()) changes an attribute for the EIM domain entry identified by domainName.
- v ["eimChangeIdentifier\(\)—](#page-49-0) Change EIM Identifier" on page 42 (eimChangeIdentifier()) modifies an existing EIM identifier.
- v ["eimChangeRegistry\(\)—Change](#page-53-0) EIM Registry" on page 46 (eimChangeRegistry()) changes the attribute of a registry participating in the EIM domain.
- v ["eimChangeRegistryAlias\(\)—Change](#page-58-0) EIM Registry Alias" on page 51 (eimChangeRegistryAlias()) allows you to add or remove a registry alias for the defined registry.
- v ["eimChangeRegistryUser\(\)](#page-61-0) —Change EIM Registry User" on page 54 (eimChangeRegistryUser()) changes the attributes of a registry user entry.
- v ["eimConnect\(\)—Connect](#page-66-0) to EIM Domain" on page 59 (eimConnect()) is used to connect to the EIM domain that is configured for this platform.
- v ["eimConnectToMaster\(\)—Connect](#page-70-0) to EIM Master Domain" on page 63 (eimConnectToMaster()) is used to connect to the EIM master domain controller.
- v ["eimErr2String\(\)—Convert](#page-74-0) EimRC into an Error Message" on page 67 (eimErr2String()) converts the EIM return code structure returned by an EIM function into a NULL-terminated error message string.
- v ["eimCreateDomain\(\)—Create](#page-75-0) an EIM Domain Object" on page 68 (eimCreateDomain()) creates an EIM domain object on the specified EIM domain controller.
- v ["eimCreateHandle\(\)—Create](#page-80-0) an EIM Handle" on page 73 (eimCreateHandle()) is used to allocate an EimHandle structure, which is used to identify the EIM connection and to maintain per-connection information.
- v ["eimDeleteDomain\(\)—Delete](#page-83-0) an EIM Domain Object" on page 76 (eimDeleteDomain()) deletes the EIM domain information.
- v ["eimDestroyHandle\(\)—Destroy](#page-87-0) an EIM Handle" on page 80 (eimDestroyHandle()) is used to deallocate an EimHandle structure.
- > "eimFormatPolicyFilter()-Format EIM Policy Filter" on page 82 (eimFormatPolicyFilter()) generates a policy filter value.
- $\rightarrow$  ["eimFormatUserIdentity\(\)—Format](#page-97-0) User Identity" on page 90 (eimFormatUserIdentity()) formats user identity information for use with other EIM functions.
- v ["eimGetAssociatedIdentifiers\(\)](#page-102-0) —Get Associated EIM identifiers" on page 95 (eimGetAssociatedIdentifiers()) returns a list of the identifiers.
- v ["eimGetAttribute\(\)—Get](#page-109-0) EIM attributes" on page 102 (eimGetAttribute()) is used to get attributes for this EIM handle.
- v ["QsyGetEIMConnectInfo\(\)—Get](#page-113-0) EIM Connect Information" on page 106 (QsyGetEIMConnectInfo()) returns the connection information that will be used by the OS/400 operating system when it needs to connect to the EIM domain that is configured for this system or for the master system.
- v ["eimGetRegistryNameFromAlias\(\)](#page-118-0) —Get EIM Registry Name from an Alias" on page 111 (eimGetRegistryNameFromAlias()) returns a list of registry names that match the search criteria provided by *aliasType* and *aliasValue*.
- $\gg$  ["eimGetTgtCredsFromIdentifier\(\)](#page-123-0) —Get EIM Target Identities and Credentials from the Identifier" on [page](#page-123-0) 116 (eimGetTgtCredsFromIdentifier()) gets the target identity or identities and credentials for the specified registry that is associated with the specified EIM identifier.  $\ll$
- $\gg$  ["eimGetTargetCredsFromSource\(\)](#page-130-0) —Get EIM Target Identities and Credentials from the Source" on [page](#page-130-0) 123 (eimGetTargetCredsFromSource()) gets the target identity(ies) and credentials associated with the source identity as defined by source registry name and source registry user.
- v ["eimGetTargetFromIdentifier\(\)](#page-137-0) —Get EIM Target Identities from the Identifier" on page 130 (eimGetTargetFromIdentifier()) gets the target identity or identities for the specified registry that is associated with the specified EIM identifier.
- v ["eimGetTargetFromSource\(\)](#page-144-0) —Get EIM Target Identities from the Source" on page 137 (eimGetTargetFromSource()) gets the target identity or identies associated with the source identity as defined by source registry name and source registry user.
- v ["eimGetVersion\(\)—Get](#page-150-0) EIM Version" on page 143 (eimGetVersion()) returns the EIM version.
- v ["eimListAccess\(\)—List](#page-153-0) EIM Access" on page 146 (eimListAccess()) lists the users that have the specified EIM access type.
- v ["eimListAssociations\(\)—](#page-158-0) List EIM Associations" on page 151 (eimListAssociations()) returns a list of associations for a given EIM identifier.
- v ["eimListDomains\(\)—List](#page-164-0) EIM Domain Objects" on page 157 (eimListDomains()) can be used to list information for a single EIM domain or list information for all EIM domains that can be reached from this platform in the network.
- v ["eimListIdentifiers\(\)—](#page-170-0) List EIM Identifiers" on page 163 (eimListIdentifiers()) returns a list of identifiers in the EIM domain.
- v ["eimListPolicyFilters\(\)—List](#page-177-0) EIM Policy Filters" on page 170 (eimListPolicyFilters()) lists the policy filters for the domain.
- v ["eimListRegistries\(\)—List](#page-182-0) EIM Registries" on page 175 (eimListRegistries()) lists the user registries participating in the EIM domain.
- v ["eimListRegistryAliases\(\)—List](#page-190-0) EIM Registry Aliases" on page 183 (eimListRegistryAliases()) returns a list of all the aliases defined for a particular registry.
- v ["eimListRegistryAssociations\(\)—List](#page-195-0) EIM Registry Associations" on page 188 (eimListRegistryAssociations()) lists association information for the registry or domain.
- <span id="page-10-0"></span>v ["eimListRegistryUsers\(\)—](#page-203-0) List EIM Registry Users" on page 196 (eimListRegistryUsers()) lists the users in a particular registry that have target associations defined.
- $\gg$  ["eimListRegistryUsersCreds\(\)—](#page-209-0) List EIM Registry Users Credentials" on page 202 (eimListRegistryUsersCreds()) lists the users in a particular registry that have target associations defined.  $\ll$
- v ["eimListUserAccess\(\)—List](#page-216-0) EIM User Access" on page 209 (eimListUserAccess()) lists the access groups of which this user is a member.
- v ["eimQueryAccess\(\)—Query](#page-222-0) EIM Access" on page 215 (eimQueryAccess()) queries to see if the user has the specified access.
- v ["eimRemoveRegistry\(\)—Remove](#page-226-0) a Registry from the EIM Domain" on page 219 (eimRemoveRegistry()) removes a currently participating registry from the EIM domain.
- v ["eimRemoveAccess\(\)—Remove](#page-229-0) EIM Access" on page 222 (eimRemoveAccess()) removes the user from the EIM access group identified by the access type.
- v ["eimRemoveAssociation\(\)—](#page-233-0) Remove EIM Association" on page 226 (eimRemoveAssociation()) removes an association for a local identity in a specified user registry with an EIM identifier.
- v ["eimRemoveIdentifier\(\)—](#page-237-0) Remove EIM Identifier" on page 230 (eimRemoveIdentifier()) removes an EIM identifier and all of its associated mappings from the EIM domain.
- v ["eimRemovePolicyAssociation\(\)—Remove](#page-240-0) EIM Policy Association" on page 233 (eimRemovePolicyAssociation()) removes the specified policy association form the domain.
- v ["eimRemovePolicyFilter\(\)—Remove](#page-245-0) EIM Policy Filter" on page 238 (eimRemovePolicyFilter()) removes a policy filter value from the domain.
- v ["eimRetrieveConfiguration\(\)—Retrieve](#page-248-0) EIM Configuration" on page 241 (eimRetrieveConfiguration()) retrieves the EIM configuration information for this system.
- v ["eimSetAttribute\(\)—Set](#page-252-0) EIM attributes" on page 245 (eimSetAttribute()) is used to set attributes in the EIM handle structure.
- v ["eimSetConfiguration\(\)—Set](#page-254-0) EIM Configuration" on page 247 (eimSetConfiguration()) sets the configuration information for use by the system.
- > ["eimSetConfigurationExt\(\)—Set](#page-258-0) EIM Configuration Extended" on page 251 (eimSetConfigurationExt()) sets the configuration information for use by the system. $\mathcal K$
- v ["QsySetEIMConnectInfo\(\)—Set](#page-263-0) EIM Connect Information" on page 256 (QsySetEIMConnectInfo()) defines the connection information that will be used by the OS/400 operating system when it needs to connect to the EIM domain that is configured for this system or for the master system.

[Top](#TOP_OF_PAGE) | [Security](sec.htm) APIs | APIs by [category](aplist.htm)

# **APIs**

These are the APIs for this category.

# <span id="page-11-0"></span>**eimAddGroupRegistry()—Add a Group Registry to the EIM domain**

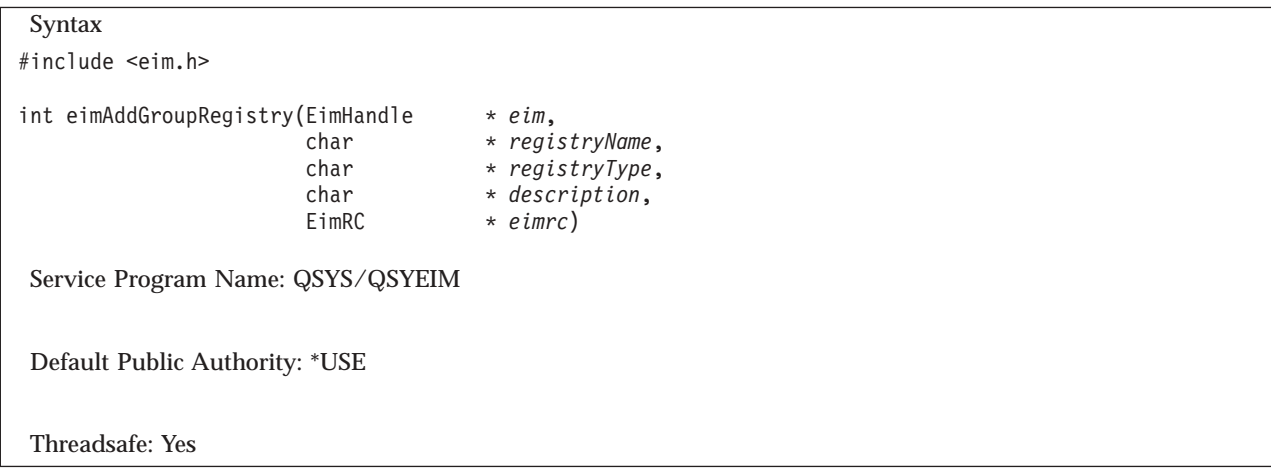

The **eimAddGroupRegistry()** function adds a group registry to the EIM domain. Once added, this registry is participating in the EIM domain. Mapping associations can only be made with identities in registries that are currently participating in the EIM domain.

A group registry can be used when a person has the same identity on multiple systems in the enterprise. You can define one association to the group registry that is used for all registries that are members of the group registry. The members of the group registry must have the same case sensitivity attribute (-caseIgnore or -caseExact) as the group. A group registry cannot be a member of another group registry. You can manage the members of a group registry using the Change EIM Registry (eimChangeRegistry) API.

See EIM Mapping Lookup [Algorithm](eimmappinglookup.htm) to see how associations to group registries are used in the mapping lookup operation.

EIM version 3 must be supported by the local EIM APIs to use this API (see ["eimGetVersion\(\)—Get](#page-150-0) EIM [Version"](#page-150-0) on page 143—Get EIM Version).

# **Authorities and Locks**

*EIM Data*

Access to EIM data is controlled by EIM access groups. LDAP administrators also have access to EIM data. The access groups whose members have authority to the EIM data for this API follow:

• EIM Administrator

# **Parameters**

### **eim (Input)**

The EIM handle returned by a previous call to eimCreateHandle(). A valid connection is required for this function.

## **registryName (Input)**

The name for this group registry. This name needs to be unique within the EIM domain.

## **registryType (Input)**

A string form of an OID that represents the registry type and a user name normalization method. The normalization method is necessary because some registries are case-independent and others are case-dependent. EIM uses this information to make sure the appropriate search occurs. When a registry is case-independent registry user names are converted to uppercase. See eim.h for a list <span id="page-12-0"></span>of predefined types. The type must be either EIM\_REGTYPE\_GROUP\_REGISTRY\_IG (″1.3.18.0.2.33.17-caseIgnore″) or EIM\_REGTYPE\_GROUP\_REGISTRY\_EX (″1.3.18.0.2.33.18 caseExact″).

### **description (Input)**

The description for this new group registry entry. This parameter may be NULL.

#### **eimrc (Input/Output)**

The structure in which to return error code information. If the return value is not 0, eimrc is set with additional information. This parameter may be NULL. For the format of the structure, see ["EimRC—EIM](#page-267-0) Return Code" on page 260.

# **Return Value**

The return value from the API. Following each return value is the list of possible values for the messageCatalogMessageID field in the *eimrc* parameter for that value.

**0** Request was successful.

### **EACCES**

Access denied. Not enough permissions to access data.

*EIMERR\_ACCESS (1)* Insufficient access to EIM data.

### **EBADDATA**

eimrc is not valid.

#### **EBUSY**

Unable to allocate internal system object.

*EIMERR\_NOLOCK* (26) Unable to allocate internal system object.

#### **ECONVERT**

Data conversion error.

*EIMERR\_DATA\_CONVERSION (13)* Error occurred when converting data between code pages.

#### **EEXIST**

EIM registry entry already exists.

*EIMERR\_REGISTRY\_EXISTS (37)* Registry entry already exists in EIM.

#### **EINVAL**

Input parameter was not valid.

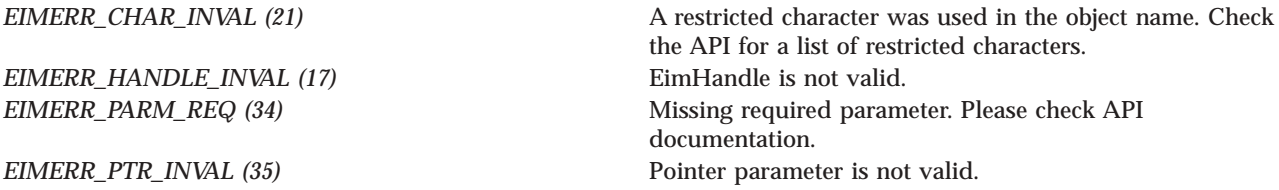

<span id="page-13-0"></span>*EIMERR\_REGTYPE\_INVAL* (62) Registry type is not valid.

*EIMERR\_FUNCTION\_NOT\_SUPPORTED (70)* The specified function is not supported by the EIM version.

### **ENOMEM**

Unable to allocate required space.

*EIMERR\_NOMEM* (27) No memory available. Unable to allocate required space.

### **ENOTCONN**

LDAP connection has not been made.

*EIMERR\_NOT\_CONN (31)* Not connected to LDAP. Use eimConnect() API and try the request again.

### **EROFS**

LDAP connection is for read only. Need to connect to master.

*EIMERR\_READ\_ONLY (36)* LDAP connection is for read only. Use eimConnectToMaster() to get a write connection.

### **EUNKNOWN**

Unexpected exception.

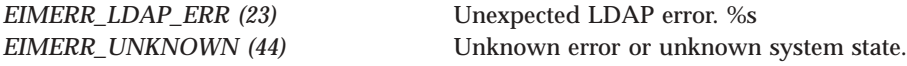

# **Restrictions**

There is a restriction on the characters allowed for a registry name.

The following characters are special characters that are not allowed in object names. They also should not be used in object attributes that would be used for a search operation.

 $+$  < >  $\#$  ; \ \*

# **Related Information**

- v ["eimAddSystemRegistry\(\)—Add](#page-14-0) a System Registry to the EIM domain" on page 7 —Add a System Registry to the EIM Domain
- v ["eimAddApplicationRegistry\(\)—Add](#page-18-0) an Application Registry to the EIM Domain" on page 11 —Add an Application Registry to the EIM Domain
- v ["eimRemoveRegistry\(\)—Remove](#page-226-0) a Registry from the EIM Domain" on page 219 —Remove a Registry from the EIM Domain
- v ["eimChangeRegistry\(\)—Change](#page-53-0) EIM Registry" on page 46 —Change EIM Registry
- v ["eimListRegistries\(\)—List](#page-182-0) EIM Registries" on page 175 —List EIM Registries

# <span id="page-14-0"></span>**Example**

See Code disclaimer [information](aboutapis.htm#CODEDISCLAIMER) for information pertaining to code examples.

The following example creates a new EIM group registry.

```
#include <eim.h>
#include <stdio.h>
int main(int argc, char *argv[])
{
   int rc;
   char eimerr[100];
   EimRC * err;
   EimHandle * handle;
   /* Get eim handle from input arg. */
   /* This handle is already connected to EIM. */
   handle = (ElimHandle *)ary[1];/* Set up error structure. */
   memset(eimerr,0x00,100);
   err = (EimRC *)eimerr;
   err->memoryProvidedByCaller = 100;
   /* Add new group registry */
   if (0 != (rc = eimAddGroupRegistry(handle,
                                   "MyGroupRegistry",
                                   EIM_REGTYPE_GROUP_REGISTRY_IG,
                                   "The group registry",
                                   err)))
       printf("Add group registry error = %d", rc);
   return 0;
}
```
API introduced: V5R3

[Top](#TOP_OF_PAGE) | [Security](sec.htm) APIs | APIs by [category](aplist.htm)

# **eimAddSystemRegistry()—Add a System Registry to the EIM domain**

```
Syntax
#include <eim.h>
int eimAddSystemRegistry(EimHandle * eim,
                    char * registryName,
                    char * registryType,
                    char * description,
                    char * URI,
   EimRC * eimrc)
Service Program Name: QSYS/QSYEIM
Default Public Authority: *USE
Threadsafe: Yes
```
<span id="page-15-0"></span>The **eimAddSystemRegistry()** function adds a system registry to the EIM domain. Once added, this registry is participating in the EIM domain. Mapping associations can only be made with identities in registries that are currently participating in the EIM domain.

# **Authorities and Locks**

*EIM Data*

Access to EIM data is controlled by EIM access groups. LDAP administrators also have access to EIM data. The access groups whose members have authority to the EIM data for this API follow:

• EIM Administrator

# **Parameters**

### **eim (Input)**

The EIM handle returned by a previous call to eimCreateHandle(). A valid connection is required for this function.

### **registryName (Input)**

The name for this system registry. This name needs to be unique within the EIM domain.

### **registryType (Input)**

A string form of an OID that represents the registry type and a user name normalization method. The normalization method is necessary because some registries are case-independent and others are case-dependent. EIM uses this information to make sure the appropriate search occurs. When a registry is case-independent registry user names are converted to uppercase. See eim.h for a list of predefined types. A user can define their own registry type. Refer to Registry Type section below.

**A** type of EIM\_REGTYPE\_GROUP\_REGISTRY\_IG ("1.3.18.0.2.33.17-caseIgnore") or EIM\_REGTYPE\_GROUP\_REGISTRY\_EX (″1.3.18.0.2.33.18-caseExact″) cannot be specified.

# ≪

### **description (Input)**

The description for this new system registry entry. This parameter may be NULL.

### **URI (Input)**

The ldap URI (Universal Resource Identifier) needed to access local users in this registry by way of ldap. This parameter may be NULL.

### **eimrc (Input/Output)**

The structure in which to return error code information. If the return value is not 0, eimrc is set with additional information. This parameter may be NULL. For the format of the structure, see ["EimRC—EIM](#page-267-0) Return Code" on page 260.

# **Return Value**

The return value from the API. Following each return value is the list of possible values for the messageCatalogMessageID field in the *eimrc* parameter for that value.

**0** Request was successful.

### **EACCES**

Access denied. Not enough permissions to access data.

*EIMERR\_ACCESS (1)* Insufficient access to EIM data.

#### **EBADDATA**

eimrc is not valid.

### **EBUSY**

Unable to allocate internal system object.

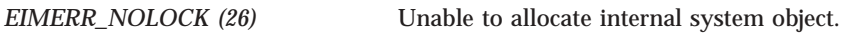

### **ECONVERT**

Data conversion error.

*EIMERR\_DATA\_CONVERSION (13)* Error occurred when converting data between code pages.

#### **EEXIST**

EIM registry entry already exists.

*EIMERR\_REGISTRY\_EXISTS (37)* Registry entry already exists in EIM.

documentation.

the API for a list of restricted characters.

### **EINVAL**

Input parameter was not valid.

*EIMERR\_CHAR\_INVAL (21)* A restricted character was used in the object name. Check

*EIMERR\_HANDLE\_INVAL (17)* EimHandle is not valid. *EIMERR\_PARM\_REQ (34)* Missing required parameter. Please check API

**EIMERR\_PTR\_INVAL** (35) Pointer parameter is not valid. **EIMERR\_REGTYPE\_INVAL** (62) Registry type is not valid.

#### **ENOMEM**

Unable to allocate required space.

*EIMERR\_NOMEM (27)* No memory available. Unable to allocate required space.

#### **ENOTCONN**

LDAP connection has not been made.

*EIMERR\_NOT\_CONN (31)* Not connected to LDAP. Use eimConnect() API and try the request again.

#### **EROFS**

LDAP connection is for read only. Need to connect to master.

*EIMERR\_READ\_ONLY (36)* LDAP connection is for read only. Use eimConnectToMaster() to get a write connection. <span id="page-17-0"></span>**EUNKNOWN** Unexpected exception.

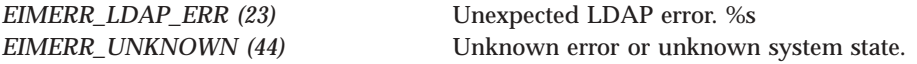

# **User Defined Registry Type**

The registry type is comprised of two pieces: a string form of an OID that represents the registry type and a user name normalization method. The normalization method is necessary because some registries are case-independent and others are case-dependent. Platforms can define their own registry type. They would first define a unique OID for their registry and then concatenate it with the predefined normalization methods. Refer to eim.h for the supported normalization methods.

Example:

#define MYREGOID "7.6.5.4.3.2.1" MyRegType = MYREGOID + EIM NORM CASE IGNORE;

# **Restrictions**

There is a restriction on the characters allowed for registry name.

The following characters are special characters that are not allowed in object names. They also should not be used in object attributes that would be used for a search operation.

≫

 $+$  < >  $\#$  ; \ \* "

# ≪

# **Related Information**

- v ["eimAddApplicationRegistry\(\)—Add](#page-18-0) an Application Registry to the EIM Domain" on page 11 —Add an Application Registry to the EIM Domain
- $\gg$  ["eimAddGroupRegistry\(\)—Add](#page-11-0) a Group Registry to the EIM domain" on page 4 —Add a Group Registry to the EIM Domain

# ≪

- v ["eimRemoveRegistry\(\)—Remove](#page-226-0) a Registry from the EIM Domain" on page 219 —Remove a Registry from the EIM Domain
- v ["eimChangeRegistry\(\)—Change](#page-53-0) EIM Registry" on page 46 —Change EIM Registry
- v ["eimListRegistries\(\)—List](#page-182-0) EIM Registries" on page 175 —List EIM Registries

# **Example**

See Code disclaimer [information](aboutapis.htm#CODEDISCLAIMER) for information pertaining to code examples.

The following example creates a new EIM system registry.

```
#include <eim.h>
#include <stdio.h>
int main(int argc, char *argv[])
{
   int rc;
   char eimerr[100];
   EimRC * err;
```

```
EimHandle * handle;
/* Get eim handle from input arg. */
/* This handle is already connected to EIM. */
handle = (ElimHandle *)ary[1];/* Set up error structure. */
memset(eimerr,0x00,100);
err = (EimRC *)eimerr;
err->memoryProvidedByCaller = 100;
/* Add new system registry */
if (0 != (rc = eimAddSystemRegistry(handle,
                                 "MyRegistry",
                                 EIM_REGTYPE_OS400,
                                 "The first registry",
                                 NULL,
                                 err)))
   printf("Add system registry error = %d", rc);
return 0;
```
API introduced: V5R2

}

[Top](#TOP_OF_PAGE) | [Security](sec.htm) APIs | APIs by [category](aplist.htm)

# **eimAddApplicationRegistry()—Add an Application Registry to the EIM Domain**

```
Syntax
#include <eim.h>
int eimAddApplicationRegistry(EimHandle * eim,
                            char * registryName,
                            char * registryType,
                            char * description,<br>char * systemRegist
                                          char * systemRegistryName,
        EimRC * eimrc)
Service Program Name: QSYS/QSYEIM
Default Public Authority: *USE
Threadsafe: Yes
```
The **eimAddApplicationRegistry()** function adds an application registry to the EIM domain. An application registry is a subset of a system registry. These can be used to manage which applications can be used by a user in a registry. Once added, this registry is participating in the EIM domain. Mapping associations can only be made with identities in registries that are currently participating in the EIM domain.

# **Authorities and Locks**

## *EIM Data*

Access to EIM data is controlled by EIM access groups. LDAP administrators also have access to EIM data. The access groups whose members have authority to the EIM data for this API follow: • EIM Administrator

# <span id="page-19-0"></span>**Parameters**

## **eim (Input)**

The EIM handle returned by a previous call to eimCreateHandle(). A valid connection is required for this function.

### **registryName (Input)**

The name for this application registry. This name needs to be unique within the EIM domain.

### **registryType (Input)**

A string form of an OID that represents the registry type and a user name normalization method. The normalization method is necessary because some registries are case-independent and others are case-dependent. EIM uses this information to make sure the appropriate search occurs. When a registry is case-independent registry user names are converted to uppercase. See eim.h for a list of predefined types. A user can define their own registry type. Refer to Registry Type section below.

A type of EIM\_REGTYPE\_GROUP\_REGISTRY\_IG (″1.3.18.0.2.33.17-caseIgnore″) or EIM\_REGTYPE\_GROUP\_REGISTRY\_EX (″1.3.18.0.2.33.18-caseExact″) cannot be specified.

# ≪

## **description (Input)**

The description for this new application registry entry. This parameter may be NULL.

### **systemRegistryName (Input)**

The name of the system registry of which this application registry is a subset.

## **eimrc (Input/Output)**

The structure in which to return error code information. If the return value is not 0, eimrc is set with additional information. This parameter may be NULL. For the format of the structure, see ["EimRC—EIM](#page-267-0) Return Code" on page 260.

# **Return Value**

The return value from the API. Following each return value is the list of possible values for the messageCatalogMessageID field in the *eimrc* parameter for that value.

**0** Request was successful.

## **EACCES**

Access denied. Not enough permissions to access data.

*EIMERR\_ACCESS (1)* Insufficient access to EIM data.

## **EBADDATA**

eimrc is not valid.

### **EBUSY**

Unable to allocate internal system object.

*EIMERR\_NOLOCK* (26) Unable to allocate internal system object.

### **ECONVERT**

Data conversion error.

**12** iSeries: Security -- Enterprise Identity Mapping (EIM) APIs

*EIMERR\_DATA\_CONVERSION (13)* Error occurred when converting data between code pages.

### **EEXIST**

EIM registry entry already exists.

*EIMERR\_REGISTRY\_EXISTS (37)* Registry entry already exists in EIM.

the API for a list of restricted characters.

#### **EINVAL**

Input parameter was not valid.

*EIMERR\_HANDLE\_INVAL (17)* EimHandle is not valid. *EIMERR\_CHAR\_INVAL (21)* A restricted character was used in the object name. Check

*EIMERR\_PARM\_REQ (34)* Missing required parameter. Please check API

**EIMERR\_PTR\_INVAL** (35) Pointer parameter is not valid. **EIMERR\_REGTYPE\_INVAL** (62) Registry type is not valid.

# **ENOENT**

System registry not found.

*EIMERR\_NO\_SYSREG (33)* System registry not found.

documentation.

### **ENOMEM**

Unable to allocate required space.

*EIMERR\_NOMEM* (27) No memory available. Unable to allocate required space.

#### **ENOTCONN**

LDAP connection has not been made.

*EIMERR\_NOT\_CONN (31)* Not connected to LDAP. Use eimConnect() API and try the request again.

#### **EROFS**

LDAP connection is for read only. Need to connect to master.

*EIMERR\_READ\_ONLY (36)* LDAP connection is for read only. Use eimConnectToMaster() to get a write connection.

### **EUNKNOWN**

Unexpected exception.

<span id="page-21-0"></span>*EIMERR\_LDAP\_ERR (23)* Unexpected LDAP error. %s *EIMERR\_UNKNOWN (44)* Unknown error or unknown system state.

# **User Defined Registry Type**

The registry type is comprised of two pieces: a string form of an OID that represents the registry type and a user name normalization method. The normalization method is necessary because some registries are case-independent and others are case-dependent. Platforms can define their own registry type. They would first define a unique OID for their registry and then concatenate it with the predefined normalization methods. Refer to eim.h for the supported normalization methods.

Example:

```
#define MYREGOID "7.6.5.4.3.2.1"
MyRegType = MYREGOID + EIM NORM CASE IGNORE;
```
# **Restrictions**

There is a restriction on the characters allowed for registry name.

The following characters are special characters that are not allowed in object names. They also should not be used in object attributes that would be used for a search operation.

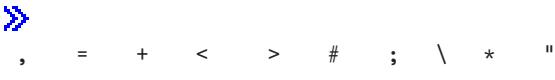

# ≪

# **Related Information**

- v ["eimAddSystemRegistry\(\)—Add](#page-14-0) a System Registry to the EIM domain" on page 7 —Add a System Registry to the EIM Domain
- $\gg$  "eimAddGroupRegistry()-Add a Group Registry to the EIM domain" on page 4 -Add a Group Registry to the EIM Domain

≪

- v ["eimRemoveRegistry\(\)—Remove](#page-226-0) a Registry from the EIM Domain" on page 219 —Remove a Registry from the EIM Domain
- v ["eimChangeRegistry\(\)—Change](#page-53-0) EIM Registry" on page 46 —Change EIM Registry
- v ["eimListRegistries\(\)—List](#page-182-0) EIM Registries" on page 175 —List EIM Registries

# **Example**

See Code disclaimer [information](aboutapis.htm#CODEDISCLAIMER) for information pertaining to code examples.

The following example creates a new EIM application registry.

```
#include <eim.h>
#include <stdio.h>
int main(int argc, char *argv[])
{
   int rc;
   char eimerr[100];<br>EimRC * err:
              * err;
   EimHandle * handle;
   /* Get eim handle from input arg. */
```

```
/* This handle is already connected to EIM. */
handle = (ElimHandle \times)argv[1];/* Set up error structure. */
memset(eimerr,0x00,100);
err = (EimRC *)eimerr;
err->memoryProvidedByCaller = 100;
/* Add new application registry */
if (0 != (rc = eimAddApplicationRegistry(handle,
                                        "MyXXXRegistry",
                                       EIM_REGTYPE_OS400,
                                       "For XXX applications",
                                       "MyRegistry",
                                       err)))
    printf("Add application registry error = %d", rc);
return 0;
```
API introduced: V5R2

}

[Top](#TOP_OF_PAGE) | [Security](sec.htm) APIs | APIs by [category](aplist.htm)

**eimAddAccess()—Add EIM Access**

```
Syntax
#include <eim.h>
int eimAddAccess(EimHandle * eim,
              EimAccessUser * accessUser,
              enum EimAccessType accessType,
              char * registryName,
  EimRC * eimrc)
Service Program Name: QSYS/QSYEIM
Default Public Authority: *USE
Threadsafe: Yes
```
The **eimAddAccess()** function adds the user to the EIM access group identified by the access type.

# **Authorities and Locks**

*EIM Data*

Access to EIM data is controlled by EIM access groups. LDAP administrators also have access to EIM data. The access groups whose members have authority to the EIM data for this API follow:

• EIM Administrator

# **Parameters**

### **eim (Input)**

The EIM handle returned by a previous call to eimCreateHandle(). A valid connection is required for this function.

### **accessUser (Input)**

A structure that contains the user information for which to add access.

<span id="page-23-0"></span>EIM\_ACCESS\_LOCAL\_USER indicates a local user name on the system that the API is run. The local user name will be converted to the appropriate access id for this system.

EIM\_ACCESS\_KERBEROS indicates a kerberos principal. The kerberos principal will be converted to the appropriate access id. For example, petejones@therealm will be converted to ibm-kn=petejones@therealm.

The EimAccessUser structure layout follows:

```
enum EimAccessUserType {
    EIM_ACCESS_DN,
    EIM_ACCESS_KERBEROS,
    EIM_ACCESS_LOCAL_USER
};
typedef struct EimAccessUser
{
    union {
        char * dn;
        char * kerberosPrincipal;
        char * localUser;
    } user;
    enum EimAccessUserType userType;
} EimAccessUser;
```
### **accessType (Input)**

The type of access to add. Valid values are:

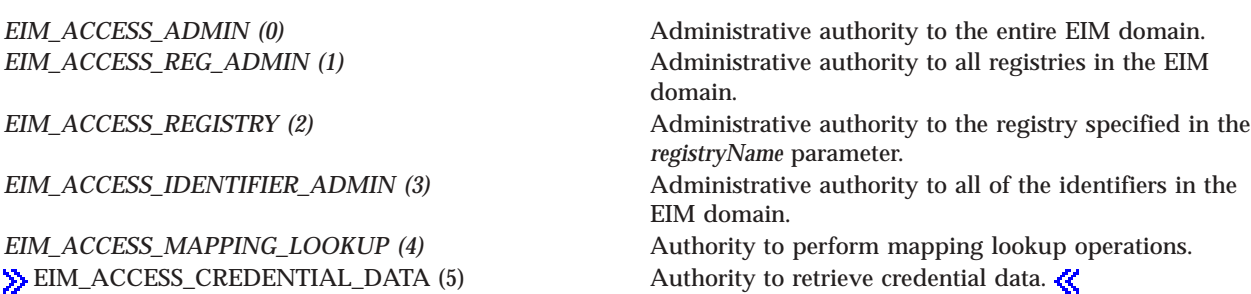

### **registryName (Input)**

The name of the registry for which to add access. This parameter is only used if EimAccessType is EIM\_ACCESS\_REGISTRY. If EimAccessType is anything other than EIM\_ACCESS\_REGISTRY, this parameter must be NULL.

### **eimrc (Input)**

The structure in which to return error code information. If the return value is not 0, eimrc is set with additional information. This parameter may be NULL. For the format of the structure, see ["EimRC—EIM](#page-267-0) Return Code" on page 260.

# **Return Value**

The return value from the API. Following each return value is the list of possible values for the messageCatalogMessageID field in the *eimrc* parameter for that value.

**0** Request was successful.

### **EACCES**

Access denied. Not enough permissions to access data.

*EIMERR\_ACCESS (1)* Insufficient access to EIM data.

### **EBADDATA**

eimrc is not valid.

#### **EBUSY**

Unable to allocate internal system object.

*EIMERR\_NOLOCK (26)* Unable to allocate internal system object.

#### **ECONVERT**

Data conversion error.

*EIMERR\_DATA\_CONVERSION (13)* Error occurred when converting data between code pages.

### **EINVAL**

Input parameter was not valid.

*EIMERR\_ACCESS\_TYPE\_INVAL* (2) Access type is not valid. *EIMERR\_ACCESS\_USERTYPE\_INVAL (3)* Access user type is not valid. *EIMERR\_HANDLE\_INVAL (17)* EimHandle is not valid.

**EIMERR** PTR INVAL (35) Pointer parameter is not valid.

*EIMERR\_PARM\_REQ (34)* Missing required parameter. Please check API documentation. *EIMERR\_REG\_MUST\_BE\_NULL (55)* Registry name must be NULL when access type is not EIM\_ACCESS\_REGISTRY.

### **ENOMEM**

Unable to allocate required space.

*EIMERR\_NOMEM (27)* No memory available. Unable to allocate required space.

### **ENOTCONN**

LDAP connection has not been made.

*EIMERR\_NOT\_CONN (31)* Not connected to LDAP. Use eimConnect() API and try the request again.

### **EROFS**

LDAP connection is for read only. Need to connect to master.

*EIMERR\_READ\_ONLY (36)* LDAP connection is for read only. Use eimConnectToMaster() to get a write connection.

## <span id="page-25-0"></span>**EUNKNOWN** Unexpected exception.

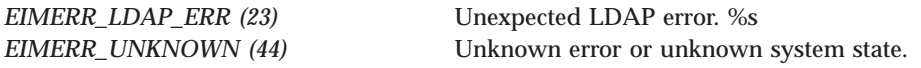

# **Related Information**

- v ["eimRemoveAccess\(\)—Remove](#page-229-0) EIM Access" on page 222 —Remove EIM Access
- v ["eimListAccess\(\)—List](#page-153-0) EIM Access" on page 146 —List EIM Access
- v ["eimListUserAccess\(\)—List](#page-216-0) EIM User Access" on page 209 —List EIM User Access
- v ["eimQueryAccess\(\)—Query](#page-222-0) EIM Access" on page 215 —Query EIM Access

# **Example**

See Code disclaimer [information](aboutapis.htm#CODEDISCLAIMER) for information pertaining to code examples.

The following example adds users to access groups.

```
#include <eim.h>
#include <stdio.h>
int main(int argc, char *argv[])
{
   int rc:
   char eimerr[100];
   EimRC * err;
   EimHandle * handle;
   EimAccessUser user;
   /* Get eim handle from input arg. */
   /* This handle is already connected to EIM. */
   handle = (ElimHandle *)ary[1];/* Set up error structure. */
   memset(eimerr,0x00,100);
   err = (EimRC *)eimerr;
   err->memoryProvidedByCaller = 100;
   /* Set up access user information */
   user.userType = EIM_ACCESS_DN;
   user.user.dn="cn=pete,o=ibm,c=us";
   /* Add access for this user. */
   if (0 != (rc = eimAddAccess(handle,
                            &user,
                            EIM_ACCESS_ADMIN,
                            NULL,err)))
   {
       printf("Add access error = %d", rc);
       return -1;
   }
   /* Set up access user information */
   user.userType = EIM ACCESS LOCAL USER;
   user.user.dn="mjjones";
   /* Add access for this user. */
   if (0 != (rc = eimAddAccess(handle,
                            &user,
```

```
EIM_ACCESS_REGISTRY,
                                 "MyRegistry",
                                err)))
    {
       printf("Add access error = %d", rc);
        return -1;
    }
   return 0;
}
```
API introduced: V5R2

[Top](#TOP_OF_PAGE) | [Security](sec.htm) APIs | APIs by [category](aplist.htm)

# **eimAddAssociation()—Add EIM Association**

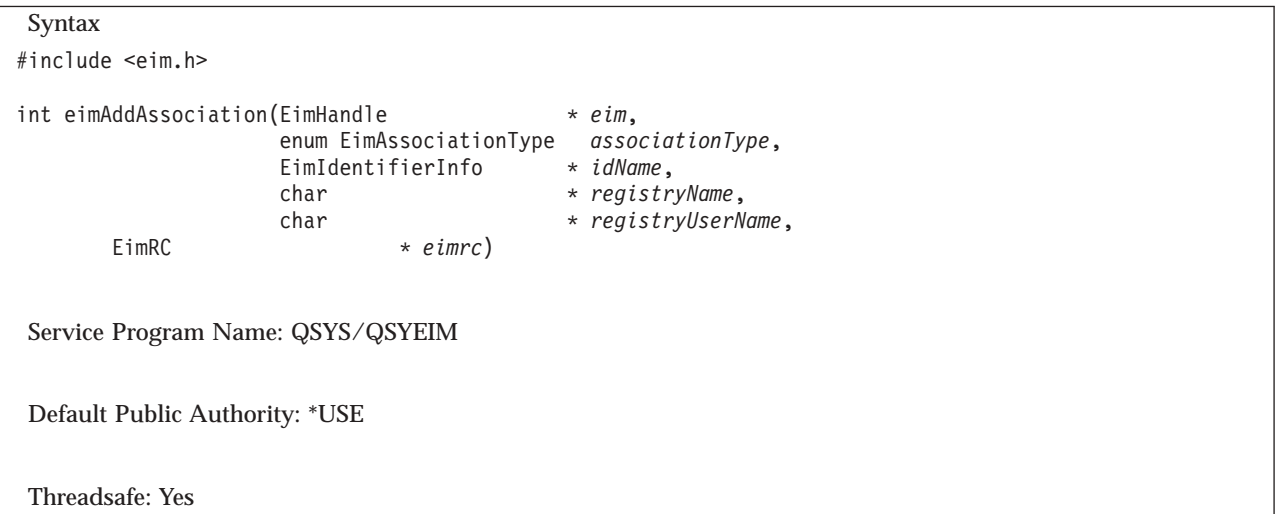

The **eimAddAssociation()** function associates a local identity in a specified user registry with an EIM identifier. EIM supports three kinds of associations: source, target, and administrative. All EIM associations are between an EIM identifier and a local user identity — never directly between local user identities.

Associated source identities are user identities that are primarily for authentication purposes. They can be used as the source identity of a mapping lookup operation (that is, eimGetTargetFromSource()), but will not be found as the target of a mapping lookup operation.

Associated target identities are user identities that are primarily used to secure existing data. They will be found as the result of a mapping lookup operation, but cannot be used as the source identity for a mapping lookup operation.

Administrative associations are used to show that an identity is associated with an EIM identifier, but cannot be used as the source for, and will not be found as the target of, a mapping lookup operation.

A single user identity may be used as both a target and a source. This is done by creating both a source and a target association for the local user identity with the appropriate EIM identifier. While this API supports an association type of EIM\_SOURCE\_AND\_TARGET, two associations are actually created.

For an EIM identifier to be useful in mapping lookup operations, it must have at least one "source" and at least one "target" association.

<span id="page-27-0"></span>See EIM Mapping Lookup [Algorithm](eimmappinglookup.htm) for the affect that associations have on the mapping lookup operation.  $\mathcal{R}$ 

# **Authorities and Locks**

*EIM Data*

Access to EIM data is controlled by EIM access groups. LDAP administrators also have access to EIM data. The authority that the access group has to the EIM data depends on the type of association being added:

For administrative and source associations, the access groups whose members have authority to the EIM data for this API follow:

- v EIM Administrator
- EIM Identifiers Administrator

For target associations, the access groups whose members have authority to the EIM data for this API follow:

- v EIM Administrator
- v EIM Registries Administrator
- EIM authority to an individual registry

# **Parameters**

#### **eim (Input)**

The EIM handle returned by a previous call to eimCreateHandle(). A valid connection is required for this function.

#### **associationType (Input)**

The type of association to be added. Valid values are:

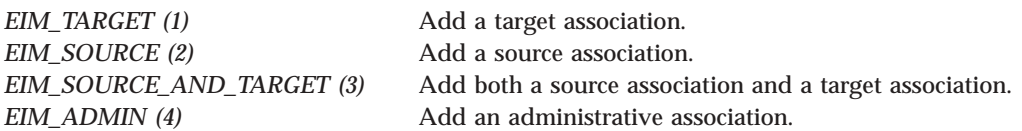

#### **idName (Input)**

A structure that contains the identifier name for this association. The layout of the EimIdentifierInfo structure follows:

```
enum EimIdType {
   EIM_UNIQUE_NAME,
   EIM_ENTRY_UUID,
   EIM_NAME
};
typedef struct EimIdentifierInfo
{
   union {
       char * uniqueName;
       char * entryUUID;
       char * name;
   } id;
   enum EimIdType idtype;
} EimIdentifierInfo;
```
idtype indicates which identifier name is provided. Use of the uniqueName provides the best performance. Specifying an idtype of EIM\_NAME does not guarantee that a unique EIM identifier will be found. Therefore, use of EIM\_NAME may result in an error.

### <span id="page-28-0"></span>**registryName (Input)**

The registry name for the association.

#### **registryUserName (Input)**

The registry user name for the association. The registry user name may be normalized according to the normalization method for defined registry.

#### **eimrc (Input/Output)**

The structure in which to return error code information. If the return value is not 0, eimrc is set with additional information. This parameter may be NULL. For the format of the structure, see ["EimRC—EIM](#page-267-0) Return Code" on page 260.

# **Return Value**

The return value from the API. Following each return value is the list of possible values for the messageCatalogMessageID field in the *eimrc* parameter for that value.

**0** Request was successful.

### **EACCES**

Access denied. Not enough permissions to access data.

*EIMERR\_ACCESS (1)* Insufficient access to EIM data.

#### **EBADDATA**

eimrc is not valid.

#### **EBADNAME**

Registry or identifier name is not valid or insufficient access to EIM data.

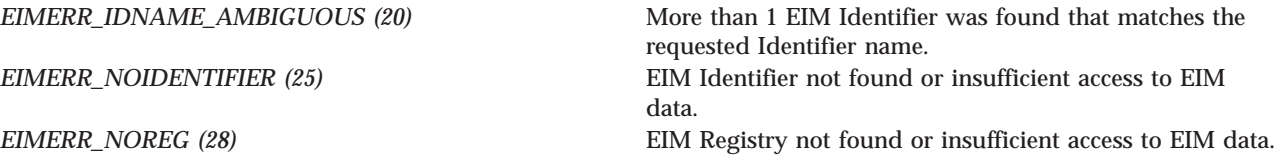

### **EBUSY**

Unable to allocate internal system object.

*EIMERR\_NOLOCK* (26) Unable to allocate internal system object.

#### **ECONVERT**

Data conversion error.

*EIMERR\_DATA\_CONVERSION (13)* Error occurred when converting data between code pages.

#### **EINVAL**

Input parameter was not valid.

*EIMERR\_ASSOC\_TYPE\_INVAL (4)* Association type is not valid. *EIMERR\_HANDLE\_INVAL (17)* EimHandle is not valid.

<span id="page-29-0"></span>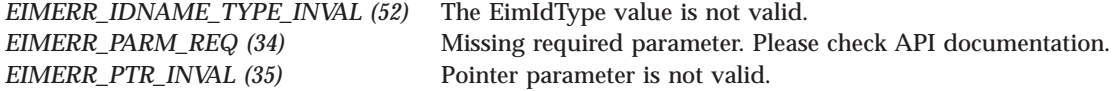

#### **ENOMEM**

Unable to allocate required space.

*EIMERR\_NOMEM (27)* No memory available. Unable to allocate required space.

#### **ENOTCONN**

LDAP connection has not been made.

*EIMERR\_NOT\_CONN (31)* Not connected to LDAP. Use eimConnect() API and try the request again.

#### **EROFS**

LDAP connection is for read only. Need to connect to master.

*EIMERR\_READ\_ONLY (36)* LDAP connection is for read only. Use eimConnectToMaster() to get a write connection.

#### **EUNKNOWN**

Unexpected exception.

EIMERR\_LDAP\_ERR (23) Unexpected LDAP error. %s *EIMERR\_UNEXP\_OBJ\_VIOLATION (56)* Unexpected object violation. *EIMERR\_UNKNOWN (44)* Unknown error or unknown system state.

# **Related Information**

- v ["eimGetAssociatedIdentifiers\(\)](#page-102-0) —Get Associated EIM identifiers" on page 95 —Get Associated EIM Identifiers
- v ["eimRemoveAssociation\(\)—](#page-233-0) Remove EIM Association" on page 226—Remove an EIM Association
- v ["eimListAssociations\(\)—](#page-158-0) List EIM Associations" on page 151—List EIM Associations

# **Example**

See Code disclaimer [information](aboutapis.htm#CODEDISCLAIMER) for information pertaining to code examples.

The following example creates 3 associations for the same identifier: administrative, source and target.

```
#include <eim.h>
#include <stdio.h>
int main(int argc, char *argv[])
{
   int rc;<br>char eim
               eimerr[100];
   EimRC * err;
   EimHandle * handle;
```
EimIdentifierInfo x;

**22** iSeries: Security -- Enterprise Identity Mapping (EIM) APIs

```
/* Get eim handle from input arg. */
/* This handle is already connected to EIM. */
handle = (ElimHandle *)ary[1];/* Set up error structure. */
memset(eimerr,0x00,100);
err = (EimRC *)eimerr;
err->memoryProvidedByCaller = 100;
/* Set up identifier information */
x.idtype = EIM_UNIQUE_NAME;
x.id.uniqueName = "mjones";
/* Add an admin association */
if (0 != (rc = eimAddAssociation(handle,
                              EIM_ADMIN,
                              &x,
                              "MyRegistry",
                              "maryjones",
                              err)))
{
   printf("Add Association error = %d", rc);
   return -1;
}
/* Add a source association */
if (0 != (rc = eimAddAssociation(handle,
                              EIM_SOURCE,
                              &x,
                              "kerberosRegistry",
                              "mjjones",
                              err)))
{
   printf("Add Association error = %d", rc);
   return -1;
}
/* Add a target association */
if (0 != (rc = eimAddAssociation(handle,
                              EIM_TARGET,
                              &x,
                               "MyRegistry",
                              "maryjo",
                              err)))
{
   printf("Add Association error = %d", rc);
   return -1;
}
return 0;
```
API introduced: V5R2

}

[Top](#TOP_OF_PAGE) | [Security](sec.htm) APIs | APIs by [category](aplist.htm)

# <span id="page-31-0"></span>**eimAddIdentifier()—Add EIM Identifier**

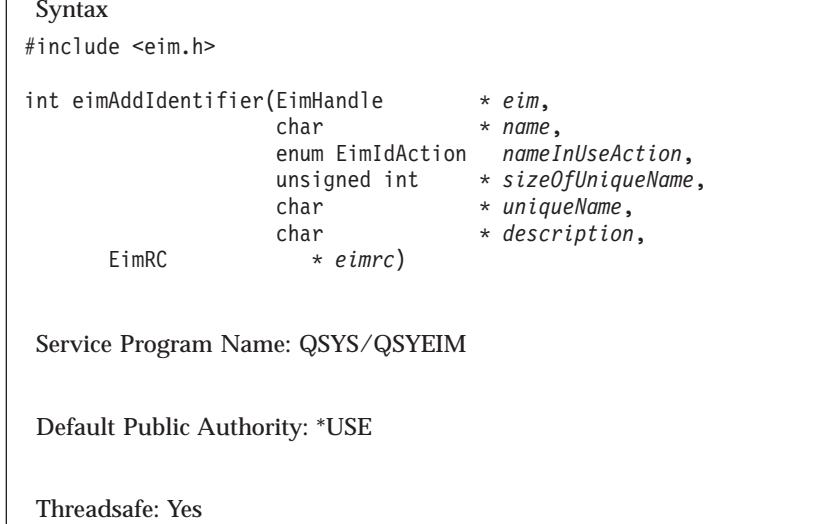

The **eimAddIdentifier()** function creates an identifier in EIM related to a specific person or entity within an enterprise. This identifier is used to manage information and identify relationships for a specific user or identity.

# **Authorities and Locks**

*EIM Data*

Access to EIM data is controlled by EIM access groups. LDAP administrators also have access to EIM data. The access groups whose members have authority to the EIM data for this API follow:

- EIM Administrator
- EIM Identifiers Administrator

# **Parameters**

## **eim (Input)**

The EIM handle returned by a previous call to eimCreateHandle(). A valid connection is required for this function.

## **name (Input)**

A name to be used for this identifier.

### **nameInUseAction (Input)**

The name for the new identifier must be unique. This value indicates the action to be taken if the provided name is already being used. Possible values are:

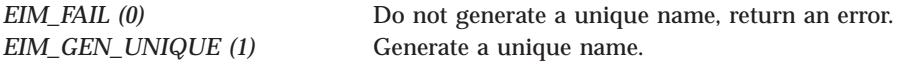

## **sizeOfUniqueName (Input/Output)**

The size of the field in which to return the unique name. This parameter is ignored if *nameInUseAction* is EIM\_FAIL.

At input it is the size provided by the caller. On output it contains the actual size returned. This value should be the size of the *name* parameter plus an additional 20 bytes.

#### <span id="page-32-0"></span>**uniqueName (Output)**

The space to return the unique identifier for this new EIM identifier. This parameter is ignored if *nameInUseAction* is EIM\_FAIL.

#### **description (Input)**

Description for the new EIM identifier. This parameter may be NULL.

#### **eimrc (Input/Output)**

The structure in which to return error code information. If the return value is not 0, eimrc is set with additional information. This parameter may be NULL. For the format of the structure, see ["EimRC—EIM](#page-267-0) Return Code" on page 260.

# **Return Value**

The return value from the API. Following each return value is the list of possible values for the messageCatalogMessageID field in the *eimrc* parameter for that value.

**0** Request was successful.

#### **EACCES**

Access denied. Not enough permissions to access data.

*EIMERR\_ACCESS (1)* Insufficient access to EIM data.

#### **EBADDATA**

eimrc is not valid.

#### **EBUSY**

Unable to allocate internal system object.

*EIMERR\_NOLOCK* (26) Unable to allocate internal system object.

#### **ECONVERT**

Data conversion error.

*EIMERR\_DATA\_CONVERSION (13)* Error occurred when converting data between code pages.

#### **EEXIST**

Identifier already exists.

*EIMERR\_IDENTIFIER\_EXISTS (19)* EIM Identifier already exists by this name.

#### **EINVAL**

Input parameter was not valid.

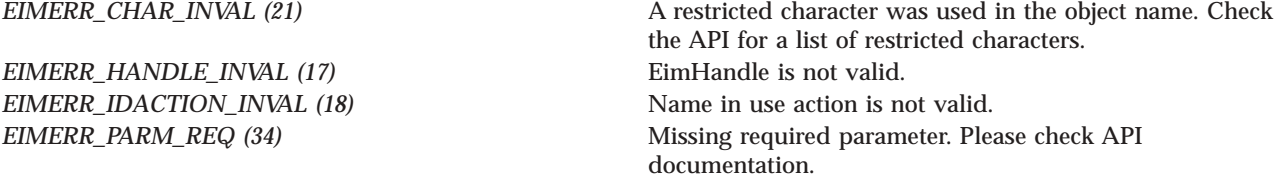

<span id="page-33-0"></span>*EIMERR\_PTR\_INVAL* (35) Pointer parameter is not valid. *EIMERR\_UNIQUE\_SIZE (43)* Length of unique name is not valid.

### **ENOMEM**

Unable to allocate required space.

*EIMERR\_NOMEM (27)* No memory available. Unable to allocate required space.

#### **ENOTCONN**

LDAP connection has not been made.

*EIMERR\_NOT\_CONN (31)* Not connected to LDAP. Use eimConnect() API and try the request again.

### **EROFS**

LDAP connection is for read only. Need to connect to master.

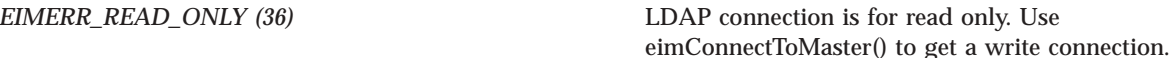

### **EUNKNOWN**

Unexpected exception.

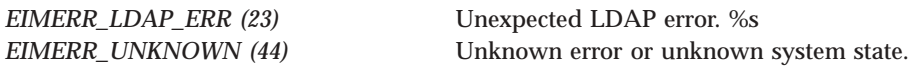

# **Restrictions**

There is a restriction on the characters allowed for identifier name.

The following characters are special characters that are not allowed in object names. They also should not be used in object attributes that would be used for a search operation.

≫  $+$  < >  $\neq$  ; \  $\star$  "

# ≪

# **Related Information**

- v ["eimRemoveIdentifier\(\)—](#page-237-0) Remove EIM Identifier" on page 230—Remove EIM Identifier
- v ["eimChangeIdentifier\(\)—](#page-49-0) Change EIM Identifier" on page 42—Change EIM Identifier
- v ["eimListIdentifiers\(\)—](#page-170-0) List EIM Identifiers" on page 163—List EIM Identifiers
- v ["eimGetAssociatedIdentifiers\(\)](#page-102-0) —Get Associated EIM identifiers" on page 95 —Get Associated EIM Identifiers

# <span id="page-34-0"></span>**Example**

See Code disclaimer [information](aboutapis.htm#CODEDISCLAIMER) for information pertaining to code examples.

The following example will add an EIM identifier.

```
#include <eim.h>
#include <stdio.h>
int main(int argc, char *argv[])
{
   int rc;
   char eimerr[100];
   EimRC * err;
   EimHandle * handle;
   char unique[30];
   unsigned int sizeOfUnique = 30;
   /* Get eim handle from input arg. */
   /* This handle is already connected to EIM. */
   handle = (ElimHandle *)ary[1];/* Set up error structure. */
   memset(eimerr,0x00,100);
   err = (EimRC *)eimerr;
   err->memoryProvidedByCaller = 100;
   /* Add new identifier of Mary Smith */
   if (0 != (rc = eimAddIdentifier(handle,
                                 "Mary Smith",
                                EIM_GEN_UNIQUE,
                                &sizeOfUnique,
                                unique,
                                "The coolest person",
                                err)))
       printf("Add identifier error = %d", rc);
   return 0;
}
```
API introduced: V5R2

[Top](#TOP_OF_PAGE) | [Security](sec.htm) APIs | APIs by [category](aplist.htm)

# **eimAddPolicyAssociation()—Add EIM Policy Association**

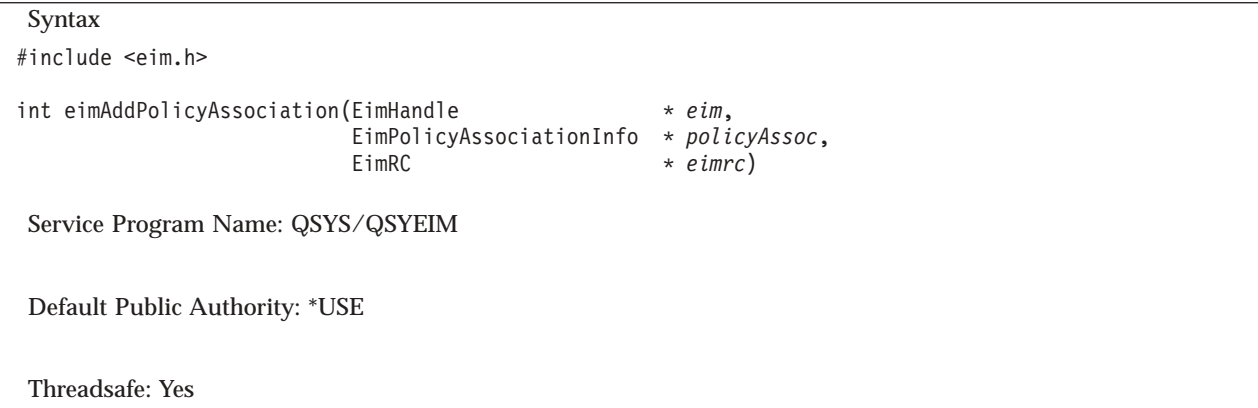

The **eimAddPolicyAssociation()** function adds the specified policy association to the domain. A policy association is used to specify the target association for a mapping lookup operation without having to define specific source associations for all users. A policy association will be used in a mapping lookup operation (eimGetTargetFromSource or eimGetTargetFromIdentifier) if a specific source association does not exist.

EIM version 2 must be supported by the local EIM APIs to use this API (see ["eimGetVersion\(\)—Get](#page-150-0) EIM [Version"](#page-150-0) on page 143—Get EIM Version).

There are 3 types of policy associations that are supported:

- 1. Certificate filter policy associations
- 2. Default registry policy associations
- 3. Default domain policy associations

A certificate filter policy association is used to map user (or client) certificates with similar attributes to the same target identity in the target registry. For example, a certificate filter policy association can be added so that all certificates issued by the same Certificate Authority (CA) are mapped to the same target identity in the target registry. Or, all certificates from the same organization are mapped to the same target identity in the target registry.

A default registry policy association is used to map any user in the specified source registry to the same target identity in the target registry.

A default domain association policy is used to map all users to the same target identity in the target registry.

The use of policy associations is controlled by the version of the API interface, not the domain. If policy associations are added to a domain, they will only be used in a mapping lookup operation if the version of the mapping lookup API that is used to access the domain supports policy associations.  $\gg$  See [EIM](eimmappinglookup.htm) Mapping Lookup [Algorithm](eimmappinglookup.htm) for the affect that policy associations have on the mapping lookup operation.

In the mapping lookup algorithm, there is a check to see if there is a certificate policy filter value that matches the source identity.  $\ll$  To locate a certificate policy filter value, a search will be done using a series of full and partial distinguished names (DNs) until the most specific matching certificate policy filter value is found. The following values are used in sequence to search for a matching certificate policy filter value:

- 1. *<SDN>subject's-full-DN</SDN><IDN>issuer's-full-DN</IDN>*
- 2. *<SDN>subject's-partial-DN</SDN><IDN>issuer's-full-DN</IDN>*
- 3. *<SDN>subject's-full-DN</SDN>*
- 4. *<SDN>subject's-partial-DN</SDN>*
- 5. *<IDN>issuer's-full-DN</IDN>*
- 6. *<IDN>issuer's-partial-DN</IDN>*

Note that searching is not done for the following values:

- v *<SDN>subject's-full-DN</SDN><IDN>issuer's-partial-DN</IDN>*
- v *<SDN>subject's-partial-DN</SDN><IDN>issuer's-partial-DN</IDN>*

Each step of the search using a partial DN may actually involve a series of searches for partial name values based on the full DN. Each partial DN value in the series is determined by removing the next most specific node in the DN. The nodes are removed from the most specific to the least specific, in the order that they appear in the DN.
# **Authorities and Locks**

*EIM Data*

Access to EIM data is controlled by EIM access groups. LDAP administrators also have access to EIM data. The access groups whose members have authority to the EIM data for this API follow:

- EIM Administrator
- EIM Registries Administrator
- EIM authority to an individual registry
- v

This authority is needed to the target registry.

# **Parameters**

#### **eim (Input)**

The EIM handle returned by a previous call to eimCreateHandle(). A valid connection is required for this function.

### **policyAssoc (Input)**

};

The information about the policy association to be added.

The EimPolicyAssociationInfo structure contains information about the policy association to add.

For EIM\_CERT\_FILTER\_POLICY (6) association type, the *policyAssociation* field must contain an EimCertificateFilterPolicyAssociation structure. The *sourceRegistry* field must contain the name of a registry that has a type of X.509. The certificate filter policy value specified in the *filterValue* field must have already been added using the Add EIM Policy Filter (eimAddPolicyFilter) API.

For EIM\_DEFAULT\_REG\_POLICY (7) association type, the *policyAssociation* field must contain an EimDefaultRegistryPolicyAssociation structure.

For EIM\_DEFAULT\_DOMAIN\_POLICY (8) association type. the *policyAssociation* field must contain an EimDefaultDomainPolicyAssociation structure.

The structure layouts follow:

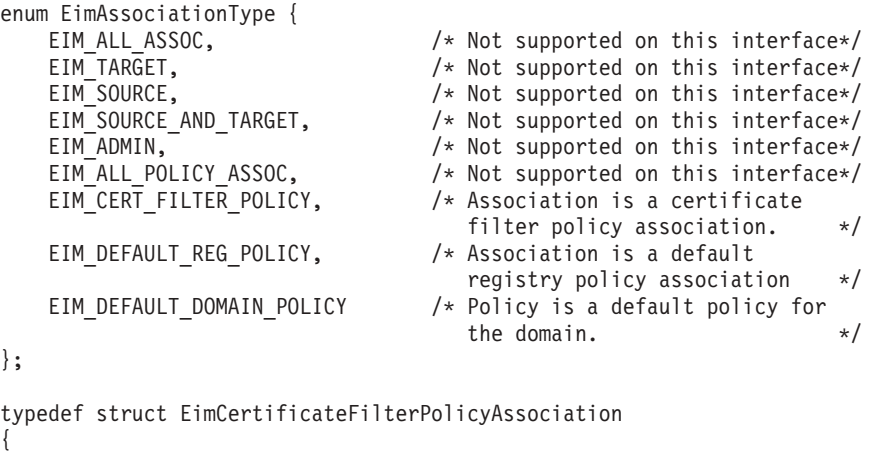

```
char * sourceRegistry; /* The source registry to add the
                                     policy association to. */
char * filterValue; * The filter value of the policy.*/<br>char * targetRegistry; * The name of the target registry
                                  /* The name of the target registry
                                     that the filter value should
                                     map to. \star/char * targetRegistryUserName; /* The name of the target registry
                                     user name that the filter value
```
should map to.  $\star/$ 

} EimCertificateFilterPolicyAssociation;

typedef struct EimDefaultRegistryPolicyAssociation

```
{
   char * sourceRegistry; /* The source registry to add the
                                    policy association to. \star/char * targetRegistry; /* The name of the target registry
                                    that the policy should map to. */
   char * targetRegistryUserName; /* The name of the target registry
                                    user name that the policy
                                    should map to. \star/} EimDefaultRegistryPolicyAssociation;
typedef struct EimDefaultDomainPolicyAssociation
{
   char * targetRegistry; /* The name of the target registry
                                    that the policy should map to. */
   char * targetRegistryUserName; /* The name of the target registry
                                    user name that the policy
                                    should map to. \star/} EimDefaultDomainPolicyAssociation;
typedef struct EimPolicyAssociationInfo
{
   enum EimAssociationType type;
   union {
       EimCertificateFilterPolicyAssociation certFilter;
       EimDefaultRegistryPolicyAssociation defaultRegistry;
       EimDefaultDomainPolicyAssociation defaultDomain;
   } policyAssociation;
} EimPolicyAssociationInfo;
```
#### **eimrc (Input/Output)**

The structure in which to return error code information. If the return value is not 0, eimrc is set with additional information. This parameter may be NULL. For the format of the structure, see ["EimRC—EIM](#page-267-0) Return Code" on page 260.

# **Return Value**

The return value from the API. Following each return value is the list of possible values for the messageCatalogMessageID field in the *eimrc* parameter for that value.

**0** Request was successful.

#### **EACCES**

Access denied. Not enough permissions to access data.

**EIMERR\_ACCESS** (1) Insufficient access to EIM data.

#### **EBADDATA**

eimrc is not valid.

#### **EBADNAME**

Registry name is not valid or insufficient access to EIM data, or policy filter value is not found.

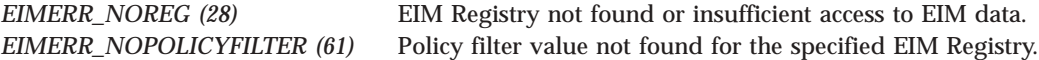

#### **EBUSY**

Unable to allocate internal system object.

*EIMERR\_NOLOCK* (26) Unable to allocate internal system object.

## **ECONVERT**

Data conversion error.

*EIMERR\_DATA\_CONVERSION (13)* Error occurred when converting data between code pages.

#### **EINVAL**

Input parameter was not valid.

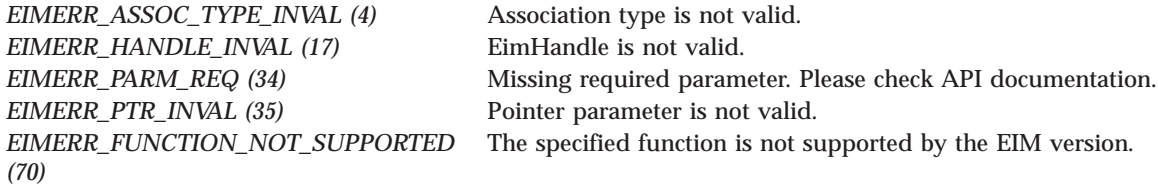

#### **ENOMEM**

Unable to allocate required space.

*EIMERR\_NOMEM (27)* No memory available. Unable to allocate required space.

## **ENOTCONN**

LDAP connection has not been made.

*EIMERR\_NOT\_CONN (31)* Not connected to LDAP. Use eimConnect() API and try the request again.

### **EROFS**

LDAP connection is for read only. Need to connect to master.

*EIMERR\_READ\_ONLY (36)* LDAP connection is for read only. Use eimConnectToMaster() to get a write connection.

#### **EUNKNOWN**

Unexpected exception.

*EIMERR\_LDAP\_ERR (23)* Unexpected LDAP error. %s *EIMERR\_UNEXP\_OBJ\_VIOLATION (56)* Unexpected object violation.

*EIMERR\_UNKNOWN (44)* Unknown error or unknown system state.

# **Related Information**

v ["eimRemovePolicyAssociation\(\)—Remove](#page-240-0) EIM Policy Association" on page 233 —Remove EIM Policy Association

- v ["eimListRegistryAssociations\(\)—List](#page-195-0) EIM Registry Associations" on page 188 —List EIM Registry Associations
- ["eimFormatPolicyFilter\(\)—Format](#page-89-0) EIM Policy Filter" on page 82 —Format EIM Policy Filter
- ["eimAddPolicyFilter\(\)—Add](#page-40-0) EIM Policy Filter" on page 33 —Add EIM Policy Filter
- v ["eimChangeDomain\(\)—Change](#page-44-0) an EIM Domain Object" on page 37 —Change EIM Domain
- v ["eimChangeRegistry\(\)—Change](#page-53-0) EIM Registry" on page 46 —Change EIM Registry
- v ["eimGetTargetFromSource\(\)](#page-144-0) —Get EIM Target Identities from the Source" on page 137 —Get EIM Target Identities from the Source
- v ["eimGetTargetFromIdentifier\(\)](#page-137-0) —Get EIM Target Identities from the Identifier" on page 130 —Get EIM Target Identities from the Identifier

# **Example**

See Code disclaimer [information](aboutapis.htm#CODEDISCLAIMER) for information pertaining to code examples.

The following example adds a default registry policy association.

```
#include <eim.h>
#include <stddef.h>
#include <stdio.h>
#include <stdlib.h>
int main (int argc, char *argv[])
{
   int rc:
   char eimerr[100];<br>EimRC * err:
              * err;
   EimHandle * handle;
   EimPolicyAssociationInfo assocInfo;
   /* Set up error structure. */
   memset(eimerr,0x00,100);
   err = (EimRC *)eimerr;
   err->memoryProvidedByCaller = 100;
   /* Get eim handle from input arg. */
   /* This handle is already connected to EIM. */
   handle = (EimHandle \star)argv[1];
   /* Set up policy association information */
   assocInfo.type = EIM_DEFAULT_REG_POLICY;
   assocInfo.policyAssociation.defaultRegistry.sourceRegistry = "MySourceRegistry";
   assocInfo.policyAssociation.defaultRegistry.targetRegistry = "localRegistry";
   assocInfo.policyAssociation.defaultRegistry.targetRegistryUserName = "mjjones";
   /* Add the policy association */
   if (0 != (rc = eimAddPolicyAssociation(handle,
                                         &assocInfo,
                                         err)))
   {
       printf("Add EIM Policy Association error = %d", rc);
       return -1;
   }
   return 0;
}
≪
```
# <span id="page-40-0"></span>**eimAddPolicyFilter()—Add EIM Policy Filter**

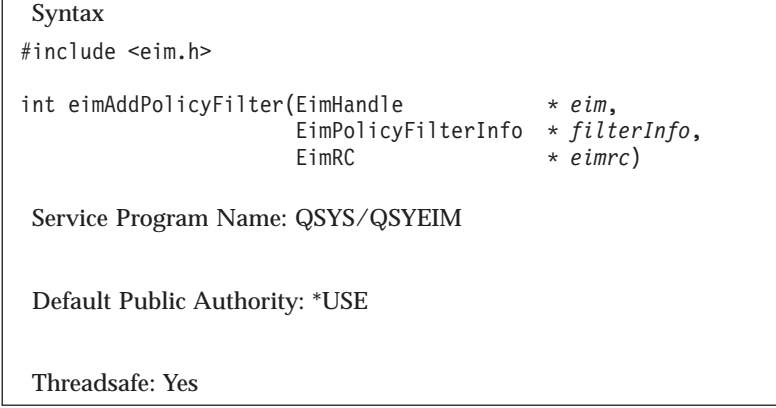

The **eimAddPolicyFilter()** function adds the specified policy filter value to the domain. A policy association can then be added to the policy filter value using the Add EIM Policy Association (eimAddPolicyAssociation) API. A policy association is used in a mapping lookup operation (eimGetTargetFromSource) if a specific source association does not exist. A policy association to a policy filter value is used to map users with similar attributes to the same target identity in the target registry. You can use the Format EIM Policy Filter (eimFormatPolicyFilter) API to have a policy filter value created for you in the correct format based on the data that is provided.

EIM version 2 must be supported by the local EIM APIs to use this API (see ["eimGetVersion\(\)—Get](#page-150-0) EIM [Version"](#page-150-0) on page 143-Get EIM Version).

# **Warning: Temporary Level 3 Header**

# **Certificate policy filter details**

A certificate policy filter is used to map user (or client) certificates with similar attributes to the same target identity in the target registry. For example, a certificate policy filter can be added so that all certificates issued by the same Certificate Authority (CA) are mapped to the same target identity in the target registry. Or, all certificates from the same organization are mapped to the same target identity in the target registry.

To locate a certificate policy filter, a search will be done using a series of full and partial distinguished names (DNs) until the most specific matching filter policy is found. The following values are used in sequence to search for a matching certificate filter policy:

- 1. *<SDN>subject's-full-DN</SDN><IDN>issuer's-full-DN</IDN>* example: <SDN>CN=John D. Smith,OU=Sales,O=IBM,L=Rochester,ST=Min,C=US</SDN><IDN>OU=VeriSign Class 1 Individual Subscriber,O=VeriSign,L=Internet</IDN>
- 2. *<SDN>subject's-partial-DN</SDN><IDN>issuer's-full-DN</IDN>* example: <SDN>O=IBM,L=Rochester,ST=Min,C=US</SDN><IDN>OU=VeriSign Class 1 Individual Subscriber,O=VeriSign,L=Internet</IDN>
- 3. *<SDN>subject's-full-DN</SDN>* example: <SDN>CN=John D. Smith,OU=Sales,O=IBM,L=Rochester,ST=Min,C=US</SDN>
- 4. *<SDN>subject's-partial-DN</SDN>* example: <SDN>OU=Sales,O=IBM,L=Rochester,ST=Min,C=US</SDN>
- 5. *<IDN>issuer's-full-DN</IDN>* example: <IDN>OU=VeriSign Class 1 Individual Subscriber,O=VeriSign,L=Internet</IDN>
- 6. *<IDN>issuer's-partial-DN</IDN>* example: <IDN>O=VeriSign,L=Internet</IDN>

Note that searching is not done for the following values:

- v *<SDN>subject's-full-DN</SDN><IDN>issuer's-partial-DN</IDN>*
- v *<SDN>subject's-partial-DN</SDN><IDN>issuer's-partial-DN</IDN>*

Each step of the search using a partial DN may actually involve a series of searches for partial name values based on the full DN. Each partial DN value in the series is determined by removing the next most specific node in the DN. The nodes are removed from the most specific to the least specific, in the order that they appear in the DN.

# **Authorities and Locks**

### *EIM Data*

Access to EIM data is controlled by EIM access groups. LDAP administrators also have access to EIM data. The access groups whose members have authority to the EIM data for this API follow:

- v EIM Administrator
- v EIM Registries Administrator

# **Parameters**

## **eim (Input)**

The EIM handle returned by a previous call to eimCreateHandle(). A valid connection is required for this function.

## **filterInfo (Input)**

The information about the policy filter to be added.

The EimPolicyFilterInfo structure contains information about the policy filter to add.

For EIM\_CERTIFICATE\_FILTER (1) policy filter type, the *filter* field must contain an EimCertificatePolicyFilter structure. The *sourceRegistry* field must contain the name of a registry that has a type of X.509.

The structure layouts follow:

```
enum EimPolicyFilterType {
   EIM ALL FILTERS, /* All policy filters -- not
                                supported for this interface. */
   EIM CERTIFICATE FILTER /* Policy filter is a certificate
                                filter. \star/};
typedef struct EimCertificatePolicyFilter
{
   char * sourceRegistry; /* The source registry to add the
                                policy filter to. */
   char * filterValue; /* The policy filter value. */} EimCertificatePolicyFilter;
typedef struct EimPolicyFilterInfo
{
```

```
enum EimPolicyFilterType type;
    union {
       EimCertificatePolicyFilter certFilter;
    } filter;
} EimPolicyFilterInfo;
```
### **eimrc (Input/Output)**

The structure in which to return error code information. If the return value is not 0, eimrc is set with additional information. This parameter may be NULL. For the format of the structure, see ["EimRC—EIM](#page-267-0) Return Code" on page 260.

# **Return Value**

The return value from the API. Following each return value is the list of possible values for the messageCatalogMessageID field in the *eimrc* parameter for that value.

**0** Request was successful.

### **EACCES**

Access denied. Not enough permissions to access data.

*EIMERR\_ACCESS (1)* Insufficient access to EIM data.

# **EBADDATA**

eimrc is not valid.

## **EBADNAME**

Registry name is not valid or insufficient access to EIM data.

*EIMERR\_NOREG (28)* EIM Registry not found or insufficient access to EIM data.

#### **EBUSY**

Unable to allocate internal system object.

*EIMERR\_NOLOCK* (26) Unable to allocate internal system object.

#### **ECONVERT**

Data conversion error.

*EIMERR\_DATA\_CONVERSION (13)* Error occurred when converting data between code pages.

### **EINVAL**

Input parameter was not valid.

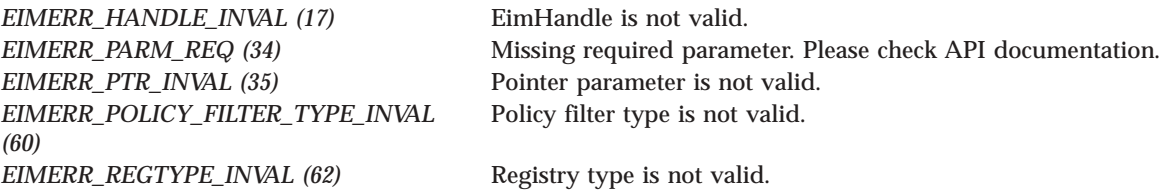

*EIMERR\_FUNCTION\_NOT\_SUPPORTED (70)* The specified function is not supported by the EIM version.

#### **ENOMEM**

Unable to allocate required space.

*EIMERR\_NOMEM (27)* No memory available. Unable to allocate required space.

### **ENOTCONN**

LDAP connection has not been made.

*EIMERR\_NOT\_CONN (31)* Not connected to LDAP. Use eimConnect() API and try the request again.

### **EROFS**

LDAP connection is for read only. Need to connect to master.

*EIMERR\_READ\_ONLY (36)* LDAP connection is for read only. Use eimConnectToMaster() to get a write connection.

#### **EUNKNOWN**

Unexpected exception.

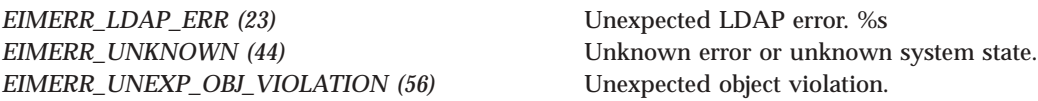

# **Related Information**

- v ["eimRemovePolicyFilter\(\)—Remove](#page-245-0) EIM Policy Filter" on page 238 —Remove EIM PolicyFilter
- v ["eimListPolicyFilters\(\)—List](#page-177-0) EIM Policy Filters" on page 170 —List EIM Policy Filters
- v ["eimFormatPolicyFilter\(\)—Format](#page-89-0) EIM Policy Filter" on page 82 —Format EIM Policy Filter
- v ["eimAddPolicyAssociation\(\)—Add](#page-34-0) EIM Policy Association" on page 27 —Add EIM Policy Association
- v ["eimRemovePolicyAssociation\(\)—Remove](#page-240-0) EIM Policy Association" on page 233 —Remove EIM Policy Association
- v ["eimListRegistryAssociations\(\)—List](#page-195-0) EIM Registry Associations" on page 188 —List EIM Registry Associations

# **Example**

See Code disclaimer [information](aboutapis.htm#CODEDISCLAIMER) for information pertaining to code examples.

The following example adds a policy filter.

```
#include <eim.h>
#include <stddef.h>
#include <stdio.h>
#include <stdlib.h>
int main (int argc, char *argv[])
```

```
int rc;
char eimerr[100];
EimRC * err;
EimHandle * handle;
EimPolicyFilterInfo filterInfo;
/* Set up error structure. */
memset(eimerr,0x00,100);
err = (EimRC *)eimerr;
err->memoryProvidedByCaller = 100;
/* Get eim handle from input arg. */
/* This handle is already connected to EIM. */
handle = (ElimHandle *)ary[1];/* Set up policy filter information */
filterInfo.type = EIM CERTIFICATE FILTER;
filterInfo.filter.certFilter.sourceRegistry = "MySourceRegistry";
filterInfo.filter.certFilter.filterValue =
  "<IDN>OU=VeriSign Class 1 Individual Subscriber,O=VeriSign,L=Internet</IDN>";
/* Add the policy filter */
if (0 != (rc = eimAddPolicyFilter(handle,
                               &filterInfo,
                               err)))
{
   printf("Add EIM Policy Filter error = %d", rc);
   return -1;
}
return 0;
```
# ≪

}

<span id="page-44-0"></span>{

API introduced: V5R3

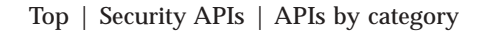

# **eimChangeDomain()—Change an EIM Domain Object**

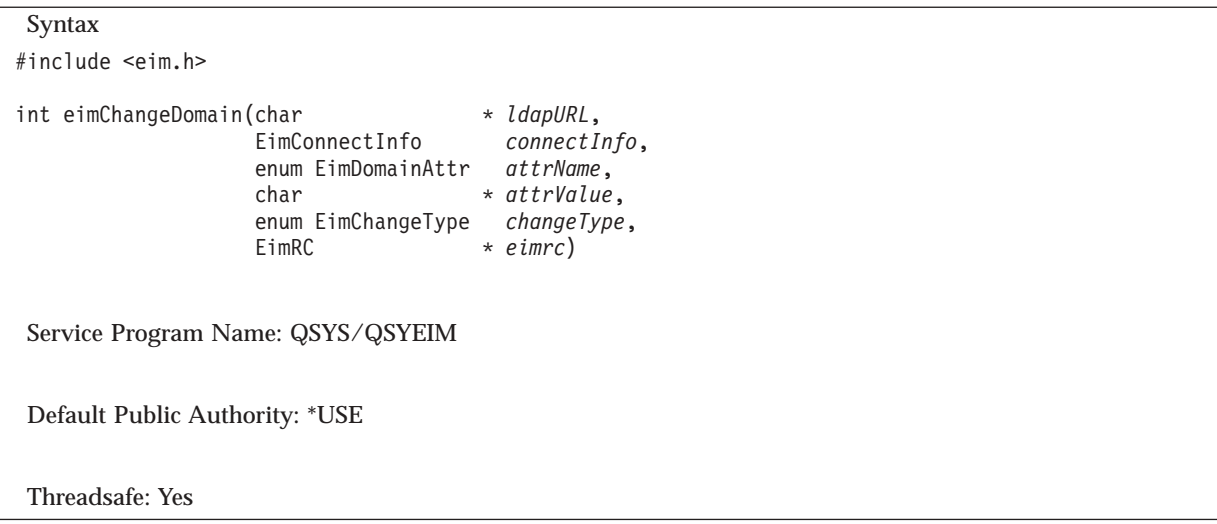

The **eimChangeDomain()** function changes an attribute for the EIM domain entry identified by ldapURL.

# **Authorities and Locks**

*EIM Data*

Access to EIM data is controlled by EIM access groups. LDAP administrators also have access to EIM data. The access groups whose members have authority to the EIM data for this API follow:

• EIM Administrator

# **Parameters**

## **ldapURL (Input)**

A uniform resource locator (URL) that contains the EIM host information. This URL has the following format:

ldap://host:port/dn or ldaps://host:port/dn

where:

- v host:port is the name of the host on which the EIM domain controller is running with an optional port number.
- v dn is the distinguished name of the domain to change.
- Idaps indicates that this host/port combination uses SSL and TLS.

Examples:

- Idap://systemx:389
- Idaps://systemy:636/o=ibm,c=us

## **connectInfo (Input)**

Connect information. EIM uses ldap. This parameter provides the information required to bind to ldap.

If the system is configured to connect to a secure port, EimSSLInfo is required.

For EIM\_SIMPLE connect type, the creds field should contain the EimSimpleConnectInfo structure with a binddn and password. EimPasswordProtect is used to determine the level of password protection on the ldap bind.

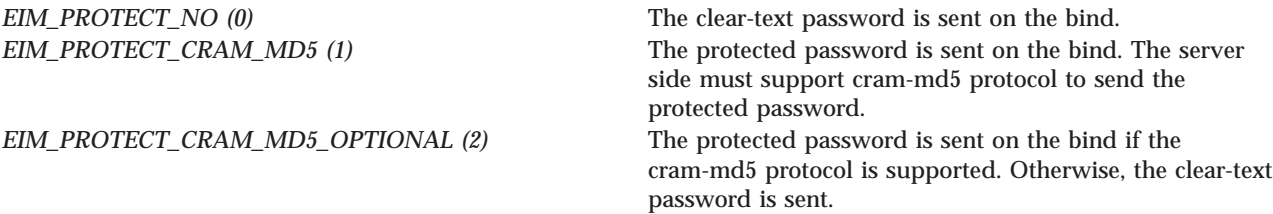

For EIM\_KERBEROS, the default logon credentials are used. The kerberos creds field must be NULL.

For EIM\_CLIENT\_AUTHENTICATION, the creds field is ignored. EimSSLInfo must be provided.

The structure layouts follow:

```
enum EimPasswordProtect {
   EIM_PROTECT_NO,
   EIM_PROTECT_CRAM_MD5,
   EIM_PROTECT_CRAM_MD5_OPTIONAL
};
enum EimConnectType {
   EIM_SIMPLE,
```

```
EIM_KERBEROS,
    EIM<sup>CLIENT</sup> AUTHENTICATION
};
typedef struct EimSimpleConnectInfo
{
     enum EimPasswordProtect protect;
     char * bindDn;
     char * bindPw;
} EimSimpleConnectInfo;
typedef struct EimSSLInfo
{
     char * keyring;
     char * keyring pw;
     char * certificateLabel;
} EimSSLInfo;
typedef struct EimConnectInfo
{
     enum EimConnectType type;
     union {
         gss_cred_id_t * kerberos;
         EimSimpleConnectInfo simpleCreds;
     } creds;
   EimSSLInfo * ssl;
} EimConnectInfo;
```
# **attrName (Input)**

The attribute to be updated. Valid values are:

```
EIM_DOMAIN_POLICY_ASSOCIATIONS (1) Change the indicator for whether or not the domain
```
*EIM\_DOMAIN\_DESCRIPTION (0)* Changes the description for the EIM domain. Valid *changeType* is EIM\_CHG (0).

> supports policy associations in a mapping lookup. By default, the policy associations are not supported. Valid *changeType* is EIM\_ENABLE (3) or EIM\_DISABLE (4). This attribute is controlled by the version of the API interface, not the domain. If this attribute is enabled for the domain, it will only be checked in a mapping lookup operation if the version of the mapping lookup API that is used to access the domain supports this attribute. EIM version 2 must be supported by the local EIM APIs to specify this attribute (see ["eimGetVersion\(\)—Get](#page-150-0) EIM [Version"](#page-150-0) on page 143-Get EIM Version).

## **attrValue (Input)**

The new value for the attribute.

# $\mathbf{\Sigma}$

If the attribute being changed is EIM\_DOMAIN\_POLICY\_ASSOCIATIONS, this value must be NULL.  $\ll$ 

# **changeType (Input)**

The type of change to make. This could be add, remove,  $\gg$  change, enable, or disable.  $\ll$ *attrName* parameter indicates which type is allowed for each attribute.

## **eimrc (Input/Output)**

The structure in which to return error code information. If the return value is not 0, eimrc will be set with additional information. This parameter may be NULL. For the format of the structure, see ["EimRC—EIM](#page-267-0) Return Code" on page 260.

# **Return Value**

The return value from the API. Following each return value is the list of possible values for the messageCatalogMessageID field in the *eimrc* parameter for that value.

**0** Request was successful.

## **EACCES**

Access denied. Not enough permissions to access data.

*EIMERR\_ACCESS (1)* Insufficient access to EIM data.

## **EBADDATA**

eimrc is not valid.

## **EBADNAME**

EIM domain not found or insufficient access to EIM data.

*EIMERR\_NODOMAIN (24)* EIM Domain not found or insufficient access to EIM data.

## **ECONVERT**

Data conversion error.

*EIMERR\_DATA\_CONVERSION (13)* Error occurred when converting data between code pages.

## **EINVAL**

Input parameter was not valid.

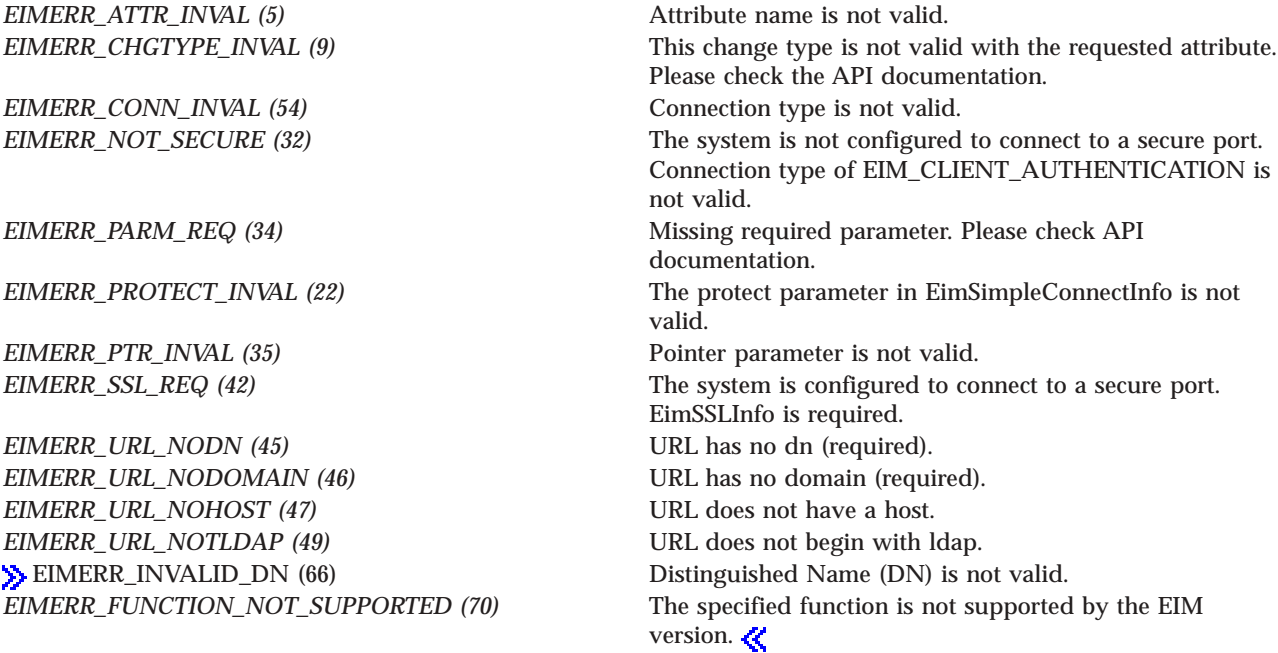

#### **ENOMEM**

Unable to allocate required space.

*EIMERR\_NOMEM (27)* No memory available. Unable to allocate required space.

#### **ENOTSUP**

Connection type is not supported.

*EIMERR\_CONN\_NOTSUPP (12)* Connection type is not supported.

#### **EROFS**

LDAP connection is for read only. Need to connect to master.

*EIMERR\_URL\_READ\_ONLY* (50) LDAP connection can only be made to a replica ldap server. Change the connection information and try the request again.

#### **EUNKNOWN**

Unexpected exception.

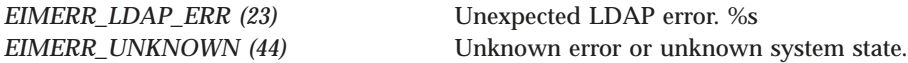

# **Related Information**

- v ["eimDeleteDomain\(\)—Delete](#page-83-0) an EIM Domain Object" on page 76—Delete an EIM Domain Object
- v ["eimCreateDomain\(\)—Create](#page-75-0) an EIM Domain Object" on page 68—Create an EIM Domain Object
- v ["eimListDomains\(\)—List](#page-164-0) EIM Domain Objects" on page 157—List EIM Domain Objects
- v ["eimChangeRegistry\(\)—Change](#page-53-0) EIM Registry" on page 46—Change EIM Registry

# **Example**

See Code disclaimer [information](aboutapis.htm#CODEDISCLAIMER) for information pertaining to code examples.

The following example changes the description of the specified EIM domain  $\gg$  and enables the use of policy associations for the domain.  $\mathcal K$ 

```
#include <eim.h>
#include <stdio.h>
int main(int argc, char *argv[])
{
   int rc;
   char eimerr[100];<br>EimRC * err:
             * err:
   char * ldapURL = "ldap://eimsystem:389/ibm-eimDomainName=myEimDomain,o=mycompany,c=us";
   EimConnectInfo con;
    /* Set up connection information */
   con.type = EIM_SIMPLE;
   con.creds.simpleCreds.protect = EIM_PROTECT_NO;
```

```
con.creds.simpleCreds.bindDn = "cn=admin";
con.creds.simpleCreds.bindPw = "secret";
con.ss1 = NULL;/* Set up error structure. */
memset(eimerr,0x00,100);
err = (EimRC *)eimerr;
err->memoryProvidedByCaller = 100;
/* Change the description for this domain. */
if (0 != (rc = eimChangeDomain(ldapURL,
                              con,
                              EIM_DOMAIN_DESCRIPTION,
                               "This is the new description",
                              EIM_CHG,
                              err)))
    printf("Change domain error = %d", rc);
/* Enable the use of policy associations. */
if (0 != (rc = eimChangeDomain(ldapURL,
                               con,
                              EIM_DOMAIN_POLICY_ASSOCIATIONS,
                              NULL,
                              EIM_ENABLE,
                              err)))
    printf("Change domain error = %d", rc);
return 0;
```
API introduced: V5R2

}

[Top](#TOP_OF_PAGE) | [Security](sec.htm) APIs | APIs by [category](aplist.htm)

# **eimChangeIdentifier()— Change EIM Identifier**

```
Syntax
#include <eim.h>
int eimChangeIdentifier(EimHandle * eim,
                   EimIdentifierInfo * idName,
                   enum EimIdentifierAttr attrName,
                   char * atrValue,
                   enum EimChangeType changeType,
  EimRC * eimrc)
Service Program Name: QSYS/QSYEIM
Default Public Authority: *USE
Threadsafe: Yes
```
The **eimChangeIdentifier()** function modifies an existing EIM identifier.

# **Authorities and Locks**

*EIM Data*

Access to EIM data is controlled by EIM access groups. LDAP administrators also have access to EIM data. The access groups whose members have authority to the EIM data for this API follow:

- EIM Administrator
- EIM Identifiers Administrator

# **Parameters**

### **eim (Input)**

The EIM handle returned by a previous call to eimCreateHandle(). A valid connection is required for this function.

#### **idName (Input)**

A structure that contains the name for this identifier. The layout of the EimIdentifierInfo structure follows:

```
enum EimIdType {
    EIM_UNIQUE_NAME,
    EIM_ENTRY_UUID,
    EIM_NAME
};
typedef struct EimIdentifierInfo
{
    union {
        char * uniqueName;
       char * entryUUID;<br>char * name:
                  * name;
    } id;
    enum EimIdType idtype;
} EimIdentifierInfo;
```
idtype will indicate which identifier name has been provided. Use of the uniqueName will provide the best performance. There is no guarantee that name will find a unique identifier. Therefore, use of name may result in an error.

#### **attrName**

The attribute to be updated. Valid values are:

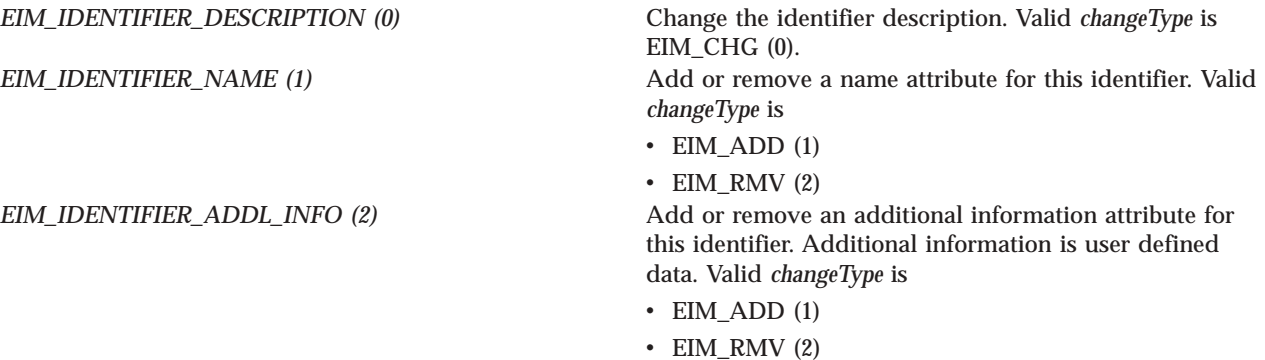

#### **attrValue (Input)**

The new value for the attribute.

#### **changeType (Input)**

The type of change to make. This could be add, remove, or change. *attrName* parameter indicates which type is allowed for each attribute.

#### **eimrc (Input/Output)**

The structure in which to return error code information. If the return value is not 0, eimrc is set with additional information. This parameter may be NULL. For the format of the structure, see ["EimRC—EIM](#page-267-0) Return Code" on page 260.

# **Return Value**

The return value from the API. Following each return value is the list of possible values for the messageCatalogMessageID field in the *eimrc* parameter for that value.

**0** Request was successful.

### **EACCES**

Access denied. Not enough permissions to access data.

**EIMERR\_ACCESS** (1) Insufficient access to EIM data.

### **EBADDATA**

eimrc is not valid.

# **EBADNAME**

Identifier name is not valid or insufficient access to EIM data.

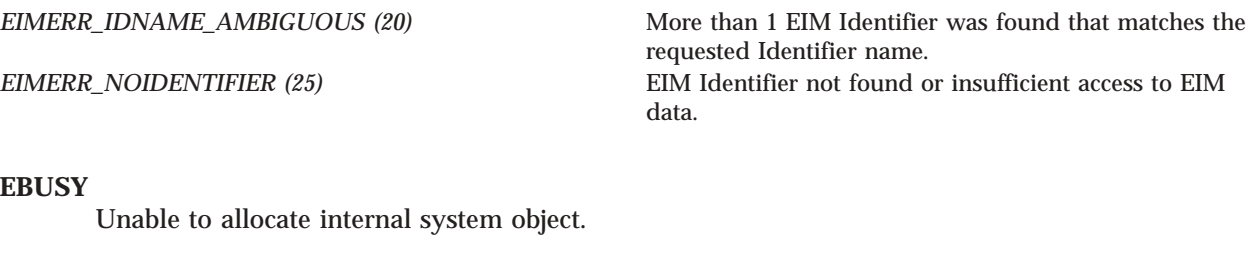

*EIMERR\_NOLOCK* (26) Unable to allocate internal system object.

### **ECONVERT**

Data conversion error.

*EIMERR\_DATA\_CONVERSION (13)* Error occurred when converting data between code pages.

## **EINVAL**

Input parameter was not valid.

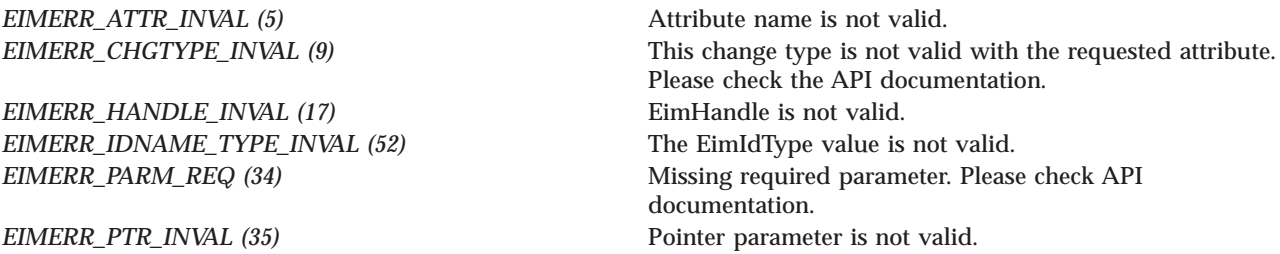

### **ENOMEM**

Unable to allocate required space.

*EIMERR\_NOMEM (27)* No memory available. Unable to allocate required space.

### **ENOTCONN**

LDAP connection has not been made.

*EIMERR\_NOT\_CONN (31)* Not connected to LDAP. Use eimConnect() API and try the request again.

#### **EROFS**

LDAP connection is for read only. Need to connect to master.

**EIMERR** READ ONLY (36) LDAP connection is for read only. Use eimConnectToMaster() to get a write connection.

#### **EUNKNOWN**

Unexpected exception.

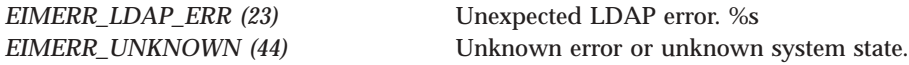

# **Restrictions**

There is a restriction on the characters allowed for identifier name.

The following characters are special characters that are not allowed in object names. They also should not be used in object attributes that would be used for a search operation.

 $=$  + < > # ; \ \*

# **Related Information**

- v ["eimAddIdentifier\(\)—Add](#page-31-0) EIM Identifier" on page 24—Add EIM Identifier
- v ["eimRemoveIdentifier\(\)—](#page-237-0) Remove EIM Identifier" on page 230—Change EIM Identifier
- v ["eimListIdentifiers\(\)—](#page-170-0) List EIM Identifiers" on page 163—List EIM Identifiers
- v ["eimGetAssociatedIdentifiers\(\)](#page-102-0) —Get Associated EIM identifiers" on page 95 —Get Associated EIM Identifiers

# **Example**

#include <eim.h>

See Code disclaimer [information](aboutapis.htm#CODEDISCLAIMER) for information pertaining to code examples.

The following example will change an EIM identifier description.

```
int main(int argc, char *argv[])
{
   int rc;
   char eimerr[100];
   EimRC * err;
```

```
EimHandle * handle;
EimIdentifierInfo idInfo;
/* Get eim handle from input arg. */
/* This handle is already connected to EIM. */
handle = (ElimHandle *)argv[1];/* Set up error structure. */
memset(eimerr,0x00,100);
err = (EimRC *)eimerr;
err->memoryProvidedByCaller = 100;
/* Set up identifier information */
idInfo.idtype = EIM_UNIQUE_NAME;
idInfo.id.uniqueName = "Mary Smith";
/* Change the description of the identifier */
if (0 != (rc = eimChangeIdentifier(handle,
                                  &idInfo,
                                  EIM_IDENTIFIER_DESCRIPTION,
                                  "This is a new description",
                                  EIM_CHG,
                                  err)))
    printf("Change identifier error = %d", rc);
return 0;
```
API introduced: V5R2

}

[Top](#TOP_OF_PAGE) | [Security](sec.htm) APIs | APIs by [category](aplist.htm)

# **eimChangeRegistry()—Change EIM Registry**

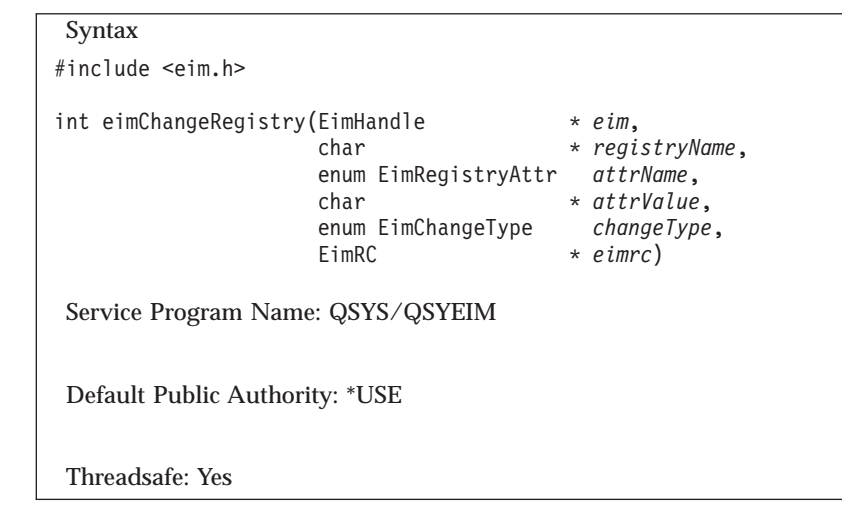

The **eimChangeRegistry()** function changes the attribute of a registry participating in the EIM domain.

# **Authorities and Locks**

*EIM Data*

Access to EIM data is controlled by EIM access groups. LDAP administrators also have access to EIM data. The access groups whose members have authority to the EIM data for this API follow:

v EIM Administrator

- v EIM Registries Administrator
- EIM authority to an individual registry

# **Parameters**

## **eim (Input)**

The EIM handle returned by a previous call to eimCreateHandle(). A valid connection is required for this function.

# **registryName (Input)**

The name of the registry to change.

### **attrName (Input)**

The attribute to be updated. Valid values are:

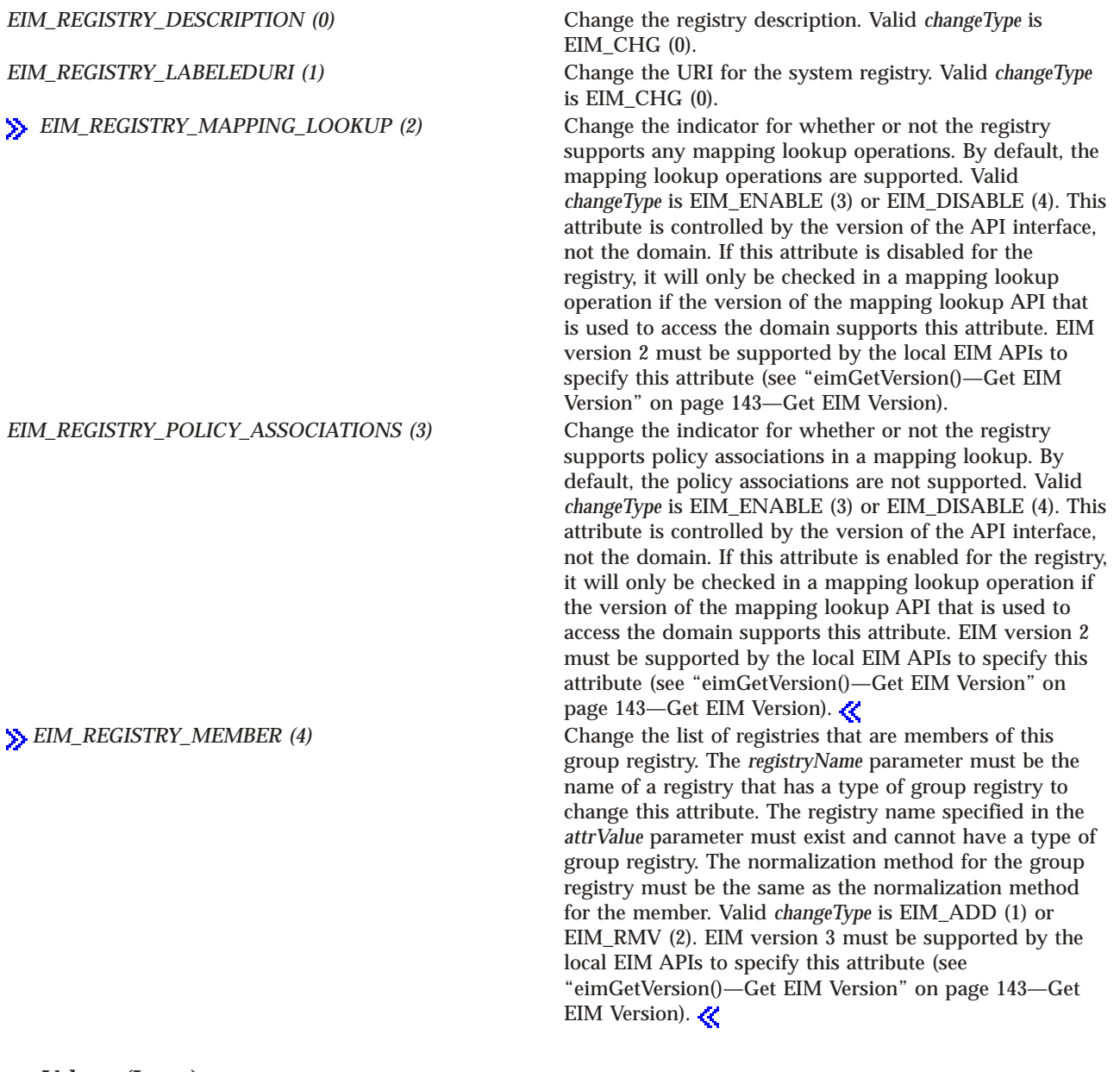

# **attrValue (Input)**

The new value for the attribute.

# $\mathbf{\Sigma}$

If the attribute being changed is EIM\_REGISTRY\_MAPPING\_LOOKUP or EIM\_REGISTRY\_POLICY\_ASSOCIATIONS, this value must be NULL.

## **changeType (Input)**

The type of change to make. This could be add, remove,  $\gg$  change, enable, or disable.  $\ll$ *attrName* parameter indicates which type is allowed for each attribute.

## **eimrc (Input/Output)**

The structure in which to return error code information. If the return value is not 0, eimrc is set with additional information. This parameter may be NULL. For the format of the structure, see ["EimRC—EIM](#page-267-0) Return Code" on page 260.

# **Return Value**

The return value from the API. Following each return value is the list of possible values for the messageCatalogMessageID field in the *eimrc* parameter for that value.

**0** Request was successful.

## **EACCES**

Access denied. Not enough permissions to access data.

*EIMERR\_ACCESS (1)* Insufficient access to EIM data.

## **EBADDATA**

eimrc is not valid.

## **EBADNAME**

Registry not found or insufficient access to EIM data.

*EIMERR\_NOREG (28)* EIM Registry not found or insufficient access to EIM data.

## **EBUSY**

Unable to allocate internal system object.

*EIMERR\_NOLOCK* (26) Unable to allocate internal system object.

## **ECONVERT**

Data conversion error.

*EIMERR\_DATA\_CONVERSION (13)* Error occurred when converting data between code pages.

## **EINVAL**

Input parameter was not valid.

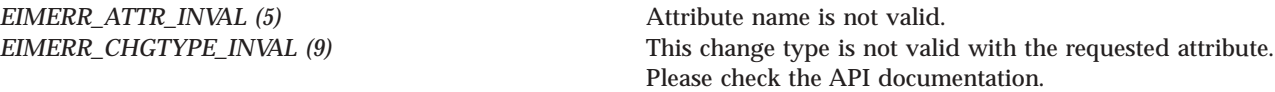

*EIMERR\_HANDLE\_INVAL (17)* EimHandle is not valid.

*EIMERR\_PTR\_INVAL* (35) Pointer parameter is not valid.<br> **S** EIMERR\_REGTYPE\_INVAL (62) Registry type is not valid. **EIMERR\_REGTYPE\_INVAL** (62)

*EIMERR\_PARM\_REQ (34)* Missing required parameter. Please check API documentation. **EIMERR\_FUNCTION\_NOT\_SUPPORTED** (70) The specified function is not supported by the EIM version.

### **ENOMEM**

Unable to allocate required space.

*EIMERR\_NOMEM (27)* No memory available. Unable to allocate required space.

### **ENOTCONN**

LDAP connection has not been made.

*EIMERR\_NOT\_CONN (31)* Not connected to LDAP. Use eimConnect() API and try the request again.

#### **EROFS**

LDAP connection is for read only. Need to connect to master.

*EIMERR\_READ\_ONLY (36)* LDAP connection is for read only. Use eimConnectToMaster() to get a write connection.

#### **EUNKNOWN**

Unexpected exception.

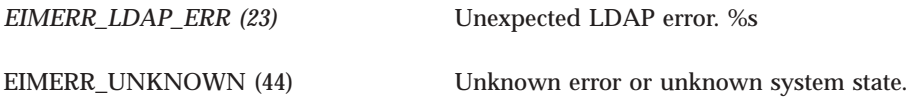

# **Related Information**

- ["eimAddSystemRegistry\(\)—Add](#page-14-0) a System Registry to the EIM domain" on page 7 —Add a System Registry to the EIM Domain
- v ["eimAddApplicationRegistry\(\)—Add](#page-18-0) an Application Registry to the EIM Domain" on page 11 —Add an Application Registry to the EIM Domain
- $\gg$  ["eimAddGroupRegistry\(\)—Add](#page-11-0) a Group Registry to the EIM domain" on page 4 —Add a Group Registry to the EIM Domain

≪

- v ["eimRemoveRegistry\(\)—Remove](#page-226-0) a Registry from the EIM Domain" on page 219 —Remove a Registry from the EIM Domain
- v ["eimListRegistries\(\)—List](#page-182-0) EIM Registries" on page 175 —List EIM Registries
- v ["eimChangeDomain\(\)—Change](#page-44-0) an EIM Domain Object" on page 37 —Change EIM Domain

# **Example**

See Code disclaimer [information](aboutapis.htm#CODEDISCLAIMER) for information pertaining to code examples.

The following example changes the description for the registry  $\gg$  and enables the use of policy associations for the registry.  $\ll$ 

```
#include <eim.h>
#include <stdio.h>
int main(int argc, char *argv[])
{
   int rc;
   char eimerr[100];
   EimRC * err;
   EimHandle * handle;
   /* Get eim handle from input arg. */
   /* This handle is already connected to EIM. */
   handle = (EimHandle *)argv[1];
   /* Set up error structure. */
   memset(eimerr,0x00,100);
   err = (EimRC *)eimerr;
   err->memoryProvidedByCaller = 100;
   /* Change the description for this registry */
   if (0 != (rc = eimChangeRegistry(handle,
                                   "MyAppRegistry",
                                   EIM_REGISTRY_DESCRIPTION,
                                   "New description",
                                   EIM_CHG,
                                   err)))
       printf("Change registry error = %d", rc);
   /* Enable the use of default registry policies. */
   if (0 != (rc = eimChangeRegistry(handle,
                                   "MyAppRegistry",
                                   EIM_REGISTRY_POLICY_ASSOCIATIONS,
                                   NULL,
                                   EIM_ENABLE,
                                   err)))
       printf("Change registry error = %d", rc);
   return 0;
}
API introduced: V5R2
```
[Top](#TOP_OF_PAGE) | [Security](sec.htm) APIs | APIs by [category](aplist.htm)

# **eimChangeRegistryAlias()—Change EIM Registry Alias**

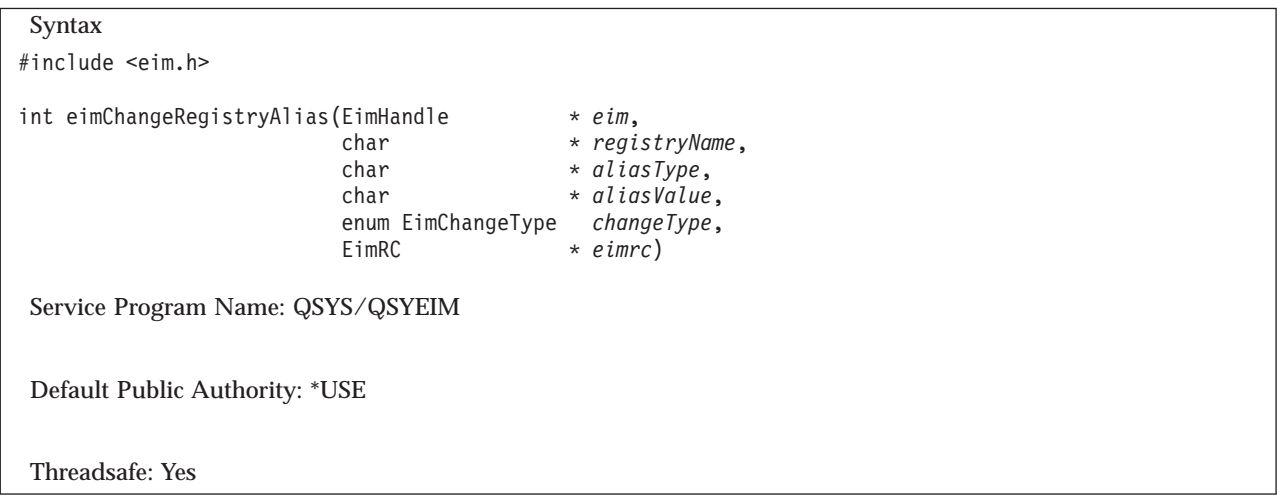

The **eimChangeRegistryAlias()** function allows you to add or remove a registry alias for the defined registry.

One way to decouple names used by developers and names chosen by administrators is by using registry aliases. When designing applications, developers know the registry type their application uses and choose the registry alias their program will use. Developers communicate to the administrator which registry types their applications depend on along with the EIM registry aliases that must be associated with that registry type. The administrator adds the registry alias to the EIM registry of the appropriate type. The application can use eimGetRegistryNameFromAlias() API which, given a registry alias, returns the registry name for the entry(ies) with that registry alias.

# **Authorities and Locks**

*EIM Data*

Access to EIM data is controlled by EIM access groups. LDAP administrators also have access to EIM data. The access groups whose members have authority to the EIM data for this API follow:

- EIM Administrator
- v EIM Registries Administrator
- EIM authority to this individual registry

# **Parameters**

## **eim (Input)**

The EIM handle returned by a previous call to eimCreateHandle(). A valid connection is required for this function.

**registryName (Input)**

The name of the registry to be changed.

## **aliasType (Input)**

A type of alias for this registry. The user may supply their own alias type. There is a list of predefined alias types in eim.h.

## **aliasValue (Input)**

The value for this alias.

# **changeType (Input)**

The type of change to make. This could be add or remove.

#### **eimrc (Input/Output)**

The structure in which to return error code information. If the return value is not 0, eimrc is set with additional information. This parameter may be NULL. For the format of the structure, see ["EimRC—EIM](#page-267-0) Return Code" on page 260.

# **Return Value**

The return value from the API. Following each return value is the list of possible values for the messageCatalogMessageID field in the *eimrc* parameter for that value.

**0** Request was successful.

### **EACCES**

Access denied. Not enough permissions to access data.

*EIMERR\_ACCESS (1)* Insufficient access to EIM data.

### **EBADDATA**

eimrc is not valid.

### **EBADNAME**

Registry not found or insufficient access to EIM data.

*EIMERR\_NOREG (28)* EIM Registry not found or insufficient access to EIM data.

#### **EBUSY**

Unable to allocate internal system object.

*EIMERR\_NOLOCK (26)* Unable to allocate internal system object.

## **ECONVERT**

Data conversion error.

*EIMERR\_DATA\_CONVERSION (13)* Error occurred when converting data between code pages.

## **EINVAL**

Input parameter was not valid.

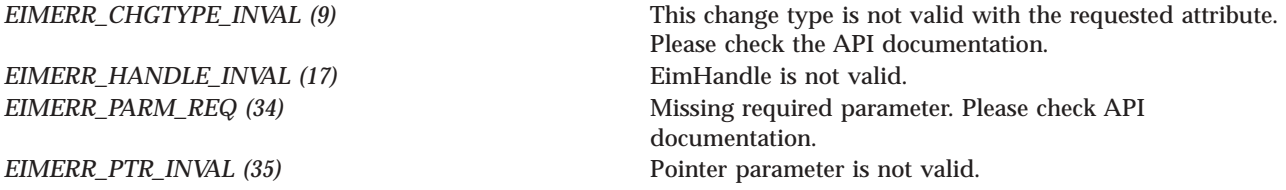

# **ENOMEM**

Unable to allocate required space.

*EIMERR\_NOMEM (27)* No memory available. Unable to allocate required space.

## **ENOTCONN**

LDAP connection has not been made.

*EIMERR\_NOT\_CONN (31)* Not connected to LDAP. Use eimConnect() API and try the request again.

## **EROFS**

LDAP connection is for read only. Need to connect to master.

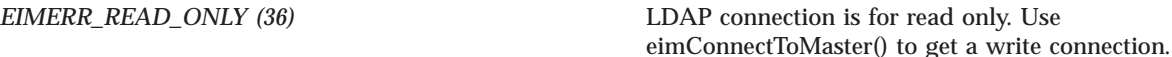

# **EUNKNOWN**

Unexpected exception.

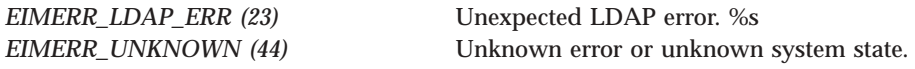

# **Restrictions**

The wild card character (\*) should not be used for registry aliases.

# **Related Information**

- v ["eimListRegistryAliases\(\)—List](#page-190-0) EIM Registry Aliases" on page 183 —List EIM Registry Aliases
- ["eimGetRegistryNameFromAlias\(\)](#page-118-0) —Get EIM Registry Name from an Alias" on page 111 —Get EIM Registry Name from an Alias

# **Example**

See Code disclaimer [information](aboutapis.htm#CODEDISCLAIMER) for information pertaining to code examples.

The following example adds a couple aliases to the registry.

```
#include <eim.h>
#include <stdio.h>
int main(int argc, char *argv[])
{
   int rc;
   char eimerr[100];
   EimRC * err;
   EimHandle * handle;
   /* Get eim handle from input arg. */
   /* This handle is already connected to EIM. */
   handle = (ElimHandle *)ary[1];/* Set up error structure. */
   memset(eimerr,0x00,100);
   err = (EimRC *)eimerr;
   err->memoryProvidedByCaller = 100;
   /* Add a dns alias for this registry */
   if (0 != (rc = eimChangeRegistryAlias(handle,
```

```
"MyRegistry",
                                        EIM_ALIASTYPE_DNS,
                                        "Clueless",
                                        EIM_ADD,
                                        err\overline{)))
{
    printf("Change registry alias error = %d", rc);
    return -1;
}
/* Add a tcpip address as an alias */
if (0 != (rc = eimChangeRegistryAlias(handle,
                                        "MyRegistry",
                                        EIM_ALIASTYPE_TCPIP,
                                        "9.5.2.12",
                                        EIM_ADD,
                                        err)))
{
    printf("Change registry alias error = %d", rc);
    return -1;
}
return 0;
```
API introduced: V5R2

}

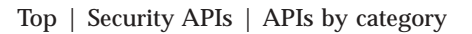

# **eimChangeRegistryUser() —Change EIM Registry User**

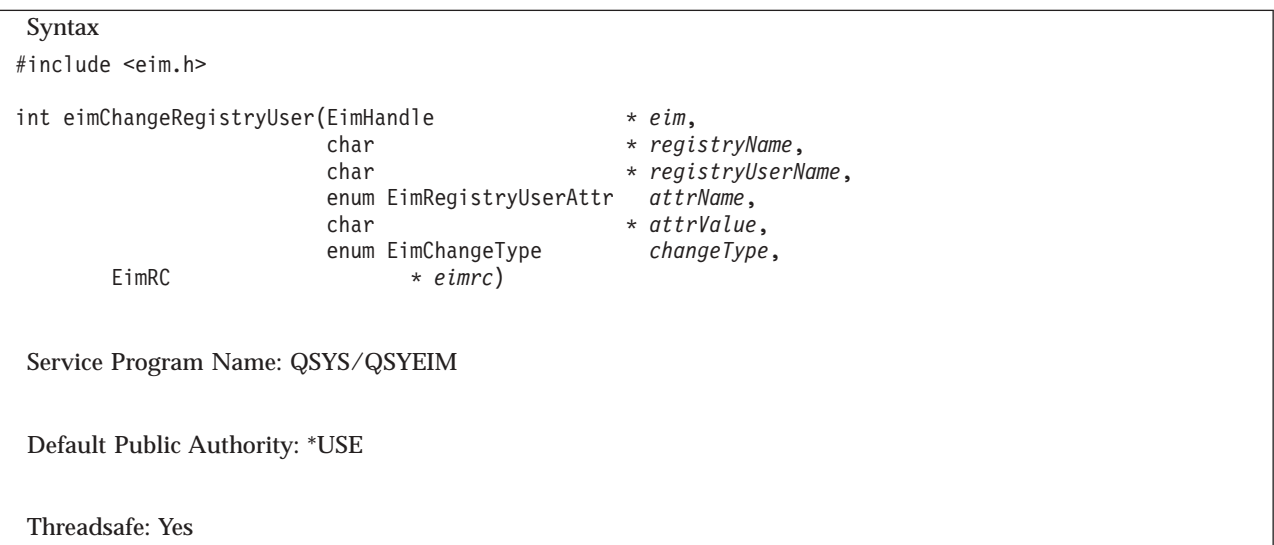

The **eimChangeRegistryUser()** function changes the attributes of a registry user entry. A registry user is implicitly added to a registry when a target association for an identity in that registry is added. However, the attribute fields are not set at that time.

There are situations when more than one user can be returned on a mapping lookup operation. Applications can choose to use information in the additional information field to distinguish between which returned target identity to use. For example, assume Joe has two identities in a specific registry X, joeuser and joeadmin. An application provider can tell the administrator to add additional information,

for example, ″appname-admin,″ to the appropriate registry user — in this case, joeadmin. The application can provide this additional information on the lookup APIs, eimGetTargetFromSource() and eimGetTargetFromIdentifier().

# **Authorities and Locks**

*EIM Data*

Access to EIM data is controlled by EIM access groups. LDAP administrators also have access to EIM data. The access groups whose members have authority to the EIM data for this API follow:

- EIM Administrator
- v EIM Registries Administrator
- EIM authority to an individual registry

Must be a member of EIM Administrator or have EIM authority to an individual registry to change the EIM\_REGUSER\_PASSWORD\_CRED (2), EIM\_REGUSER\_PWD\_CRED\_STATUS (3), and EIM\_REGUSER\_IDCTX\_CRED (4) attributes.

Note that if the registry existed prior to EIM Version 3, the first time credential information is added to a user in that registry, it must be added by a member of EIM Administrator. After the first credential information is added, then EIM authority to an individual registry is sufficient to change or remove credential information for any user in the registry.  $\ll$ 

# **Parameters**

#### **eim (Input)**

The EIM handle returned by a previous call to eimCreateHandle(). A valid connection is required for this function.

## **registryName (Input)**

The name of the registry that contains this user.

#### **registryUserName (Input)**

The name of the user in this registry to change.

#### **attrName**

The attribute to be updated. Valid values are:

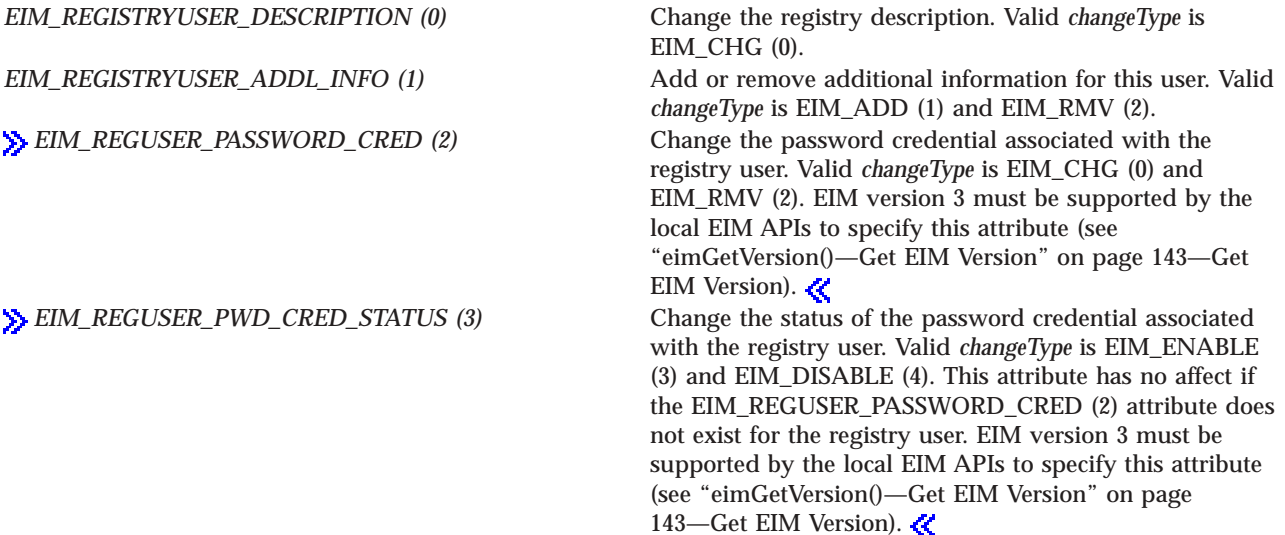

**EIM\_REGUSER\_IDCTX\_CRED** (4) Change the identity context credential associated with the registry user. Valid *changeType* is EIM\_CHG (0) and EIM\_RMV (2). EIM version 3 must be supported by the local EIM APIs to specify this attribute (see ["eimGetVersion\(\)—Get](#page-150-0) EIM Version" on page 143—Get EIM Version).

#### **attrValue (Input)**

The new value for the attribute.

If the attribute being changed is EIM\_REGUSER\_PASSWORD\_CRED or EIM\_REGUSER\_IDCTX\_CRED and the *changeType* is EIM\_RMV (2), or the attribute being changed is EIM\_REGUSER\_PWD\_CRED\_STATUS, this value must be NULL.

If the attribute being changed is EIM\_REGUSER\_IDCTX\_CRED and the *changeType* is EIM\_CHG (0), then this value must be a pointer to an EimBinaryData structure. The layout of the EimBinaryData structure follows:

```
typedef struct EimBinaryData
{
   int length;
   unsigned char * data;
} EimBinaryData;
```
# 《

#### **changeType (Input)**

The type of change to make. This could be add, remove,  $\gg$  change, enable, or disable.  $\ll$ *attrName* parameter indicates which type is allowed for each attribute.

#### **eimrc (Input/Output)**

The structure in which to return error code information. If the return value is not 0, eimrc will be set with additional information. This parameter may be NULL. For the format of the structure, see ["EimRC—EIM](#page-267-0) Return Code" on page 260.

# **Return Value**

The return value from the API. Following each return value is the list of possible values for the messageCatalogMessageID field in the *eimrc* parameter for that value.

**0** Request was successful.

#### **EACCES**

Access denied. Not enough permissions to access data.

*EIMERR\_ACCESS (1)* Insufficient access to EIM data.

### **EBADDATA**

eimrc is not valid.

#### **EBADNAME**

Registry or registry user not found or insufficient access to EIM data.

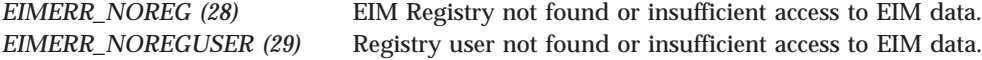

#### **EBUSY**

Unable to allocate internal system object.

*EIMERR\_NOLOCK (26)* Unable to allocate internal system object.

#### **ECONVERT**

Data conversion error.

*EIMERR\_DATA\_CONVERSION (13)* Error occurred when converting data between code pages.

#### **EINVAL**

Input parameter was not valid.

*EIMERR\_ATTR\_INVAL* (5) Attribute name is not valid. *EIMERR\_CHGTYPE\_INVAL (9)* This change type is not valid with the requested attribute.

*EIMERR\_HANDLE\_INVAL (17)* EimHandle is not valid.

*EIMERR\_PTR\_INVAL* (35) Pointer parameter is not valid.

Please check the API documentation. *EIMERR\_PARM\_REQ (34)* Missing required parameter. Please check API documentation. *EIMERR\_FUNCTION\_NOT\_SUPPORTED (70)* The specified function is not supported by the EIM version.

#### **ENOMEM**

Unable to allocate required space.

*EIMERR\_NOMEM (27)* No memory available. Unable to allocate required space.

### **ENOTCONN**

LDAP connection has not been made.

*EIMERR\_NOT\_CONN (31)* Not connected to LDAP. Use eimConnect() API and try the request again.

#### **EROFS**

LDAP connection is for read only. Need to connect to master.

*EIMERR* READ ONLY (36) LDAP connection is for read only. Use eimConnectToMaster() to get a write connection.

#### **EUNKNOWN**

Unexpected exception.

*EIMERR\_LDAP\_ERR (23)* Unexpected LDAP error. %s *EIMERR\_UNEXP\_OBJ\_VIOLATION (56)* Unexpected object violation.

# **Related Information**

- v ["eimListRegistryUsers\(\)—](#page-203-0) List EIM Registry Users" on page 196—List EIM Registry Users
- v ["eimListRegistryUsersCreds\(\)—](#page-209-0) List EIM Registry Users Credentials" on page 202—List EIM Registry Users Credentials

# **Example**

See Code disclaimer [information](aboutapis.htm#CODEDISCLAIMER) for information pertaining to code examples.

The following example changes the description and adds additional information for the target registry user.

```
#include <eim.h>
#include <stdio.h>
int main(int argc, char *argv[])
{
   int rc;
   char eimerr[100];<br>EimRC * err;
               * err;
   EimHandle * handle;
   /* Get eim handle from input arg. */
   /* This handle is already connected to EIM. */
   handle = (ElimHandle *)ary[1];/* Set up error structure. */
   memset(eimerr,0x00,100);
   err = (EimRC *)eimerr;
   err->memoryProvidedByCaller = 100;
   /* Change the registry user's description */
   if (0 != (rc = eimChangeRegistryUser(handle,
                                        "MyRegistry",
                                        "mjjones",
                                        EIM_REGISTRYUSER_DESCRIPTION,
                                        "cool customer",
                                        EIM_CHG,
                                        err)))
   {
       printf("Change registry user error = %d", rc);
       return -1;
   }
   /* Add additional information to the registry user*/
   if (0 != (rc = eimChangeRegistryUser(handle,
                                        "MyRegistry",
                                        "mjjones",
                                        EIM_REGISTRYUSER_ADDL_INFO,
                                        "security officer",
                                        EIM_ADD,
                                        err())
   {
       printf("Change registry user error = %d", rc);
       return -1;
   }
   /* Add additional information to the registry user*/
   if (0 != (rc = eimChangeRegistryUser(handle,
                                        "MyRegistry",
                                        "mjjones",
                                        EIM_REGISTRYUSER_ADDL_INFO,
```

```
"administrator",
                                          EIM_ADD,
                                          err\overline{)}))
{
    printf("Change registry user error = %d", rc);
    return -1;
}
return 0;
```
API introduced: V5R2

}

[Top](#TOP_OF_PAGE) | [Security](sec.htm) APIs | APIs by [category](aplist.htm)

# **eimConnect()—Connect to EIM Domain**

```
Syntax
#include <eim.h>
int eimConnect(EimHandle * eim,
             EimConnectInfo connectInfo,
  EimRC * eimrc)
Service Program Name: QSYS/QSYEIM
Default Public Authority: *USE
Threadsafe: Yes
```
The **eimConnect()** function is used to connect to the EIM domain that is configured for this platform. Configuration information was set using eimSetConfiguration().

# **Parameters**

## **eim (Input)**

The EIM handle returned by a previous call to eimCreateHandle().

## **connectInfo (Input)**

Connect information. EIM uses ldap. This parameter provides the information required to bind to ldap.

If the system is configured to connect to a secure port, EimSSLInfo is required.

For EIM\_SIMPLE connect type, the creds field should contain the EimSimpleConnectInfo structure with a binddn and password. EimPasswordProtect is used to determine the level of password protection on the ldap bind.

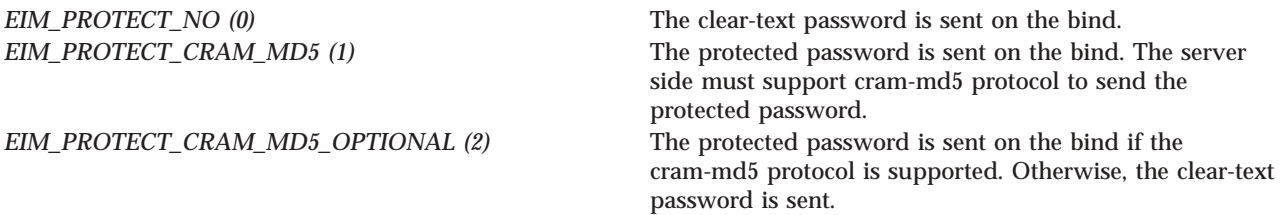

For EIM\_KERBEROS, the default logon credentials are used. The kerberos creds field must be NULL.

For EIM\_CLIENT\_AUTHENTICATION, the creds field is ignored. EimSSLInfo must be provided.

The structure layouts follow:

```
enum EimPasswordProtect {
    EIM_PROTECT_NO,
    EIM<sup>-</sup>PROTECT<sup>-</sup>CRAM_MD5,
    EIM_PROTECT_CRAM_MD5_OPTIONAL
};
enum EimConnectType {
    EIM_SIMPLE,
    EIM<sup>KERBEROS</sub>,</sup>
    EIM_CLIENT_AUTHENTICATION
};
typedef struct EimSimpleConnectInfo
{
     enum EimPasswordProtect protect;
     char * bindDn;
     char * bindPw;
} EimSimpleConnectInfo;
typedef struct EimSSLInfo
{
     char * keyring;
     char * keyring_pw;
     char * certificateLabel;
} EimSSLInfo;
typedef struct EimConnectInfo
{
     enum EimConnectType type;
     union {
         gss cred id t * kerberos;
         EimSimpleConnectInfo simpleCreds;
     } creds;
   EimSSLInfo * ssl;
} EimConnectInfo;
```
#### **eimrc (Input/Output)**

The structure in which to return error code information. If the return value is not 0, eimrc is set with additional information. This parameter may be NULL. For the format of the structure, see ["EimRC—EIM](#page-267-0) Return Code" on page 260.

# **Return Value**

The return value from the API. Following each return value is the list of possible values for the messageCatalogMessageID field in the *eimrc* parameter for that value.

**0** Request was successful.

## **EBADDATA**

eimrc is not valid.

### **EBUSY**

Unable to allocate internal system object.

*EIMERR\_NOLOCK (26)* Unable to allocate internal system object.

#### **ECONVERT**

Data conversion error.

*EIMERR\_DATA\_CONVERSION (13)* Error occurred when converting data between code pages.

#### **EINVAL**

Input parameter was not valid.

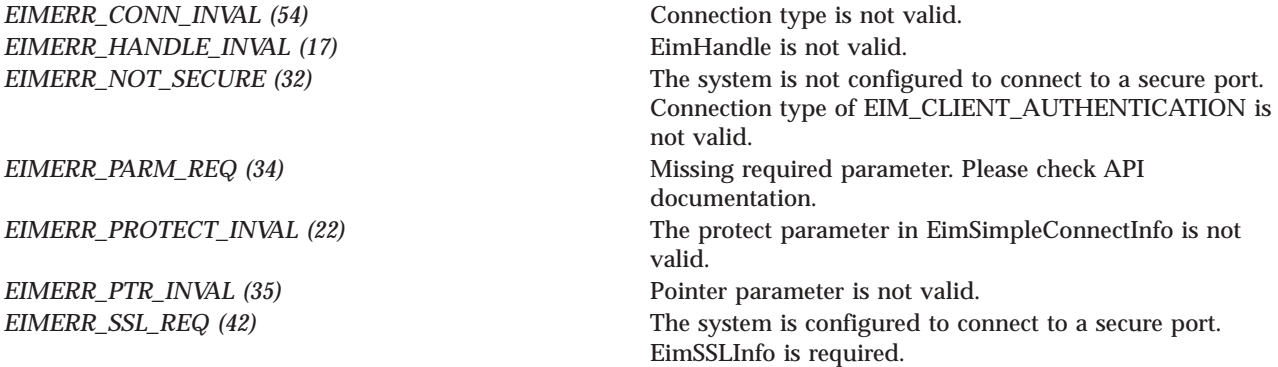

#### **EISCONN**

A connection has already been established.

**EIMERR\_CONN** (11) Connection already exists.

## **ENOMEM**

Unable to allocate required space.

*EIMERR\_NOMEM (27)* No memory available. Unable to allocate required space.

#### **ENOTSUP**

Connection type is not supported.

*EIMERR\_CONN\_NOTSUPP (12)* Connection type is not supported.

#### **EUNKNOWN**

Unexpected exception.

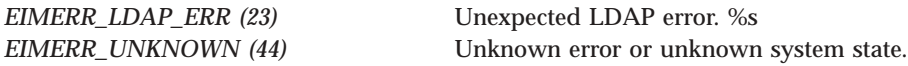

# **Related Information**

- v ["eimCreateHandle\(\)—Create](#page-80-0) an EIM Handle" on page 73—Create an EIM Handle
- v ["eimDestroyHandle\(\)—Destroy](#page-87-0) an EIM Handle" on page 80—Destroy an EIM Handle
- v ["eimGetAttribute\(\)—Get](#page-109-0) EIM attributes" on page 102—Get EIM Attributes
- v ["eimSetAttribute\(\)—Set](#page-252-0) EIM attributes" on page 245—Set EIM Attributes

v ["eimConnectToMaster\(\)—Connect](#page-70-0) to EIM Master Domain" on page 63—Connect to EIM Master Domain

# **Example**

See Code disclaimer [information](aboutapis.htm#CODEDISCLAIMER) for information pertaining to code examples.

The following example will connect to an EIM domain.

```
#include <eim.h>
#include <stdio.h>
int main(int argc, char *argv[])
{
   int rc:
   char eimerr[100];
   EimRC * err;
   EimHandle * handle;
   EimConnectInfo con;
   /* Get eim handle from input arg. */
   /* This handle should not be connected to */
   /* the configuration system. */
   handle = (ElimHandle *)argv[1];/* Set up error structure. */
   memset(eimerr,0x00,100);
   err = (EimRC *)eimerr;
   err->memoryProvidedByCaller = 100;
   /* Set up connection information */
   con.type = EIM_SIMPLE;
   con.creds.simpleCreds.protect = EIM_PROTECT_NO;
   con.creds.simpleCreds.bindDn = "cn=admin";
   con.creds.simpleCreds.bindPw = "secret";
   con.ss1 = NULL;/* Connect to configuartion system */
   if (0 != (rc = eimConnect(handle,
                           con,
                           err)))
       printf("Connect error = %d", rc);
   return 0;
}
```
API introduced: V5R2

[Top](#TOP_OF_PAGE) | [Security](sec.htm) APIs | APIs by [category](aplist.htm)

# <span id="page-70-0"></span>**eimConnectToMaster()—Connect to EIM Master Domain**

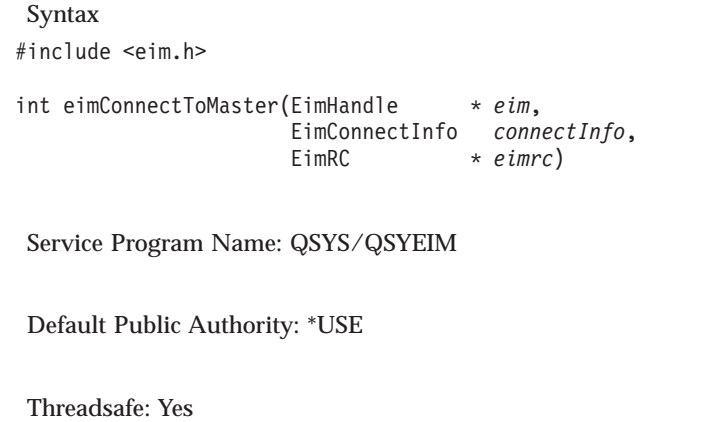

The **eimConnectToMaster()** function is used to connect to the EIM master domain controller. This API should be used if an earlier API invocation returned a referral error (EROFS). A referral error indicates that the current EIM connection is to a replication system. An explicit connection must be made to the master system in order to make updates.

The ldap configuration file is used to retrieve information for the master host, master port, and secure port. If the host system is not a replica then the master information retrieved is the same as the host and port defined in the handle.

# **Parameters**

# **eim (Input)**

The EIM handle returned by a previous call to eimCreateHandle().

**connectInfo (Input)**

Connect information. EIM uses ldap. This parameter provides the information required to bind to ldap.

If the system is configured to connect to a secure port, EimSSLInfo is required.

For EIM\_SIMPLE connect type, the creds field should contain the EimSimpleConnectInfo structure with a binddn and password. EimPasswordProtect is used to determine the level of password protection on the ldap bind.

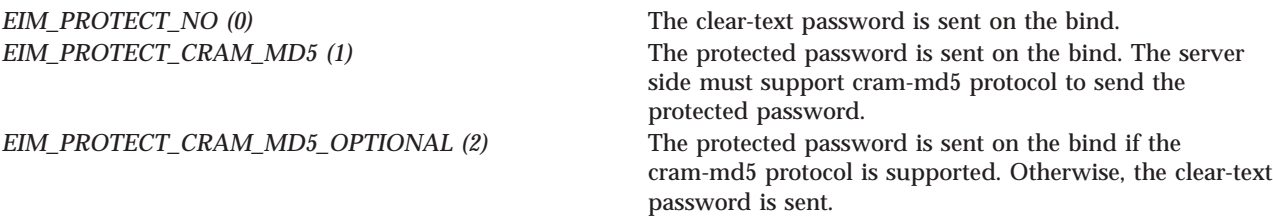

For EIM\_KERBEROS, the default logon credentials are used. The kerberos creds field must be NULL.

For EIM\_CLIENT\_AUTHENTICATION, the creds field is ignored. EimSSLInfo must be provided.

The structure layouts follow:

enum EimPasswordProtect { EIM\_PROTECT\_NO, EIM\_PROTECT\_CRAM\_MD5, EIM\_PROTECT\_CRAM\_MD5\_OPTIONAL

```
};
enum EimConnectType {
   EIM_SIMPLE,
    EIM_KERBEROS,
    EIM_CLIENT_AUTHENTICATION
};
typedef struct EimSimpleConnectInfo
{
     enum EimPasswordProtect protect;
     char * bindDn;
     char * bindPw;
} EimSimpleConnectInfo;
typedef struct EimSSLInfo
{
     char * keyring;
     char * keyring pw;
     char * certificateLabel;
} EimSSLInfo;
typedef struct EimConnectInfo
{
     enum EimConnectType type;
     union {
         gss cred id t * kerberos;
         EimSimpleConnectInfo simpleCreds;
     } creds;
   EimSSLInfo * ssl;
} EimConnectInfo;
```
## **eimrc (Input/Output)**

The structure in which to return error code information. If the return value is not 0, eimrc is set with additional information. This parameter may be NULL. For the format of the structure, see ["EimRC—EIM](#page-267-0) Return Code" on page 260.

# **Return Value**

The return value from the API. Following each return value is the list of possible values for the messageCatalogMessageID field in the *eimrc* parameter for that value.

**0** Request was successful.

## **EACCES**

Access denied. Not enough permissions to access data.

*EIMERR\_ACCESS (1)* Insufficient access to EIM data.

#### **EBADDATA**

eimrc is not valid.

### **EBUSY**

Unable to allocate internal system object.

*EIMERR\_NOLOCK* (26) Unable to allocate internal system object.

#### **ECONVERT**

Data conversion error.
*EIMERR\_DATA\_CONVERSION (13)* Error occurred when converting data between code pages.

#### **EINVAL**

Input parameter was not valid.

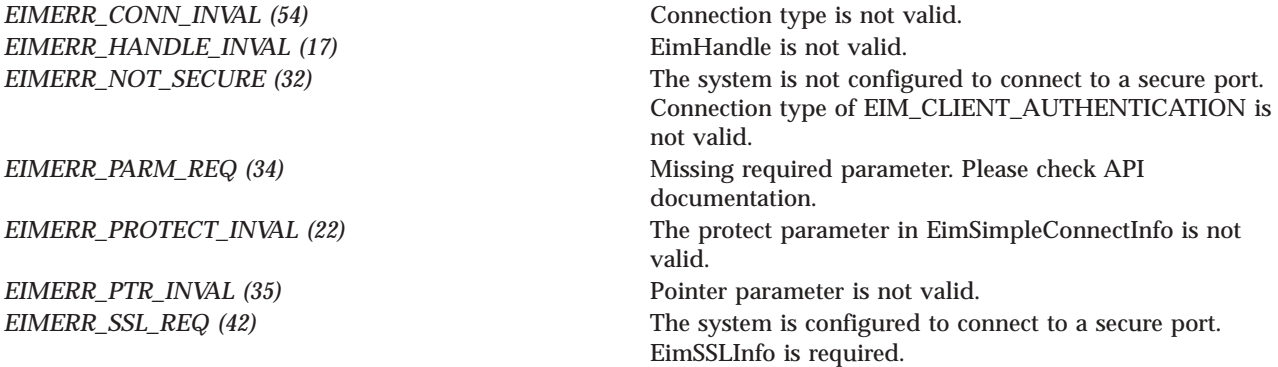

### **EISCONN**

A connection has already been established.

**EIMERR\_CONN** (11) Connection already exists.

### **ENOMEM**

Unable to allocate required space.

*EIMERR\_NOMEM (27)* No memory available. Unable to allocate required space.

### **ENOTSUP**

Connection type is not supported.

*EIMERR\_CONN\_NOTSUPP (12)* Connection type is not supported.

### **EUNKNOWN**

Unexpected exception.

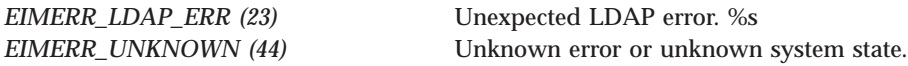

### **Related Information**

- v ["eimCreateHandle\(\)—Create](#page-80-0) an EIM Handle" on page 73—Create an EIM Handle
- v ["eimDestroyHandle\(\)—Destroy](#page-87-0) an EIM Handle" on page 80—Destroy an EIM Handle
- v ["eimGetAttribute\(\)—Get](#page-109-0) EIM attributes" on page 102—Get EIM Attributes
- v ["eimSetAttribute\(\)—Set](#page-252-0) EIM attributes" on page 245—Set EIM Attributes

v ["eimConnect\(\)—Connect](#page-66-0) to EIM Domain" on page 59—Connect to EIM Domain

# **Example**

See Code disclaimer [information](aboutapis.htm#CODEDISCLAIMER) for information pertaining to code examples.

The following example will connect to an EIM master domain.

```
#include <eim.h>
#include <stdio.h>
int main(int argc, char *argv[])
{
   int rc;<br>char eim
               eimerr[100];
   EimRC * err;
   EimHandle * handle;
   EimConnectInfo con;
   /* Get eim handle from input arg. */
   /* This handle should not be connected to */
   /* the master system. */
   handle = (\text{EimHandle *})argv[1];
   /* Set up error structure. */
   memset(eimerr,0x00,100);
   err = (EimRC *)eimerr;
   err->memoryProvidedByCaller = 100;
   /* Set up connection information */
   con.type = EIM_SIMPLE;
   con.creds.simpleCreds.protect = EIM PROTECT NO;
   con.creds.simpleCreds.bindDn = "cn=admin";
   con.creds.simpleCreds.bindPw = "secret";
   con.ss1 = NULL;/* Connect to master system. */
   if (0 != (rc = eimConnectToMaster(handle,
                                  con,
                                   err)))
       printf("Connect error = %d", rc);
   return 0;
}
```
API introduced: V5R2

[Top](#TOP_OF_PAGE) | [Security](sec.htm) APIs | APIs by [category](aplist.htm)

# **eimErr2String()—Convert EimRC into an Error Message**

Syntax #include <eim.h> char \* eimErr2String(EimRC \* *eimrc*) Service Program Name: QSYS/QSYEIM Default Public Authority: \*USE Threadsafe: Yes

The **eimErr2String()** function converts the EIM return code structure returned by an EIM function into a NULL-terminated error message string. free() should be used to free the space allocated for the error message string.

# **Authorities**

No authorization is required.

## **Parameters**

**eimrc (Input)**

The structure that contains error code information from a previous call to an EIM API. For the format of the structure, see ["EimRC—EIM](#page-267-0) Return Code" on page 260.

## **Return Value**

If successful, the return value is the address of the error message. The caller is responsible for freeing the message.

If unsuccessful, eimErr2String returns a NULL pointer. The *errno* global variable is set to indicate the error. The errno may come from catopen, catget, or catclose or one of the following values.

### **EBADDATA**

eimrc is not valid.

**ECONVERT**

Data conversion error.

### **EINVAL**

Input parameter was not valid.

### **ENOMEM**

Unable to allocate required space.

**EUNKNOWN**

Unexpected exception.

## **Related Information**

v ["EimRC—EIM](#page-267-0) Return Code" on page 260 —EIM Return Code Parameter

# <span id="page-75-0"></span>**Example**

See Code disclaimer [information](aboutapis.htm#CODEDISCLAIMER) for information pertaining to code examples.

The following example converts an EimRC into an error message and prints it.

```
#include <eim.h>
#include <stdio.h>
#include <errno.h>
int main(int argc, char *argv[])
{
   int rc;
   EimRC * err;
   char * errMessage;
   /* Get EimRC from input arg. */
   err = (EimRC \star)ary[1];/* Get error message */
   if (NULL == (errMessage = eimErr2String(err)))
   {
       printf("eimErr2String error = %s", strerror(errno));
       return -1;
   }
   /* Print the message */
   printf("%s", errMessage);
   free(errMessage);
   return 0;
}
```
API introduced: V5R2

[Top](#TOP_OF_PAGE) | [Security](sec.htm) APIs | APIs by [category](aplist.htm)

# **eimCreateDomain()—Create an EIM Domain Object**

```
Syntax
#include <eim.h>
int eimCreateDomain(char * ldapURL,
               EimConnectInfo connectInfo,
                 char * description,
      EimRC * eimrc)
Service Program Name: QSYS/QSYEIM
Default Public Authority: *USE
Threadsafe: Yes
```
The **eimCreateDomain()** function creates an EIM domain object on the specified EIM domain controller.

# **Authorities and Locks**

*EIM Data*

LDAP administrators have the authority to create an EIM domain.

# **Parameters**

### **ldapURL (Input)**

A uniform resource locator (URL) that contains the EIM host information. This URL has the following format:

ldap://host:port/dn or ldaps://host:port/dn

### where:

- v host:port is the name of the host on which the EIM domain controller is running with an optional port number.
- v dn is the distinguished name of the domain to create.
- Idaps indicates that this host/port combination uses SSL and TLS.

Examples:

- v ldap://systemx:389/ibm-eimDomainName=myEimDomain,o=myCompany,c=us
- v ldaps://systemy:636/ibm-eimDomainName=thisEimDomain

### **connectInfo (Input)**

Connect information. EIM uses ldap. This parameter provides the information required to bind to ldap.

If the system is configured to connect to a secure port, EimSSLInfo is required.

For EIM\_SIMPLE connect type, the creds field should contain the EimSimpleConnectInfo structure with a binddn and password. EimPasswordProtect is used to determine the level of password protection on the ldap bind.

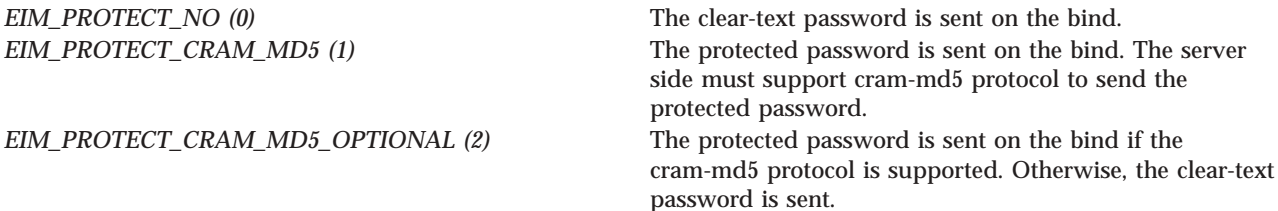

For EIM\_KERBEROS, the default logon credentials are used. The kerberos creds field must be NULL.

For EIM\_CLIENT\_AUTHENTICATION, the creds field is ignored. EimSSLInfo must be provided.

### The structure layouts follow:

```
enum EimPasswordProtect {
   EIM_PROTECT_NO,
    EIM<sup>-</sup>PROTECT<sup>-</sup>CRAM_MD5,
    EIM_PROTECT_CRAM_MD5_OPTIONAL
};
enum EimConnectType {
    EIM_SIMPLE,
    EIM<sup>-</sup>KERBEROS,
    EIM_CLIENT_AUTHENTICATION
};
typedef struct EimSimpleConnectInfo
{
     enum EimPasswordProtect protect;
     char * bindDn;
     char * bindPw;
} EimSimpleConnectInfo;
```

```
typedef struct EimSSLInfo
{
     char * keyring;
     char * keyring_pw;
     char * certificateLabel;
} EimSSLInfo;
typedef struct EimConnectInfo
{
     enum EimConnectType type;
     union {
         gss cred id t * kerberos;
         EimSimpleConnectInfo simpleCreds;
     } creds;
   EimSSLInfo * ssl;
} EimConnectInfo;
```
### **description (Input)**

Textual description for the new EIM domain entry. This parameter may be NULL.

### **eimrc (Input/Output)**

The structure in which to return error code information. If the return value is not 0, eimrc is set with additional information. This parameter may be NULL. For the format of the structure, see ["EimRC—EIM](#page-267-0) Return Code" on page 260.

## **Return Value**

The return value from the API. Following each return value is the list of possible values for the messageCatalogMessageID field in the *eimrc* parameter for that value.

**0** Request was successful.

### **EACCES**

Access denied. Not enough permissions to access data.

**EIMERR\_ACCESS** (1) Insufficient access to EIM data.

### **EBADDATA**

eimrc is not valid.

### **ECONVERT**

Data conversion error.

*EIMERR\_DATA\_CONVERSION (13)* Error occurred when converting data between code pages.

### **EEXIST**

EIM domain already exists.

*EIMERR\_DOMAIN\_EXISTS (14)* EIM domain already exists in EIM.

### **EINVAL**

Input parameter was not valid.

*EIMERR\_CHAR\_INVAL (21)* A restricted character was used in the object name. Check the API for a list of restricted characters.

### *EIMERR\_CONN\_INVAL* (54) Connection type is not valid. *EIMERR\_NOT\_SECURE (32)* The system is not configured to connect to a secure port. Connection type of EIM\_CLIENT\_AUTHENTICATION is not valid. *EIMERR\_PARM\_REQ (34)* Missing required parameter. Please check API documentation. *EIMERR\_PROTECT\_INVAL (22)* The protect parameter in EimSimpleConnectInfo is not valid. *EIMERR\_PTR\_INVAL* (35) Pointer parameter is not valid. *EIMERR\_SSL\_REQ (42)* The system is configured to connect to a secure port. EimSSLInfo is required. *EIMERR\_URL\_NODN (45)* URL has no dn (required). *EIMERR\_URL\_NODOMAIN (46)* URL has no domain (required). *EIMERR\_URL\_NOHOST (47)* URL does not have a host. *EIMERR\_URL\_NOTLDAP (49)* URL does not begin with ldap. **EIMERR\_INVALID\_DN** (66) Distinguished Name (DN) is not valid.

### **ENOMEM**

Unable to allocate required space.

*EIMERR\_NOMEM (27)* No memory available. Unable to allocate required space.

### **ENOTSUP**

Connection type is not supported.

*EIMERR\_CONN\_NOTSUPP* (12) Connection type is not supported.

### **EROFS**

LDAP connection is for read only. Need to connect to master.

*EIMERR\_URL\_READ\_ONLY* (50) LDAP connection can only be made to a replica ldap server. Change the connection information and try the request again.

### **EUNKNOWN**

Unexpected exception.

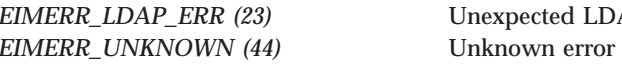

*EIMERR\_LDAP\_ERR (23)* Unexpected LDAP error. %s or unknown system state.

## $\mathbf{p}$

## **Restrictions**

There is a restriction on the characters allowed for domain name.

The following characters are special characters that are not allowed in object names. They also should not be used in object attributes that would be used for a search operation.

 $=$  + < > # ; \ \*

# ≪

# **Related Information**

- v ["eimDeleteDomain\(\)—Delete](#page-83-0) an EIM Domain Object" on page 76—Delete an EIM Domain Object
- v ["eimChangeDomain\(\)—Change](#page-44-0) an EIM Domain Object" on page 37—Change an EIM Domain Object
- v ["eimListDomains\(\)—List](#page-164-0) EIM Domain Objects" on page 157—List EIM Domain Objects

# **Example**

See Code disclaimer [information](aboutapis.htm#CODEDISCLAIMER) for information pertaining to code examples.

The following example creates an EIM domain by the name of myEIMDomain. The distinguished name for the domain after it is created will be: ″ibm-eimDomainName=myEIMDomain,o=mycompany,c=us″. #include <eim.h>

```
#include <stdio.h>
int main(int argc, char *argv[])
{
   int rc;
   char eimerr[100];
   EimRC * err;
   char * ldapURL = "ldap://eimsystem:389/ibm-eimDomainName=myEimDomain,o=mycompany,c=us";
   EimConnectInfo con;
   /* Set up connection information */
   con.type = EIM_SIMPLE;
   con.creds.simpleCreds.protect = EIM PROTECT NO;
   con.creds.simpleCreds.bindDn = "cn=admin";
   con.creds.simpleCreds.bindPw = "secret";
   con.ss1 = NULL;/* Set up error structure. */
   memset(eimerr,0x00,100);
   err = (EimRC *)eimerr;
   err->memoryProvidedByCaller = 100;
   /* Create a new EIM domain */
   if (0 != (rc = eimCreateDomain(ldapURL,
                                con,
                                NULL,
                                err)))
       printf("Create domain error = %d", rc);
   return 0;
}
```
API introduced: V5R2

[Top](#TOP_OF_PAGE) | [Security](sec.htm) APIs | APIs by [category](aplist.htm)

# <span id="page-80-0"></span>**eimCreateHandle()—Create an EIM Handle**

```
Syntax
#include <eim.h>
int eimCreateHandle(EimHandle * eim,
                 char * ldapURL,
     EimRC * eimrc)
Service Program Name: QSYS/QSYEIM
Default Public Authority: *USE
Threadsafe: Yes
```
The **eimCreateHandle()** function is used to allocate an EimHandle structure, which is used to identify the EIM connection and to maintain per-connection information. The EimHandle structure should be passed on subsequent calls to other EIM operations.

# **Authorities and Locks**

If a NULL is not passed for the ldapURL parameter, then the caller of the API must have \*SECADM special authority.  $\ll$ 

## **Parameters**

**eim (Output)**

The pointer to an EIM handle to be returned. This handle is used as input for other EIM APIs. The handle is temporary; you can use it only in the job that created it.

### **ldapURL (Input)**

A uniform resource locator (URL) that contains the EIM host information. A NULL parameter indicates that the ldapURL information set by the eimSetConfiguration() API should be used. This URL has the following format:

```
ldap://host:port/dn
     or
ldaps://host:port/dn
```
where:

- host: port is the name of the host on which the EIM domain controller is running with an optional port number.
- v dn is the distinguished name of the domain to work with.
- Idaps indicates that this host/port combination uses SSL and TLS.

### Examples:

- v ldap://systemx:389/ibm-eimDomainName=myEimDomain,o=myCompany,c=us
- v ldaps://systemy:636/ibm-eimDomainName=thisEimDomain

### **eimrc (Input/Output)**

The structure in which to return error code information. If the return value is not 0, eimrc is set with additional information. This parameter may be NULL. For the format of the structure, see ["EimRC—EIM](#page-267-0) Return Code" on page 260.

## **Return Value**

The return value from the API. Following each return value is the list of possible values for the messageCatalogMessageID field in the *eimrc* parameter for that value.

**0** Request was successful.

### **EACCES**

Access denied.

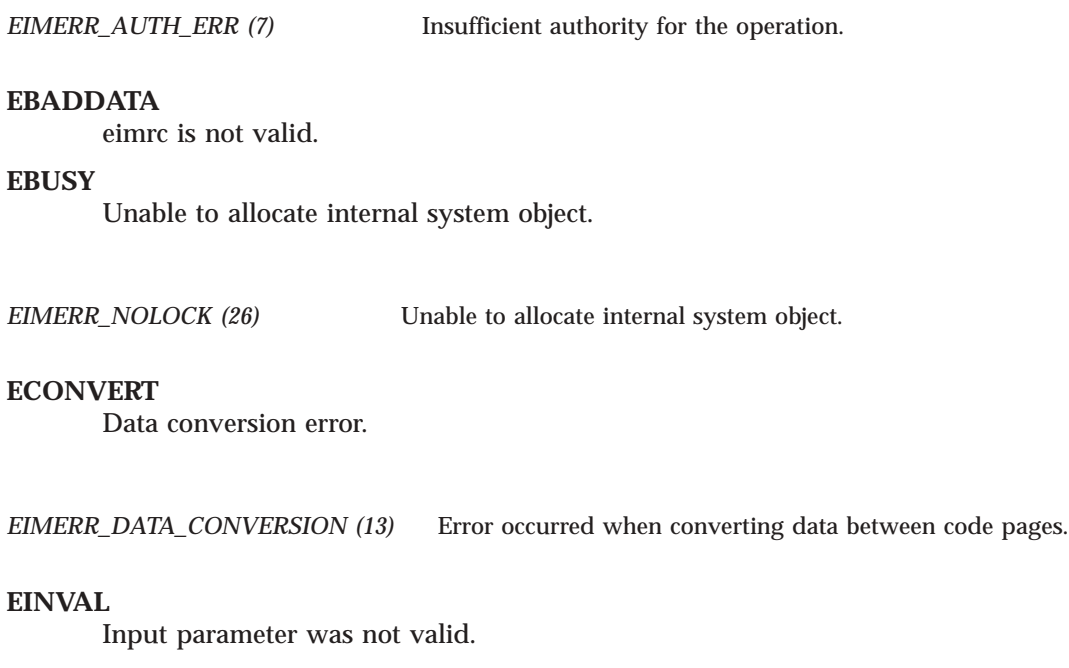

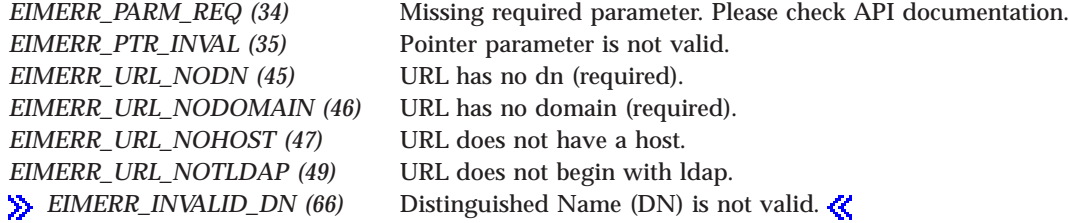

### **ENOMEM**

Unable to allocate required space.

*EIMERR\_NOMEM (27)* No memory available. Unable to allocate required space.

### **ENOSYS**

EIM is not configured.

*EIMERR\_NOTCONFIG (30)* EIM environment is not configured. Run eimSetConfiguration() API and try the request again.

### **EUNKNOWN**

Unexpected exception.

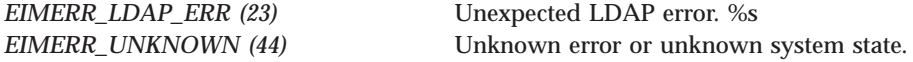

# **Related Information**

- v ["eimDestroyHandle\(\)—Destroy](#page-87-0) an EIM Handle" on page 80—Destroy an EIM Handle
- v ["eimGetAttribute\(\)—Get](#page-109-0) EIM attributes" on page 102—Get EIM Attributes
- v ["eimSetAttribute\(\)—Set](#page-252-0) EIM attributes" on page 245—Set EIM Attributes
- v ["eimConnectToMaster\(\)—Connect](#page-70-0) to EIM Master Domain" on page 63—Connect to EIM Master Domain
- v ["eimConnect\(\)—Connect](#page-66-0) to EIM Domain" on page 59—Connect to EIM Domain

## **Example**

See Code disclaimer [information](aboutapis.htm#CODEDISCLAIMER) for information pertaining to code examples.

The following example creates an EIM handle.

```
#include <eim.h>
#include <stdio.h>
int main(int argc, char *argv[])
{
   int rc;
   char eimerr[100];
   EimRC * err;
   EimHandle handle;
               handle2;
   char * ldapURL = "ldap://eimsystem:389/ibm-eimDomainName=myEimDomain,o=mycompany,c=us";
   /* Set up error structure. */
   memset(eimerr,0x00,100);
   err = (EimRC *)eimerr;
   err->memoryProvidedByCaller = 100;
   /* Create a new eim handle. Use the eim configuration URL */
   if (0 != (rc = eimCreateHandle(&handle,
                                 NULL,
                                 err)))
       printf("Create handle error = %d", rc);
   /* Create a new eim handle. Use the specified URL */
   if (0 != (rc = eimCreateHandle(&handle2,
                                ldapURL,
                                 err)))
       printf("Create handle error = %d", rc);
   return 0;
}
```
API introduced: V5R2

[Top](#TOP_OF_PAGE) | [Security](sec.htm) APIs | APIs by [category](aplist.htm)

# <span id="page-83-0"></span>**eimDeleteDomain()—Delete an EIM Domain Object**

Syntax #include <eim.h> int eimDeleteDomain(char \* *ldapURL*, EimConnectInfo *connectInfo*, EimRC \* *eimrc*) Service Program Name: QSYS/QSYEIM Default Public Authority: \*USE Threadsafe: Yes

The **eimDeleteDomain()** function deletes the EIM domain information. If there are any registries or identifiers in the domain then it cannot be deleted.

# **Authorities and Locks**

*EIM Data*

Access to EIM data is controlled by EIM access groups. LDAP administrators also have access to EIM data. The access groups whose members have authority to the EIM data for this API follow:

• EIM Administrator

## **Parameters**

### **ldapURL (Input)**

A uniform resource locator (URL) that contains the EIM host information. This URL has the following format:

```
ldap://host:port/dn
     or
ldaps://host:port/dn
```
where:

- v host:port is the name of the host on which the EIM domain controller is running with an optional port number.
- v dn is the distinguished name of the domain to delete.
- Idaps indicates that this host/port combination uses SSL and TLS.

Examples:

- Idap://systemx:389/ibm-eimDomainName=myEimDomain,o=myCompany,c=us
- Idaps://systemy:636/ibm-eimDomainName=thisEimDomain

### **connectInfo (Input)**

Connect information. EIM uses ldap. This parameter provides the information required to bind to ldap.

If the system is configured to connect to a secure port, EimSSLInfo is required.

For EIM\_SIMPLE connect type, the creds field should contain the EimSimpleConnectInfo structure with a binddn and password. EimPasswordProtect is used to determine the level of password protection on the ldap bind.

*EIM\_PROTECT\_NO* (0) The clear-text password is sent on the bind.

```
EIM_PROTECT_CRAM_MD5 (1) The protected password is sent on the bind. The server
                                                 side must support cram-md5 protocol to send the
                                                 protected password.
EIM_PROTECT_CRAM_MD5_OPTIONAL (2) The protected password is sent on the bind if the
                                                 cram-md5 protocol is supported. Otherwise, the clear-text
                                                 password is sent.
```
For EIM\_KERBEROS, the default logon credentials are used. The kerberos creds field must be NULL.

For EIM\_CLIENT\_AUTHENTICATION, the creds field is ignored. EimSSLInfo must be provided.

The structure layouts follow:

```
enum EimPasswordProtect {
    EIM PROTECT NO,
    EIM_PROTECT_CRAM_MD5,
    EIM_PROTECT_CRAM_MD5_OPTIONAL
};
enum EimConnectType {
   EIM_SIMPLE,
   EIM_KERBEROS,
    EIM CLIENT AUTHENTICATION
};
typedef struct EimSimpleConnectInfo
{
     enum EimPasswordProtect protect;
     char * bindDn;
     char * bindPw;
} EimSimpleConnectInfo;
typedef struct EimSSLInfo
{
     char * keyring;
     char * keyring_pw;
     char * certificateLabel;
} EimSSLInfo;
typedef struct EimConnectInfo
{
     enum EimConnectType type;
     union {
         gss cred id t * kerberos;
         EimSimpleConnectInfo simpleCreds;
     } creds;
   EimSSLInfo * ssl;
} EimConnectInfo;
```
### **eimrc (Input/Output)**

The structure in which to return error code information. If the return value is not 0, eimrc will be set with additional information. This parameter may be NULL. For the format of the structure, see ["EimRC—EIM](#page-267-0) Return Code" on page 260.

## **Return Value**

The return value from the API. Following each return value is the list of possible values for the messageCatalogMessageID field in the *eimrc* parameter for that value.

**0** Request was successful.

### **EACCES**

Access denied. Not enough permissions to access data.

*EIMERR\_ACCESS (1)* Insufficient access to EIM data.

### **EBADDATA**

eimrc is not valid.

### **EBADNAME**

EIM domain not found or insufficient access to EIM data.

*EIMERR\_NODOMAIN (24)* EIM Domain not found or insufficient access to EIM data.

### **ECONVERT**

Data conversion error.

*EIMERR\_DATA\_CONVERSION (13)* Error occurred when converting data between code pages.

### **EINVAL**

Input parameter was not valid.

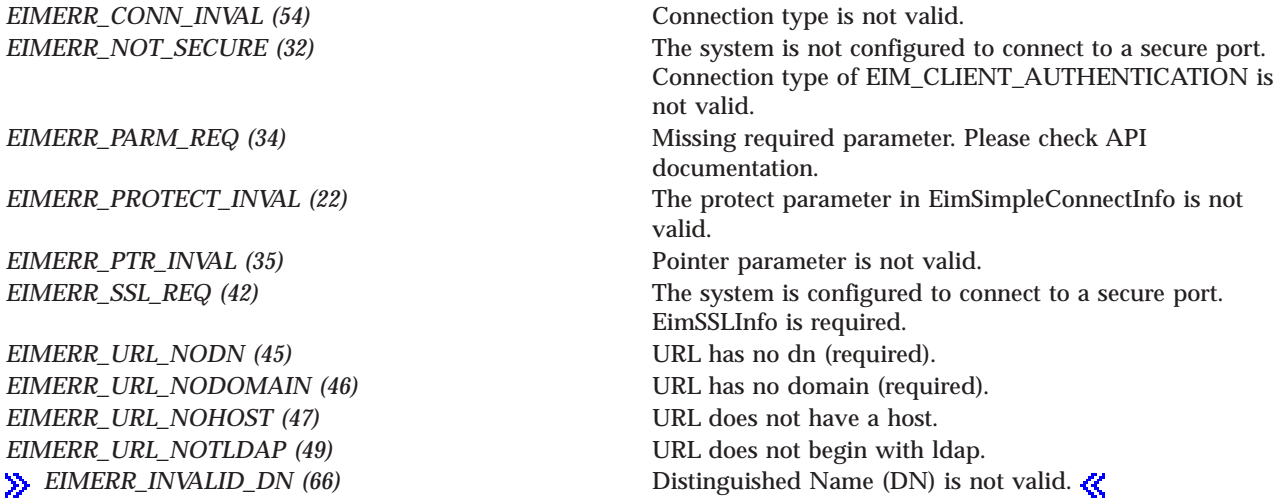

### **ENOMEM**

Unable to allocate required space.

*EIMERR\_NOMEM* (27) No memory available. Unable to allocate required space.

### **ENOTSAFE**

Not safe to delete domain.

*EIMERR\_DOMAIN\_NOTEMPTY (15)* Cannot delete a domain when it has registries or identifiers.

### **ENOTSUP**

Connection type is not supported.

*EIMERR\_CONN\_NOTSUPP (12)* Connection type is not supported.

### **EROFS**

LDAP connection is for read only. Need to connect to master.

*EIMERR\_URL\_READ\_ONLY (50)* LDAP connection can only be made to a replica ldap server. Change the connection information and try the request again.

### **EUNKNOWN**

Unexpected exception.

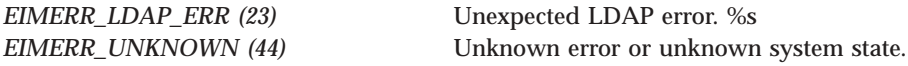

## **Related Information**

- v ["eimCreateDomain\(\)—Create](#page-75-0) an EIM Domain Object" on page 68—Create an EIM Domain Object
- v ["eimChangeDomain\(\)—Change](#page-44-0) an EIM Domain Object" on page 37—Change an EIM Domain Object
- v ["eimListDomains\(\)—List](#page-164-0) EIM Domain Objects" on page 157—List EIM Domain Objects

## **Example**

See Code disclaimer [information](aboutapis.htm#CODEDISCLAIMER) for information pertaining to code examples.

The following example deletes the specified EIM domain information. #include <eim.h>

```
int main(int argc, char *argv[])
{
   int rc;
   char eimerr[100];<br>EimRC * err;
             * err;
   char * ldapURL = "ldap://eimsystem:389/ibm-eimDomainName=myEimDomain,o=mycompany,c=us";
   EimConnectInfo con;
   /* Set up connection information */
   con.type = EIM_SIMPLE;
   con.creds.simpleCreds.protect = EIM_PROTECT_NO;
   con.creds.simpleCreds.bindDn = "cn=admin";
   con.creds.simpleCreds.bindPw = "secret";
   con.ssl = NULL;
   /* Set up error structure. */
   memset(eimerr,0x00,100);
   err = (EimRC *)eimerr;
   err->memoryProvidedByCaller = 100;
```

```
/* Delete this domain */
if (0 != (rc = eimDeleteDomain(ldapURL,
                           con,
                           err)))
   printf("Delete domain error = %d", rc);
return 0;
```
API introduced: V5R2

}

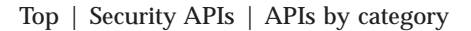

## **eimDestroyHandle()—Destroy an EIM Handle**

```
Syntax
#include <eim.h>
int eimDestroyHandle(EimHandle * eim,
        EimRC * eimrc)
Service Program Name: QSYS/QSYEIM
Default Public Authority: *USE
Threadsafe: Yes
```
The **eimDestroyHandle()** function is used to deallocate an EimHandle structure. This will close any EIM connections for this handle.

### **Parameters**

### **eim (Input)**

The EIM handle returned by a previous call to eimCreateHandle().

### **eimrc (Input/Output)**

The structure in which to return error code information. If the return value is not 0, eimrc is set with additional information. This parameter may be NULL. For the format of the structure, see ["EimRC—EIM](#page-267-0) Return Code" on page 260.

### **Return Value**

The return value from the API. Following each return value is the list of possible values for the messageCatalogMessageID field in the *eimrc* parameter for that value.

**0** Request was successful.

### **EBADDATA**

eimrc is not valid.

### **EBUSY**

Unable to allocate internal system object.

*EIMERR\_NOLOCK* (26) Unable to allocate internal system object.

### **EINVAL**

Input parameter was not valid.

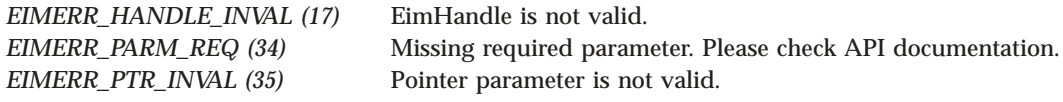

### **EUNKNOWN**

Unexpected exception.

*EIMERR\_UNKNOWN (44)* Unknown error or unknown system state.

## **Related Information**

- v ["eimCreateHandle\(\)—Create](#page-80-0) an EIM Handle" on page 73—Create an EIM Handle
- v ["eimGetAttribute\(\)—Get](#page-109-0) EIM attributes" on page 102—Get EIM Attributes
- v ["eimSetAttribute\(\)—Set](#page-252-0) EIM attributes" on page 245—Set EIM Attributes
- v ["eimConnectToMaster\(\)—Connect](#page-70-0) to EIM Master Domain" on page 63—Connect to EIM Master Domain
- v ["eimConnect\(\)—Connect](#page-66-0) to EIM Domain" on page 59—Connect to EIM Domain

## **Example**

#include <eim.h>

See Code disclaimer [information](aboutapis.htm#CODEDISCLAIMER) for information pertaining to code examples.

The following example destroys an EIM handle.

```
int main(int argc, char *argv[])
{
   int rc;
   char eimerr[100];
   EimRC * err;
   EimHandle * handle;
   /* Get eim handle from input arg. */
   handle = (ElimHandle *)ary[1];/* Set up error structure. */
   memset(eimerr,0x00,100);
   err = (EimRC *)eimerr;
   err->memoryProvidedByCaller = 100;
   /* Destroy the handle */
   if (0 != (rc = eimDestroyHandle(handle,
                               err)))
       printf("Destroy handle error = \frac{6}{6}d", rc);
   return 0;
}
```
API introduced: V5R2

[Top](#TOP_OF_PAGE) | [Security](sec.htm) APIs | APIs by [category](aplist.htm)

# **eimFormatPolicyFilter()—Format EIM Policy Filter**

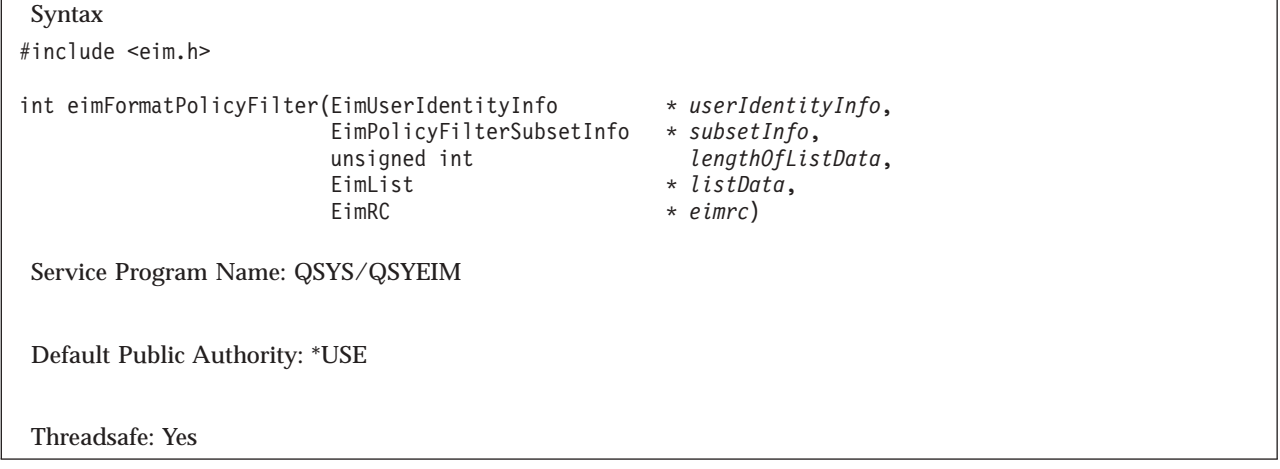

The **eimFormatPolicyFilter()** function takes unformatted user identity information and generates a policy filter value for use with the Add EIM Policy Filter (eimAddPolicyFilter) API.

# **Warning: Temporary Level 3 Header**

### **Certificate policy filter details**

A formatted certificate policy filter value will contain a combination of the subject and issuer full and partial distinguished names (DNs). The following are the different combinations that can be generated, based on the *subjectFilter* and *issuerFilter* values:

- v *<SDN>subject's-full-DN</SDN><IDN>issuer's-full-DN</IDN>*
- v *<SDN>subject's-partial-DN</SDN><IDN>issuer's-full-DN</IDN>*
- v *<SDN>subject's-full-DN</SDN>*
- v *<SDN>subject's-partial-DN</SDN>*
- v *<IDN>issuer's-full-DN</IDN>*
- v *<IDN>issuer's-partial-DN</IDN>*

Note that the following combinations can be generated, but would never be used when doing a mapping lookup:

- v *<SDN>subject's-full-DN</SDN><IDN>issuer's-partial-DN</IDN>*
- v *<SDN>subject's-partial-DN</SDN><IDN>issuer's-partial-DN</IDN>*

Specifying a value for the *subjectFilter* or *issuerFilter* fields in the *subsetInfo* parameter will determine the content of the policy filter. If the *subsetInfo* parameter is NULL, then all possible valid certificate policy filter values will be returned.

Specifying a value for the *subjectFilter* field indicates that the subject DN information should be included in the policy filter value, and where in the DN to start generating the subject DN value. For example, specifying ″OU=″ for the *subjectFilter* field will start generating the subject DN portion of the value with the OU node (will not include any nodes before the OU node). Specifying a value for the *issuerFilter* field indicates that the issuer DN information should be included in the policy filter value, and where in the DN to start generating the issuer DN value. If NULL is specified for both the *subjectFilter* field and the *issuerFilter* field, the policy filter value will contain the subject's full DN and the issuer's full DN.

When using the issuer or subject filter value, the value specified in the filter value must exist in the DN.

Given a certificate, where the subject DN is: CN=John D. Smith,OU=Sales,O=IBM,L=Rochester,ST=Min,C=US

and the issuer DN is:

OU=VeriSign Class 1 Individual Subscriber,O=VeriSign,L=Internet

- v if a value of ″OU=″ is specified for the *subjectFilter* field and NULL is specified for the *issuerFilter* field, the following policy filter value will be generated: <SDN>OU=SALES,O=IBM,L=ROCHESTER,ST=MIN,C=US</SDN>
- v if a value of ″OU=″ is specified for the *subjectFilter* field and ″OU=″ is specified for the *issuerFilter* field, the following policy filter value will be generated: <SDN>OU=SALES,O=IBM,L=ROCHESTER,ST=MIN,C=US</SDN><IDN>OU=VERISIGN CLASS 1 INDIVIDUAL SUBSCRIBER,O=VERISIGN,L=INTERNET</IDN>
- v if a value of NULL is specified for the *subjectFilter* field and ″OU=″ is specified for the *issuerFilter* field, the following policy filter value will be generated: <IDN>OU=VERISIGN CLASS 1 INDIVIDUAL SUBSCRIBER,O=VERISIGN,L=INTERNET</IDN>
- v if a value of NULL is specified for the *subjectFilter* field and ″O=″ is specified for the *issuerFilter* field, the following policy filter value will be generated: <IDN>O=VERISIGN,L=INTERNET</IDN>
- v if a value of NULL is specified for the *subjectFilter* field and the *issuerFilter* field, the following policy filter value will be generated: <SDN>CN=JOHN D. SMITH,OU=SALES,O=IBM,L=ROCHESTER,ST=MIN,C=US</SDN><IDN>OU=VERISIGN CLASS 1 INDIVIDUAL SUBSCRIBER,O=VERISIGN,L=INTERNET</IDN>

NOTE: EIM recognizes all of the suggested naming attributes from RFC 3280 with a few additions. They are defined in the following table. If EIM encounters a naming attribute in a certificate that it does not recognize, the OID for the naming attribute will be used instead in the filter value. If you are using the eimCertificateInfo structure, the OID value for any naming attribute that is not in this table may be used.

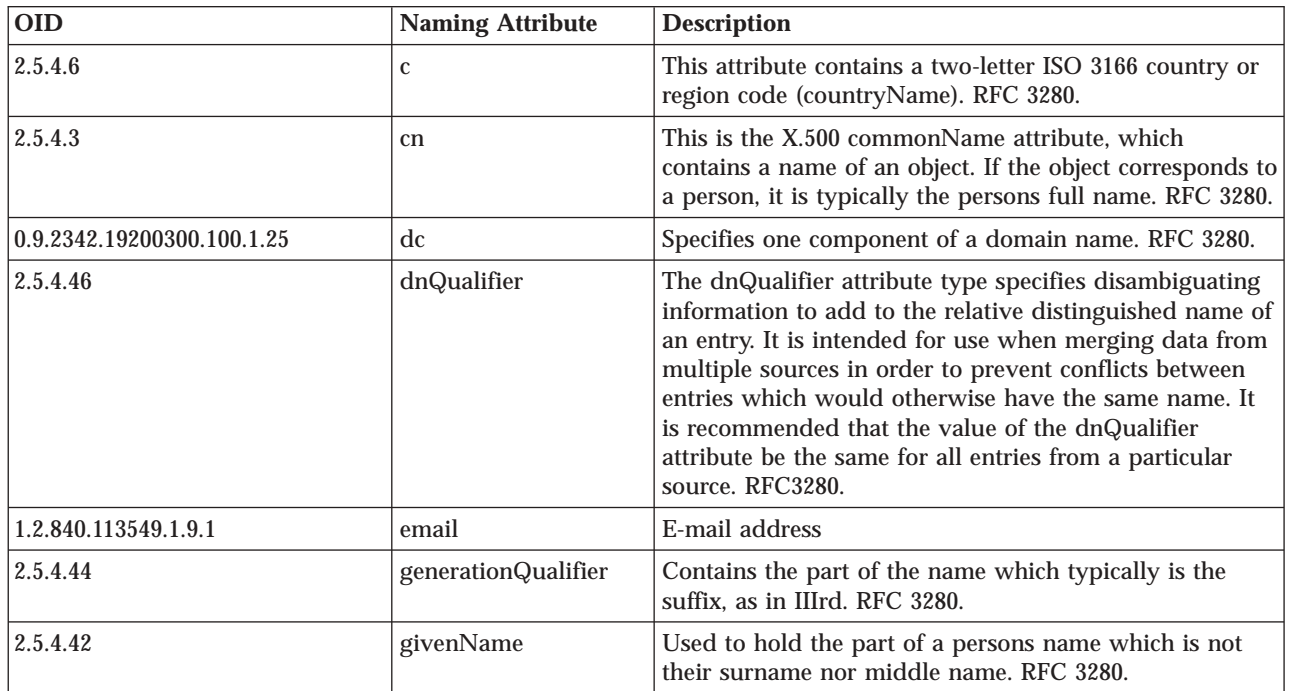

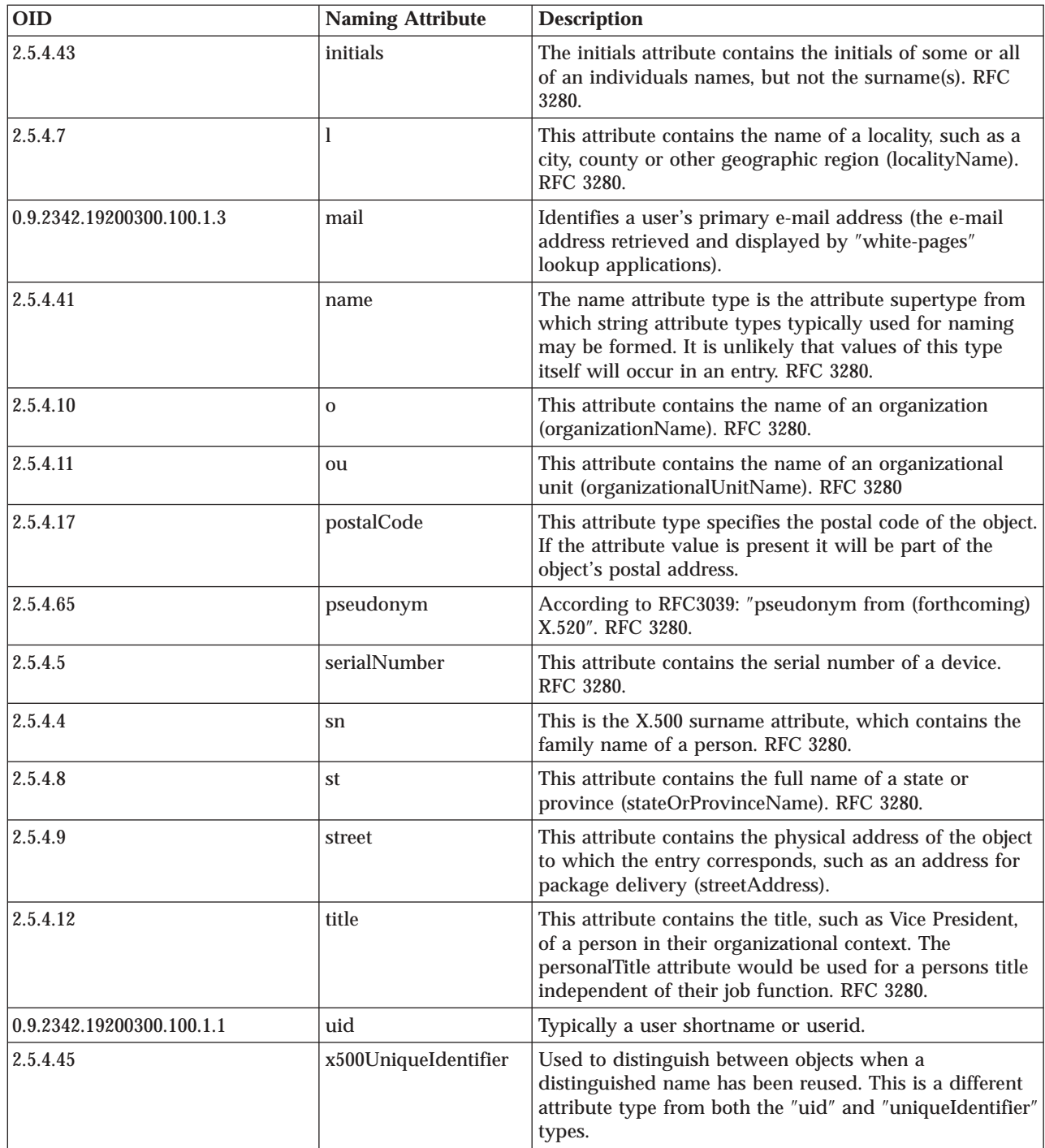

# **Authorities and Locks**

No authorization is required.

# **Parameters**

### **userIdentityInfo (Input)**

The user identity information from which to generate policy filter values.

The EimUserIdentityInfo structure contains information about the user identity.

For EIM\_DER\_CERT (0) or EIM\_BASE64\_CERT (1) user identity type, the *userIdentityInfo* field must contain an EimCertificate structure.

For EIM\_CERT\_INFO (2) user identity type, the *userIdentityInfo* field must contain an EimCertificateInfo structure.

The structure layouts follow:

```
enum EimUserIdentityType {
   EIM DER CERT, /* Entire X.509 public key
                              certificate in ASN.1 DER
                               encoding \star/EIM BASE64 CERT, /* Base 64 encoded version of the
                              entire X.509 public key
                              certificate in ASN.1 DER
                              encoding. \star/EIM CERT INFO /* Components of the certificate. */
};
typedef struct EimCertificateInfo
{
   char * issuerDN; /* The issuer DN. */char * subjectDN; /* The subject DN. */unsigned char * publicKey; /* The public key (may be NULL). */unsigned int publicKeyLen; /* Length of public key (may be 0)*/} EimCertificateInfo;
typedef struct EimCertificate
{
   char * certData; /* The certificate data */unsigned int certLength; /* The length of the certificate
                             data. \star/} EimCertificate;
typedef struct EimUserIdentityInfo
{
   enum EimUserIdentityType type;
   union {
      EimCertificateInfo certInfo;
      EimCertificate cert;
   } userIdentityInfo;
} EimUserIdentityInfo;
```
If the *userIdentityInfo* field contains an EimCertificateInfo structure, the *issuerDN* and *subjectDN* fields must contain valid DN strings (for example, *CN=John D. Smith,OU=Sales,O=IBM,L=Rochester,ST=Min,C=US*). The *publicKey* field must contain the DER encoded public key information structure, including the tags and lengths.

### **subsetInfo (Input)**

The information used to subset the policy filter values that are formatted. If NULL is specified for this parameter, then the returned data will contain all possible policy filter values for the specified user identity information. This option would be useful if you wanted to present the user with a list of possible policy filter values from which to choose. If this parameter is not NULL, then only one policy filter value will be returned based on the specified subset information.

The EimPolicyFilterSubsetInfo structure contains information for subsetting the return data. The information provided in the structure is dependent on the user identity type in the *userIdentityInfo* parameter.

For EIM\_BASE64\_CERT (0), EIM\_DER\_CERT (1), or EIM\_CERT\_INFO (2) user identity type, the *subset* field must contain an EimCertPolicyFilterSubsetInfo structure.

The structure layouts follow:

```
typedef struct EimCertPolicyFilterSubsetInfo
{
   char * subjectFilter; /* Subject filter value. */
   char * issuerFilter; /* Issuer filter value. */} EimCertPolicyFilterSubsetInfo;
typedef struct EimPolicyFilterSubsetInfo
{
   union {
       EimCertPolicyFilterSubsetInfo certFilter;
   } subset;
} EimPolicyFilterSubsetInfo;
```
### **lengthOfListData (Input)**

The number of bytes provided by the caller for the *listData* parameter. The minimum size required is 20 bytes.

### **listData (Output)**

{

A pointer to the EimList structure.

The EimList structure contains information about the returned data. The API will return as much data as space has been provided. The data returned is a linked list of EimPolicyFilterValue structures. firstEntry is used to get to the first EimPolicyFilterValue structure in the linked list.

#### EimList structure:

typedef struct EimList unsigned int bytesReturned; /\* Number of bytes actually returned by the  $API$  \*/ unsigned int bytesAvailable; /\* Number of bytes of available data that could have been returned by the API  $\star/$ unsigned int entriesReturned; /\* Number of entries actually returned by the  $API$  \*/ unsigned int entriesAvailable; /\* Number of entries available to be returned by the API  $\star/$ unsigned int firstEntry; /\* Displacement to the first linked list entry. This byte offset is relative to the start of the EimList structure. \*/

} EimList;

### EimPolicyFilterValue structure:

typedef struct EimPolicyFilterValue

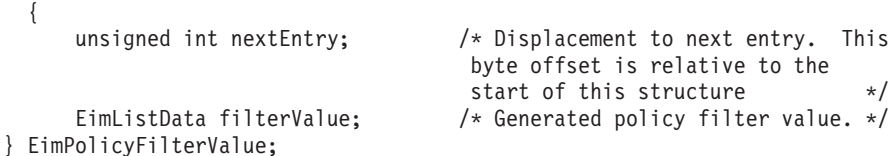

#### EimListData structure:

```
typedef struct EimListData
{
    unsigned int length; \frac{1}{2} /* Length of data \frac{1}{2} unsigned int disp; \frac{1}{2} /* Displacement to data. This byte
                                         /* Displacement to data. This byte
                                          offset is relative to the start of
                                          the parent structure; that is, the
                                          structure containing this
                                          structure. \star/
```

```
} EimListData;
```
### **eimrc (Input/Output)**

The structure in which to return error code information. If the return value is not 0, eimrc is set with additional information. This parameter may be NULL. For the format of the structure, see ["EimRC—EIM](#page-267-0) Return Code" on page 260.

### **Return Value**

The return value from the API. Following each return value is the list of possible values for the messageCatalogMessageID field in the *eimrc* parameter for that value.

**0** Request was successful.

### **EBADDATA**

eimrc is not valid.

### **ECONVERT**

Data conversion error.

*EIMERR\_DATA\_CONVERSION (13)* Error occurred when converting data between code pages.

### **EINVAL**

Input parameter was not valid.

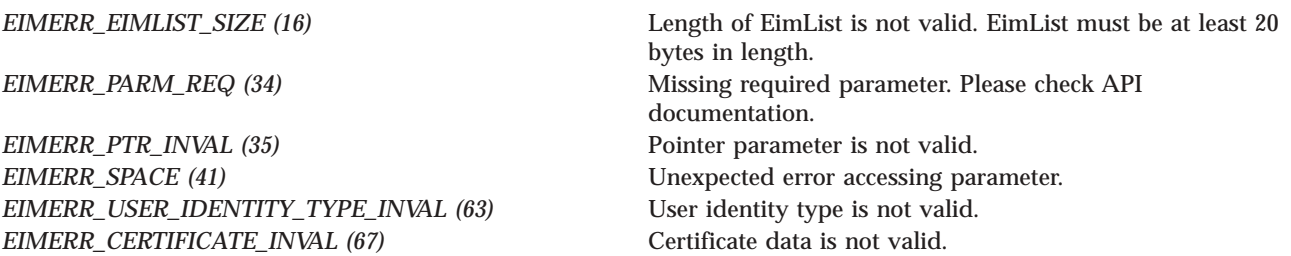

### **ENOMEM**

Unable to allocate required space.

*EIMERR\_NOMEM (27)* No memory available. Unable to allocate required space.

### **EUNKNOWN**

Unexpected exception.

*EIMERR\_UNKNOWN (44)* Unknown error or unknown system state.

## **Related Information**

- ["eimAddPolicyFilter\(\)—Add](#page-40-0) EIM Policy Filter" on page 33 —Add EIM Policy Filter
- v ["eimRemovePolicyFilter\(\)—Remove](#page-245-0) EIM Policy Filter" on page 238 —Remove EIM Policy Filter
- v ["eimListPolicyFilters\(\)—List](#page-177-0) EIM Policy Filters" on page 170 —List EIM Policy Filters

# **Example**

See Code disclaimer [information](aboutapis.htm#CODEDISCLAIMER) for information pertaining to code examples.

The following example generates certificate policy filter values.

```
#include <eim.h>
#include <stddef.h>
#include <stdio.h>
#include <stdlib.h>
void printListResults(EimList * list);
void printListData(char * fieldName,
                   void * entry,
                   int offset);
int main (int argc, char *argv[])
{
    int rc;
    char eimerr[100];
    EimRC * err;
    EimHandle * handle;
    EimUserIdentityInfo idInfo;
    char listData[4000];
    EimList * list = (EimList * ) listData;
    /* Set up error structure. */
    memset(eimerr,0x00,100);
    err = (EimRC *)eimerr;
    err->memoryProvidedByCaller = 100;
    /* Get user identity information. */
    idInfo.type = EIM_DER_CERT;
    idInfo.userIdentityInfo.cert.certLength = *((int *)argv[2]);idInfo.userIdentityInfo.cert.certData = argv[3];
    /* Format EIM Policy Filter */
    /* This call will return all possible */
    /* certificate policy filter values. */
    if (0 != (rc = eimFormatPolicyFilter(&idInfo,
                                          NULL,
                                          4000,
                                          list,
                                          err)))
    {
        printf("Format EIM Policy Filter error = %d", rc);
        return -1;
    }
    /* Print the results */
    printListResults(list);
    return 0;
}
void printListResults(EimList * list)
{
    int i;
    EimPolicyFilterValue * entry;
    printf("___________\n");
    printf(" bytesReturned = \frac{2d}{n}, list->bytesReturned);<br>printf(" bytesAvailable = \frac{2d}{n}, list->bytesAvailable)
    printf(" bytesAvailable = %d\n", list->bytesAvailable);<br>printf(" entriesReturned = %d\n", list->entriesReturned)
               entriesReturned = \frac{1}{6}d\n", list->entriesReturned);
    printf(" entriesAvailable = %d\n", list->entriesAvailable);
```

```
printf("\n");
    entry = (EimPolicyFilterValue *)((char *)list + list->firstEntry);
    for (i = 0; i < 1ist->entriesReturned; i++)
    {
       printf("\n");
       printf("===============\n");
       printf("Entry %d.\n", i);
        /* Print out results */
        printListData("Policy Filter Value",
                      entry,
                      offsetof(EimPolicyFilterValue, filterValue));
        /* advance to next entry */
        entry = (EimPolicyFilterValue *)((char *)entry + entry->nextEntry);
    }
    print(f("n");
}
void printListData(char * fieldName,
                   void * entry,
                  int offset)
{
    EimListData * listData;
    char * data;
   int dataLength;
    printf(" %s = ",fieldName);
    /* Address the EimListData object */
    listData = (EimListData *)((char *)entry + offset);
    /* Print out results */
    data = (char *)entry + listData->disp;
    dataLength = listData->length;
    if (dataLength > 0)
       printf("%.*s\n",dataLength, data);
    else
       printf("Not found.\n");
}
```
### ≪

API introduced: V5R3

[Top](#TOP_OF_PAGE) | [Security](sec.htm) APIs | APIs by [category](aplist.htm)

# **eimFormatUserIdentity()—Format User Identity**

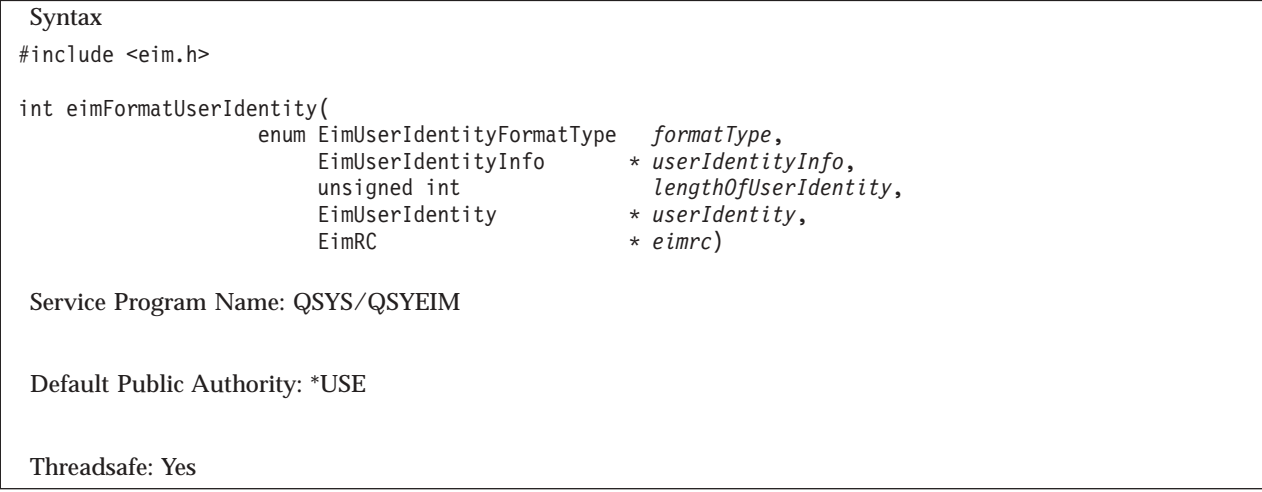

The **eimFormatUserIdentity()** function takes unformatted user identity information and formats it for use with other EIM functions.

# **Authorities and Locks**

No authorization is required.

### **Parameters**

**formatType (Input)** How to format the user identity.

*EIM\_REGISTRY\_USER\_NAME (0)* Format the user identity into a registry user name. The registry user name will be normalized according to the normalization method for the *registryType*. This would be the registry user name that would be used as input to the Add EIM Association (eimAddAssociation) API. This data will be a NULL terminated string in the default CCSID of the job.

> For certificates, the registry user name will be a combination of the subject DN, issuer DN, and a hash value of the subject DN, issuer DN, and public key. The registry user name will be in the format *<SDN>subject-DN</SDN><IDN>issuer-DN</IDN><HASH\_VAL>hash-value</HASH\_VAL>*.

### **userIdentityInfo (Input)**

The user identity information to format.

The EimUserIdentityInfo structure contains information about the user identity to format.

For EIM\_DER\_CERT (0) or EIM\_BASE64\_CERT (1) user identity type, the *userIdentityInfo* field must contain an EimCertificate structure.

For EIM\_CERT\_INFO (2) user identity type, the *userIdentityInfo* field must contain an EimCertificateInfo structure.

The structure layouts follow:

```
enum EimUserIdentityType {
   EIM DER CERT, /* Entire X.509 public key
                                certificate in ASN.1 DER
                                 encoding \star/EIM BASE64 CERT, /* Base 64 encoded version of the
                                entire X.509 public key
                                certificate in ASN.1 DER
                                encoding. \star/EIM CERT INFO /* Components of the certificate. */
};
typedef struct EimCertificateInfo
{
   char * issuerDN; /* The issuer DN. */char * subjectDN; /* The subject DN. */<br>unsigned char * publicKey; /* The public key. */<br>/
   unsigned char * publicKey; /* The public key. * /unsigned int publicKeyLen; /* Length of the public key. */
} EimCertificateInfo;
typedef struct EimCertificate
{
   unsigned int certLength; /* The length of the certificate
                               data. \star/char * certData; /* The certificate data */} EimCertificate;
typedef struct EimUserIdentityInfo
{
   enum EimUserIdentityType type;
   union {
      EimCertificateInfo certInfo;
      EimCertificate cert;
   } userIdentityInfo;
} EimUserIdentityInfo;
```
If the *userIdentityInfo* field contains an EimCertificateInfo structure, the *issuerDN* and *subjectDN* fields must contain valid DN strings (for example, *CN=John D. Smith,OU=Sales,O=IBM,L=Rochester,ST=Min,C=US*). The *publicKey* field must contain the DER encoded public key information structure, including the tags and lengths.

NOTE: EIM recognizes all of the suggested naming attributes from RFC 3280 with a few additions. They are defined in the following table. If EIM encounters a naming attribute in a certificate that it does not recognize, the OID for the naming attribute will be used instead in the filter value. If you are using the eimCertificateInfo structure, the OID value for any naming attribute that is not in this table may be used.

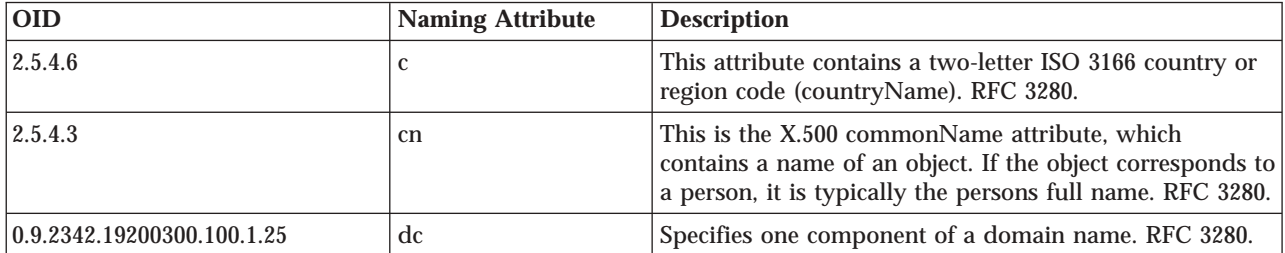

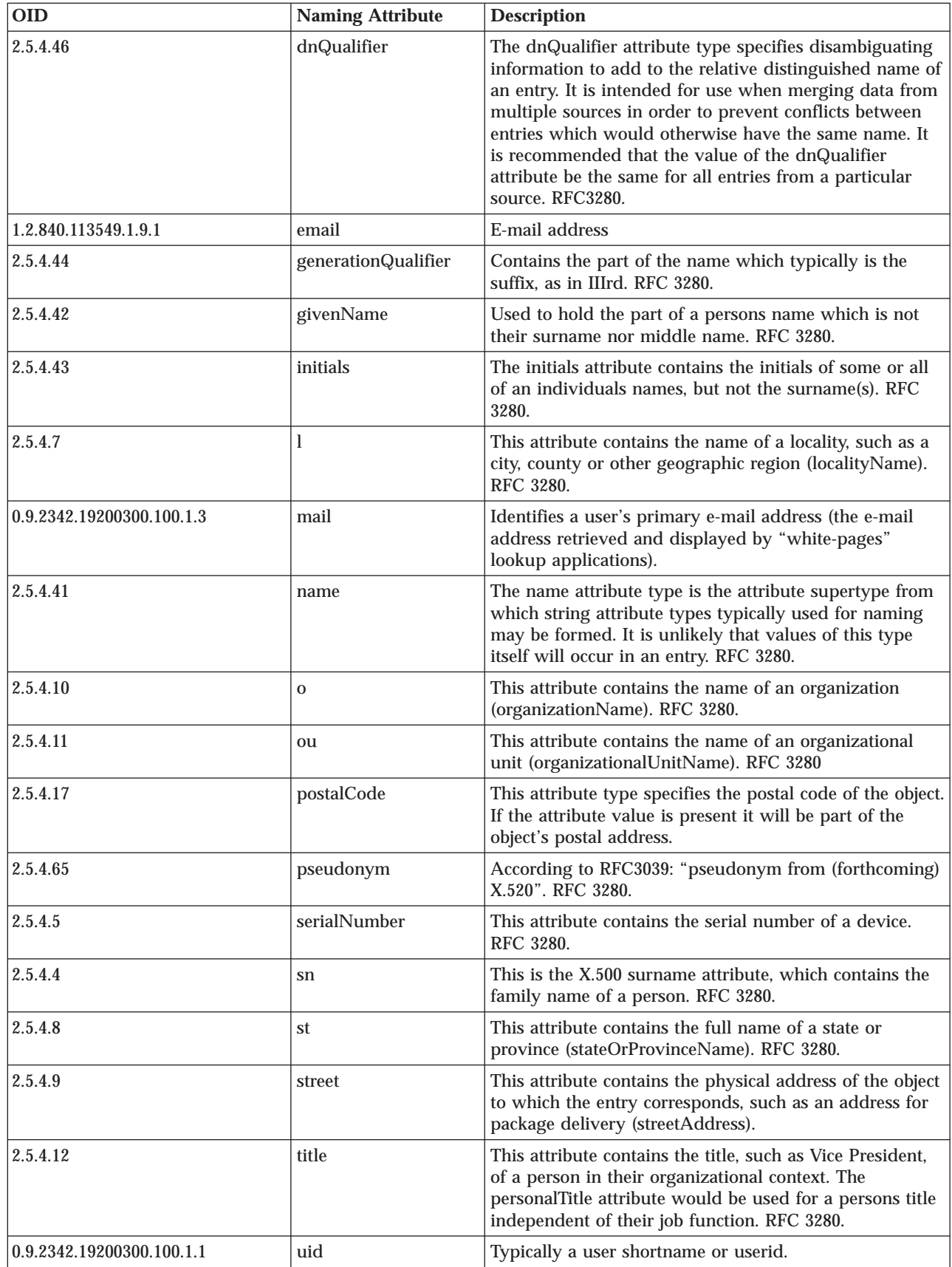

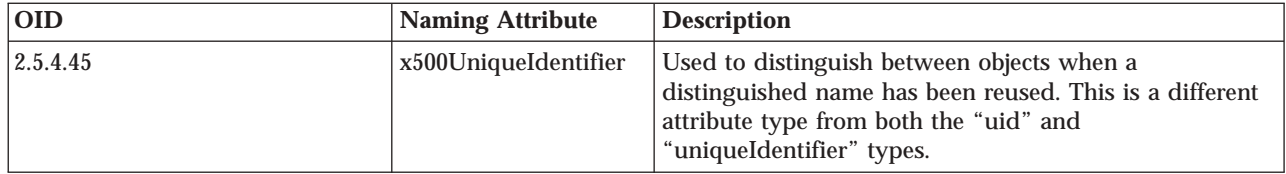

### **lengthOfUserIdentity (Input)**

The number of bytes provided by the caller for the formatted user identify. Minimal size required is 16 bytes.

### **userIdentity (Output)**

A pointer to the data to be returned.

The EimUserIdentity structure contains information about the returned data. The API will return as much data as space has been provided.

EimUserIdentity structure:

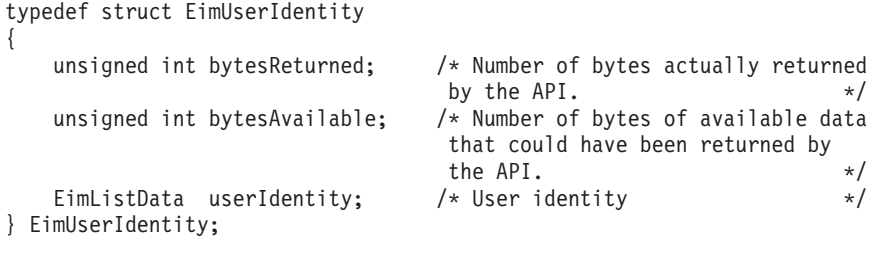

### EimListData structure:

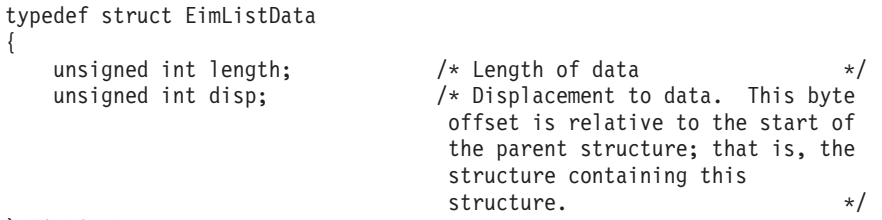

} EimListData;

### **eimrc (Input/Output)**

The structure in which to return error code information. If the return value is not 0, eimrc is set with additional information. This parameter may be NULL. For the format of the structure, see ["EimRC—EIM](#page-267-0) Return Code" on page 260.

### **Return Value**

The return value from the API. Following each return value is the list of possible values for the messageCatalogMessageID field in the *eimrc* parameter for that value.

**0** Request was successful.

### **EBADDATA**

eimrc is not valid.

### **ECONVERT**

Data conversion error.

*EIMERR\_DATA\_CONVERSION (13)* Error occurred when converting data between code pages.

### **EINVAL**

Input parameter was not valid.

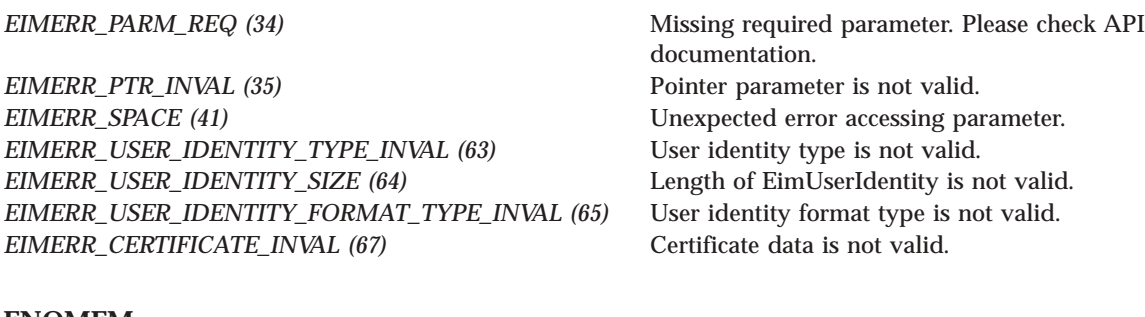

**ENOMEM**

Unable to allocate required space.

*EIMERR\_NOMEM* (27) No memory available. Unable to allocate required space.

### **EUNKNOWN**

Unexpected exception.

*EIMERR\_UNKNOWN (44)* Unknown error or unknown system state.

### **Related Information**

v ["eimAddAssociation\(\)—Add](#page-26-0) EIM Association" on page 19 —Add EIM Association

## **Example**

See Code disclaimer [information](aboutapis.htm#CODEDISCLAIMER) for information pertaining to code examples.

The following example formats the user identity and adds an association.

```
#include <eim.h>
#include <stddef.h>
#include <stdio.h>
#include <stdlib.h>
int main (int argc, char *argv[])
{
   int rc;<br>char eim
               eimerr[100];
   EimRC * err;
   EimHandle * handle;
   EimIdentifierInfo id;
   EimUserIdentityInfo idInfo;
   char rtnData[4000];
   EimUserIdentity * fmtData = (EimUserIdentity * ) rtnData;
   /* Set up error structure. */
   memset(eimerr,0x00,100);
   err = (EimRC *)eimerr;
   err->memoryProvidedByCaller = 100;
   /* Get user identity information. */
   idInfo.type = EIM_DER_CERT;
   idInfo.userIdentityInfo.cert.cert.length = *((int *)argv[2]);idInfo.userIdentityInfo.cert.certData = argv[3];
   /* Format user identity */
   if (0 != (rc = eimFormatUserIdentity(EIM_REGISTRY_USER_NAME,
```

```
&idInfo,
                                   4000,
                                   fmtData,
                                   err)))
{
   printf("Format user identity error = %d", rc);
   return -1;
}
/* Get eim handle from input arg. */
/* This handle is already connected to EIM. */
handle = (ElimHandle *)ary[1];/* Set up identifier information */
id.idtype = EIM UNIQUE NAME;
id.id.uniqueName = "mjones";
/* Add the source association */
if (0 != (rc = eimAddAssociation(handle,
                               EIM_SOURCE,
                               &id,"MyX509Registry",
                               (char *) fmtData + fmtData-&qtuserIdentity.disp,
                               err)))
{
   printf("Add Association error = %d", rc);
   return -1;
}
return 0;
```
## $\propto$

}

API introduced: V5R3

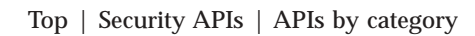

# **eimGetAssociatedIdentifiers() —Get Associated EIM identifiers**

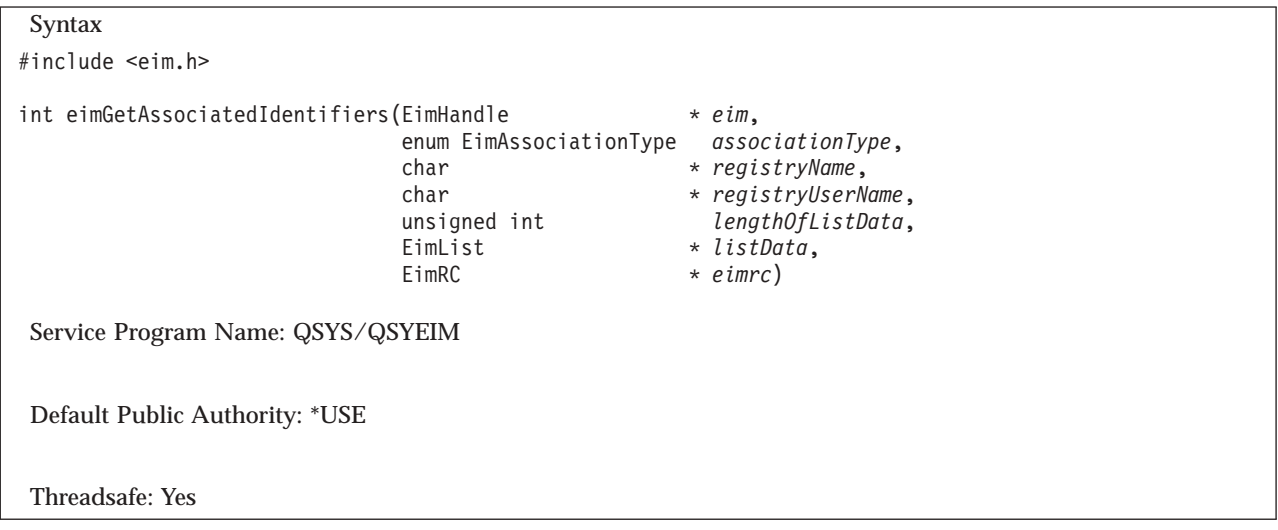

The **eimGetAssociatedIdentifiers()** function returns a list of the identifiers. Given a registry name and user name within that user registry, return the EIM identifier associated with it.

It is possible that more than one person is associated with a specific identifier. This occurs when users share identities (and possibly passwords) within a single instance of a user registry. While this practice is not condoned, it does happen. This creates an ambiguous result.

S If there are no specific associations for the registry name and user name within that registry to an EIM identifer, then group registries will be used. If the specified registry is a member of any group registries, then this API will return any EIM identifiers associated with the group registry (or registries) and the registry user name.

## **Authorities and Locks**

### *EIM Data*

Access to EIM data is controlled by EIM access groups. LDAP administrators also have access to EIM data. The access groups whose members have authority to the EIM data for this API follow:

- EIM Administrator
- EIM Registries Administrator
- EIM Identifiers Administrator
- EIM Mapping Lookup
- EIM authority to an individual registry

The list returned contains only the information that the user has authority to access.

### **Parameters**

### **eim (Input)**

The EIM handle returned by a previous call to eimCreateHandle(). A valid connection is required for this function.

### **associationType (Input)**

The type of association to be retrieved. Valid values are:

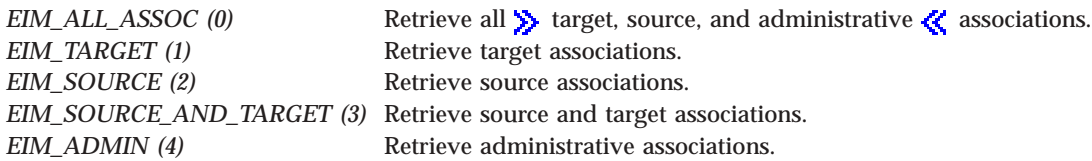

### **registryName (Input)**

The registry name for the lookup.  $\gg$  A NULL parameter indicates that the local Registry set by the eimSetConfiguration() API or the eimSetConfigurationExt() API should be used.

### ≪

### **registryUserName (Input)**

The registry user name for the lookup.

### **lengthOfListData (Input)**

The number of bytes provided by the caller for the *listData* parameter. The minimum size required is 20 bytes

### **listData (Output)**

A pointer to the EimList structure.

The EimList structure contains information about the returned data. The API will return as much data as space has been provided. The data returned is a linked list of EimIdentifier structures. firstEntry is used to get to the first EimIdentifier structure in the linked list.

#### EimList structure:

typedef struct EimList { unsigned int bytesReturned; /\* Number of bytes actually returned by the API  $\star/$ unsigned int bytesAvailable; /\* Number of bytes of available data that could have been returned by the API  $\star/$ unsigned int entriesReturned; /\* Number of entries actually returned by the  $API$  \*/ unsigned int entriesAvailable; /\* Number of entries available to be returned by the  $API$  \*/ unsigned int firstEntry; /\* Displacement to the first linked list entry. This byte offset is relative to the start of the EimList structure. \*/

```
} EimList;
```
#### EimIdentifier structure:

```
typedef struct EimIdentifier
{
   unsigned int nextEntry; /* Displacement to next entry. This
                                   byte offset is relative to the
                                   start of this structure */EimListData uniquename; \frac{1}{2} /* Unique name \frac{1}{2} /*
   EimListData description; \frac{1}{2} /* Description \frac{1}{2} +/<br>EimListData entryUUID: \frac{1}{2} /* UUID
   EimListData entryUUID;<br>EimSubList names; /* EimIdentifierName sublist */
                                 /* EimIdentifierName sublist
   EimSubList additionalInfo; /* EimAddlInfo sublist */
   enum EimAssociationType type; /* Association type */EimListData groupRegistry; \frac{1}{2} /* Group registry used to get the
                                    identifier. \star/
```
### ≪

≫

} EimIdentifier;

Identifiers may have defined several name attributes as well as several additional information attributes. In the EimIdentity structure, the names EimSubList gives addressability to a linked list of EimIdentifierName structures.

EimIdentifierName structure:

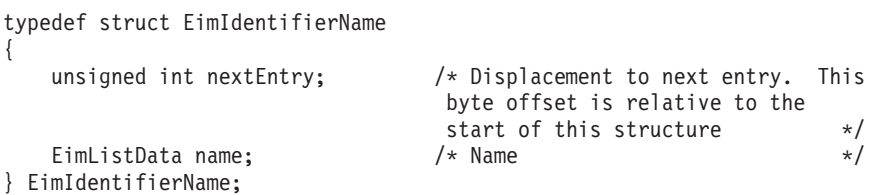

The additionalInfo EimSubList gives addressability to a linked list of EimAddlInfo structures.

### EimAddlInfo structure:

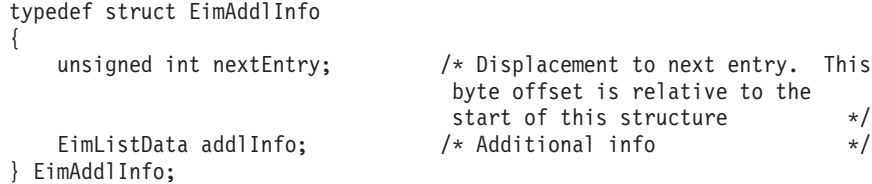

EimSubList structure:

```
typedef struct EimSubList
  {
     unsigned int listNum; / Mumber of entries in the list */unsigned int disp; /* Displacement to sublist. This
                                 byte offset is relative to the
                                  start of the parent structure;
                                  that is, the structure containing
                                  this structure.
  } EimSubList;
EimListData structure:
  typedef struct EimListData
  {
     unsigned int length; /* Length of data */unsigned int disp; /* Displacement to data. This byte
                                  offset is relative to the start of
                                  the parent structure; that is, the
                                  structure containing this
                                  structure. \star/
```
} EimListData;

### **eimrc (Input/Output)**

The structure in which to return error code information. If the return value is not 0, eimrc is set with additional information. This parameter may be NULL. For the format of the structure, see ["EimRC—EIM](#page-267-0) Return Code" on page 260.

### **Return Value**

The return value from the API. Following each return value is the list of possible values for the messageCatalogMessageID field in the *eimrc* parameter for that value.

**0** Request was successful.

### **EACCES**

Access denied. Not enough permissions to access data.

**EIMERR** *ACCESS* (1) Insufficient access to EIM data.

### **EBADDATA**

eimrc is not valid.

### **EBADNAME**

Registry not found or insufficient access to EIM data.

*EIMERR\_NOREG (28)* EIM Registry not found or insufficient access to EIM data.

### **EBUSY**

Unable to allocate internal system object.

*EIMERR\_NOLOCK (26)* Unable to allocate internal system object.

### **ECONVERT**

Data conversion error.

*EIMERR\_DATA\_CONVERSION (13)* Error occurred when converting data between code pages.

### **EINVAL**

Input parameter was not valid.

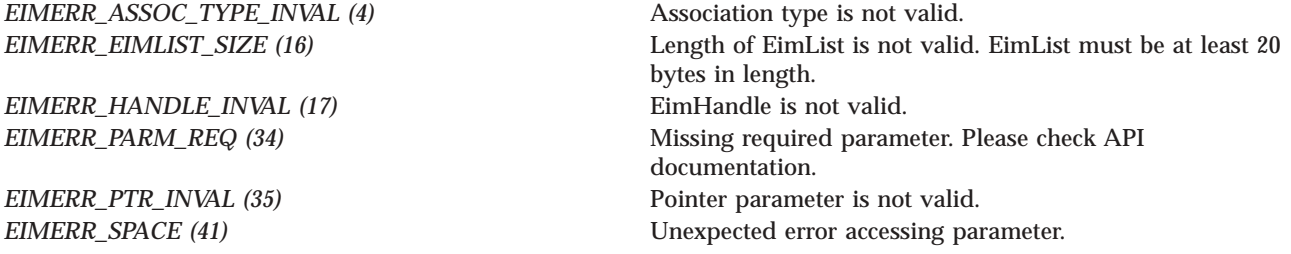

#### **ENOMEM**

Unable to allocate required space.

*EIMERR\_NOMEM (27)* No memory available. Unable to allocate required space.

### **ENOTCONN**

LDAP connection has not been made.

*EIMERR\_NOT\_CONN (31)* Not connected to LDAP. Use eimConnect() API and try the request again.

### **EUNKNOWN**

Unexpected exception.

*EIMERR\_LDAP\_ERR (23)* Unexpected LDAP error. %s *EIMERR\_UNEXP\_OBJ\_VIOLATION (56)* Unexpected object violation.

*EIMERR\_UNKNOWN (44)* Unknown error or unknown system state.

## **Related Information**

- v ["eimAddIdentifier\(\)—Add](#page-31-0) EIM Identifier" on page 24—Add EIM Identifier
- v ["eimChangeIdentifier\(\)—](#page-49-0) Change EIM Identifier" on page 42—Change EIM Identifier
- v ["eimRemoveIdentifier\(\)—](#page-237-0) Remove EIM Identifier" on page 230—Remove EIM Identifier
- v ["eimListIdentifiers\(\)—](#page-170-0) List EIM Identifiers" on page 163—List EIM Identifiers

### **Example**

See Code disclaimer [information](aboutapis.htm#CODEDISCLAIMER) for information pertaining to code examples.

The following example will list all of the identifiers associated with the registry, MyRegistry, and a user of carolb.

#include <eim.h> #include <stddef.h> #include <stdio.h>

```
void printListResults(EimList * list);
void printSubListData(char * fieldName,
                   void * entry,
                   int offset);
void printListData(char * fieldName,
                   void * entry,
                   int offset);
void printAssociationType(int type);
int main(int argc, char *argv[])
{
    int rc;
    char eimerr[100];
    EimRC * err;
    EimHandle * handle;
    char listData[1000];
    EimList * list = (EimList * ) listData;
    /* Get eim handle from input arg. */
    /* This handle is already connected to EIM. */
    handle = (ElimHandle *)argv[1];
    /* Set up error structure. */
    memset(eimerr,0x00,100);
    err = (EimRC *)eimerr;
    err->memoryProvidedByCaller = 100;
    /* Get associated identifiers */
    if (0 != (rc = eimGetAssociatedIdentifiers(handle,
                                               EIM_ALL_ASSOC,
                                               "MyRegistry",
                                               "carolb",
                                               1000,
                                               list,
                                               err)))
    {
        printf("Get Associated Identifers error = %d", rc);
        return -1;
    }
    /* Print the results */
    printListResults(list);
    return 0;
}
void printListResults(EimList * list)
{
    int i;
    EimIdentifier * entry;
    printf("___________\n");
    printf(" bytesReturned = %d\n", list->bytesReturned);<br>printf(" bytesAvailable = %d\n", list->bytesAvailable)
    printf(" bytesAvailable = \alpha \ln", list->bytesAvailable);<br>printf(" entriesReturned = \alpha \ln", list->entriesReturned)
               entriesReturned = %d\n", list->entriesReturned);
    print(' entriesAvailable = %d\n", list->entriesAvailable);
    print(f("n");
    entry = (EimIdentifier *)((char *)list + list->firstEntry);
    for (i = 0; i < 1ist->entriesReturned; i++){
        printf("\n");
```
#include <stdlib.h>
```
print(f("-----1);
        printf("Entry %d.\n", i);
        /* Print out results */
        printListData("Unique name",
                      entry,
                      offsetof(EimIdentifier, uniquename));
        printListData("description",
                      entry,
                      offsetof(EimIdentifier, description));
        printListData("entryUUID",
                      entry,
                      offsetof(EimIdentifier, entryUUID));
        printSubListData("Names",
                         entry,
                         offsetof(EimIdentifier, names));
        printSubListData("Additional Info",
                         entry,
                         offsetof(EimIdentifier, additionalInfo));
        printAssociationType(entry->type);
        printListData("Group registry",
                      entry,
                      offsetof(EimIdentifier, groupRegistry));
        /* advance to next entry */
        entry = (\text{EimIdentifier } *) ((\text{char } *)entry + entry->nextEntry);
    }
    printf("\n");
}
void printSubListData(char * fieldName,
                   void * entry,
                   int offset)
{
    int i;
    EimSubList * subList;
    EimAddlInfo * subentry;
    // Address the EimSubList object */
    subList = (EimSubList *)((char *)entry + offset);if (subList->listNum > 0)
    {
        subentry = (ElimAddlinfo *)((char *)entry + subList->disp);for (i = 0; i < subList-&gt;listNum; i++){
            /* Print out results */
            printListData(fieldName,
                          subentry,
                          offsetof(EimAddlInfo, addlInfo));
            /* advance to next entry */
            subentry = (EimAddlInfo *)((char *)subentry +
                                        subentry->nextEntry);
        }
    }
}
void printListData(char * fieldName,
                   void * entry,
                   int offset)
```

```
{
    EimListData * listData;
    char * data;
    int dataLength;
    printf(" %s = ",fieldName);/* Address the EimListData object */
    listData = (EimListData *)((char *)entry + offset);
    /* Print out results */
    data = (char *)entry + listData->disp;
    dataLength = listData->length;
    if (dataLength > 0)
        printf("%.*s\n",dataLength, data);
    else
        printf("Not found.\n");
}
void printAssociationType(int type)
{
    switch(type)
    {
        case EIM_SOURCE:<br>printf("
                        Source Association.\n");
            break;
        case EIM_ADMIN:
            printf(" Admin Association.\n");
            break;
        case EIM_TARGET:<br>printf("
                        Target Association.\n");
            break;
        default:
            printf("ERROR - unknown association type.\n");
            break;
    }
}
```
API introduced: V5R2

[Top](#TOP_OF_PAGE) | [Security](sec.htm) APIs | APIs by [category](aplist.htm)

# **eimGetAttribute()—Get EIM attributes**

```
Syntax
#include <eim.h>
int eimGetAttribute(EimHandle * eim,
                 enum EimHandleAttr attrName,
                 unsigned int lengthOfEimAttribute,
                 EimAttribute * attribute,
       EimRC * eimrc)
Service Program Name: QSYS/QSYEIM
Default Public Authority: *USE
Threadsafe: Yes
```
The **eimGetAttribute()** function is used to get attributes for this EIM handle.

The ldap configuration file is used to retrieve information for the master host, master port, and secure port. If the host system is not a replica then the master information retrieved is the same as the host and port defined in the handle.

### **Parameters**

**eim (Input)**

The EIM handle returned by a previous call to eimCreateHandle().

#### **attrName (Input)**

The name of the attribute to retrieve. Following are valid values:

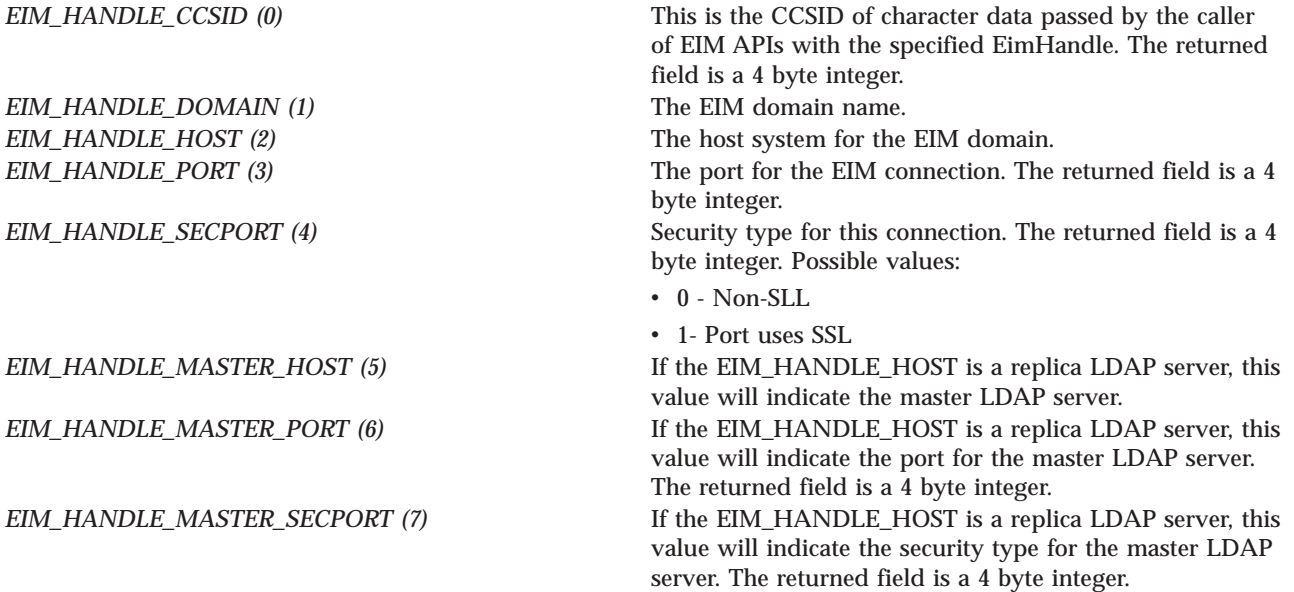

#### **lengthOfEimAttribute (Input)**

The number of bytes provided by the caller for the attribute information. Minimum size required is 16 bytes.

#### **attribute (Output)**

A pointer to the data to be returned.

The EimAttribute structure contains information about the returned data. The API will return as much data as space has been provided.

EimAttribute structure:

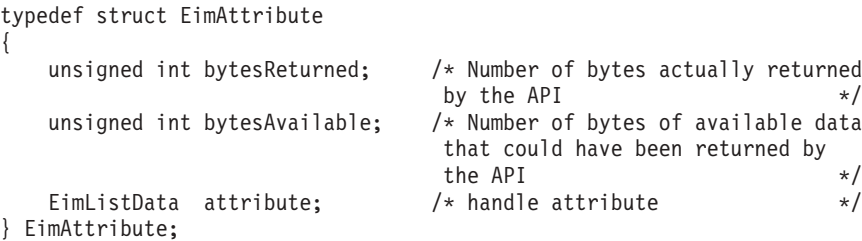

EimListData structure:

```
typedef struct EimListData
{
  unsigned int length; /* Length of data */unsigned int disp; /* Displacement to data. This byte
                            offset is relative to the start of
                             the parent structure; that is, the
                             structure containing this
                             structure. \star/
```
} EimListData;

#### **eimrc (Input/Output)**

The structure in which to return error code information. If the return value is not 0, eimrc is set with additional information. This parameter may be NULL. For the format of the structure, see ["EimRC—EIM](#page-267-0) Return Code" on page 260.

# **Return Value**

The return value from the API. Following each return value is the list of possible values for the messageCatalogMessageID field in the *eimrc* parameter for that value.

**0** Request was successful.

#### **EACCES**

Access denied. Not enough permissions to access data.

*EIMERR\_ACCESS (1)* Insufficient access to EIM data.

#### **EBADDATA**

eimrc is not valid.

#### **EBUSY**

Unable to allocate internal system object.

*EIMERR\_NOLOCK* (26) Unable to allocate internal system object.

#### **ECONVERT**

Data conversion error.

*EIMERR\_DATA\_CONVERSION (13)* Error occurred when converting data between code pages.

#### **EINVAL**

Input parameter was not valid.

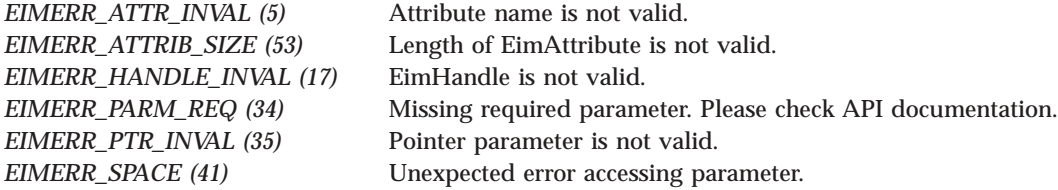

#### **ENOMEM**

Unable to allocate required space.

*EIMERR\_NOMEM* (27) No memory available. Unable to allocate required space.

**ENOTCONN**

LDAP connection has not been made. When configured for SSL we cannot retrieve the master information until a connection has been established to the configured system.

*EIMERR\_NOT\_CONN (31)* Not connected to LDAP. Use eimConnect() API and try the request again.

#### **ENOTSUP**

Attribute type is not supported.

*EIMERR\_ATTR\_NOTSUPP* (6) Attribute not supported.

#### **EUNKNOWN**

Unexpected exception.

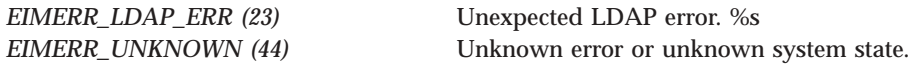

# **Related Information**

- v ["eimCreateHandle\(\)—Create](#page-80-0) an EIM Handle" on page 73—Create an EIM Handle
- v ["eimDestroyHandle\(\)—Destroy](#page-87-0) an EIM Handle" on page 80—Destroy an EIM Handle
- v ["eimSetAttribute\(\)—Set](#page-252-0) EIM attributes" on page 245—Set EIM Attributes
- v ["eimConnectToMaster\(\)—Connect](#page-70-0) to EIM Master Domain" on page 63—Connect to EIM Master Domain
- v ["eimConnect\(\)—Connect](#page-66-0) to EIM Domain" on page 59—Connect to EIM Domain

### **Example**

See Code disclaimer [information](aboutapis.htm#CODEDISCLAIMER) for information pertaining to code examples.

The following example will get the domain for the EIM handle.

```
#include <eim.h>
#include <stddef.h>
#include <stdio.h>
#include <stdlib.h>
int main(int argc, char *argv[])
{
   int rc:
   char eimerr[100];
   EimRC * err;
   EimHandle * handle;
   char * data;
   char * listData[1000];
   EimAttribute * list = (EimAttribute *) listData;
   /* Get eim handle from input arg. */
   /* This handle is already connected to EIM. */
```

```
handle = (ElimHandle \star)argv[1];/* Set up error structure. */
memset(eimerr,0x00,100);
err = (EimRC *)eimerr;
err->memoryProvidedByCaller = 100;
/* Get EIM domain name */
if (0 != (rc = eimGetAttribute(handle,
                             EIM_HANDLE_DOMAIN,
                             1000,
                             list,
                            err)))
   printf("Get Attribute error = %d", rc);
/* Print results */
printf(" Bytes returned = %d.\n", list->bytesReturned);
        Bytes available = %d.\n", list->bytesAvailable);
printf(" Attr size = %d.\n", list->attribute.length);
printf(" Attr disp = %d.\n", list->attribute.disp);
data = (char * )list + list-> attribute.disp;printf(" \frac{2}{5} = \frac{2}{5}. \n", "domain name", data);
return 0;
```
API introduced: V5R2

}

[Top](#TOP_OF_PAGE) | [Security](sec.htm) APIs | APIs by [category](aplist.htm)

# **QsyGetEIMConnectInfo()—Get EIM Connect Information**

```
Syntax
#include <qsyeimapi.h>
#include <eim.h>
int QsyGetEIMConnectInfo(int lengthOfConnectInfo,
   EimList * connectInfo,
                      EimRc * eimrc)
Service Program Name: QSYS/QSYEIMAPI
Default Public Authority: *USE
Threadsafe: Yes
```
The **QsyGetEIMConnectInfo()** function returns the connection information that will be used by the OS/400 operating system when it needs to connect to the EIM domain that is configured for this system or for the master system.

# **Parameters**

#### **lengthOfConnectInfo** (Input)

The number of bytes provided by the caller for the connection information parameter. The minimum size required is 20 bytes. The API will return the number of bytes available for all of the connection information and as much data as space has been provided.

#### **connectInfo**

(Output)

A pointer to the data to be returned.

The EimList structure contains information about the returned data. The data returned is a linked list of QsyEimConnectInfo structures. firstEntry is used to get to the first QsyEimConnectInfo structure in the linked list.

EimList structure:

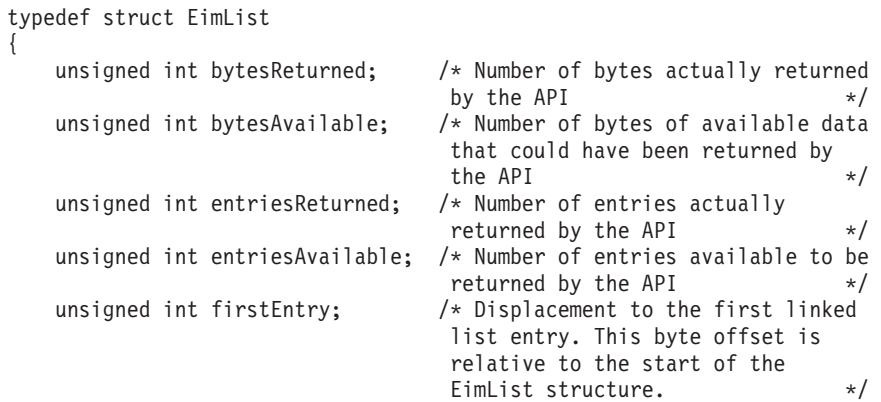

#### } EimList;

QsyEimConnectInfo structure:

#pragma enumsize(4) typedef struct QsyEimConnectInfo { unsigned int nextEntry;

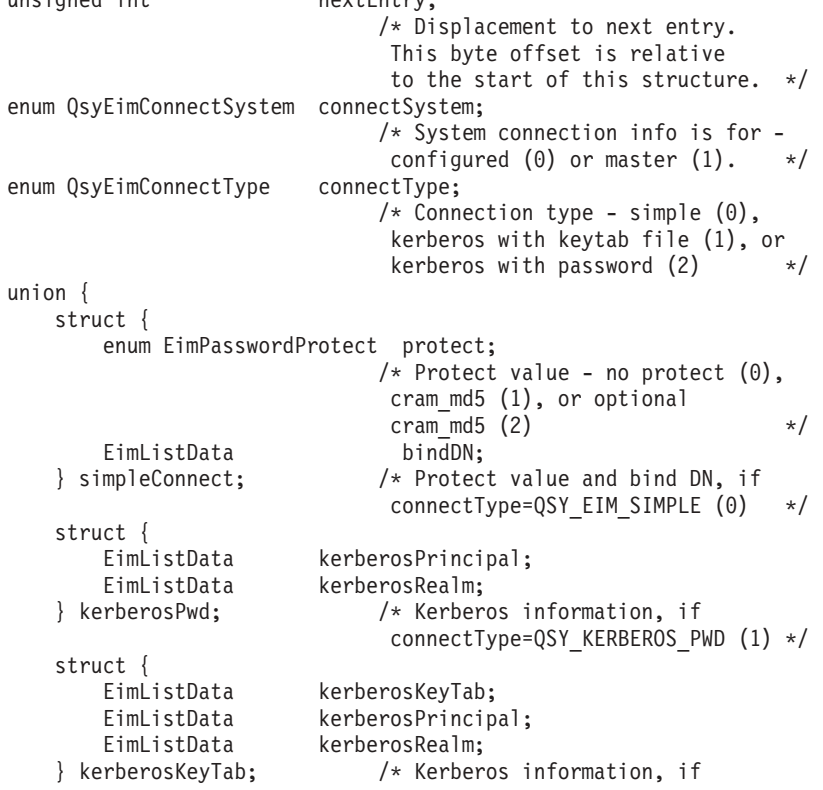

connectType= QSY\_KERBEROS\_KEYTAB (2) \*/ } connectInfo; } QsyEimConnectInfo; EimListData structure: typedef struct EimListData { unsigned int length;  $\frac{1}{2}$  /\* Length of data  $\frac{1}{2}$  whighed int disp;  $\frac{1}{2}$  /\* Displacement to data. This byte  $/*$  Displacement to data. This byte offset is relative to the start of the parent structure; that is, the structure containing this structure  $\star/$ 

} EimListData;

**eimrc** (Input/Output)

The structure in which to return error code information. If the return value is not 0, eimrc is set with additional information. This parameter may be NULL. For the format of the structure, see ["EimRC—EIM](#page-267-0) Return Code" on page 260.

### **Return Value**

The return value from the API. Following each return value is the list of possible values for the messageCatalogMessageID field in the eimrc parameter for that value.

**0** Request was successful.

#### **EBADDATA (3028)**

eimrc is not valid.

**EBUSY (3029)**

Unable to allocate internal system object.

*EIMERR\_NOLOCK* (26) Unable to allocate internal system object.

**ECONVERT (3490)**

Data conversion error.

*EIMERR\_DATA\_CONVERSION (13)* Error occurred when converting data between code pages.

#### **EINVAL (3021)**

Input parameter was not valid.

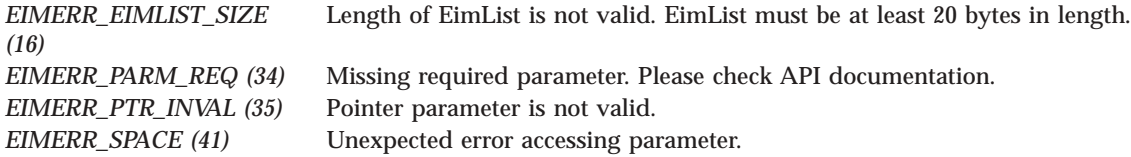

#### **ENOMEM (3460)**

Unable to allocate required space.

*EIMERR\_NOMEM* (27) No memory available. Unable to allocate required space.

**EUNKNOWN (3474)**

Unexpected exception.

*EIMERR\_UNKNOWN (44)* Unknown error or unknown system state.

# **Related Information**

v ["QsySetEIMConnectInfo\(\)—Set](#page-263-0) EIM Connect Information" on page 256—Set EIM Connect Information

### **Example**

See Code disclaimer [information](aboutapis.htm#CODEDISCLAIMER) for information pertaining to code examples.

The following example will get connection information used by the operating system.

```
#include <eim.h>
#include <qsyeimapi.h>
void printListResults(EimList * list)
{
    int i;
    QsyEimConnectInfo * entry;
   char * data;
    int dataLength;
    printf("\n\frac{1}{\text{printf}(\text{``}\n)};
                                = %d", list->bytesReturned);
    printf("\nBytes Available = %d", list->bytesAvailable);
    printf("\nEntries Returned = %d", list->entriesReturned);
    printf("\nEntries Available = %d", list->entriesAvailable);
    entry = (QsyEimConnectInfo *)((char *)list + list->firstEntry);
    for (i = 0; i < 1 ist->entriesReturned; i++){
        printf("\n");
        printf("\n***** Entry %d ***** ",i+1);
        printf("\nConnect system : %d ",entry->connectSystem );
        printf("\nConnect type : %d ",entry->connectType );
        switch (entry->connectType) /* Determine connect type. */
          {
            case QSY_EIM_SIMPLE:
               {
                 printf("\nProtect type : %d ",
                  entry->connectInfo.simpleConnect.protect );
                 data = ((char *)entry +entry->connectInfo.simpleConnect.bindDN.disp );
                 dataLength =
                  entry->connectInfo.simpleConnect.bindDN.length;
                 printf("\n%s : ","Bind DN");
                 if (dataLength > 0)
                     printf("%.*s",dataLength, data);
                 else
                     printf("Not found.");
                 break;
               }
            case QSY_EIM_KERBEROS_KEYTAB:
               {
                 /* Print out the keytab file name */
```

```
data = ((char *)entry + entry -connectInfo.kerberosKeyTab.kerberosKeyTab.disp );
                 dataLength =
                   entry->connectInfo.kerberosKeyTab.kerberosKeyTab.length;
                 printf("\n%s : ","Keytab file name");
                 if (dataLength > 0)printf("%.*s",dataLength, data);
                 else
                     printf("Not found.");
                 /* Print out the principal */
                 data = ((char *)entry + entry -connectInfo.kerberosKeyTab.kerberosPrincipal.disp );
                 dataLength =
                   entry->connectInfo.kerberosKeyTab.kerberosPrincipal.length;
                 printf("\n%s : ","Kerberos principal");
                 if (dataLength > 0)
                     printf("%.*s",dataLength, data);
                 else
                     printf("Not found.");
                 /* Print out the realm */
                 data = ((char *)entry + entry -connectInfo.kerberosKeyTab.kerberosRealm.disp );
                 dataLength =entry->connectInfo.kerberosKeyTab.kerberosRealm.length;
                 printf("\n%s : ","Kerberos realm");
                 if (dataLength > 0)
                     printf("%.*s",dataLength, data);
                 else
                     printf("Not found.");
                 break;
               }
            case QSY_EIM_KERBEROS_PWD:
               {
                 /* Print out the principal */data = ((char *)entry + entry -connectInfo.kerberosPwd.kerberosPrincipal.disp );
                 dataLength =
                   entry->connectInfo.kerberosPwd.kerberosPrincipal.length;
                 printf("\n%s : ","Kerberos principal");
                 if (dataLength > 0)
                     printf("%.*s",dataLength, data);
                 else
                     printf("Not found.");
                 /* Print out the realm */data = ((char *)entry + entry -connectInfo.kerberosPwd.kerberosRealm.disp );
                 dataLength =
                   entry->connectInfo.kerberosPwd.kerberosRealm.length;
                 printf("\n%s : ","Kerberos realm");
                 if (dataLength > 0)
                     printf("%.*s",dataLength, data);
                 else
                     printf("Not found.");
                break;
               }
          } /* end determine connect type. */
        /* advance to next entry */
        entry = (QsyEimConnectInfo *)((char *)entry + entry->nextEntry);
   printf("\n");
int main(int argc, char *argv[])
```
}

}

{

```
int rc;
char eimerr[100];
EimRC *err;
char listData[5000];
EimList * list = (EimList * ) listData;
err = (EimRC *)eimerr;
err->memoryProvidedByCaller = 100;
if (0 != (rc = QsyGetEIMConnectInfo(5000,
                                   list,
                                   err)))
{
    printf("Get connection information error = %d", rc);
    return -1;
}
printListResults(list);
return 0;
```
API introduced: V5R2

}

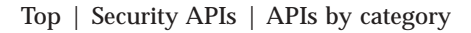

# **eimGetRegistryNameFromAlias() —Get EIM Registry Name from an Alias**

```
Syntax
#include <eim.h>
int eimGetRegistryNameFromAlias(EimHandle * eim,
                                         char * aliasType,
                             char * aliasValue,
                             unsigned int lengthOfListData,
                             EimList * listData,
                             EimRC * eimrc)
Service Program Name: QSYS/QSYEIM
Default Public Authority: *USE
Threadsafe: Yes
```
The **eimGetRegistryNameFromAlias()** function will return a list of registry names that match the search criteria provided by *aliasType* and *aliasValue*.

# **Authorities and Locks**

*EIM Data*

Access to EIM data is controlled by EIM access groups. LDAP administrators also have access to EIM data. The access groups whose members have authority to the EIM data for this API follow:

- v EIM Administrator
- v EIM Registries Administrator
- EIM Identifiers Administrator
- EIM Mapping Lookup
- EIM authority to an individual registry

The list returned contains only the information that the user has authority to access.

### **Parameters**

#### **eim (Input)**

The EIM handle returned by a previous call to eimCreateHandle(). A valid connection is required for this function.

#### **aliasType (Input)**

The type of alias for which to search. See eim.h for a list of predefined alias types.

#### **aliasValue (Input)**

The value for this alias.

#### **lengthOfListData (Input)**

The number of bytes provided by the caller for the *listData* parameter. The minimum size required is 20 bytes.

#### **listData (Output)**

A pointer to the EimList structure.

The EimList structure contains information about the returned data. The API will return as much data as space has been provided. The data returned is a linked list of EimRegistryName structures. firstEntry is used to get to the first EimRegistryName structure in the linked list.

#### EimList structure:

```
typedef struct EimList
{
   unsigned int bytesReturned; /* Number of bytes actually returned
                                by the API \star/unsigned int bytesAvailable; /* Number of bytes of available data
                                that could have been returned by
                                the APIunsigned int entriesReturned; /* Number of entries actually
                                returned by the API \star/unsigned int entriesAvailable; /* Number of entries available to be
                                returned by the API */
   unsigned int firstEntry; /* Displacement to the first linked
                                list entry. This byte offset is
                                relative to the start of the
                                EimList structure. */
```
} EimList;

{

#### EimRegistryName structure:

```
typedef struct EimRegistryName
```
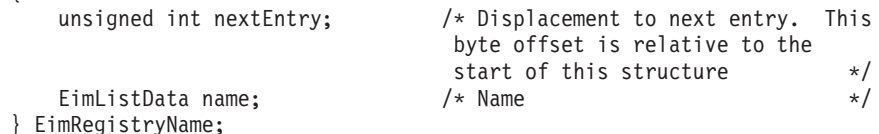

#### EimListData structure:

```
typedef struct EimListData
{
  unsigned int length; /* Length of data */unsigned int disp; /* Displacement to data. This byte
                            offset is relative to the start of
```
the parent structure; that is, the structure containing this structure.  $\star/$ 

} EimListData;

#### **eimrc (Input/Output)**

The structure in which to return error code information. If the return value is not 0, eimrc is set with additional information. This parameter may be NULL. For the format of the structure, see ["EimRC—EIM](#page-267-0) Return Code" on page 260.

# **Return Value**

The return value from the API. Following each return value is the list of possible values for the messageCatalogMessageID field in the *eimrc* parameter for that value.

**0** Request was successful.

#### **EACCES**

Access denied. Not enough permissions to access data.

*EIMERR\_ACCESS (1)* Insufficient access to EIM data.

#### **EBADDATA**

eimrc is not valid.

#### **EBUSY**

Unable to allocate internal system object.

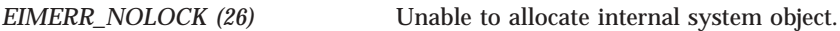

#### **ECONVERT**

Data conversion error.

*EIMERR\_DATA\_CONVERSION (13)* Error occurred when converting data between code pages.

#### **EINVAL**

Input parameter was not valid.

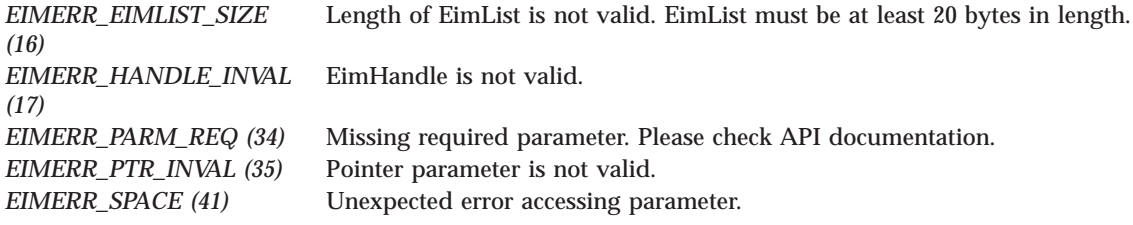

#### **ENOMEM**

Unable to allocate required space.

*EIMERR\_NOMEM (27)* No memory available. Unable to allocate required space.

#### **ENOTCONN**

LDAP connection has not been made.

*EIMERR\_NOT\_CONN (31)* Not connected to LDAP. Use eimConnect() API and try the request again.

**EUNKNOWN** Unexpected exception.

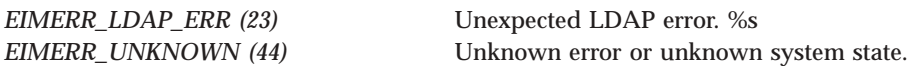

# **Related Information**

- v ["eimChangeRegistryAlias\(\)—Change](#page-58-0) EIM Registry Alias" on page 51 —Change EIM Registry Alias
- v ["eimListRegistryAliases\(\)—List](#page-190-0) EIM Registry Aliases" on page 183 —List EIM Registry Aliases

### **Example**

See Code disclaimer [information](aboutapis.htm#CODEDISCLAIMER) for information pertaining to code examples.

The following example will get the registry name from the specified alias

```
#include <eim.h>
#include <stddef.h>
#include <stdio.h>
#include <stdlib.h>
void printListResults(EimList * list);
void printListData(char * fieldName,
                 void * entry,
                 int offset);
int main(int argc, char *argv[])
{
   int rc;
   char eimerr[100];
   EimRC * err;
   EimHandle * handle;
   /* Get eim handle from input arg. */
   /* This handle is already connected to EIM. */
   handle = (EimHandle \star)argv[1];
   /* Set up error structure. */
   memset(eimerr,0x00,100);
   err = (EimRC *)eimerr;
   err->memoryProvidedByCaller = 100;
   /* Get registry from alias */
   if (0 != (rc = eimGetRegistryNameFromAlias(handle,
                                            EIM_ALIASTYPE_DNS,
                                            "Clueless",
                                            1000,
                                            list,
                                            err)))
   {
       printf("Get registry name from alias error = %d", rc);
```

```
return -1;
```

```
}
    /* Print the results */
    printListResults(list);
    return 0;
}
void printListResults(EimList * list)
{
    int i;
    EimRegistryName * entry;
    printf("___________\n");
    printf(" bytesReturned = \frac{1}{2}d\n", list->bytesReturned);<br>printf(" bytesAvailable = \frac{2}{3}d\n", list->bytesAvailable)
               bytesAvailable = %d\n", list->bytesAvailable);
    printf(" entriesReturned = %d\n", list->entriesReturned);
    printf(" entriesAvailable = %d\n", list->entriesAvailable);
    print(f("n");
    entry = (EimRegistryName *)((char *)list + list->firstEntry);
    for (i = 0; i < 1ist->entriesReturned; i++){
        /* Print out results */
        printListData("Registry Name",
                       entry,
                       offsetof(EimRegistryName, name));
        /* advance to next entry */
        entry = (EimRegistryName *)((char *)entry + entry->nextEntry);
    }
    printf("\n");
}
void printListData(char * fieldName,
                    void * entry,
                    int offset)
{
    EimListData * listData;
    char * data;
    int dataLength;
    printf(" %s = ",fieldName);
    /* Address the EimListData object */
    listData = (EimListData *)((char *)entry + offset);
    /* Print out results */
    data = (char *)entry + listData->disp;
    dataLength = listData->length;
    if (dataLength > 0)
        printf("%.*s\n",dataLength, data);
    else
        printf("Not found.\n");
}
```
API introduced: V5R2

[Top](#TOP_OF_PAGE) | [Security](sec.htm) APIs | APIs by [category](aplist.htm)

# <span id="page-123-0"></span>**eimGetTgtCredsFromIdentifier() —Get EIM Target Identities and Credentials from the Identifier**

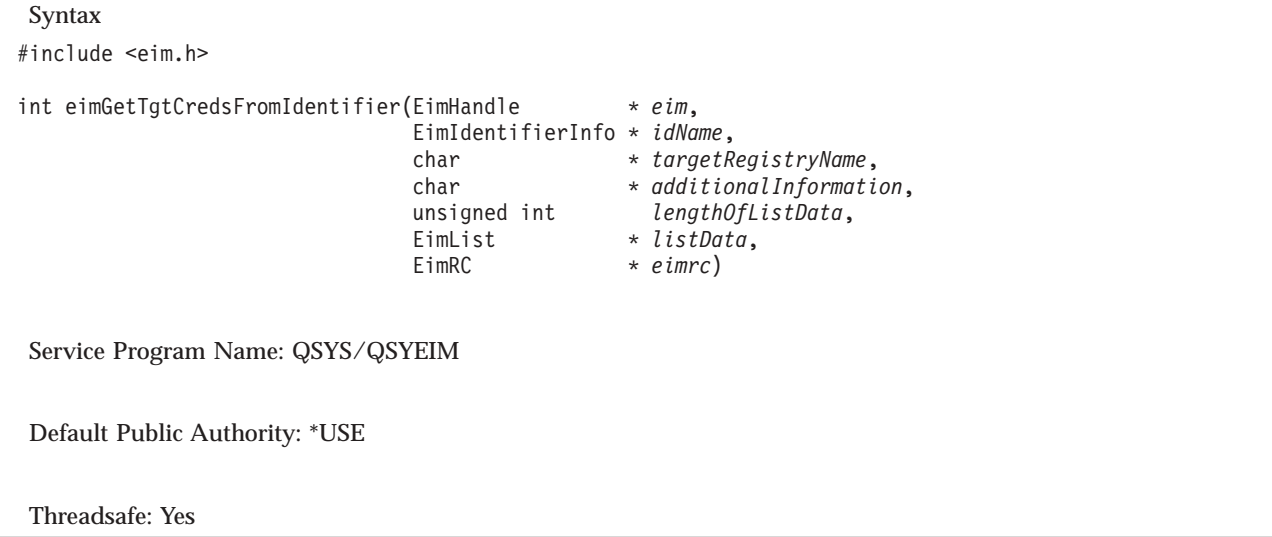

The **eimGetTgtCredsFromIdentifier()** function gets the target identity or identities and credentials for the specified registry that is associated with the specified EIM identifier.

EIM version 3 must be supported by the local EIM APIs to use this API (see ["eimGetVersion\(\)—Get](#page-150-0) EIM [Version"](#page-150-0) on page 143—Get EIM Version).

See EIM Mapping Lookup [Algorithm](eimmappinglookup.htm) for the steps involved in a mapping lookup operation.

# **Authorities and Locks**

*EIM Data*

Access to EIM data is controlled by EIM access groups. LDAP administrators also have access to EIM data. The access groups whose members have authority to the mapping lookup data for this API follow:

- EIM Administrator
- EIM Registries Administrator
- EIM Identifiers Administrator
- EIM Mapping Lookup
- EIM authority to an individual registry

The list returned contains only the information that the user has authority to access.

The credential information for the target identity is considered security sensitive data. Access to this data is more strictly controlled. The access groups whose members have authority to the credential information for the target identity follow:

- EIM Administrator
- EIM Credential Data
- EIM authority to an individual registry

Note that the EIM Credential Data access group does not have access to the mapping lookup data. If a user is a member of the EIM Credential Data access group, then the user must also be a member of one of the access groups that has access to the mapping lookup data.

# **Parameters**

#### **eim (Input)**

The EIM handle returned by a previous call to eimCreateHandle(). A valid connection is required for this function.

#### **idName (Input)**

A structure that contains the name of the identifier for this lookup operation. The layout of the EimIdentifierInfo structure follows:

```
enum EimIdType {
   EIM_UNIQUE_NAME,
   EIM ENTRY UUID,
   EIM_NAME
};
typedef struct EimIdentifierInfo
{
   union {
       char * uniqueName;
       char * entryUUID;
       char * name;
   } id;
   enum EimIdType idtype;
} EimIdentifierInfo;
```
idtype indicates which identifier name is provided. Use of the uniqueName provides the best performance. Specifying an idtype of EIM\_NAME does not guarantee that a unique EIM identifier will be found. Therefore, use of EIM\_NAME may result in an error.

#### **targetRegistryName (Input)**

The target registry for this lookup operation. A NULL parameter indicates that the local Registry set by the eimSetConfiguration() API or the eimSetConfigurationExt() API should be used.

#### **additionalInfo (Input)**

Additional information that will be used as selection criteria for this operation. This may be NULL.

#### **lengthOfListData (Input)**

The number of bytes provided by the caller for the *listData* parameter. The minimum size required is 20 bytes.

#### **listData (Output)**

A pointer to the EimList structure.

The EimList structure contains information about the returned data. The API will return as much data as space has been provided. The data returned is a linked list of EimTargetIdentity structures. firstEntry is used to get to the first EimTargetIdentity structure in the linked list. Each EimTargetIdentity entry contains a user name returned by this lookup operation.

#### EimList structure:

{

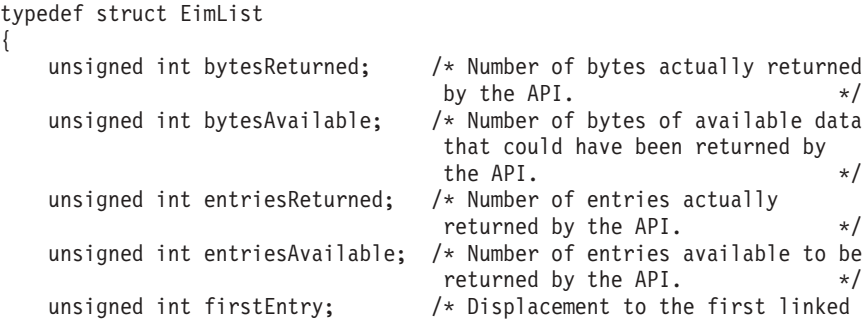

list entry. This byte offset is relative to the start of the EimList structure. \*/ } EimList;

EimTargetIdentity structure:

```
typedef struct EimTargetIdentity
{
   unsigned int nextEntry; /* Displacement to next entry. This
                              byte offset is relative to the
                               start of this structure. \star/EimListData userName; /* User name */
   enum EimAssociationType type; /* Association type */
   EimListData sourceGroupRegistry;/* Source group registry name */
   EimListData targetGroupRegistry;/* Target group registry name */
   EimSubList credentialInfo; /* EimCredentialInfo sublist */
} EimTargetIdentity;
```
The *sourceGroupRegistry* will not be returned by this API. The *targetGroupRegistry* will be returned if the target identity was found using a target association to a group registry.

Target identities may have several types of credentials. In the EimTargetIdentity structure, credentialInfo gives addressability to the first EimCredentialInfo structure that contains a linked list of credentials.

If there is credential information for the target identity, but the caller is not authorized to access the credential information or the credential data is not enabled, the EimCredentialInfo structure will be returned with the *type* and *status* fields filled in. The *data* field will not be returned (*length* and *disp* will be 0). If there is no credential information, the EimCredentialInfo structure will not be returned in the *credentialInfo* sublist.

EimCredentialInfo structure:

```
typedef struct EimCredentialInfo
  {
     unsigned int nextEntry; /* Displacement to next entry. This
                                byte offset is relative to the
                                start of this structure. */
     enum EimCredentialType type; /* Credential type */
     enum EimStatus status; /* Credential status
                                  0 = not enabled
                                  1 = enabled \star/EimListData data; /* Credential data */
  } EimCredentialInfo;
EimSubList structure:
  typedef struct EimSubList
  {
     unsigned int listNum; /* Number of entries in the list */unsigned int disp; /* Displacement to sublist. This
                                byte offset is relative to the
                                 start of the parent structure;
                                 that is, the structure containing
                                 this structure. \star/} EimSubList;
EimListData structure:
  typedef struct EimListData
  {
     unsigned int length; /* Length of data */unsigned int disp; /* Displacement to data. This byte
                                offset is relative to the start of
```
the parent structure; that is, the structure containing this structure.  $\star/$ 

} EimListData;

#### **eimrc (Input/Output)**

The structure in which to return error code information. If the return value is not 0, eimrc is set with additional information. This parameter may be NULL. For the format of the structure, see ["EimRC—EIM](#page-267-0) Return Code" on page 260.

# **Return Value**

The return value from the API. Following each return value is the list of possible values for the messageCatalogMessageID field in the *eimrc* parameter for that value.

**0** Request was successful.

#### **EACCES**

Access denied. Not enough permissions to access data.

*EIMERR\_ACCESS (1)* Insufficient access to EIM data.

#### **EBADDATA**

eimrc is not valid.

#### **EBADNAME**

Registry or identifier not found or insufficient access to EIM data.

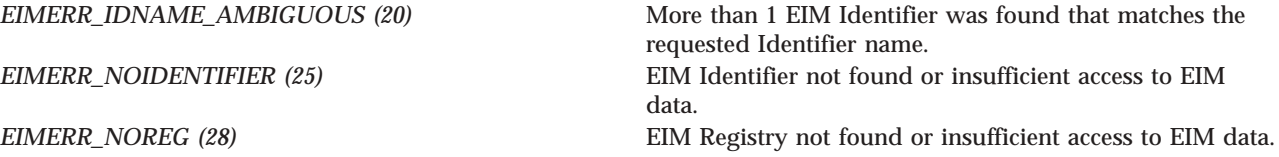

#### **EBUSY**

Unable to allocate internal system object.

*EIMERR\_NOLOCK* (26) Unable to allocate internal system object.

#### **ECONVERT**

Data conversion error.

*EIMERR\_DATA\_CONVERSION (13)* Error occurred when converting data between code pages.

#### **EINVAL**

Input parameter was not valid.

*EIMERR\_HANDLE\_INVAL (17)* EimHandle is not valid. *EIMERR\_IDNAME\_TYPE\_INVAL (52)* The EimIdType value is not valid.

*EIMERR\_EIMLIST\_SIZE* (16) Length of EimList is not valid. EimList must be at least 20 bytes in length.

*EIMERR\_PTR\_INVAL (35)* Pointer parameter is not valid. *EIMERR\_SPACE (41)* Unexpected error accessing parameter.

*EIMERR\_PARM\_REQ (34)* Missing required parameter. Please check API documentation. *EIMERR\_FUNCTION\_NOT\_SUPPORTED (70)* The specified function is not supported by the EIM version.

#### **ENOMEM**

Unable to allocate required space.

*EIMERR\_NOMEM* (27) No memory available. Unable to allocate required space.

#### **ENOTCONN**

LDAP connection has not been made.

*EIMERR\_NOT\_CONN (31)* Not connected to LDAP. Use eimConnect() API and try the request again.

**EUNKNOWN**

Unexpected exception.

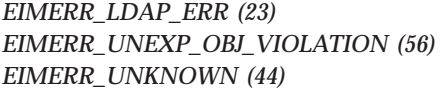

*EIMERR\_LDAP\_ERR (23)* Unexpected LDAP error. %s *EIMERR\_UNEXP\_OBJ\_VIOLATION (56)* Unexpected object violation. Unknown error or unknown system state.

# **Related Information**

v ["eimGetTargetCredsFromSource\(\)](#page-130-0) —Get EIM Target Identities and Credentials from the Source" on [page](#page-130-0) 123 —Get EIM Target Identities and Credentials from the Source

### **Example**

See Code disclaimer [information](aboutapis.htm#CODEDISCLAIMER) for information pertaining to code examples.

The following example will get the list of users and credentials in the target registry, MyRegistry, that are associated with the specified identifier.

```
#include <eim.h>
#include <stddef.h>
#include <stdio.h>
#include <stdlib.h>
void printListResults(EimList * list);
void printListData(char * fieldName,
                  void * entry,
                  int offset);
void printAssociationType(int type);
void printCredSubListData(char * fieldName,
                         void * entry,
                         int offset);
int main(int argc, char *argv[])
{
   int rc;
```

```
char eimerr[100];
   EimRC * err;
   EimHandle * handle;
   char listData[1000];
   EimList * list = (EimList * ) listData;
   EimIdentifierInfo x;
   /* Get eim handle from input arg. */
    /* This handle is already connected to EIM. */
   handle = (ElimHandle *)argv[1];
   /* Set up error structure. */
   memset(eimerr,0x00,100);
   err = (EimRC *)eimerr;
   err->memoryProvidedByCaller = 100;
   /* Set up identifier information */
   x.idtype = EIM UNIQUE NAME;x.id.uniqueName = "mjones";
   if (0 != (rc = eimGetTgtCredsFromIdentifier(handle,
                                              &x,
                                              "MyRegistry",
                                              NULL,
                                              1000,
                                              list,
                                              err)))
    {
       printf("Get target credentials from identifier error = %d", rc);
       return -1;
    }
   printListResults(list);
   return 0;
}
void printListResults(EimList * list)
{
   int i;
   EimTargetIdentity * entry;
   printf("___________\n");
    printf(" bytesReturned = %d\n", list->bytesReturned);
    printf(" bytesAvailable = %d\n", list->bytesAvailable);
    printf(" entriesReturned = %d\n", list->entriesReturned);
   printf(" entriesAvailable = %d\n", list->entriesAvailable);
   print(f("n");
   entry = (EimTargetIdentity *)((char *)list + list->firstEntry);
   for (i = 0; i < 1ist->entriesReturned; i++){
       printf("\n");
       print(f("-----1);
       printf("Entry %d.\n", i);
       /* Print out results */
       printListData("target user",
                     entry,
                     offsetof(EimTargetIdentity, userName));
       printAssociationType(entry->type);
       printListData("target group registry",
                     entry,
```

```
offsetof(EimTargetIdentity, targetGroupRegistry));
        printCredSubListData("credential information",
                              entry,
                              offsetof(EimTargetIdentity, credentialInfo));
        /* advance to next entry */
        entry = (EimTargetIdentity *)((char *)entry + entry->nextEntry);
    }
    printf("\n");
}
void printListData(char * fieldName,
                   void * entry,
                   int offset)
{
    EimListData * listData;
    char * data;
    int dataLength;
    printf(" %s = ",fieldName);/* Address the EimListData object */
    listData = (EimListData *)((char *)entry + offset);
    /* Print out results */
    data = (char *)entry + listData->disp;
    dataLength = listData->length;
    if (dataLength > 0)
        printf("%.*s\n",dataLength, data);
    else
        printf("Not found.\n");
}
void printAssociationType(int type)
{
    switch(type)
    {
        case EIM_TARGET:
            printf(" Target Association.\n");
            break;
        case EIM_DEFAULT_DOMAIN_POLICY:
            printf(" Default Domain Policy Association.\n");
            break;
        default:
            printf("ERROR - unknown association type.\n");
            break;
    }
}
void printCredSubListData(char * fieldName,
                           void * entry,
                           int offset)
{
    int i;
    EimSubList * subList;
    EimCredentialInfo * subentry;
    /* Address the EimSubList object */
    subList = (EimSubList *)((char *)entry + offset);
    if (subList->listNum > 0)
    {
        subentry = (\text{EimCredentialInfo }*)((\text{char }*)\text{entry }+\text{subList->disp});
```

```
for (i = 0; i < subList-&gt;listNum; i++){
             /* Print out results */
             printf(" Credential type = %d.\n",subentry->type);<br>printf(" Credential status = %d.\n",subentry->stat
                         Credential status = %d.\n", subentry->status);
             /* Credential data is not printed. */
             /* advance to next entry */
             subentry = (EimCredentialInfo *)((char *)subentry +
                                                  subentry->nextEntry);
        }
    }
}
K API introduced: V5R3
```
[Top](#TOP_OF_PAGE) | [Security](sec.htm) APIs | APIs by [category](aplist.htm)

# **eimGetTargetCredsFromSource() —Get EIM Target Identities and Credentials from the Source**

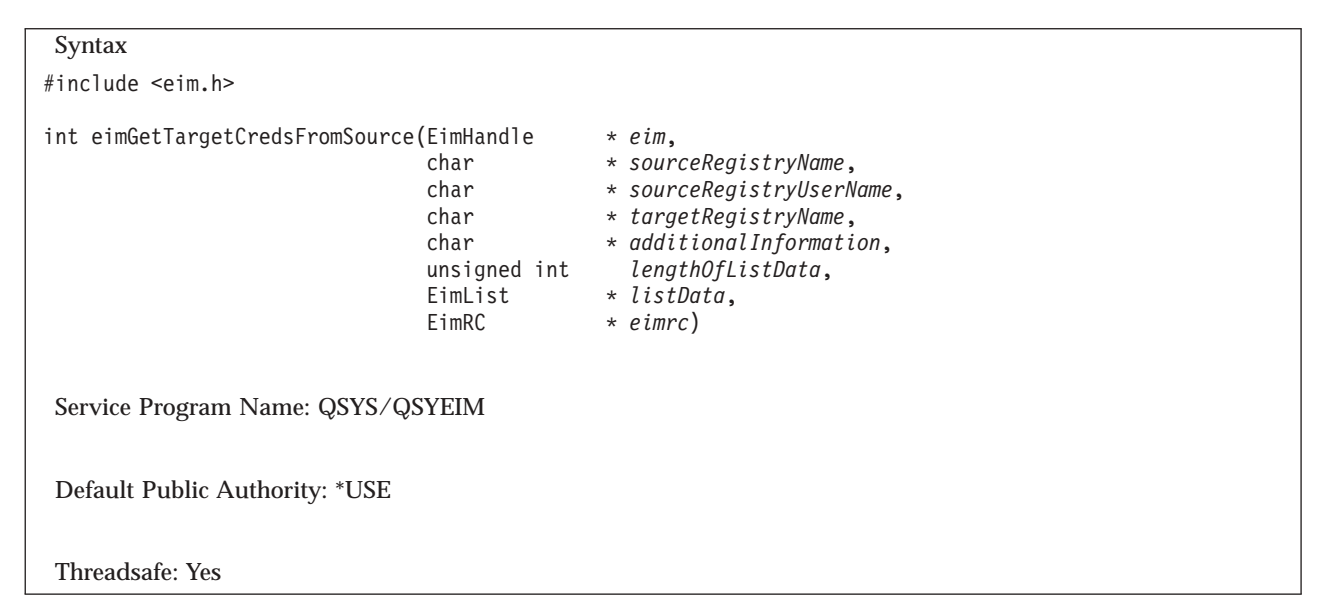

The **eimGetTargetCredsFromSource()** function gets the target identity(ies) and credentials associated with the source identity as defined by source registry name and source registry user. This is known as a mapping lookup operation — from the known source information return the user for this target registry.

EIM version 3 must be supported by the local EIM APIs to use this API (see ["eimGetVersion\(\)—Get](#page-150-0) EIM [Version"](#page-150-0) on page 143—Get EIM Version).

See EIM Mapping Lookup [Algorithm](eimmappinglookup.htm) for the steps involved in a mapping lookup operation.

# **Authorities and Locks**

*EIM Data*

Access to EIM data is controlled by EIM access groups. LDAP administrators also have access to EIM data. The access groups whose members have authority to the mapping lookup data for this API follow:

- EIM Administrator
- EIM Registries Administrator
- EIM Identifiers Administrator
- EIM Mapping Lookup
- EIM authority to an individual registry

The list returned contains only the information that the user has authority to access.

The credential information for the target identity is considered security sensitive data. Access to this data is more strictly controlled. The access groups whose members have authority to the credential information for the target identity follow:

- EIM Administrator
- v EIM Credential Data
- EIM authority to an individual registry

Note that the EIM Credential Data access group does not have access to the mapping lookup data. If a user is a member of the EIM Credential Data access group, then the user must also be a member of one of the access groups that has access to the mapping lookup data.

# **Parameters**

#### **eim (Input)**

The EIM handle returned by a previous call to eimCreateHandle(). A valid connection is required for this function.

#### **sourceRegistryName (Input)**

The source registry for this lookup operation.

#### **sourceRegistryUserName (Input)**

The source user name for this lookup operation.

#### **targetRegistryName (Input)**

The target registry for this lookup operation. A NULL parameter indicates that the localRegistry set by the eimSetConfiguration() API or the eimSetConfigurationExt() API should be used.

#### **additionalInfo (Input)**

Additional information that will be used as selection criteria for this operation. This may be NULL. This filter data may contain the wild card char(\*).

#### **lengthOfListData (Input)**

The number of bytes provided by the caller for the *listData* parameter. The minimum size required is 20 bytes

#### **listData (Output)**

A pointer to the EimList structure.

The EimList structure contains information about the returned data. The API will return as much data as space has been provided. The data returned is a linked list of EimTargetIdentity structures. firstEntry is used to get to the first EimTargetIdentity structure in the linked list. Each EimTargetIdentity entry contains a user name returned by this lookup operation.

#### EimList structure:

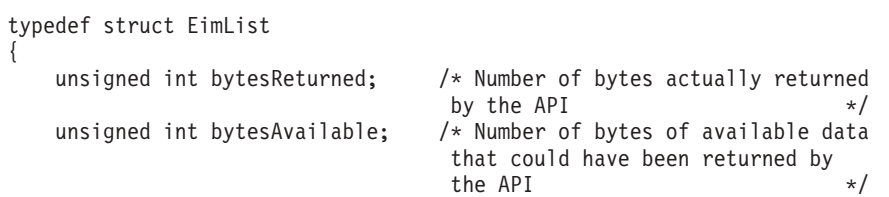

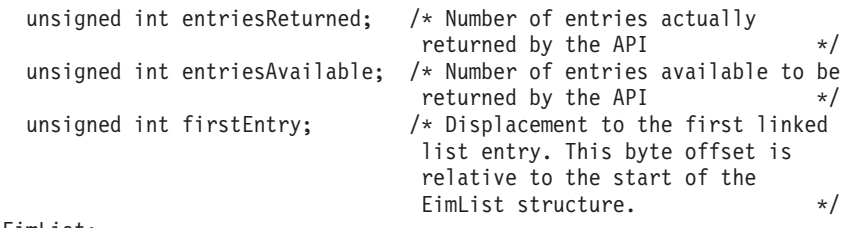

} EimList;

#### EimTargetIdentity structure:

typedef struct EimTargetIdentity {

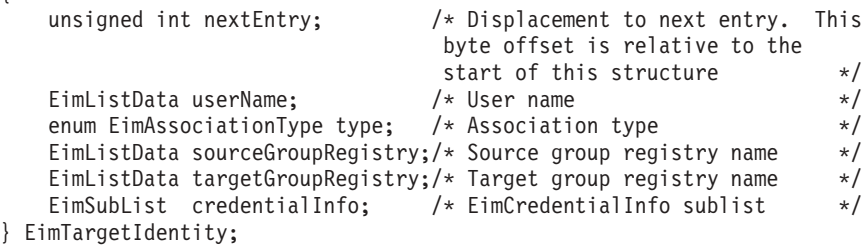

The *sourceGroupRegistry* will be returned if the target identity was found using a source association to a group registry. The *targetGroupRegistry* will be returned if the target identity was found using a target association to a group registry.

Target identities may have several types of credentials. In the EimTargetIdentity structure, credentialInfo gives addressability to the first EimCredentialInfo structure that contains a linked list of credentials.

If there is credential information for the target identity, but the caller is not authorized to access the credential information or the credential data is not enabled, the EimCredentialInfo structure will be returned with the *type* and *status* fields filled in. The *data* field will not be returned (*length* and *disp* will be 0). If there is no credential information, the EimCredentialInfo structure will not be returned in the *credentialInfo* sublist.

#### EimCredentialInfo structure:

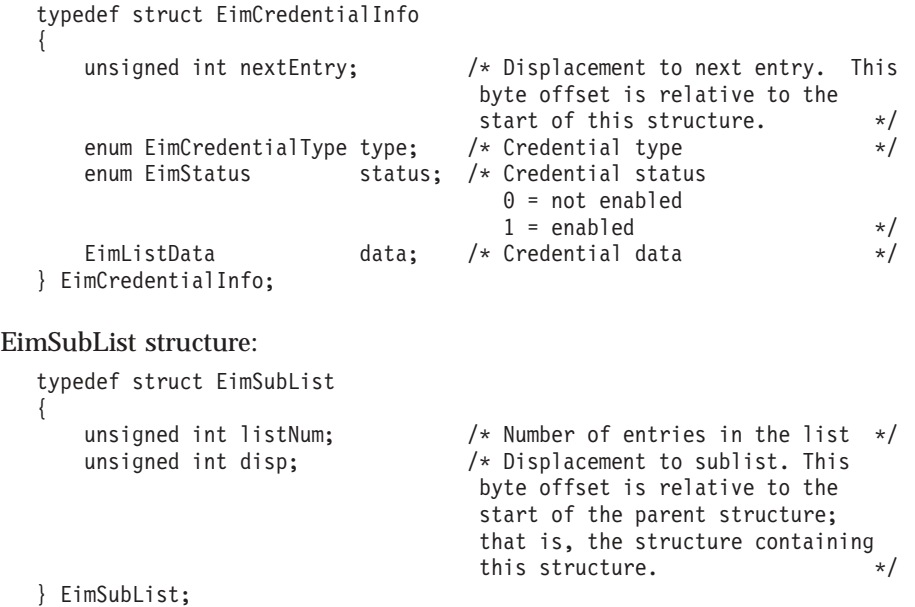

#### EimListData structure:

```
typedef struct EimListData
{
   unsigned int length; /* Length of data */unsigned int disp; /* Displacement to data. This byte
                             offset is relative to the start of
                             the parent structure; that is, the
                              structure containing this
                              structure. \star/} EimListData;
```
# **eimrc (Input/Output)**

The structure in which to return error code information. If the return value is not 0, eimrc is set with additional information. This parameter may be NULL. For the format of the structure, see ["EimRC—EIM](#page-267-0) Return Code" on page 260.

### **Return Value**

The return value from the API. Following each return value is the list of possible values for the messageCatalogMessageID field in the *eimrc* parameter for that value.

**0** Request was successful.

#### **EACCES**

Access denied. Not enough permissions to access data.

**EIMERR\_ACCESS** (1) Insufficient access to EIM data.

#### **EBADDATA**

eimrc is not valid.

#### **EBADNAME**

Registry not found or insufficient access to EIM data.

*EIMERR\_NOREG (28)* EIM Registry not found or insufficient access to EIM data.

#### **EBUSY**

Unable to allocate internal system object.

*EIMERR\_NOLOCK* (26) Unable to allocate internal system object.

#### **ECONVERT**

Data conversion error.

*EIMERR\_DATA\_CONVERSION (13)* Error occurred when converting data between code pages.

#### **EINVAL**

Input parameter was not valid.

*EIMERR\_HANDLE\_INVAL (17)* EimHandle is not valid.

*EIMERR\_EIMLIST\_SIZE (16)* Length of EimList is not valid. EimList must be at least 20 bytes in length.

*EIMERR\_PTR\_INVAL (35)* Pointer parameter is not valid. *EIMERR\_SPACE (41)* Unexpected error accessing parameter.

*EIMERR\_PARM\_REQ (34)* Missing required parameter. Please check API documentation. *EIMERR\_FUNCTION\_NOT\_SUPPORTED (70)* The specified function is not supported by the EIM version.

#### **ENOMEM**

Unable to allocate required space.

*EIMERR\_NOMEM (27)* No memory available. Unable to allocate required space.

#### **ENOTCONN**

LDAP connection has not been made.

*EIMERR\_NOT\_CONN (31)* Not connected to LDAP. Use eimConnect() API and try the request again.

**EUNKNOWN** Unexpected exception.

*EIMERR\_LDAP\_ERR (23)* Unexpected LDAP error. %s *EIMERR\_UNEXP\_OBJ\_VIOLATION (56)* Unexpected object violation.

*EIMERR\_UNKNOWN (44)* Unknown error or unknown system state.

# **Related Information**

v ["eimGetTgtCredsFromIdentifier\(\)](#page-123-0) —Get EIM Target Identities and Credentials from the Identifier" on [page](#page-123-0) 116 —Get EIM Target Identities and Credentials from the Identifier

# **Example**

See Code disclaimer [information](aboutapis.htm#CODEDISCLAIMER) for information pertaining to code examples.

The following example will get the list of users and credentials in the target registry, MyRegistry, that are associated with the source information.

```
#include <eim.h>
#include <stddef.h>
#include <stdio.h>
#include <stdlib.h>
void printListResults(EimList * list);
void printListData(char * fieldName,
                  void * entry,
                  int offset);
void printAssociationType(int type);
void printCredSubListData(char * fieldName,
                         void * entry,
                         int offset);
int main(int argc, char *argv[])
{
    int rc;
```

```
char eimerr[100];
    EimRC * err;
   EimHandle * handle;
    char listData[1000];
    EimList * list = (EimList * ) listData;
    /* Get eim handle from input arg. */
    /* This handle is already connected to EIM. */
    handle = (ElimHandle *)ary[1];/* Set up error structure. */
   memset(eimerr,0x00,100);
    err = (EimRC *)eimerr;
   err->memoryProvidedByCaller = 100;
    /* Get target identity */
   if (0 != (rc = eimGetTargetCredsFromSource(handle,
                                                "kerberosRegistry",
                                                "mjjones",
                                                "MyRegistry",
                                               NULL,
                                               1000,
                                               list,
                                               err)))
    {
        printf("Get target credentials from source error = %d", rc);
        return -1;
    }
    /* Print the results */
   printListResults(list);
    return 0;
}
void printListResults(EimList * list)
{
    int i;
   EimTargetIdentity * entry;
   printf("_________\n");<br>printf(" bytesReturned
   printf(" bytesReturned = \alpha \in \mathbb{R}); list->bytesReturned); printf(" bytesAvailable = \alpha \in \mathbb{R}); list->bytesAvailable
    printf(" bytesAvailable = %d\n", list->bytesAvailable);
    printf(" entriesReturned = %d\n", list->entriesReturned);
   printf(" entriesAvailable = %d\n", list->entriesAvailable);
    print(f("n");
    entry = (EimTargetIdentity *)((char *)list + list->firstEntry);
    for (i = 0; i < 1 ist->entriesReturned; i++){
        printf("\n");
        printf("===============\n");
        printf("Entry %d.\n", i);
        /* Print out results */
        printListData("target user",
                      entry,
                      offsetof(EimTargetIdentity, userName));
        printAssociationType(entry->type);
        printListData("source group registry",
                      entry,
                      offsetof(EimTargetIdentity, sourceGroupRegistry));
        printListData("target group registry",
                      entry,
                      offsetof(EimTargetIdentity, targetGroupRegistry));
```

```
printCredSubListData("credential information",
                               entry,
                               offsetof(EimTargetIdentity, credentialInfo));
        /* advance to next entry */
        entry = (\text{EimTargetIdentity *)}((\text{char} * \text{entry} + \text{entry->nextEntry});}
    print(f("n");
}
void printListData(char * fieldName,
                    void * entry,
                    int offset)
{
    EimListData * listData;
    char * data;
    int dataLength;
    printf(" %s = ",fieldName);
    /* Address the EimListData object */
    listData = (EimListData *)((char *)entry + offset);
    /* Print out results */
    data = (char *)entry + listData->disp;
    dataLength = listData->length;
    if (dataLength > 0)
        printf("%.*s\n",dataLength, data);
    else
        printf("Not found.\n");
}
void printAssociationType(int type)
{
    switch(type)
    {
        case EIM_TARGET:<br>printf("
                        Target Association.\n");
            break;
        case EIM_CERT_FILTER_POLICY:<br>printf(" Certificate
                        Certificate Filter Policy Association.\n\cdot \n\cdot);
            break;
        case EIM DEFAULT REG POLICY:
            printf(" Default Registry Policy Association.\n");
            break;
        case EIM_DEFAULT_DOMAIN_POLICY:
            printf(" Default Domain Policy Association.\n");
            break;
        default:
            printf("ERROR - unknown association type.\n");
            break;
    }
}
void printCredSubListData(char * fieldName,
                            void * entry,
                            int offset)
{
    int i;
    EimSubList * subList;
    EimCredentialInfo * subentry;
    /* Address the EimSubList object */
```

```
subList = (EimSubList *)((char *)entry + offset);
if (subList->listNum > 0)
{
    subentry = (EimCredentialInfo *)((char *)entry + subList->disp);
    for (i = 0; i < subList->listNum; i++){
        /* Print out results */
        printf(" Credential type = %d.\n",subentry->type);<br>printf(" Credential status = %d.\n",subentry->stat
                      Credential status = %d.\n", subentry->status);
        /* Credential data is not printed. */
        /* advance to next entry */
        subentry = (EmpCredentialInfo *)((char *) subentry +subentry->nextEntry);
    }
}
```

```
API introduced: V5R3
```
}

[Top](#TOP_OF_PAGE) | [Security](sec.htm) APIs | APIs by [category](aplist.htm)

# **eimGetTargetFromIdentifier() —Get EIM Target Identities from the Identifier**

```
Syntax
#include <eim.h>
int eimGetTargetFromIdentifier(EimHandle * eim,
                          EimIdentifierInfo * idName,
                          char * targetRegistryName,
                          char * additionalInformation,
                          unsigned int lengthOfListData,
                          EimList * listData,
                          EimRC * eimrc)
Service Program Name: QSYS/QSYEIM
Default Public Authority: *USE
Threadsafe: Yes
```
The **eimGetTargetFromIdentifier()** function gets the target identity or identities for the specified registry that is associated with the specified EIM identifier.

See EIM Mapping Lookup [Algorithm](eimmappinglookup.htm) for the steps involved in a mapping lookup operation.  $\ll$ 

# **Authorities and Locks**

*EIM Data*

Access to EIM data is controlled by EIM access groups. LDAP administrators also have access to EIM data. The access groups whose members have authority to the EIM data for this API follow:

v EIM Administrator

- v EIM Registries Administrator
- v EIM Identifiers Administrator
- EIM Mapping Lookup
- EIM authority to an individual registry

The list returned contains only the information that the user has authority to access.

# **Parameters**

#### **eim (Input)**

The EIM handle returned by a previous call to eimCreateHandle(). A valid connection is required for this function.

#### **idName (Input)**

A structure that contains the name of the identifier for this lookup operation. The layout of the EimIdentifierInfo structure follows:

```
enum EimIdType {
   EIM_UNIQUE_NAME,
   EIM<sup>ENTRY</sup> UUID,
   EIM_NAME
};
typedef struct EimIdentifierInfo
{
   union {
       char * uniqueName;
       char * entryUUID;
       char * name;
   } id;
   enum EimIdType idtype;
} EimIdentifierInfo;
```
idtype indicates which identifier name is provided. Use of the uniqueName provides the best performance. Specifying an idtype of EIM\_NAME does not guarantee that a unique EIM identifier will be found. Therefore, use of EIM\_NAME may result in an error.

#### **targetRegistryName (Input)**

The target registry for this lookup operation.  $\gg$  A NULL parameter indicates that the localRegistry set by the eimSetConfiguration() API or the eimSetConfigurationExt() API should be used.

### ≪

### **additionalInfo (Input)**

Additional information that will be used as selection criteria for this operation. This may be NULL.

#### **lengthOfListData (Input)**

The number of bytes provided by the caller for the *listData* parameter. The minimum size required is 20 bytes.

#### **listData (Output)**

A pointer to the EimList structure.

The EimList structure contains information about the returned data. The API will return as much data as space has been provided. The data returned is a linked list of EimTargetIdentity structures. firstEntry is used to get to the first EimTargetIdentity structure in the linked list. Each EimTargetIdentity entry contains a user name returned by this lookup operation.

#### EimList structure:

```
typedef struct EimList
{
```
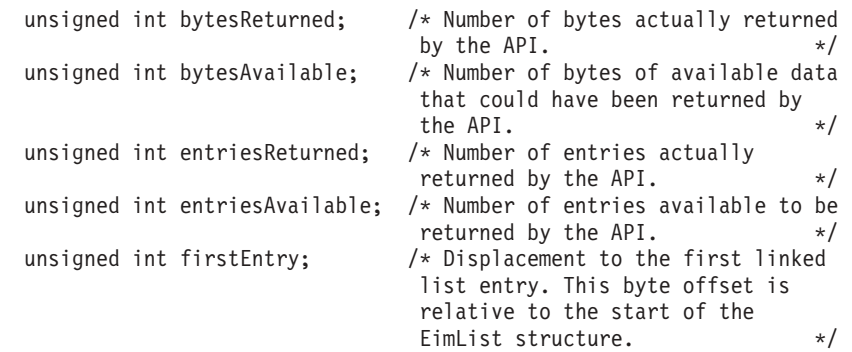

} EimList;

#### EimTargetIdentity structure:

```
typedef struct EimTargetIdentity
```

```
unsigned int nextEntry; /* Displacement to next entry. This
                        byte offset is relative to the
                        start of this structure. */
EimListData userName; /* User name */
enum EimAssociationType type; /* Association type */
```
 $\ddot{\mathbf{v}}$ 

{

```
EimListData sourceGroupRegistry;/* Source group registry name */
EimListData targetGroupRegistry;/* Target group registry name */
EimSubList credentialInfo; /* EimCredentialInfo sublist */
```
### ≪

} EimTargetIdentity;

The *sourceGroupRegistry* will not be returned by this API. The *targetGroupRegistry* will be returned if the target identity was found using a target association to a group registry.

This API will always return 0 for the numbers of entries in the credentialInfo sublist. If you need access to the credential information, use the Get EIM Target Identities and Credentials from the Identifier (eimGetTgtCredsFromIdentifier) API.

#### EimSubList structure:

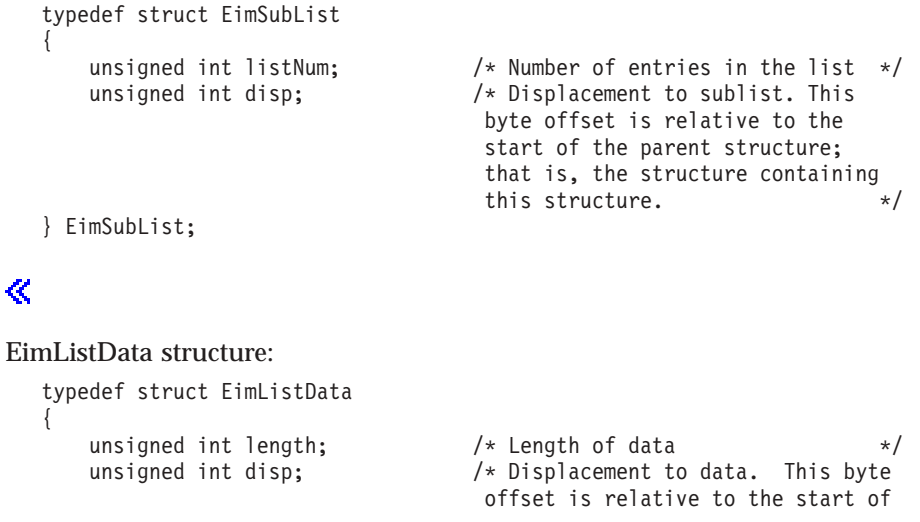

the parent structure; that is, the structure containing this structure.  $\star/$ 

} EimListData;

#### **eimrc (Input/Output)**

The structure in which to return error code information. If the return value is not 0, eimrc is set with additional information. This parameter may be NULL. For the format of the structure, see ["EimRC—EIM](#page-267-0) Return Code" on page 260.

# **Return Value**

The return value from the API. Following each return value is the list of possible values for the messageCatalogMessageID field in the *eimrc* parameter for that value.

**0** Request was successful.

#### **EACCES**

Access denied. Not enough permissions to access data.

*EIMERR\_ACCESS (1)* Insufficient access to EIM data.

#### **EBADDATA**

eimrc is not valid.

#### **EBADNAME**

Registry or identifier not found or insufficient access to EIM data.

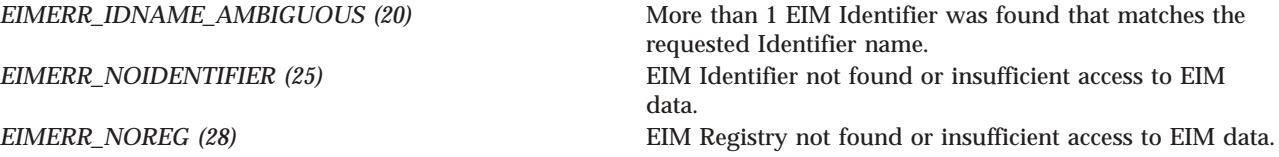

#### **EBUSY**

Unable to allocate internal system object.

*EIMERR\_NOLOCK* (26) Unable to allocate internal system object.

#### **ECONVERT**

Data conversion error.

*EIMERR\_DATA\_CONVERSION (13)* Error occurred when converting data between code pages.

#### **EINVAL**

Input parameter was not valid.

*EIMERR\_HANDLE\_INVAL (17)* EimHandle is not valid. *EIMERR\_IDNAME\_TYPE\_INVAL (52)* The EimIdType value is not valid.

*EIMERR\_EIMLIST\_SIZE* (16) Length of EimList is not valid. EimList must be at least 20 bytes in length.

*EIMERR\_PARM\_REQ (34)* Missing required parameter. Please check API documentation. *EIMERR\_PTR\_INVAL (35)* Pointer parameter is not valid. *EIMERR\_SPACE (41)* Unexpected error accessing parameter.

#### **ENOMEM**

Unable to allocate required space.

*EIMERR\_NOMEM* (27) No memory available. Unable to allocate required space.

#### **ENOTCONN**

LDAP connection has not been made.

*EIMERR\_NOT\_CONN (31)* Not connected to LDAP. Use eimConnect() API and try the request again.

**EUNKNOWN** Unexpected exception.

*EIMERR\_LDAP\_ERR (23)* Unexpected LDAP error. %s *EIMERR\_UNEXP\_OBJ\_VIOLATION (56)* Unexpected object violation.

*EIMERR\_UNKNOWN (44)* Unknown error or unknown system state.

# **Related Information**

- v ["eimGetTargetFromSource\(\)](#page-144-0) —Get EIM Target Identities from the Source" on page 137 —Get EIM Target Identities from the Source
- v ["eimGetTgtCredsFromIdentifier\(\)](#page-123-0) —Get EIM Target Identities and Credentials from the Identifier" on [page](#page-123-0) 116 —Get EIM Target Identities and Credentials from the Identifier

### **Example**

See Code disclaimer [information](aboutapis.htm#CODEDISCLAIMER) for information pertaining to code examples.

The following example will get the list of users in the target registry, MyRegistry, that are associated with the specified identifier.

```
#include <eim.h>
#include <stddef.h>
#include <stdio.h>
#include <stdlib.h>
void printAssociationType(int type);
void printListResults(EimList * list);
void printListData(char * fieldName,
                   void * entry,
                   int offset);
int main(int argc, char *argv[])
{
    int rc;
   char eimerr[100];<br>EimRC * err;
               * err;
    EimHandle * handle;
```

```
char listData[1000];
   EimList * list = (EimList * ) listData;
   EimIdentifierInfo x;
    /* Get eim handle from input arg. */
   /* This handle is already connected to EIM. */
   handle = (ElimHandle *)ary[1];/* Set up error structure. */
   memset(eimerr,0x00,100);
   err = (EimRC *)eimerr;
   err->memoryProvidedByCaller = 100;
   /* Set up identifier information */
   x.idtype = EIM_UNIQUE_NAME;
   x.id.uniqueName = "mjones";
   if (0 != (rc = eimGetTargetFromIdentifier(handle,
                                             &x,
                                             "MyRegistry",
                                             NULL,
                                             1000,
                                             list,
                                             err)))
    {
       printf("Get Target from identifier error = %d", rc);
       return -1;
    }
   printListResults(list);
   return 0;
}
void printListResults(EimList * list)
{
   int i;
   EimTargetIdentity * entry;
    printf("\langle n'' \rangle;
    printf(" bytesReturned = %d\n", list->bytesReturned);
    printf(" bytesAvailable = %d\n", list->bytesAvailable);
    printf(" entriesReturned = %d\n", list->entriesReturned);
    printf(" entriesAvailable = %d\n", list->entriesAvailable);
   print(f("n");
   entry = (\text{EimTargetIdentity *)((char *)list + list->firstEntry)};for (i = 0; i < 1ist->entriesReturned; i++){
       printf("\n");
       print(f("-----1);
       printf("Entry %d.\n", i);
       /* Print out results */
       printListData("target user",
                     entry,
                     offsetof(EimTargetIdentity, userName));
       printAssociationType(entry->type);
       printListData("target group registry",
                     entry,
                     offsetof(EimTargetIdentity, targetGroupRegistry));
```

```
/* advance to next entry */
```

```
entry = (EimTargetIdentity *)((char *)entry + entry->nextEntry);
    }
    print(f("n");
}
void printListData(char * fieldName,
                   void * entry,
                   int offset)
{
    EimListData * listData;
    char * data;
    int dataLength;
    printf(" %s = ",fieldName);
    /* Address the EimListData object */
    listData = (EimListData *)((char *)entry + offset);
    /* Print out results */
    data = (char *)entry + listData->disp;
    dataLength = listData->length;
    if (dataLength > 0)
        printf("%.*s\n",dataLength, data);
    else
        printf("Not found.\n");
}
void printAssociationType(int type)
{
    switch(type)
    {
        case EIM_TARGET:<br>printf("
                       Target Association.\n");
            break;
        case EIM DEFAULT DOMAIN POLICY:
            printf(" Default Domain Policy Association.\n");
            break;
        default:
            printf("ERROR - unknown association type.\n");
            break;
    }
}
```
API introduced: V5R2

[Top](#TOP_OF_PAGE) | [Security](sec.htm) APIs | APIs by [category](aplist.htm)
# **eimGetTargetFromSource() —Get EIM Target Identities from the Source**

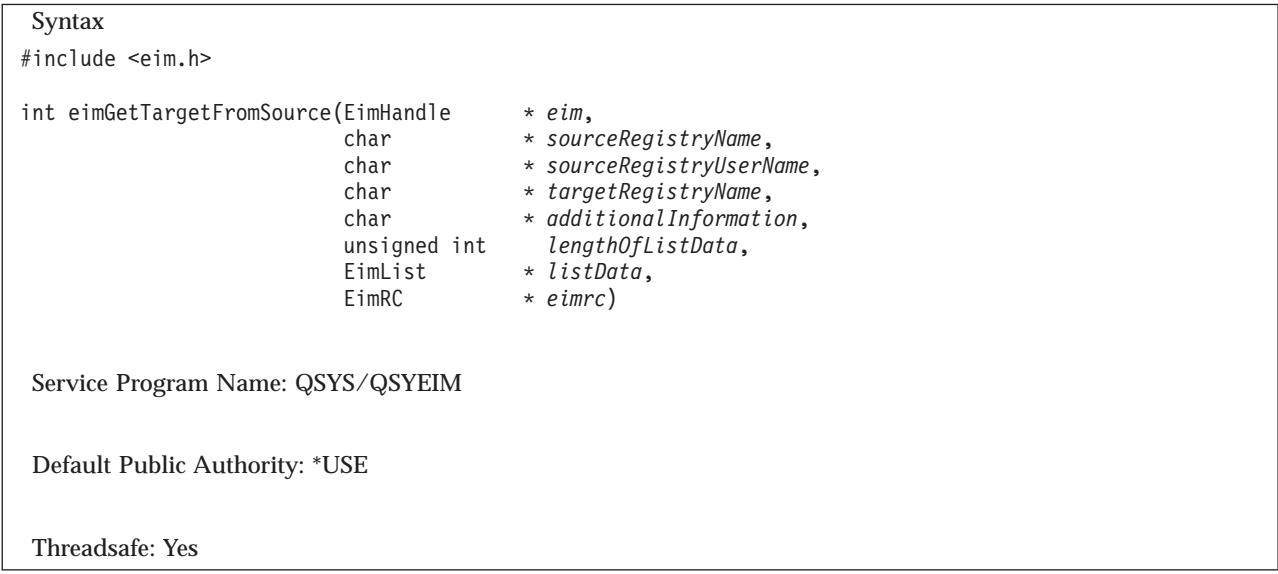

The **eimGetTargetFromSource()** function gets the target identity(ies) associated with the source identity as defined by source registry name and source registry user. This is known as a mapping lookup operation — from the known source information return the user for this target registry.

See EIM Mapping Lookup [Algorithm](eimmappinglookup.htm) for the steps involved in a mapping lookup operation.  $\ll$ 

# **Authorities and Locks**

*EIM Data*

Access to EIM data is controlled by EIM access groups. LDAP administrators also have access to EIM data. The access groups whose members have authority to the EIM data for this API follow:

- EIM Administrator
- v EIM Registries Administrator
- EIM Identifiers Administrator
- EIM Mapping Lookup
- EIM authority to an individual registry

The list returned contains only the information that the user has authority to access.

# **Parameters**

# **eim (Input)**

The EIM handle returned by a previous call to eimCreateHandle(). A valid connection is required for this function.

# **sourceRegistryName (Input)**

The source registry for this lookup operation.

# **sourceRegistryUserName (Input)**

The source user name for this lookup operation.

# **targetRegistryName (Input)**

The target registry for this lookup operation.  $\gg$  A NULL parameter indicates that the localRegistry set by the eimSetConfiguration() API or the eimSetConfigurationExt() API should be used.

# ≪

### **additionalInfo (Input)**

Additional information that will be used as selection criteria for this operation. This may be NULL. This filter data may contain the wild card char(\*).

#### **lengthOfListData (Input)**

The number of bytes provided by the caller for the *listData* parameter. The minimum size required is 20 bytes

### **listData (Output)**

A pointer to the EimList structure.

The EimList structure contains information about the returned data. The API will return as much data as space has been provided. The data returned is a linked list of EimTargetIdentity structures. firstEntry is used to get to the first EimTargetIdentity structure in the linked list. Each EimTargetIdentity entry contains a user name returned by this lookup operation.

EimList structure:

typedef struct EimList {

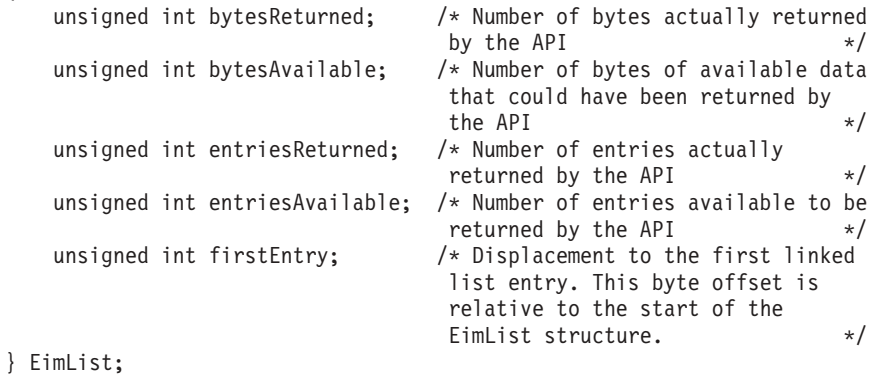

#### EimTargetIdentity structure:

typedef struct EimTargetIdentity

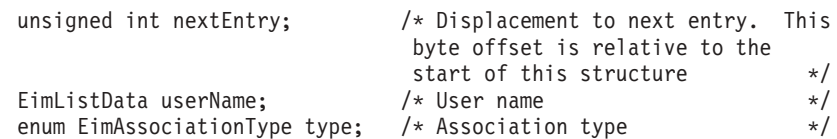

# $\ddot{\mathbf{v}}$

{

```
EimListData sourceGroupRegistry;/* Source group registry name */
EimListData targetGroupRegistry;/* Target group registry name */
EimSubList credentialInfo; /* EimCredentialInfo sublist */
```
# ≪

} EimTargetIdentity;

**The** *sourceGroupRegistry* will be returned if the target identity was found using a source association to a group registry. The *targetGroupRegistry* will be returned if the target identity was found using a target association to a group registry.

This API will always return 0 for the number of entries in the credentialInfo sublist. If you need access to the credential information, use the Get EIM Target Identities and Credentials from the Source (eimGetTargetCredsFromSource) API.

# EimSubList structure:

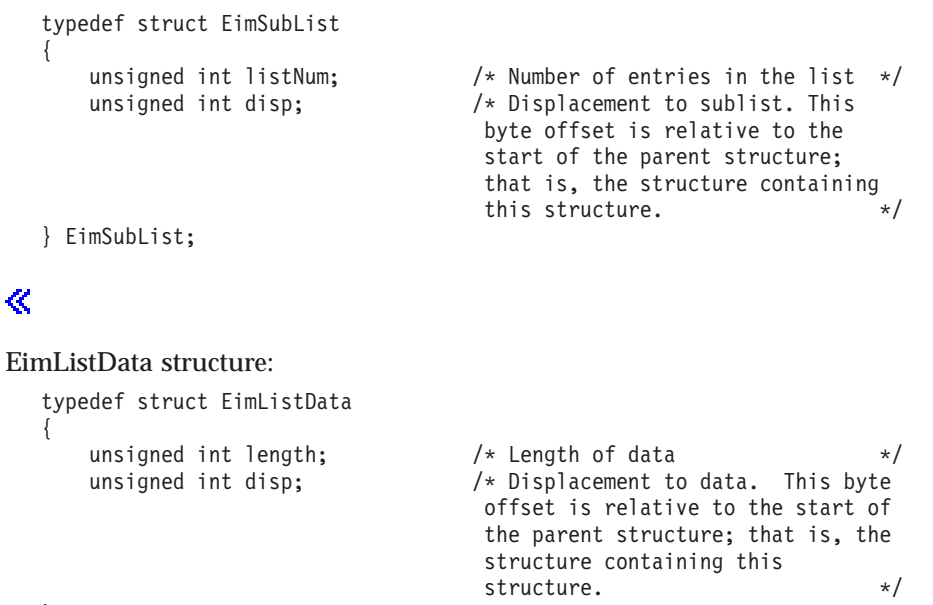

} EimListData;

### **eimrc (Input/Output)**

The structure in which to return error code information. If the return value is not 0, eimrc is set with additional information. This parameter may be NULL. For the format of the structure, see ["EimRC—EIM](#page-267-0) Return Code" on page 260.

# **Return Value**

The return value from the API. Following each return value is the list of possible values for the messageCatalogMessageID field in the *eimrc* parameter for that value.

**0** Request was successful.

# **EACCES**

Access denied. Not enough permissions to access data.

*EIMERR\_ACCESS (1)* Insufficient access to EIM data.

# **EBADDATA**

eimrc is not valid.

# **EBADNAME**

Registry not found or insufficient access to EIM data.

*EIMERR\_NOREG (28)* EIM Registry not found or insufficient access to EIM data.

# **EBUSY**

Unable to allocate internal system object.

*EIMERR\_NOLOCK* (26) Unable to allocate internal system object.

# **ECONVERT**

Data conversion error.

*EIMERR\_DATA\_CONVERSION (13)* Error occurred when converting data between code pages.

### **EINVAL**

Input parameter was not valid.

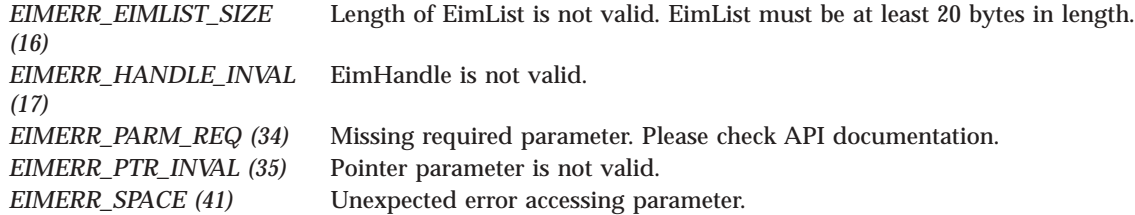

#### **ENOMEM**

Unable to allocate required space.

*EIMERR\_NOMEM (27)* No memory available. Unable to allocate required space.

### **ENOTCONN**

LDAP connection has not been made.

*EIMERR\_NOT\_CONN (31)* Not connected to LDAP. Use eimConnect() API and try the request again.

### **EUNKNOWN**

Unexpected exception.

*EIMERR\_LDAP\_ERR (23)* Unexpected LDAP error. %s *EIMERR\_UNEXP\_OBJ\_VIOLATION (56)* Unexpected object violation. *EIMERR\_UNKNOWN (44)* Unknown error or unknown system state.

# **Related Information**

- v ["eimGetTargetFromIdentifier\(\)](#page-137-0) —Get EIM Target Identities from the Identifier" on page 130 —Get EIM Target Identities from the Identifier
- v ["eimGetTargetCredsFromSource\(\)](#page-130-0) —Get EIM Target Identities and Credentials from the Source" on [page](#page-130-0) 123 —Get EIM Target Identities and Credentials from the Source

# **Example**

See Code disclaimer [information](aboutapis.htm#CODEDISCLAIMER) for information pertaining to code examples.

The following example will get the target identity that is associated with the source inofirmation.

```
#include <eim.h>
#include <stddef.h>
#include <stdio.h>
#include <stdlib.h>
void printAssociationType(int type);
void printListResults(EimList * list);
void printListData(char * fieldName,
                   void * entry,
                   int offset);
int main(int argc, char *argv[])
{
    int rc;<br>char eim
    char eimerr[100];<br>EimRC * err;
                * err;
    EimHandle * handle;
    char listData[1000];
    EimList * list = (EimList * ) listData;
    /* Get eim handle from input arg. */
    /* This handle is already connected to EIM. */
    handle = (ElimHandle *)ary[1];/* Set up error structure. */
    memset(eimerr,0x00,100);
    err = (EimRC *)eimerr;
    err->memoryProvidedByCaller = 100;
    /* Get target identity */
    if (0 != (rc = eimGetTargetFromSource(handle,
                                            "kerberosRegistry",
                                            "mjjones",
                                            "MyRegistry",
                                            NULL,
                                            1000,
                                            list,
                                            err)))
    {
        printf("Get Target from source error = %d", rc);
        return -1;
    }
    /* Print the results */
    printListResults(list);
    return 0;
}
void printListResults(EimList * list)
{
    int i;
    EimTargetIdentity * entry;
    printf("___________\n");
    printf(" bytesReturned = %d\n", list->bytesReturned);<br>printf(" bytesAvailable = %d\n", list->bytesAvailable);
    printf(" bytesAvailable = %d\n", list->bytesAvailable);<br>printf(" entriesReturned = %d\n", list->entriesReturned)
               entriesReturned = %d\n", list->entriesReturned);
```

```
printf(" entriesAvailable = %d\n", list->entriesAvailable);
    print(f("n");
    entry = (EimTargetIdentity *)((char *)list + list->firstEntry);
    for (i = 0; i < 1ist->entriesReturned; i++){
        print(f("\n');
        print(f("-----1);
        printf("Entry %d.\n", i);
        /* Print out results */
        printListData("target user",
                      entry,
                      offsetof(EimTargetIdentity, userName));
        printAssociationType(entry->type);
        printListData("source group registry",
                      entry,
                      offsetof(EimTargetIdentity, sourceGroupRegistry));
        printListData("target group registry",
                      entry,
                      offsetof(EimTargetIdentity, targetGroupRegistry));
        /* advance to next entry */
        entry = (\text{EimTargetIdentity *)}((\text{char *})\text{entry + entry->nextEntry});}
    printf("\n");
}
void printListData(char * fieldName,
                   void * entry,
                   int offset)
{
    EimListData * listData;
    char * data;
    int dataLength;
    printf(" %s = ",fieldName);
    /* Address the EimListData object */
    listData = (EimListData *)((char *)entry + offset);
    /* Print out results */
    data = (char *)entry + listData->disp;
    dataLength = listData->length;
    if (dataLength > 0)
        printf("%.*s\n",dataLength, data);
    else
        printf("Not found.\n");
}
void printAssociationType(int type)
{
    switch(type)
    {
        case EIM_TARGET:
            printf(" Target Association.\n");
            break;
        case EIM_CERT_FILTER_POLICY:
            printf(" Certificate Filter Policy Association.\n");
            break;
        case EIM_DEFAULT_REG_POLICY:
            printf(" Default Registry Policy Association.\n");
            break;
```

```
case EIM_DEFAULT_DOMAIN_POLICY:
           printf(" Default Domain Policy Association.\n");
           break;
        default:
           printf("ERROR - unknown association type.\n");
           break;
    }
}
```
API introduced: V5R2

[Top](#TOP_OF_PAGE) | [Security](sec.htm) APIs | APIs by [category](aplist.htm)

# **eimGetVersion()—Get EIM Version**

```
Syntax
#include <eim.h>
int eimGetVersion(EimHostInfo * hostInfo,<br>enum EimVersion * version,
                  enum EimVersion * version,
                  EimRC * eimrc)
Service Program Name: QSYS/QSYEIM
Default Public Authority: *USE
Threadsafe: Yes
```
The **eimGetVersion()** function returns the EIM version supported by the local EIM APIs for the specified EIM host.

# **Authorities and Locks**

**None**

# **Parameters**

# **hostInfo (Input)**

The structure that contains the EIM host information for which to return the EIM version supported by the local EIM APIs.

For EIM\_HANDLE (0) host type, the *hostInfo* field must contain an EIM handle returned by a previous call to eimCreateHandle() and eimConnect().

For EIM\_LDAP\_URL (1) host type, the *hostInfo* field must contain a uniform resource locator (URL) that contains the EIM host information. A NULL value for the *ldapURL* field indicates that the ldap URL information set by the eimSetConfiguration() API should be used. This URL has the following format:

```
ldap://host:port/dn
      or
ldaps://host:port
```
where:

v *host:port* is the name of the host on which the EIM domain controller is running with an optional port number.

- *dn* is the distinguished name of the domain to work with (optional).
- v *ldaps* indicates that this host/port combination uses SSL and TLS.

Examples:

- v ldap://systemx:389/ibm-eimDomainName=myEimDomain,o=myCompany,c=us
- Idaps://systemy:636/ibm-eimDomainName=thisEimDomain

The structure layouts follow:

```
enum EimHostInfoType {
   EIM_HANDLE,
   EIM LDAP URL
};
typedef struct EimHostInfo
{
   enum EimHostInfoType hostType;
   union {
       EimHandle * eim:
       char * ldapURL;
   } hostInfo;
} EimHostInfo;
```
# **version (Output)**

The EIM version supported by the local EIM APIs for the specified host. Possible values are:

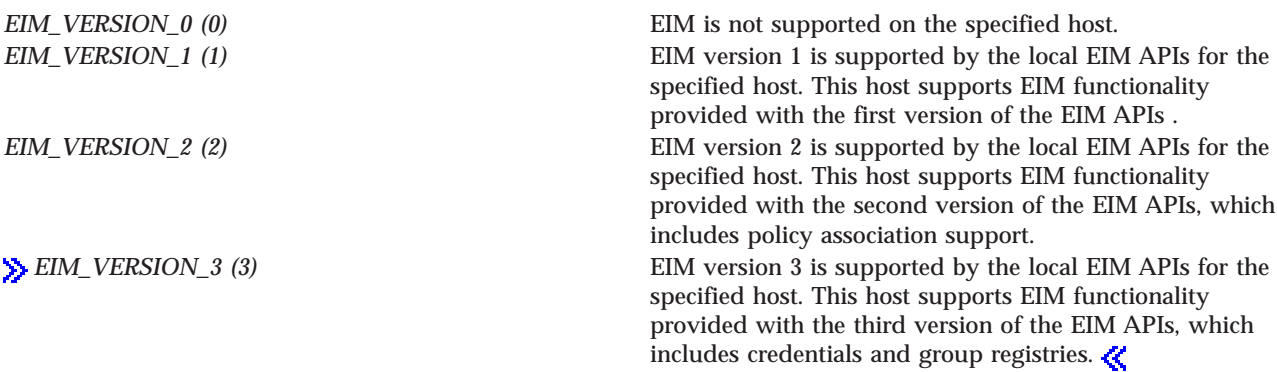

# **eimrc (Input/Output)**

The structure in which to return error code information. If the return value is not 0, eimrc is set with additional information. This parameter may be NULL. For the format of the structure, see ["EimRC—EIM](#page-267-0) Return Code" on page 260.

# **Return Value**

The return value from the API. Following each return value is the list of possible values for the messageCatalogMessageID field in the *eimrc* parameter for that value.

**0** Request was successful.

# **EBADDATA**

eimrc is not valid.

# **EBUSY**

Unable to allocate internal system object.

*EIMERR\_NOLOCK* (26) Unable to allocate internal system object.

# **EINVAL**

Input parameter was not valid.

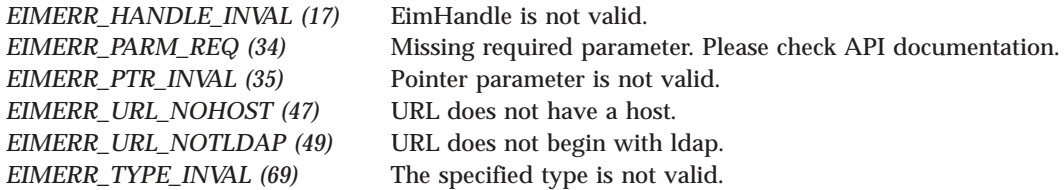

#### **ENOMEM**

Unable to allocate required space.

*EIMERR\_NOMEM (27)* No memory available. Unable to allocate required space.

# **ENOTCONN**

LDAP connection has not been made.

*EIMERR\_NOT\_CONN (31)* Not connected to LDAP. Use eimConnect() API and try the request again.

#### **EUNKNOWN**

Unexpected exception.

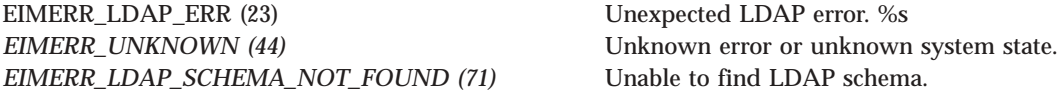

# **Example**

See Code disclaimer [information](aboutapis.htm#CODEDISCLAIMER) for information pertaining to code examples.

The following example gets the version supported by the local EIM APIs for the EIM host.

```
#include <eim.h>
#include <stdio.h>
int main(int argc, char *argv[])
{
   int rc;
   char eimerr[100];<br>EimRC * err;
              * err;
   EimHostInfo hostInfo;
   enum EimVersion version;
   /* Get eim handle from input arg. */
   /* This handle is already connected to EIM. */
   hostInfo.hostInfo.eim = (EimHandle *)argv[1];
   hostInfo.hostType = EIM_HANDLE;
   /* Set up error structure. */
```

```
memset(eimerr,0x00,100);
err = (EimRC *)eimerr;
err->memoryProvidedByCaller = 100;
/* Get the version */
if (0 != (rc = eimGetVersion(&hostInfo,
                         &version,
                         err)))
{
   printf("Get Version error = %d", rc);
   return -1;
}
/* Print the version. */
printf("Version = %d", version);
return 0;
```
# ≪

}

API introduced: V5R3

[Top](#TOP_OF_PAGE) | [Security](sec.htm) APIs | APIs by [category](aplist.htm)

# **eimListAccess()—List EIM Access**

```
Syntax
#include <eim.h>
int eimListAccess(EimHandle * eim,
                 enum EimAccessType accessType,
                 char * registryName,<br>unsigned int the lengthOfListD
                                     unsigned int lengthOfListData,
                 EimList * listData,
     EimRC * eimrc)
Service Program Name: QSYS/QSYEIM
Default Public Authority: *USE
Threadsafe: Yes
```
The **eimListAccess()** function lists the users that have the specified EIM access type.

# **Authorities and Locks**

*EIM Data*

Access to EIM data is controlled by EIM access groups. LDAP administrators also have access to EIM data. The access groups whose members have authority to the EIM data for this API follow:

• EIM Administrator

The list returned contains only the information that the user has authority to access.

# **Parameters**

### **eim (Input)**

The EIM handle returned by a previous call to eimCreateHandle(). A valid connection is required for this function.

#### **accessType (Input)**

The type of access to list. Valid values are:

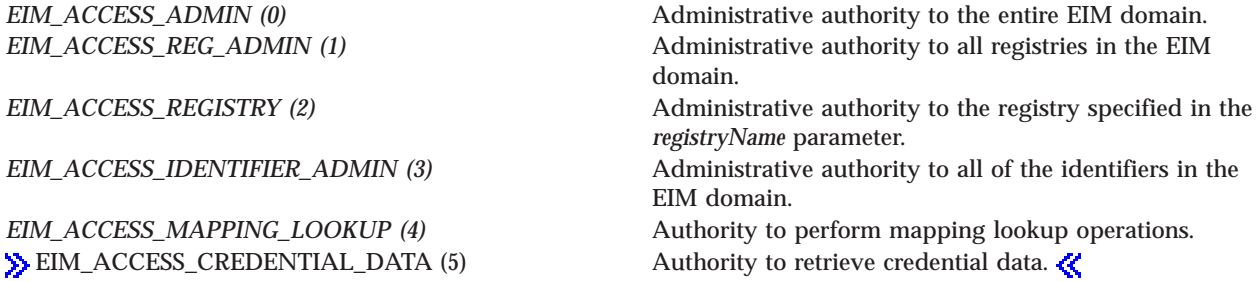

### **registryName (Input)**

The name of the EIM registry for which access is to be listed. This parameter is only used if EimAccessType is EIM\_ACCESS\_REGISTRY.

#### **lengthOfListData (Input)**

The number of bytes provided by the caller for the *listData* parameter. The minimum size required is 20 bytes.

#### **listData (Output)**

A pointer to the EimList structure.

The EimList structure contains information about the returned data. The API will return as much data as space has been provided. The data returned is a linked list of EimAccess structures. firstEntry is used to get to the first EimAccess structure in the linked list.

#### EimList structure:

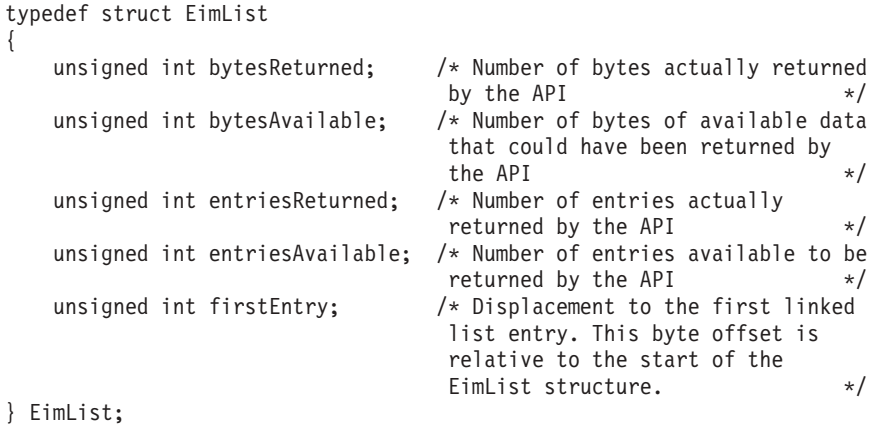

EimAccess structure:

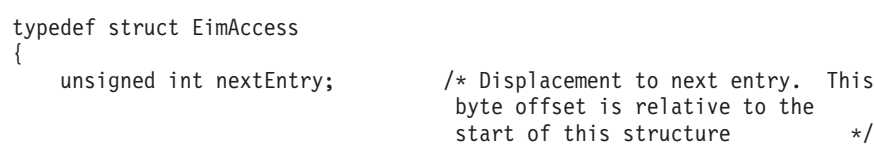

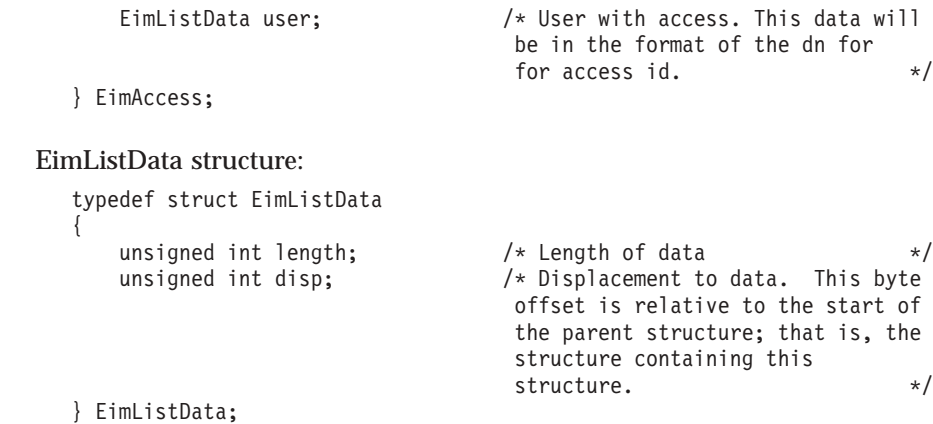

# **eimrc (Input/Output)**

The structure in which to return error code information. If the return value is not 0, eimrc is set with additional information. This parameter may be NULL. For the format of the structure, see ["EimRC—EIM](#page-267-0) Return Code" on page 260.

# **Return Value**

The return value from the API. Following each return value is the list of possible values for the messageCatalogMessageID field in the *eimrc* parameter for that value.

**0** Request was successful.

#### **EACCES**

Access denied. Not enough permissions to access data.

*EIMERR\_ACCESS (1)* Insufficient access to EIM data.

#### **EBADDATA**

eimrc is not valid.

# **EBUSY**

Unable to allocate internal system object.

*EIMERR\_NOLOCK* (26) Unable to allocate internal system object.

### **ECONVERT**

Data conversion error.

*EIMERR\_DATA\_CONVERSION (13)* Error occurred when converting data between code pages.

### **EINVAL**

Input parameter was not valid.

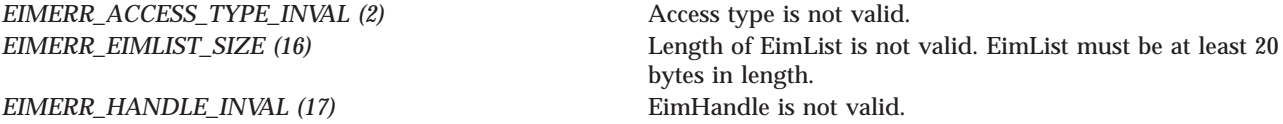

#### *EIMERR\_PARM\_REQ (34)* Missing required parameter. Please check API

*EIMERR\_PTR\_INVAL (35)* Pointer parameter is not valid.

# **ENOMEM**

Unable to allocate required space.

*EIMERR\_NOMEM (27)* No memory available. Unable to allocate required space.

# **ENOTCONN**

LDAP connection has not been made.

*EIMERR\_NOT\_CONN (31)* Not connected to LDAP. Use eimConnect() API and try the request again.

# **EUNKNOWN**

Unexpected exception.

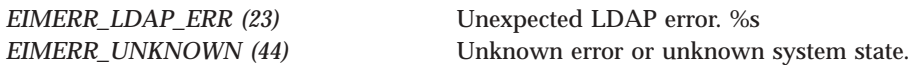

# **Related Information**

- v ["eimAddAccess\(\)—Add](#page-22-0) EIM Access" on page 15 —Add EIM Access
- v ["eimRemoveAccess\(\)—Remove](#page-229-0) EIM Access" on page 222 —Remove EIM Access
- v ["eimListUserAccess\(\)—List](#page-216-0) EIM User Access" on page 209 —List EIM User Access
- v ["eimQueryAccess\(\)—Query](#page-222-0) EIM Access" on page 215 —Query EIM Access

# **Example**

See Code disclaimer [information](aboutapis.htm#CODEDISCLAIMER) for information pertaining to code examples.

The following example lists all users with the specified access.

```
#include <eim.h>
#include <stddef.h>
#include <stdio.h>
#include <stdlib.h>
void printListResults(EimList * list);
void printListData(char * fieldName,
                 void * entry,
                 int offset);
int main(int argc, char *argv[])
{
   int rc;
   char eimerr[100];
```
documentation. *EIMERR\_REG\_MUST\_BE\_NULL (55)* Registry name must be NULL when access type is not EIM\_ACCESS\_REGISTRY. *EIMERR\_SPACE (41)* Unexpected error accessing parameter.

```
EimRC * err;
    EimHandle * handle;
    char listData[5000];<br>EimList * list = (EimList
                 * list = (EimList * ) listData;
    /* Get eim handle from input arg. */
    /* This handle is already connected to EIM. */
    handle = (ElimHandle *)ary[1];/* Set up error structure. */
    memset(eimerr,0x00,100);
    err = (EimRC *)eimerr;
    err->memoryProvidedByCaller = 100;
    /* List all users with this access */
    if (0 != (rc = eimListAccess(handle,
                                     EIM_ACCESS_ADMIN,
                                    NULL,
                                     5000,
                                     list,
                                     err)))
    {
        printf("List access error = %d", rc);
         return -1;
    }
    /* Print the results */
    printListResults(list);
    return 0;
}
void printListResults(EimList * list)
{
    int i;
    EimAccess * entry;
    printf("___________\n");
    printf(" bytesReturned = \delta d \n\pi, list->bytesReturned);<br>printf(" bytesAvailable = \delta d \n\pi, list->bytesAvailable)
    printf(" bytesAvailable = \frac{6}{1}), list->bytesAvailable);<br>printf(" entriesReturned = \frac{6}{1}), list->entriesReturned)
                entriesReturned = %d\n\pi, list->entriesReturned);
    print(" entriesAvailable = %d\n", list->entriesAvailable);
    printf("\n");
    entry = (\text{SimAccess } *) ((\text{char } *) \text{ list } + \text{ list-> firstEntry});for (i = 0; i < 1ist->entriesReturned; i++){
         printf("\n");
        printf("===============\n");
        printf("Entry %d.\n", i);
         /* Print out results */
         printListData("Access user",
                        entry,
                        offsetof(EimAccess, user));
         /* advance to next entry */
         entry = (EimAccess *)((char *)entry + entry->nextEntry);
    }
    print(f("n");
}
void printListData(char * fieldName,
                     void * entry,
```

```
int offset)
{
   EimListData * listData;
   char * data;
   int dataLength;
   printf(" %s = ",fieldName);
    /* Address the EimListData object */
    listData = (EimListData *)((char *)entry + offset);
    /* Print out results */
    data = (char *)entry + listData->disp;
    dataLength = listData->length;if (dataLength > 0)
       printf("%.*s\n",dataLength, data);
    else
       printf("Not found.\n");
}
```
API introduced: V5R2

[Top](#TOP_OF_PAGE) | [Security](sec.htm) APIs | APIs by [category](aplist.htm)

# **eimListAssociations()— List EIM Associations**

```
Syntax
#include <eim.h>
int eimListAssociations(EimHandle * eim,
                  enum EimAssociationType associationType,
                   EimIdentifierInfo * idName,
                   unsigned int lengthOfListData,
                  EimList * listData,
    EimRC * eimrc)
Service Program Name: QSYS/QSYEIM
Default Public Authority: *USE
Threadsafe: Yes
```
The **eimListAssociations()** function returns a list of associations for a given EIM identifier. This can be used to find all of the associated identities for an individual in the enterprise.

# **Authorities and Locks**

*EIM Data*

Access to EIM data is controlled by EIM access groups. LDAP administrators also have access to EIM data. The access groups whose members have authority to the EIM data for this API follow:

- EIM Administrator
- EIM Registries Administrator
- v EIM Identifiers Administrator
- EIM Mapping Lookup

• EIM authority to an individual registry

The list returned contains only the information that the user has authority to access.

# **Parameters**

#### **eim (Input)**

The EIM handle returned by a previous call to eimCreateHandle(). A valid connection is required for this function.

### **associationType (Input)**

The type of association to be listed. Valid values are:

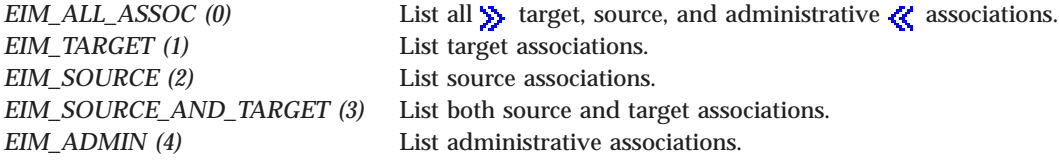

# **idName (Input)**

A structure that contains the identifier name whose associations are to be listed. The layout of the EimIdentifierInfo structure follows:

```
enum EimIdType {
    EIM_UNIQUE_NAME,
    EIM<sup>-</sup>ENTRY UUID,
    EIM_NAME
};
typedef struct EimIdentifierInfo
{
    union {
        char * uniqueName;
        char * entryUUID;<br>char * name:
                    * name;
    } id;
    enum EimIdType idtype;
} EimIdentifierInfo;
```
idtype indicates which identifier name is provided. Use of the uniqueName provides the best performance. Specifying an idtype of EIM\_NAME does not guarantee that a unique EIM identifier will be found. Therefore, use of EIM\_NAME may result in an error.

#### **lengthOfListData (Input)**

The number of bytes provided by the caller for the *listData* parameter. Minimum size required is 20 bytes.

# **listData (Output)**

A pointer to the EimList structure.

The EimList structure contains information about the returned data. The API will return as much data as space has been provided. The data returned is a linked list of EimAssociation structures. firstEntry is used to get to the first EimAssociation structure in the linked list.

EimList structure:

```
typedef struct EimList
{
   unsigned int bytesReturned; /* Number of bytes actually returned
                                by the API \star/unsigned int bytesAvailable; /* Number of bytes of available data
```
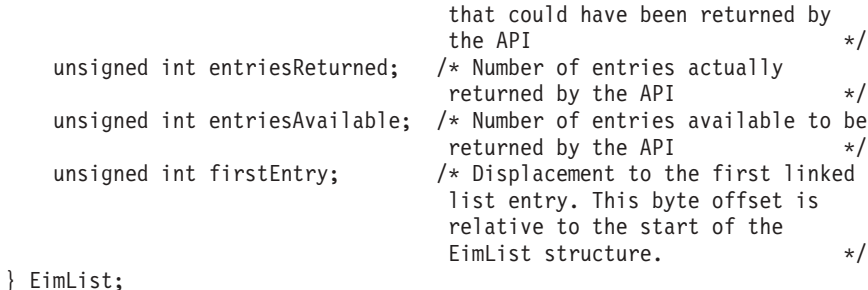

EimAssociation structure:

```
typedef struct EimAssociation
{
    unsigned int nextEntry; /* Displacement to next entry. This
                                    byte offset is relative to the
                                    start of this structure */
    enum EimAssociationType associationType; /* Type of association */
    EimListData registryType; \frac{1}{2} /* Registry type */
    EimListData registryName; /* Registry name */<br>EimListData registryUserName: /* Registry user name */
    EimListData registryUserName; /* Registry user name */
} EimAssociation;
```
EimListData structure:

```
typedef struct EimListData
   unsigned int length: \frac{1}{x} Length of data \frac{x}{1-x}unsigned int disp; /* Displacement to data. This byte
                               offset is relative to the start of
                               the parent structure; that is, the
                               structure containing this
                               structure. \star/} EimListData;
```
# **eimrc (Input/Output)**

{

The structure in which to return error code information. If the return value is not 0, eimrc is set with additional information. This parameter may be NULL. For the format of the structure, see ["EimRC—EIM](#page-267-0) Return Code" on page 260.

# **Return Value**

The return value from the API. Following each return value is the list of possible values for the messageCatalogMessageID field in the *eimrc* parameter for that value.

**0** Request was successful.

# **EACCES**

Access denied. Not enough permissions to access data.

*EIMERR\_ACCESS (1)* Insufficient access to EIM data.

# **EBADDATA**

eimrc is not valid.

# **EBADNAME**

Identifier name is not valid or insufficient access to EIM data.

*EIMERR\_IDNAME\_AMBIGUOUS (20)* More than 1 EIM Identifier was found that matches the requested Identifier name.

*EIMERR\_NOIDENTIFIER (25)* EIM Identifier not found or insufficient access to EIM data.

#### **EBUSY**

Unable to allocate internal system object.

*EIMERR\_NOLOCK* (26) Unable to allocate internal system object.

#### **ECONVERT**

Data conversion error.

*EIMERR\_DATA\_CONVERSION (13)* Error occurred when converting data between code pages.

#### **EINVAL**

Input parameter was not valid.

*EIMERR\_ASSOC\_TYPE\_INVAL (4)* Association type is not valid.

*EIMERR\_HANDLE\_INVAL (17)* EimHandle is not valid. *EIMERR\_IDNAME\_TYPE\_INVAL (52)* The EimIdType value is not valid.

#### **ENOMEM**

Unable to allocate required space.

*EIMERR\_NOMEM (27)* No memory available. Unable to allocate required space.

#### **ENOTCONN**

LDAP connection has not been made.

*EIMERR\_NOT\_CONN (31)* Not connected to LDAP. Use eimConnect() API and try the request again.

#### **EUNKNOWN**

Unexpected exception.

*EIMERR\_LDAP\_ERR (23)* Unexpected LDAP error. %s *EIMERR\_UNEXP\_OBJ\_VIOLATION (56)* Unexpected object violation.

*EIMERR\_UNKNOWN (44)* Unknown error or unknown system state.

*EIMERR\_EIMLIST\_SIZE (16)* Length of EimList is not valid. EimList must be at least 20 bytes in length. *EIMERR\_PARM\_REQ (34)* Missing required parameter. Please check API documentation. *EIMERR\_PTR\_INVAL* (35) Pointer parameter is not valid. *EIMERR\_SPACE (41)* Unexpected error accessing parameter.

# **Related Information**

- v ["eimGetAssociatedIdentifiers\(\)](#page-102-0) —Get Associated EIM identifiers" on page 95 —Get Associated EIM Identifiers
- v ["eimAddAssociation\(\)—Add](#page-26-0) EIM Association" on page 19—Add an EIM Association
- v ["eimRemoveAssociation\(\)—](#page-233-0) Remove EIM Association" on page 226—Remove an EIM Associations

# **Example**

The following example will list the associations for an identifier.

See Code disclaimer [information](aboutapis.htm#CODEDISCLAIMER) for information pertaining to code examples.

```
#include <eim.h>
#include <stddef.h>
#include <stdio.h>
#include <stdlib.h>
void printListResults(EimList * list);
void printAssociationType(int type);
void printListData(char * fieldName,
                 void * entry,
                 int offset);
int main(int argc, char *argv[])
{
   int rc;
   char eimerr[100];
   EimRC * err;
   EimHandle * handle;
   char listData[1000];
   EimList * list = (EimList * ) listData;
   EimIdentifierInfo x;
   /* Get eim handle from input arg. */
   /* This handle is already connected to EIM. */
   handle = (EimHandle \star)argv[1];/* Set up error structure. */
   memset(eimerr,0x00,100);
   err = (EimRC *)eimerr;
   err->memoryProvidedByCaller = 100;
   /* Set up identifier information */
   x.idtype = EIM_UNIQUE_NAME;
   x.id.uniqueName = "mjones";
   /* Get associations for this identifier */
   if (0 != (rc = eimListAssociations(handle,
                                   EIM_ALL_ASSOC,
                                   &x,
                                   1000,
                                   list,
                                   err)))
   {
       printf("List Association error = %d", rc);
       return -1;
   }
   /* Print the results */
   printListResults(list);
```

```
return 0;
}
void printListResults(EimList * list)
{
    int i;
    EimAssociation * entry;
    printf("___________\n");
    printf(" bytesReturned = %d\n", list->bytesReturned);<br>printf(" bytesAvailable = %d\n", list->bytesAvailable)
    printf(" bytesAvailable = %d\n", list->bytesAvailable);
    printf(" entriesReturned = %d\n", list->entriesReturned);
    printf(" entriesAvailable = %d\n", list->entriesAvailable);
    printf(" en<br>printf("\n");
    entry = (\text{EimAssociation } *) ((\text{char } *) \text{list } + \text{list->firstEntry});for (i = 0; i < 1ist->entriesReturned; i++){
         printf("\n");
         printf("----------\n");
        printf("Entry %d.\n", i);
       /* Association type */
        printAssociationType(entry->associationType);
         /* Print out results */
        printListData("Registry Type",
                        entry,
                        offsetof(EimAssociation, registryType));
         printListData("Registry Name",
                        entry,
                        offsetof(EimAssociation, registryName));
         printListData("Registry User Name",
                        entry,
                        offsetof(EimAssociation, registryUserName));
         /* advance to next entry */
         entry = (\text{EimAssociation } *) ((\text{char } *) \text{entry } + \text{entry->nextEntry});}
    printf("\n");
}
void printAssociationType(int type)
{
    switch(type)
    {
         case EIM_TARGET:
             printf(" Target Association.\n");
             break;
         case EIM_SOURCE:
             printf(" Source Association.\n");
             break;
         case EIM_ADMIN:
             printf(" Admin Association.\n");
             break;
         default:
             printf("ERROR - unknown association type.\n");
             break;
    }
}
void printListData(char * fieldName,
                     void * entry,
                     int offset)
{
```

```
EimListData * listData;
char * data;
int dataLength;
printf(" %s = ",fieldName);
/* Address the EimListData object */
listData = (EimListData *)((char *)entry + offset);
/* Print out results */
data = (char *)entry + listData->disp;
dataLength = listData->length;
if (dataLength > 0)
   printf("%.*s\n",dataLength, data);
else
   printf("Not found.\n");
```
API introduced: V5R2

}

[Top](#TOP_OF_PAGE) | [Security](sec.htm) APIs | APIs by [category](aplist.htm)

# **eimListDomains()—List EIM Domain Objects**

```
Syntax
#include <eim.h>
int eimListDomains(char * ldapURL,
                 EimConnectInfo connectInfo,
                 unsigned int lengthOfListData,
                 EimList * listData,
      EimRC * eimrc)
Service Program Name: QSYS/QSYEIM
Default Public Authority: *USE
Threadsafe: Yes
```
The **eimListDomains()** function can be used to list information for a single EIM domain or list information for all EIM domains that are reachable from this platform in the network.

To list a single domain, the *domainName* parameter should be set. In addition, the parent dn should be set in the *ldapURL* if there is one for this domain.

To list all reachable domains, the domain name should be NULL. The parent dn should not be set.

# **Authorities and Locks**

*EIM Data*

Access to EIM data is controlled by EIM access groups. LDAP administrators also have access to EIM data. The access groups whose members have authority to the EIM data for this API follow:

• EIM Administrator

The list returned contains only the information that the user has authority to access.

# **Parameters**

# **ldapURL (Input)**

A uniform resource locator (URL) that contains the EIM host information. This URL has the following format:

ldap://host:port/dn or ldaps://host:port/dn

where:

- v host:port is the name of the host on which the EIM domain controller is running with an optional port number.
- v dn is the distinguished name of the domain to list. If dn is not set then all domains that are reachable from this platform are returned.
- Idaps indicates that this host/port combination uses SSL and TLS.

Examples:

- v ldap://systemx:389/ibm-eimDomainName=myEimDomain,o=myCompany,c=us
- Idaps://systemy:636/

# **connectInfo (Input)**

Connect information. EIM uses ldap. This parameter provides the information required to bind to ldap.

If the system is configured to connect to a secure port, EimSSLInfo is required.

For EIM\_SIMPLE connect type, the creds field should contain the EimSimpleConnectInfo structure with a binddn and password. EimPasswordProtect is used to determine the level of password protection on the ldap bind.

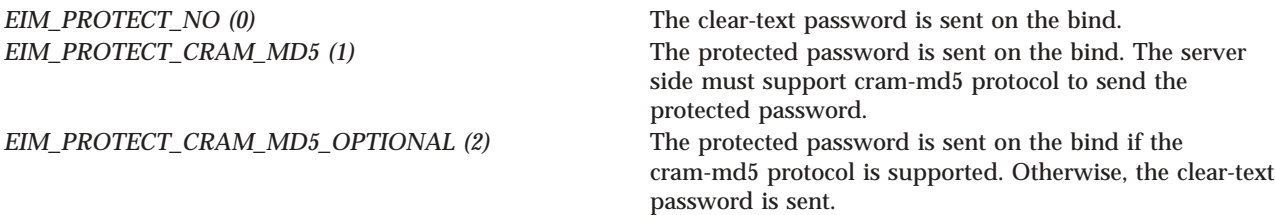

For EIM\_KERBEROS, the default logon credentials are used. The kerberos creds field must be NULL.

For EIM\_CLIENT\_AUTHENTICATION, the creds field is ignored. EimSSLInfo must be provided.

The structure layouts follow:

```
enum EimPasswordProtect {
    EIM_PROTECT_NO,
    EIM_PROTECT_CRAM_MD5,
    EIM_PROTECT_CRAM_MD5_OPTIONAL
};
enum EimConnectType {
    EIM_SIMPLE,
    EIM_KERBEROS,
    EIM<sup>CLIENT</sup> AUTHENTICATION
};
typedef struct EimSimpleConnectInfo
{
     enum EimPasswordProtect protect;
     char * bindDn;
     char * bindPw;
} EimSimpleConnectInfo;
```

```
typedef struct EimSSLInfo
{
     char * keyring;
     char * keyring_pw;
     char * certificateLabel;
} EimSSLInfo;
typedef struct EimConnectInfo
{
     enum EimConnectType type;
     union {
         gss cred id t * kerberos;
         EimSimpleConnectInfo simpleCreds;
     } creds;
   EimSSLInfo * ssl;
} EimConnectInfo;
```
# **lengthOfListData (Input)**

The number of bytes provided by the caller for the list of domains. Minimum size required is 20 bytes. The API will return the number of bytes available for the entire list and as much data as space has been provided.

#### **listData (Output)**

A pointer to the data to be returned.

The EimList structure contains information about the returned data. The data returned is a linked list of EimDomain structures. firstEntry is used to get to the first EimDomain structure in the linked list.

EimList structure:

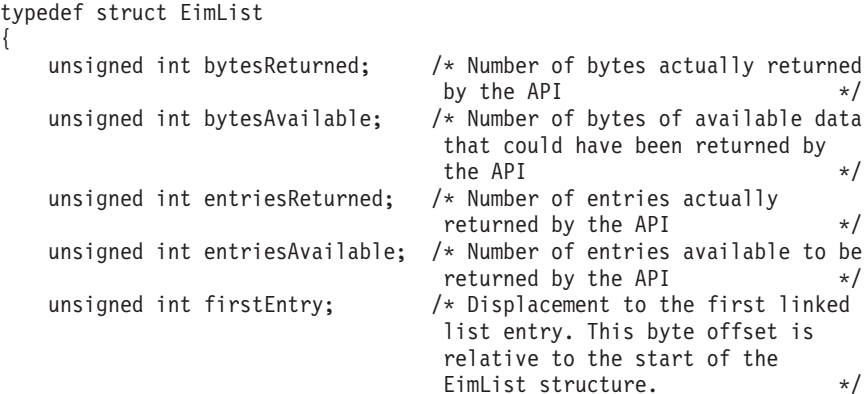

} EimList;

#### EimDomain structure:

```
typedef struct EimDomain
{
   unsigned int nextEntry; /* Displacement to next entry. This
                               byte offset is relative to the
                               start of this structure */
   EimListData name; \rightarrow /* Domain name \rightarrow /*
   EimListData dn; /* Distinguished name for the domain
                                                              \frac{\star}{\star}EimListData description; /* Description
   enum EimStatus policyAssociations; /* Policy associations
     attribute */
} EimDomain;
```
EimListData structure:

```
typedef struct EimListData
{
   unsigned int length; /* Length of data */unsigned int disp; /* Displacement to data. This byte
                             offset is relative to the start of
                             the parent structure; that is, the
                             structure containing this
                             structure. \star/} EimListData;
```
### **eimrc (Input/Output)**

The structure in which to return error code information. If the return value is not 0, eimrc will be set with additional information. This parameter may be NULL. For the format of the structure, see ["EimRC—EIM](#page-267-0) Return Code" on page 260.

# **Return Value**

The return value from the API. Following each return value is the list of possible values for the messageCatalogMessageID field in the *eimrc* parameter for that value.

**0** Request was successful.

### **EACCES**

Access denied. Not enough permissions to access data.

*EIMERR\_ACCESS (1)* Insufficient access to EIM data.

#### **EBADDATA**

eimrc is not valid.

### **EBADNAME**

EIM domain not found or insufficient access to EIM data.

*EIMERR\_NODOMAIN (24)* EIM Domain not found or insufficient access to EIM data.

### **ECONVERT**

Data conversion error.

*EIMERR\_DATA\_CONVERSION (13)* Error occurred when converting data between code pages.

# **EINVAL**

Input parameter was not valid.

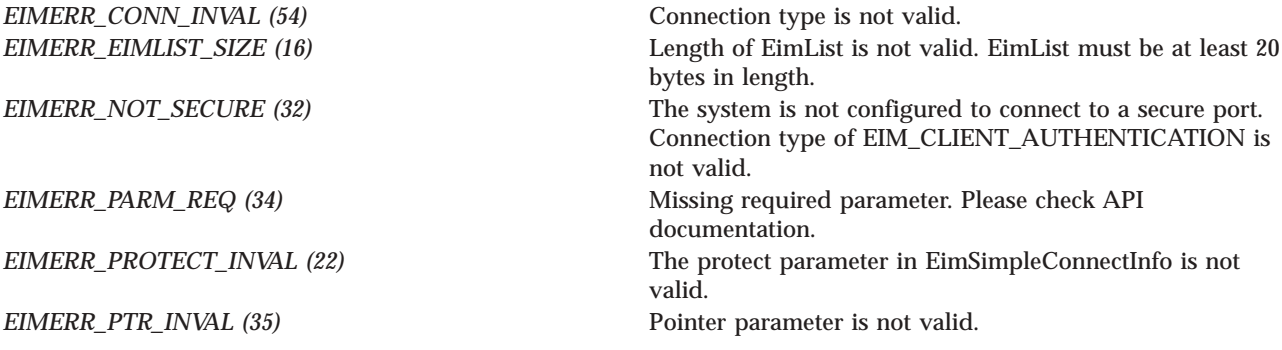

**EIMERR\_URL\_NOHOST** (47) URL does not have a host. *EIMERR\_URL\_NOTLDAP (49)* URL does not begin with ldap. *EIMERR\_INVALID\_DN (66)* Distinguished Name (DN) is not valid.

#### **ENOMEM**

Unable to allocate required space.

*EIMERR\_NOMEM* (27) No memory available. Unable to allocate required space.

#### **ENOTSUP**

Connection type is not supported.

Connection type is not supported.

*EIMERR\_CONN\_NOTSUPP (12)*

### **EUNKNOWN**

Unexpected exception.

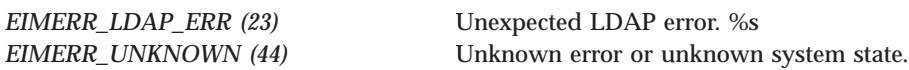

# **Related Information**

- v ["eimDeleteDomain\(\)—Delete](#page-83-0) an EIM Domain Object" on page 76—Delete an EIM Domain Object
- v ["eimCreateDomain\(\)—Create](#page-75-0) an EIM Domain Object" on page 68—Create an EIM Domain Object
- v ["eimChangeDomain\(\)—Change](#page-44-0) an EIM Domain Object" on page 37—Change an EIM Domain Object

# **Example**

See Code disclaimer [information](aboutapis.htm#CODEDISCLAIMER) for information pertaining to code examples.

The following example lists the information for the specified EIM domain.

```
#include <eim.h>
#include <stddef.h>
#include <stdio.h>
#include <stdlib.h>
void printListResults(EimList * list);
void printListData(char * fieldName,
                void * entry,
                int offset);
int main(int argc, char *argv[])
{
   int rc;
   char eimerr[100];
   EimRC * err;
   char listData[1000];
```
*EIMERR\_SPACE (41)* Unexpected error accessing parameter. *EIMERR\_SSL\_REQ (42)* The system is configured to connect to a secure port. EimSSLInfo is required. *EIMERR\_URL\_NODOMAIN (46)* URL has no domain (required).

EimList  $*$  list = (EimList  $*$  ) listData;

char \* ldapURL = "ldap://eimsystem:389/ibm-eimDomainName=myEimDomain,o=mycompany,c=us";

```
EimConnectInfo con;
```
}

{

```
/* Set up connection information */
    con.type = EIM_SIMPLE;
    con.creds.simpleCreds.protect = EIM_PROTECT_NO;
    con.creds.simpleCreds.bindDn = "cn=admin";
    con.creds.simpleCreds.bindPw = "secret";
    con.ss1 = NULL;/* Set up error structure. */
    memset(eimerr,0x00,100);
    err = (EimRC *)eimerr;
    err->memoryProvidedByCaller = 100;
    /* Get info for specified domain */
    if (0 != (rc = eimListDomains(ldapURL,
                                   con,
                                   1000,
                                   list,
          err)))
    {
  printf("List domain error = %d", rc);
  return -1;
    }
    /* Print the results */
    printListResults(list);
    return 0;
void printListResults(EimList * list)
    int i;
    EimDomain * entry;
    EimListData * listData;
    char * data;
    int dataLength;
    printf("___________\n");
    printf(" bytesReturned = \alpha \ln", list->bytesReturned);<br>printf(" bytesAvailable = \alpha \ln", list->bytesAvailable)
    printf(" bytesAvailable = %d\n", list->bytesAvailable);
    printf(" entriesReturned = %d\n", list->entriesReturned);
    printf(" entriesAvailable = %d\n", list->entriesAvailable);
    printf(" en<br>printf("\n");
    entry = (\text{EimDomain}*)((\text{char} \cdot \text{dist} + \text{list-} > \text{firstEntry});for (i = 0; i < 1 ist->entriesReturned; i++)
    {
        printf("\n");
        printf("----------\n");
        printf("Entry %d.\n", i);
        /* Print out results */
        printListData("Domain Name",
                       entry,
                       offsetof(EimDomain, name));
        printListData("Domain dn",
                       entry,
                      offsetof(EimDomain, dn));
        printListData("description",
                       entry,
```

```
offsetof(EimDomain, description));
        /* advance to next entry */
        entry = (EimDomain *)((char *)entry + entry->nextEntry);
    }
   print(f("n");
}
void printListData(char * fieldName,
                  void * entry,
                  int offset)
{
    EimListData * listData;
    char * data;
    int dataLength;
    printf(" %s = ",fieldName);
    /* Address the EimListData object */
    listData = (EimListData *)((char *)entry + offset);
    /* Print out results */
    data = (char *)entry + listData->disp;
    dataLength = listData->length;
    if (dataLength > 0)printf("%.*s\n",dataLength, data);
    else
       printf("Not found.\n");
}
```
API introduced: V5R2

[Top](#TOP_OF_PAGE) | [Security](sec.htm) APIs | APIs by [category](aplist.htm)

# **eimListIdentifiers()— List EIM Identifiers**

```
Syntax
#include <eim.h>
int eimListIdentifiers(EimHandle * eim,
                     EimIdentifierInfo * idName,
                    unsigned int lengthOfListData,
                                   EimList * listData,
 EimRC * eimrc)
Service Program Name: QSYS/QSYEIM
Default Public Authority: *USE
Threadsafe: Yes
```
The **eimListIdentifiers()** function returns a list of identifiers in the EIM domain. *idName* can be used to filter the results returned.

# **Authorities and Locks**

*EIM Data*

Access to EIM data is controlled by EIM access groups. LDAP administrators also have access to EIM data. The access groups whose members have authority to the EIM data for this API follow:

- EIM Administrator
- EIM Registries Administrator
- EIM Identifiers Administrator
- EIM Mapping Lookup
- EIM authority to an individual registry

The list returned contains only the information that the user has authority to access.

# **Parameters**

# **eim (Input)**

The EIM handle returned by a previous call to eimCreateHandle(). A valid connection is required for this function.

# **idName (Input)**

A structure that contains the name for this identifier. This parameter may be NULL in which case no filtering would be done by idName. The layout of the EimIdentifierInfo structure follows:

```
enum EimIdType {
   EIM_UNIQUE_NAME,
   EIM_ENTRY_UUID,
   EIM_NAME
};
typedef struct EimIdentifierInfo
{
   union {
       char * uniqueName;
       char * entryUUID;<br>char * name:
                  * name:
   } id;
   enum EimIdType idtype;
} EimIdentifierInfo;
```
idtype will indicate which identifier name has been provided. There is no guarantee that name will find a unique identifier. Therefore, use of name may result in multiple identifiers being returned. The id values, uniqueName, entryUUID and name may contain the wild card (\*).

# **lengthOfListData (Input)**

The number of bytes provided by the caller for the *listData* parameter. The minimum size required is 20 bytes.

# **listData (Output)**

A pointer to the EimList structure.

The EimList structure contains information about the returned data. The API will return as much data as space has been provided. The data returned is a linked list of EimIdentifier structures. firstEntry is used to get to the first EimIdentifier structure in the linked list.

EimList structure:

```
typedef struct EimList
{
   unsigned int bytesReturned; /* Number of bytes actually returned
                                  by the API
   unsigned int bytesAvailable; \frac{1}{x} Number of bytes of available data
                                  that could have been returned by
                                  the API \star/
```
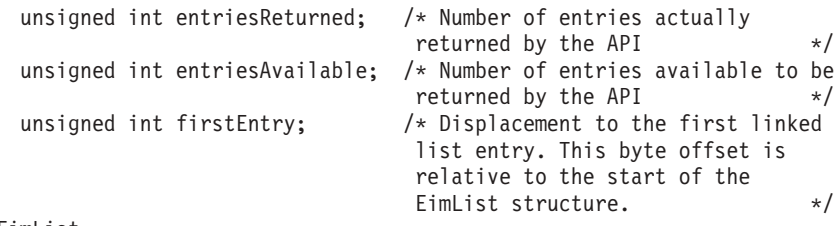

} EimList;

# EimIdentifier structure:

```
typedef struct EimIdentifier
{
     unsigned int nextEntry; /* Displacement to next entry. This
                                                      byte offset is relative to the
                                                     start of this structure \frac{*}{*}<br>/* Unique name \frac{*}{*}EimListData uniquename; \begin{array}{ccc} \n  & \times & \n  & \times & \EimListData description; /* Description */
     EimListData entryUUID; /* UUID */
     EimSubList names; /* EimIdentifierName sublist */
     EimSubList additionalInfo; /* EimAddlInfo sublist */
     enum EimAssociationType type; /* Association type - not valid */EimListData groupRegistry; \frac{1}{2} /* Group registry - not valid \frac{1}{2} /
```
# ≪

≫

} EimIdentifier;

Identifiers may have defined several name attributes as well as several additional information attributes. In the EimIdentifier structure, the names EimSubList gives addressability to a linked list of EimIdentifierName structures.

# EimIdentifierName structure:

```
typedef struct EimIdentifierName
{
   unsigned int nextEntry; /* Displacement to next entry. This
                             byte offset is relative to the
                             start of this structure \star/EimListData name; /* Name */
} EimIdentifierName;
```
The additionalInfo EimSubList gives addressability to a linked list of EimAddlInfo structures.

# EimAddlInfo structure:

```
typedef struct EimAddlInfo
   {
       unsigned int nextEntry; /* Displacement to next entry. This
                                         byte offset is relative to the
                                          start of this structure */
       EimListData addlInfo; /* Additional info */
   } EimAddlInfo;
EimSubList structure:
   typedef struct EimSubList
   {
       unsigned int listNum; \frac{1}{x} /* Number of entries in the list */<br>unsigned int disp; \frac{1}{x} Displacement to sublist. This
                                         /* Displacement to sublist. This
                                          byte offset is relative to the
```
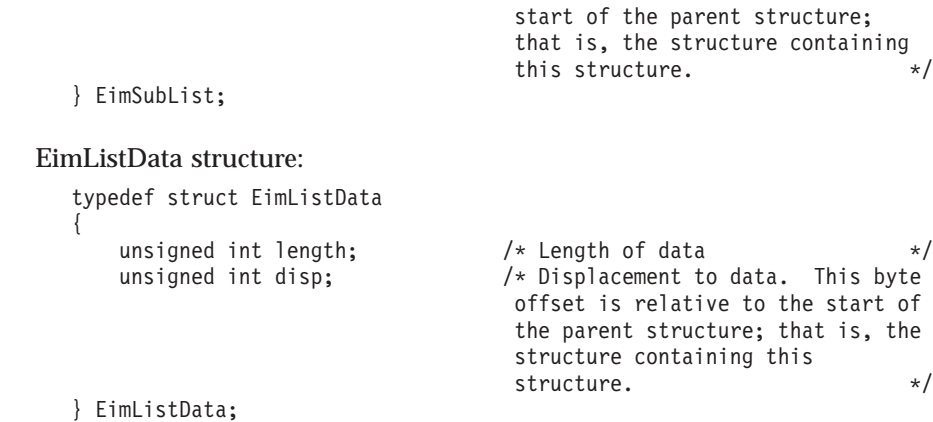

# **eimrc (Input/Output)**

The structure in which to return error code information. If the return value is not 0, eimrc is set with additional information. This parameter may be NULL. For the format of the structure, see ["EimRC—EIM](#page-267-0) Return Code" on page 260.

# **Return Value**

The return value from the API. Following each return value is the list of possible values for the messageCatalogMessageID field in the *eimrc* parameter for that value.

**0** Request was successful.

### **EACCES**

Access denied. Not enough permissions to access data.

*EIMERR\_ACCESS (1)* Insufficient access to EIM data.

#### **EBADDATA**

eimrc is not valid.

# **EBADNAME**

Identifier name is not valid or insufficient access to EIM data.

*EIMERR\_NOIDENTIFIER (25)* EIM Identifier not found or insufficient access to EIM data.

#### **EBUSY**

Unable to allocate internal system object.

*EIMERR\_NOLOCK* (26) Unable to allocate internal system object.

# **ECONVERT**

Data conversion error.

*EIMERR\_DATA\_CONVERSION (13)* Error occurred when converting data between code pages.

# **EINVAL**

Input parameter was not valid.

*EIMERR\_HANDLE\_INVAL (17)* EimHandle is not valid. *EIMERR\_IDNAME\_TYPE\_INVAL (52)* The EimIdType value is not valid.

# **ENOMEM**

Unable to allocate required space.

*EIMERR\_EIMLIST\_SIZE (16)* Length of EimList is not valid. EimList must be at least 20 bytes in length. *EIMERR\_PARM\_REQ (34)* Missing required parameter. Please check API documentation. *EIMERR\_PTR\_INVAL (35)* Pointer parameter is not valid. *EIMERR\_SPACE (41)* Unexpected error accessing parameter.

*EIMERR\_NOMEM* (27) No memory available. Unable to allocate required space.

# **ENOTCONN**

LDAP connection has not been made.

*EIMERR\_NOT\_CONN (31)* Not connected to LDAP. Use eimConnect() API and try the request again.

# **EUNKNOWN**

Unexpected exception.

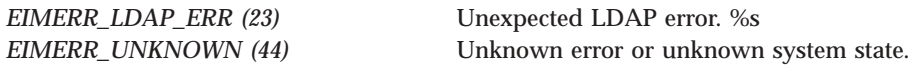

# **Related Information**

- v ["eimAddIdentifier\(\)—Add](#page-31-0) EIM Identifier" on page 24—Add EIM Identifier
- v ["eimChangeIdentifier\(\)—](#page-49-0) Change EIM Identifier" on page 42—Change EIM Identifier
- v ["eimRemoveIdentifier\(\)—](#page-237-0) Remove EIM Identifier" on page 230—Remove EIM Identifier
- v ["eimGetAssociatedIdentifiers\(\)](#page-102-0) —Get Associated EIM identifiers" on page 95 —Get Associated EIM Identifiers

# **Example**

See Code disclaimer [information](aboutapis.htm#CODEDISCLAIMER) for information pertaining to code examples.

The following example will list all EIM identifiers.

```
#include <eim.h>
#include <stddef.h>
#include <stdio.h>
#include <stdlib.h>
void printListResults(EimList * list);
void printSubListData(char * fieldName,
                      void * entry,
                      int offset);
void printListData(char * fieldName,
                   void * entry,
                   int offset);
```

```
int main(int argc, char *argv[])
{
   int rc;<br>char eim
                eimer[100];
   EimRC * err;
   EimHandle * handle;
   char listData[1000];
   EimList * list = (EimList * ) listData;
   /* Get eim handle from input arg. */
   /* This handle is already connected to EIM. */
   handle = (EimHandle *)argv[1];
   /* Set up error structure. */
   memset(eimerr,0x00,100);
   err = (EimRC *)eimerr;
   err->memoryProvidedByCaller = 100;
   /* Get all identifiers */
   if (0 != (rc = eimListIdentifiers(handle,
                     NULL,
                     1000,
                     list,
                     err)))
   {
       printf("List identifiers error = %d", rc);
       return -1;
   }
   /* Print the results */
   printListResults(list);
   return 0;
}
void printListResults(EimList * list)
{
   int i;
   EimIdentifier * entry;
   printf("___________\n");
                             = %d\n", list->bytesReturned);
    printf(" bytesAvailable = %d\n", list->bytesAvailable);
    printf(" entriesReturned = %d\n", list->entriesReturned);
    printf(" entriesAvailable = %d\n", list->entriesAvailable);
   print(f("n");
   entry = (EimIdentifier *)((char *)list + list->firstEntry);
   for (i = 0; i < 1ist->entriesReturned; i++){
       printf("\n");
       printf("===============\n");
       printf("Entry %d.\n", i);
       /* Print out results */
       printListData("Unique name",
                    entry,
                    offsetof(EimIdentifier, uniquename));
       printListData("description",
                    entry,
                    offsetof(EimIdentifier, description));
       printListData("entryUUID",
                    entry,
                    offsetof(EimIdentifier, entryUUID));
```

```
printSubListData("Names",
                         entry,
                         offsetof(EimIdentifier, names));
        printSubListData("Additional Info",
                         entry,
                         offsetof(EimIdentifier, additionalInfo));
        /* advance to next entry */
        entry = (EimIdentifier *)((char *)entry + entry->nextEntry);
    }
    printf("\n");
}
void printSubListData(char * fieldName,
                   void * entry,
                   int offset)
{
    int i;
    EimSubList * subList;
    EimAddlInfo * subentry;
    /* Address the EimSubList object */
    subList = (EimSubList *)((char *)entry + offset);
    if (subList->listNum > 0)
    {
        subentry = (EimAddlInfo *)((char *)entry + subList->disp);
        for (i = 0; i < subList->listNum; i++){
            /* Print out results */
            printListData(fieldName,
                          subentry,
                          offsetof(EimAddlInfo, addlInfo));
            /* advance to next entry */
            subentry = (EinAddlinfo *)((char *)subentry +subentry->nextEntry);
        }
    }
}
void printListData(char * fieldName,
                   void * entry,
                   int offset)
{
    EimListData * listData;
    char * data;
    int dataLength;
    printf(" %s = ",fieldName);
    /* Address the EimListData object */
    listData = (EimListData *)((char *)entry + offset);
    /* Print out results */
    data = (char *)entry + listData->disp;
    dataLength = listData->length;
    if (dataLength > 0)
        printf("%.*s\n",dataLength, data);
```

```
else
   printf("Not found.\n");
```

```
}
```
API introduced: V5R2

[Top](#TOP_OF_PAGE) | [Security](sec.htm) APIs | APIs by [category](aplist.htm)

# **eimListPolicyFilters()—List EIM Policy Filters**

```
Syntax
#include <eim.h>
int eimListPolicyFilters(EimHandle * eim,
                      enum EimPolicyFilterType filterType,
                      char * registryName,
                      unsigned int lengthOfListData,<br>EimList * listData,
                                            EimList * listData,
                      EimRC * eimrc)
Service Program Name: QSYS/QSYEIM
Default Public Authority: *USE
Threadsafe: Yes
```
The **eimListPolicyFilters()** function lists policy filters for the domain.

EIM version 2 must be supported by the local EIM APIs to use this API (see ["eimGetVersion\(\)—Get](#page-150-0) EIM [Version"](#page-150-0) on page 143—Get EIM Version).

# **Authorities and Locks**

*EIM Data*

Access to EIM data is controlled by EIM access groups. LDAP administrators also have access to EIM data. The access groups whose members have authority to the EIM data for this API follow:

- EIM Administrator
- v EIM Registries Administrator
- EIM Identifiers Administrator
- EIM Mapping Lookup
- EIM authority to an individual registry

The list returned contains only the information that the user has authority to access.

# **Parameters**

# **eim (Input)**

The EIM handle returned by a previous call to eimCreateHandle(). A valid connection is required for this function.

# **filterType (Input)**

The type of policy filters to be listed. Valid values are:

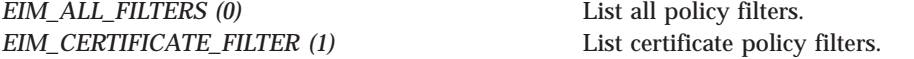

#### **registryName (Input)**

The name of the registry for which to list policy filters. If a NULL value is specified, then policy filters for the entire domain will be listed.

### **lengthOfListData (Input)**

The number of bytes provided by the caller for the *listData* parameter. The minimum size required is 20 bytes.

#### **listData (Output)**

A pointer to the EimList structure.

The EimList structure contains information about the returned data. The API will return as much data as space has been provided. The data returned is a linked list of EimPolicyFilter structures. firstEntry is used to get to the first EimPolicyFilter structure in the linked list.

#### EimList structure:

typedef struct EimList {

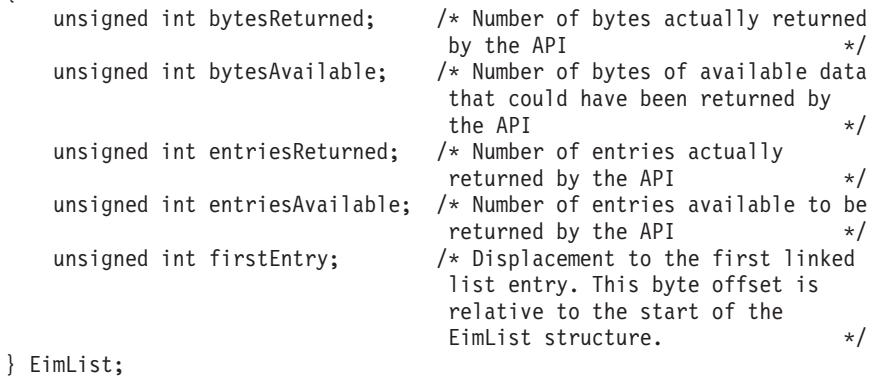

### EimPolicyFilter structure:

typedef struct EimPolicyFilter { unsigned int nextEntry; /\* Displacement to next entry. This byte offset is relative to the start of this structure  $*$ / enum EimPolicyFilterType type; /\* Type of policy filter.  $*$ / EimListData sourceRegistry; /\* Source registry name the policy filter is defined for.  $*$ / EimListData filterValue; /\* Policy filter value. \*/ } EimPolicyFilter; EimListData structure: typedef struct EimListData { unsigned int length;  $\frac{1}{2}$  /\* Length of data  $\frac{1}{2}$  /

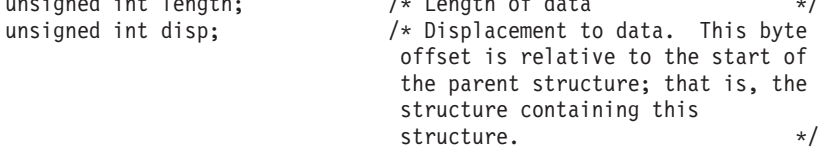

```
} EimListData;
```
### **eimrc (Input/Output)**

The structure in which to return error code information. If the return value is not 0, eimrc is set with additional information. This parameter may be NULL. For the format of the structure, see ["EimRC—EIM](#page-267-0) Return Code" on page 260.

# **Return Value**

The return value from the API. Following each return value is the list of possible values for the messageCatalogMessageID field in the *eimrc* parameter for that value.

**0** Request was successful.

### **EACCES**

Access denied. Not enough permissions to access data.

*EIMERR\_ACCESS (1)* Insufficient access to EIM data.

### **EBADDATA**

eimrc is not valid.

### **EBADNAME**

Registry name is not valid or insufficient access to EIM data.

*EIMERR\_NOREG (28)* EIM Registry not found or insufficient access to EIM data.

#### **EBUSY**

Unable to allocate internal system object.

*EIMERR\_NOLOCK (26)* Unable to allocate internal system object.

# **ECONVERT**

Data conversion error.

*EIMERR\_DATA\_CONVERSION (13)* Error occurred when converting data between code pages.

# **EINVAL**

Input parameter was not valid.

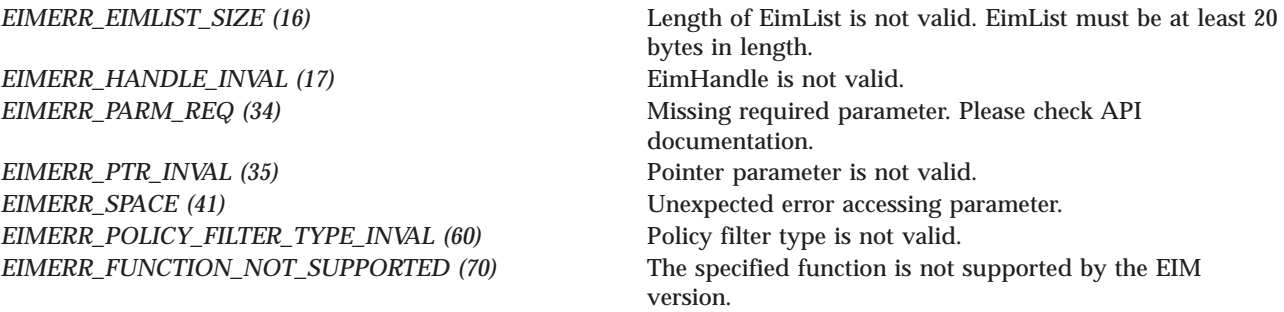
### **ENOMEM**

Unable to allocate required space.

*EIMERR\_NOMEM (27)* No memory available. Unable to allocate required space.

### **ENOTCONN**

LDAP connection has not been made.

*EIMERR\_NOT\_CONN (31)* Not connected to LDAP. Use eimConnect() API and try the request again.

### **EUNKNOWN**

Unexpected exception.

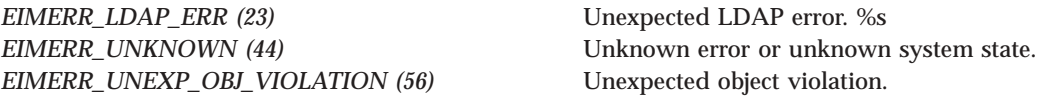

# **Related Information**

- v ["eimAddPolicyFilter\(\)—Add](#page-40-0) EIM Policy Filter" on page 33 —Add EIM Policy Filter
- v ["eimRemovePolicyFilter\(\)—Remove](#page-245-0) EIM Policy Filter" on page 238 —Remove EIM Policy Filter

# **Example**

See Code disclaimer [information](aboutapis.htm#CODEDISCLAIMER) for information pertaining to code examples.

The following example lists certificate policy filters for a registry.

```
#include <eim.h>
#include <stddef.h>
#include <stdio.h>
#include <stdlib.h>
void printPolicyFilterType(int type);
void printListResults(EimList * list);
void printListData(char * fieldName,
                 void * entry,
                 int offset);
int main (int argc, char *argv[])
{
   int rc;<br>char eim
   char eimerr[100];<br>EimRC * err;
             * err;
   EimHandle * handle;
   char listData[1000];
   EimList * list = (EimList * ) listData;
   /* Get eim handle from input arg. */
   /* This handle is already connected to EIM. */
   handle = (ElimHandle *)ary[1];/* Set up error structure. */
   memset(eimerr,0x00,100);
```

```
err = (EimRC *)eimerr;
    err->memoryProvidedByCaller = 100;
    /* Get source registry policies */
    if (0 != (rc = eimListPolicyFilters(handle,
                                       EIM CERTIFICATE FILTER,
                                       "MySourceRegistry",
                                       1000,
                                       list,
                                       err)))
    {
        printf("List EIM Policy Filters error = %d", rc);
        return -1;
    }
    /* Print the results */
    printListResults(list);
    return 0;
}
void printListResults(EimList * list)
\{int i;
    EimPolicyFilter * entry;
    printf("___________\n");
    printf(" bytesReturned = %d\n", list->bytesReturned);
    printf(" bytesAvailable = %d\n", list->bytesAvailable);
    printf(" entriesReturned = %d\n", list->entriesReturned);
    printf(" entriesAvailable = %d\n", list->entriesAvailable);
    printf(" en<br>printf("\n");
    entry = (EimPolicyFilter *)((char *)list + list->firstEntry);
    for (i = 0; i < 1ist->entriesReturned; i++){
        printf("\n");
        print(f("-----1);
        printf("Entry %d.\n", i);
        /* Print out results */
        printPolicyFilterType(entry->type);
        printListData("Source Registry",
                     entry,
                     offsetof(EimPolicyFilter, sourceRegistry));
        printListData("Filter Value",
                     entry,
                     offsetof(EimPolicyFilter, filterValue));
        /* advance to next entry */
        entry = (EimPolicyFilter *)((char *)entry + entry->nextEntry);
    }
    printf("\n");
}
void printPolicyFilterType(int type)
{
    switch(type)
    {
        case EIM_CERTIFICATE_FILTER:
           printf(" Certificate Filter Policy.\n");
            break;
        default:
```

```
printf("ERROR - unknown policy filter type.\n");
           break;
    }
}
void printListData(char * fieldName,
                  void * entry,
                  int offset)
{
   EimListData * listData;
   char * data;
   int dataLength;
   printf(" %s = ",fieldName);
    /* Address the EimListData object */
    listData = (EinListData *)((char *)entry + offset);/* Print out results */
   data = (char *)entry + listData->disp;
   dataLength = listData->length;
    if (dataLength > 0)
       printf("%.*s\n",dataLength, data);
   else
       printf("Not found.\n");
}
```
API introduced: V5R3

[Top](#TOP_OF_PAGE) | [Security](sec.htm) APIs | APIs by [category](aplist.htm)

# **eimListRegistries()—List EIM Registries**

```
Syntax
#include <eim.h>
int eimListRegistries(EimHandle * eim,
                 char * registryName,
                 char * registryType,
                 enum EimRegistryKind registryKind,
                 unsigned int lengthOfListData,
                 EimList * listData,
                 EimRC * eimrc)
Service Program Name: QSYS/QSYEIM
Default Public Authority: *USE
Threadsafe: Yes
```
The **eimListRegistries()** function lists the user registries participating in the EIM domain. The following parameters can be used to filter the results returned: registryType, registryName and registryKind.

# **Authorities and Locks**

*EIM Data*

Access to EIM data is controlled by EIM access groups. LDAP administrators also have access to EIM data. The access groups whose members have authority to the EIM data for this API follow:

- EIM Administrator
- EIM Registries Administrator
- EIM Identifiers Administrator
- EIM Mapping Lookup
- EIM authority to an individual registry

The list returned contains only the information that the user has authority to access.

# **Parameters**

# **eim (Input)**

The EIM handle returned by a previous call to eimCreateHandle(). A valid connection is required for this function.

### **registryName (Input)**

The name of the EIM registry to list. The name may contain the wild card char (\*). This is used as a filter to determine which registries to return. This parameter may be NULL in which case no filtering would be done by name.

# **registryType (Input)**

A string form of an OID that represents the registry type and a user name normalization method. The normalization method is necessary because some registries are case-independent and others are case-dependent. EIM uses this information to make sure the appropriate search occurs. See eim.h for a list of defined types. This parameter may be NULL in which case no filtering would be done by type.

# **registryKind (Input)**

The kind of registry to list. Valid values are:

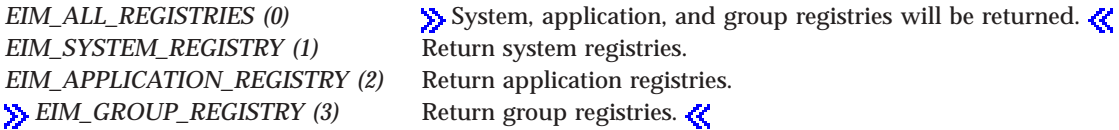

# **lengthOfListData (Input)**

The number of bytes provided by the caller for the *listData* parameter. The minimum size required is 20 bytes.

# **listData (Output)**

A pointer to the data to be returned.

The EimList structure contains information about the returned data. The API will return as much data as space has been provided. The data returned is a linked list of EimRegistry structures. firstEntry is used to get to the first EimRegistry structure in the linked list.

EimList structure:

```
typedef struct EimList
{
   unsigned int bytesReturned; /* Number of bytes actually returned
                              by the API */
   unsigned int bytesAvailable; \frac{1}{x} Number of bytes of available data
                              that could have been returned by
                              the API */
```
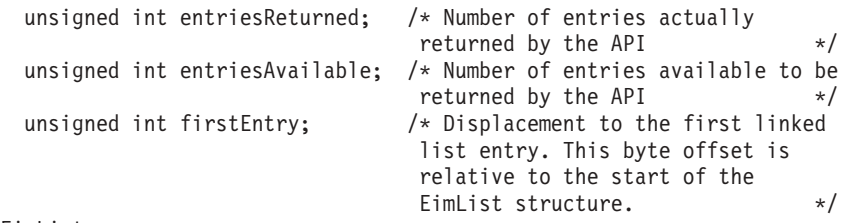

} EimList;

# EimRegistry structure:

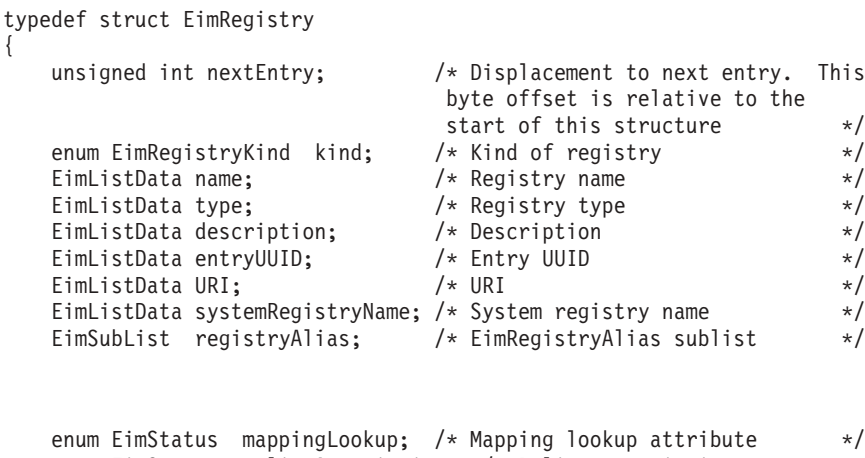

```
enum EimStatus policyAssociations; /* Policy associations
    attribute */
EimSubList registryMembers; /* EimRegistryName sublist */
EimSubList registryGroups; /* EimRegistryName sublist */
```
# ≪

 $\mathbf{p}$ 

} EimRegistry;

Registries may have a number of aliases defined. In the EimRegistry structure, the registryAlias EimSubList gives addressability to the first EimRegistryAlias structure.

#### EimRegistryAlias structure:

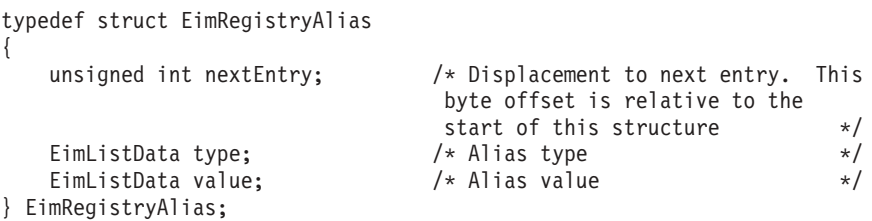

# $\mathbf{\Sigma}$

Group registries may have a number of members defined. In the EimRegistry structure, the registryMembers EimSubList gives addressability to the first EimRegistryName structure. Registry members will only exist for registries that have a type of group registry.

Registries may have a number of group registries of which they are a member. In the EimRegistry structure, the registryGroups EimSubList gives addressability to the first EimRegistryName structure. Registry groups will only exist for registries that are not group registries.

EimRegistryName structure:

```
typedef struct EimRegistryName
{
   unsigned int nextEntry; /* Displacement to next entry. This
                            byte offset is relative to the
                            start of this structure */
   EimListData name; /* Name. */
} EimRegistryName;
```
# ≪

```
EimSubList structure:
  typedef struct EimSubList
  {
      unsigned int listNum; /* Number of entries in the list */
      unsigned int disp; /* Displacement to sublist. This
                                    byte offset is relative to the
                                     start of the parent structure;
                                     that is, the structure containing
                                     this structure.
  } EimSubList;
```
### EimListData structure:

```
typedef struct EimListData
{
    unsigned int length; \frac{1}{2} /* Length of data \frac{1}{2} whisigned int disp; \frac{1}{2} /* Displacement to data. This byte
                                          /* Displacement to data. This byte
                                          offset is relative to the start of
                                           the parent structure; that is, the
                                           structure containing this
                                           structure. \star/
```
# } EimListData;

#### **eimrc (Input/Output)**

The structure in which to return error code information. If the return value is not 0, eimrc is set with additional information. This parameter may be NULL. For the format of the structure, see ["EimRC—EIM](#page-267-0) Return Code" on page 260.

# **Return Value**

The return value from the API. Following each return value is the list of possible values for the messageCatalogMessageID field in the *eimrc* parameter for that value.

**0** Request was successful.

# **EACCES**

Access denied. Not enough permissions to access data.

*EIMERR\_ACCESS (1)* Insufficient access to EIM data.

# **EBADDATA**

eimrc is not valid.

#### **EBUSY**

Unable to allocate internal system object.

*EIMERR\_NOLOCK (26)* Unable to allocate internal system object.

#### **ECONVERT**

Data conversion error.

*EIMERR\_DATA\_CONVERSION (13)* Error occurred when converting data between code pages.

### **EINVAL**

Input parameter was not valid.

*EIMERR\_HANDLE\_INVAL* (17) EimHandle is not valid.<br> *EIMERR\_PARM\_REQ* (34) Missing required parameters

*EIMERR\_EIMLIST\_SIZE* (16) Length of EimList is not valid. EimList must be at least 20 bytes in length. **Missing required parameter. Please check API** documentation. *EIMERR\_PTR\_INVAL (35)* Pointer parameter is not valid. *EIMERR\_REGKIND\_INVAL* (38) Requested registry kind is not valid. *EIMERR\_SPACE (41)* Unexpected error accessing parameter.

#### **ENOMEM**

Unable to allocate required space.

*EIMERR\_NOMEM (27)* No memory available. Unable to allocate required space.

**ENOTCONN**

LDAP connection has not been made.

*EIMERR\_NOT\_CONN (31)* Not connected to LDAP. Use eimConnect() API and try the request again.

### **EUNKNOWN**

Unexpected exception.

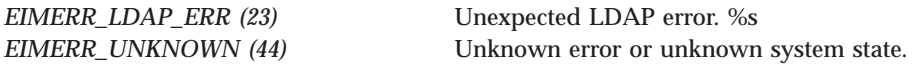

# **Related Information**

- ["eimAddSystemRegistry\(\)—Add](#page-14-0) a System Registry to the EIM domain" on page 7 —Add a System Registry to the EIM Domain
- v ["eimAddApplicationRegistry\(\)—Add](#page-18-0) an Application Registry to the EIM Domain" on page 11 —Add an Application Registry to the EIM Domain
- > "eimAddGroupRegistry()-Add a Group Registry to the EIM domain" on page 4 Add a Group Registry to the EIM Domain

《

- v ["eimRemoveRegistry\(\)—Remove](#page-226-0) a Registry from the EIM Domain" on page 219 —Remove a Registry from the EIM Domain
- v ["eimChangeRegistry\(\)—Change](#page-53-0) EIM Registry" on page 46 —Change EIM Registry

# **Example**

See Code disclaimer [information](aboutapis.htm#CODEDISCLAIMER) for information pertaining to code examples.

The following example lists all registries found.

```
#include <eim.h>
#include <stddef.h>
#include <stdio.h>
#include <stdlib.h>
void printRegistryKind(int kind);
void printListResults(EimList * list);
void printListData(char * fieldName,
                 void * entry,
                 int offset);
void printAliasSubList(void * entry,
                     int offset);
void printNameSubList(void * entry,
                    int offset);
int main (int argc, char *argv[])
{
   int rc;
   char eimerr[100];<br>EimRC * err;
               * err;
   EimHandle * handle;
   char listData[1000];
   EimList * list = (EimList * ) listData;
   /* Get eim handle from input arg. */
   /* This handle is already connected to EIM. */
   handle = (ElimHandle *)ary[1];/* Set up error structure. */
   memset(eimerr,0x00,100);
   err = (EimRC *)eimerr;
   err->memoryProvidedByCaller = 100;
   /* Get all registries */
   if (0 != (rc = eimListRegistries(handle,
                                  NULL,
                                  NULL,
                                  EIM_ALL_REGISTRIES,
                                   1000,
                                   list,
                                  err)))
   {
       printf("List registries error = %d", rc);
       return -1;
   }
   /* Print the results */
   printListResults(list);
   return 0;
}
void printListResults(EimList * list)
{
   int i;
   EimRegistry * entry;
```

```
printf("___________\n");
    printf(" bytesReturned = %d\n", list->bytesReturned);
    printf(" bytesAvailable = %d\n", list->bytesAvailable);
    printf(" entriesReturned = %d\n", list->entriesReturned);
    printf(" entriesAvailable = %d\n", list->entriesAvailable);
   printf(" en<br>printf("\n");
    entry = (\text{EimRegistry *})((\text{char *})list + list->firstEntry);for (i = 0; i < 1ist->entriesReturned; i++){
        printf("\n");
        printf("-----1);
       printf("Entry %d.\n", i);
        /* Registry kind */
        printRegistryKind(entry->kind);
        /* Print out results */
        printListData("Registry Name",
                      entry,
                      offsetof(EimRegistry, name));
        printListData("Registry Type",
                      entry,
                      offsetof(EimRegistry, type));
        printListData("description",
                      entry,
                      offsetof(EimRegistry, description));
        printListData("entryUUID",
                      entry,
                      offsetof(EimRegistry, entryUUID));
        printListData("URI",
                      entry,
                      offsetof(EimRegistry, URI));
        printListData("system registry name",
                      entry,
                      offsetof(EimRegistry, systemRegistryName));
        printAliasSubList(entry,
                          offsetof(EimRegistry, registryAlias));
        printf("List of member registries:\n");
        printNameSubList(entry,
                         offsetof(EimRegistry, registryMembers));
        printf("List of group registries:\n");
        printNameSubList(entry,
                         offsetof(EimRegistry, registryGroups));
        /* advance to next entry */
        entry = (EimRegistry *)((char *)entry + entry->nextEntry);
    }
   printf("\n");
void printRegistryKind(int kind)
    switch(kind)
    {
       case EIM_SYSTEM_REGISTRY:
            printf(" System Registry.\n");
            break;
        case EIM_APPLICATION_REGISTRY:
            printf("Application Registry.\n");
            break;
        case EIM_GROUP_REGISTRY:
            printf("Group Registry.\n");
            break;
```
}

{

```
default:
            printf("ERROR - unknown registry kind.\n");
            break;
    }
}
void printListData(char * fieldName,
                   void * entry,
                   int offset)
{
    EimListData * listData;
    char * data;
    int dataLength;
    printf(" %s = ",fieldName);
    /* Address the EimListData object */
    listData = (EimListData *)((char *)entry + offset);
    /* Print out results */
    data = (char *)entry + listData->disp;
    dataLength = listData->length;
    if (dataLength > 0)printf("%.*s\n",dataLength, data);
    else
        printf("Not found.\n");
}
void printAliasSubList(void * entry,
                       int offset)
{
    int i;
    EimSubList * subList;
    EimRegistryAlias * subentry;
    /* Address the EimSubList object */
    subList = (\text{EimSubList }*)((\text{char }*)\text{entry }+\text{offset});if (subList->listNum > 0)
    {
        subentry = (EimRegistryAlias *)((char *)entry +
                                         subList->disp);
        for (i = 0; i < subList->listNum; i++){
            /* Print out results */
            printListData("Registry alias type",
                           subentry,
                           offsetof(EimRegistryAlias, type));
            printListData("Registry alias value",
                           subentry,
                           offsetof(EimRegistryAlias, value));
            /* advance to next entry */
            subentry = (EimRegistryAlias *)((char *)subentry +
                                             subentry->nextEntry);
        }
    }
}
void printNameSubList(void * entry,
                      int offset)
```

```
{
   int i;
   EimSubList * subList;
   EimRegistryName * subentry;
   /* Address the EimSubList object */
   subList = (EinSubList *)((char *)entry + offset);if (subList->listNum > 0)
    {
        subentry = (EimRegistryName *)((char *)entry +
                                       subList->disp);
        for (i = 0; i < subList-&gt;listNum; i++){
            /* Print out results */
            printListData("Registry name",
                          subentry,
                          offsetof(EimRegistryName, name));
            /* advance to next entry */
            subentry = (EimRegistryName *)((char *)subentry +subentry->nextEntry);
       }
   }
}
```
API introduced: V5R2

[Top](#TOP_OF_PAGE) | [Security](sec.htm) APIs | APIs by [category](aplist.htm)

# **eimListRegistryAliases()—List EIM Registry Aliases**

```
Syntax
#include <eim.h>
int eimListRegistryAliases(EimHandle * eim,
                       char * registryName,
                       unsigned int lengthOfListData,
                       EimList * listData,
       EimRC * eimrc)
Service Program Name: QSYS/QSYEIM
Default Public Authority: *USE
Threadsafe: Yes
```
The **eimListRegistriesAliases()** function returns a list of all the aliases defined for a particular registry.

# **Authorities and Locks**

*EIM Data*

Access to EIM data is controlled by EIM access groups. LDAP administrators also have access to EIM data. The access groups whose members have authority to the EIM data for this API follow:

• EIM Administrator

- v EIM Registries Administrator
- EIM Identifiers Administrator
- EIM Mapping Lookup
- EIM authority to an individual registry

The list returned contains only the information that the user has authority to access.

# **Parameters**

### **eim (Input)**

The EIM handle returned by a previous call to eimCreateHandle(). A valid connection is required for this function.

# **registryName (Input)**

The name of the registry for which to list aliases.

#### **lengthOfListData (Input)**

The number of bytes provided by the caller for the *listData* parameter. The minimum size required is 20 bytes.

# **listData (Output)**

A pointer to the data to be returned.

The EimList structure contains information about the returned data. The API will return as much data as space has been provided. The data returned is a linked list of EimRegistryAlias structures. firstEntry is used to get to the first EimRegistryAlias structure in the linked list.

#### EimList structure:

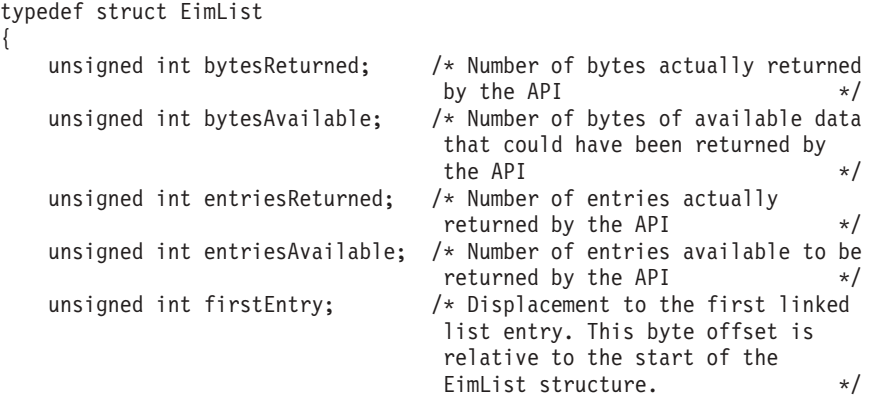

} EimList;

#### EimRegistryAlias structure:

{

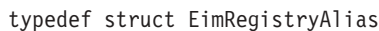

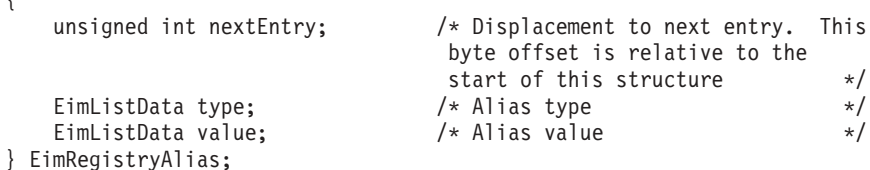

#### EimListData structure:

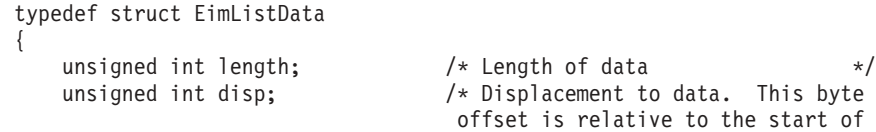

the parent structure; that is, the structure containing this structure.  $\star/$ 

} EimListData;

### **eimrc (Input/Output)**

The structure in which to return error code information. If the return value is not 0, eimrc is set with additional information. This parameter may be NULL. For the format of the structure, see ["EimRC—EIM](#page-267-0) Return Code" on page 260.

# **Return Value**

The return value from the API. Following each return value is the list of possible values for the messageCatalogMessageID field in the *eimrc* parameter for that value.

**0** Request was successful.

# **EACCES**

Access denied. Not enough permissions to access data.

*EIMERR\_ACCESS (1)* Insufficient access to EIM data.

# **EBADDATA**

eimrc is not valid.

### **EBADNAME**

Registry not found or insufficient access to EIM data.

*EIMERR\_NOREG (28)* EIM Registry not found or insufficient access to EIM data.

# **EBUSY**

Unable to allocate internal system object.

*EIMERR\_NOLOCK* (26) Unable to allocate internal system object.

#### **ECONVERT**

Data conversion error.

*EIMERR\_DATA\_CONVERSION (13)* Error occurred when converting data between code pages.

#### **EINVAL**

Input parameter was not valid.

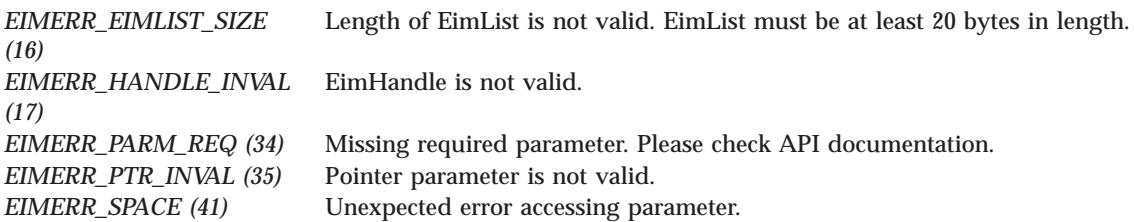

### **ENOMEM**

Unable to allocate required space.

*EIMERR\_NOMEM (27)* No memory available. Unable to allocate required space.

### **ENOTCONN**

LDAP connection has not been made.

*EIMERR\_NOT\_CONN (31)* Not connected to LDAP. Use eimConnect() API and try the request again.

#### **EUNKNOWN**

Unexpected exception.

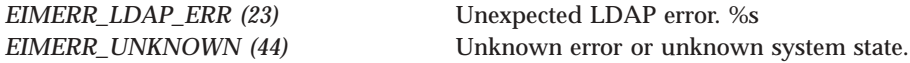

# **Related Information**

- v ["eimChangeRegistryAlias\(\)—Change](#page-58-0) EIM Registry Alias" on page 51 —Change EIM Registry Alias
- ["eimGetRegistryNameFromAlias\(\)](#page-118-0) -Get EIM Registry Name from an Alias" on page 111 -Get EIM Registry Name from an Alias

# **Example**

See Code disclaimer [information](aboutapis.htm#CODEDISCLAIMER) for information pertaining to code examples.

The following example lists all aliases for the specified registry.

```
#include <eim.h>
#include <stddef.h>
#include <stdio.h>
#include <stdlib.h>
void printListResults(EimList * list);
void printListData(char * fieldName,
                 void * entry,
                 int offset);
int main(int argc, char *argv[])
{
   int rc;
   char eimerr[100];
   EimRC * err;
   EimHandle * handle;
   /* Get eim handle from input arg. */
   /* This handle is already connected to EIM. */
   handle = (ElimHandle *)ary[1];/* Set up error structure. */
   memset(eimerr,0x00,100);
   err = (EimRC *)eimerr;
   err->memoryProvidedByCaller = 100;
   /* Get all aliases for the registry */
   if (0 != (rc = eimListRegistryAliases(handle,
```

```
"MyRegistry",
                                              1000,
                                              list,
                                              err)))
    {
        printf("List registry aliases error = %d", rc);
        return -1;
    }
    /* Print the results */
    printListResults(list);
    return 0;
}
void printListResults(EimList * list)
{
    int i;
    EimRegistryAlias * entry;
    printf("___________\n");
    printf(" bytesReturned = %d\n", list->bytesReturned);<br>printf(" bytesAvailable = %d\n", list->bytesAvailable)
    printf(" bytesAvailable = %d\n", list->bytesAvailable);<br>printf(" entriesReturned = %d\n", list->entriesReturned)
                entriesReturned = %d\n", list->entriesReturned);
    print(" entriesAvailable = %d\n", list->entriesAvailable);
    printf("\n");
    entry = (EimRegistryAlias *)((char *)list + list->firstEntry);
    for (i = 0; i < 1 ist->entriesReturned; i++){
        /* Print out results */
        printListData("Registry Alias Type",
                       entry,
                       offsetof(EimRegistryAlias, type));
        printListData("Registry Alias Value",
                       entry,
                       offsetof(EimRegistryAlias, value));
        /* advance to next entry */
        entry = (EimRegistryAlias *)((char *)entry + entry->nextEntry);
    }
    print(f("\n');
}
void printListData(char * fieldName,
                    void * entry,
                    int offset)
{
    EimListData * listData;
    char * data;
    int dataLength;
    printf(" %s = ",fieldName);
    /* Address the EimListData object */
    listData = (EimListData *)((char *)entry + offset);
    /* Print out results */
    data = (char *)entry + listData->disp;
    dataLength = listData->length;
    if (dataLength > 0)
        printf("%.*s\n",dataLength, data);
```

```
else
    printf("Not found.\n");
```

```
}
```
API introduced: V5R2

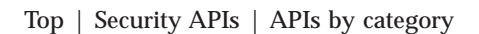

# **eimListRegistryAssociations()—List EIM Registry Associations**

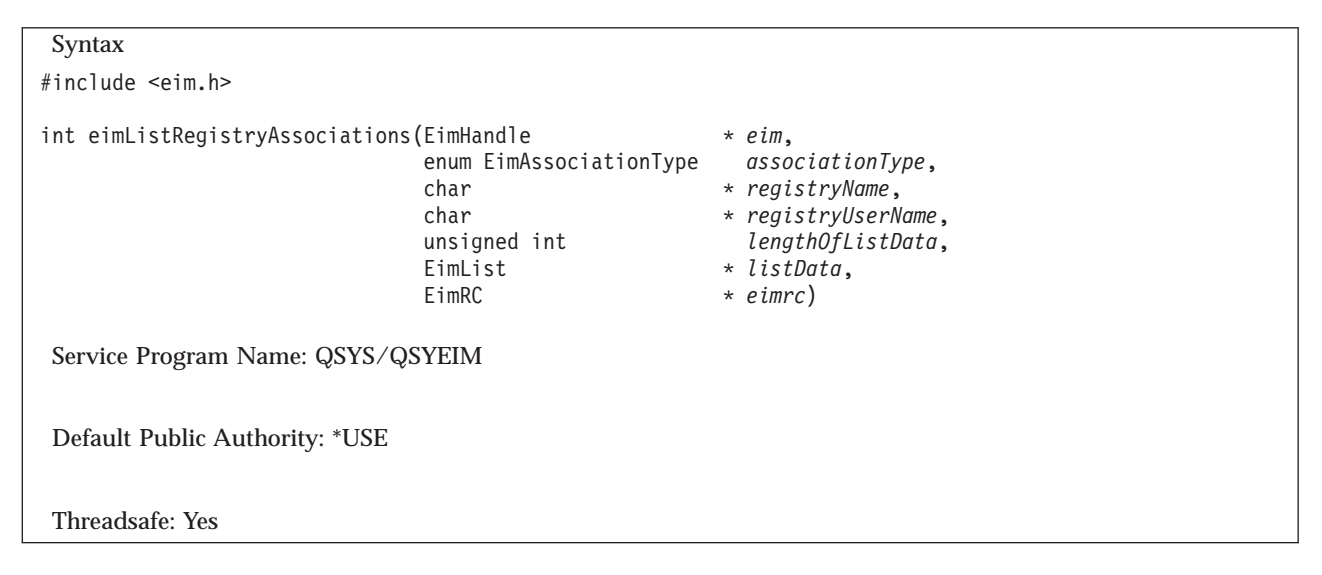

The **eimListRegistryAssociations()** function lists association information for the registry or domain.

# **Authorities and Locks**

*EIM Data*

Access to EIM data is controlled by EIM access groups. LDAP administrators also have access to EIM data. The access groups whose members have authority to the EIM data for this API follow:

- EIM Administrator
- v EIM Registries Administrator
- v EIM Identifiers Administrator
- EIM Mapping Lookup
- EIM authority to an individual registry

The list returned contains only the information that the user has authority to access.

# **Parameters**

# **eim (Input)**

The EIM handle returned by a previous call to eimCreateHandle(). A valid connection is required for this function.

# **associationType (Input)**

The type of associations to be listed.

**EIM** version 2 must be supported by the local EIM APIs to specify a policy association type (see ["eimGetVersion\(\)—Get](#page-150-0) EIM Version" on page 143—Get EIM Version).  $\ll$  Valid values are:

*EIM\_ALL\_ASSOC (0)* List all associations. *EIM\_TARGET (1)* List target associations. *EIM\_SOURCE* (2) List source associations. *EIM\_SOURCE\_AND\_TARGET (3)* List source and target associations. *EIM\_ADMIN (4)* List administrative associations. *EIM\_ALL\_POLICY\_ASSOC (5)* List all policy associations. *EIM\_CERT\_FILTER\_POLICY (6)* List certificate filter policy associations. *EIM\_DEFAULT\_REG\_POLICY (7)* List default registry policy associations. *EIM\_DEFAULT\_DOMAIN\_POLICY (8)* List default domain policy associations.

# **registryName (Input)**

The name of the registry for which to list association information. If a NULL value is specified, then association information for the entire domain will be listed. The *registryUserName* parameter must also be NULL if this parameter is NULL.

If the *registryUserName* parameter is NULL, then for policy associations, the association information will include policy associations where the registry is the source registry or the target registry. If the *registryUserName* parameter is not NULL, then the association information will include policy associations where the registry is the target registry.

#### **registryUserName (Input)**

The name of the registry user name for which to list association information.

#### **lengthOfListData (Input)**

The number of bytes provided by the caller for the *listData* parameter. The minimum size required is 20 bytes.

#### **listData (Output)**

A pointer to the EimList structure.

The EimList structure contains information about the returned data. The API will return as much data as space has been provided. The data returned is a linked list of EimRegistryAssociation structures. firstEntry is used to get to the first EimRegistryAssociation structure in the linked list.

#### EimList structure:

{

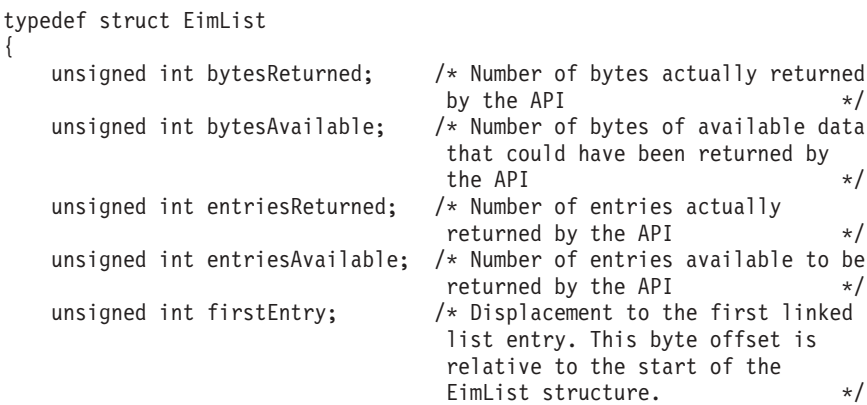

} EimList;

{

EimRegistryAssociation structure:

typedef struct EimRegistryAssociation

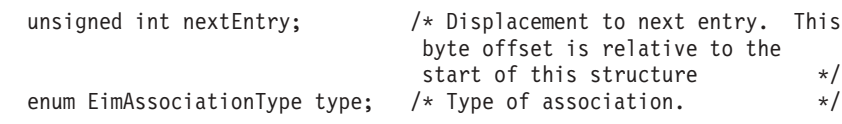

```
EimListData registryName; /* Registry name the association
                                is defined to. \star/EimListData registryUserName; /* Registry user name the
                               association is defined to. */
   EimListData identifier; \frac{1}{2} /* Unique name for eim identifier */
   EimListData sourceRegistry; /* Source registry name the
                               association is defined for. */
   EimListData filterValue; /* Filter value */
   enum EimStatus domainPolicyAssocStatus;
                               /* Policy association status for
                                the domain:
                                0 = not enabled1 = enabled \star/enum EimStatus sourceMappingLookupStatus;
                               /* Mapping lookup status for the
                                source registry:
                                0 = not enabled1 = enabled \star/enum EimStatus targetMappingLookupStatus;
                               /* Mapping lookup status for the
                                target registry:
                                0 = not enabled1 = \text{enable} \star/enum EimStatus targetPolicyAssocStatus;
                               /* Policy association status for
                                the target registry:
                                0 = not enabled1 = enabled \star/} EimRegistryAssociation;
```
EimListData structure:

```
typedef struct EimListData
{
   unsigned int length; /* Length of data */unsigned int disp; /* Displacement to data. This byte
                             offset is relative to the start of
                             the parent structure; that is, the
                             structure containing this
                              structure. \star/} EimListData;
```
If the *type* field is EIM\_TARGET (1), then the following fields will be returned:

- registryName
- registryUserName
- identifier
- targetMappingLookupStatus

If the *type* field is EIM\_SOURCE (2), then the following fields will be returned:

- registryName
- registryUserName
- identifier
- sourceMappingLookupStatus

If the *type* field is EIM\_ADMIN (4), then the following fields will be returned:

- registryName
- registryUserName
- identifier

If the *type* field is EIM\_CERT\_FILTER\_POLICY (6), then the following fields will be returned:

• registryName

- registryUserName
- sourceRegistry
- filterValue
- domainPolicyAssocStatus
- sourceMappingLookupStatus
- targetMappingLookupStatus
- targetPolicyAssocStatus

If the *type* field is EIM\_DEFAULT\_REG\_POLICY (7), then the following fields will be returned:

- registryName
- registryUserName
- sourceRegistry
- domainPolicyAssocStatus
- sourceMappingLookupStatus
- targetMappingLookupStatus
- targetPolicyAssocStatus

If the *type* field is EIM\_DEFAULT\_DOMAIN\_POLICY (8), then the following fields will be returned:

- registryName
- registryUserName
- domainPolicyAssocStatus
- targetMappingLookupStatus
- targetPolicyAssocStatus

# **eimrc (Input/Output)**

The structure in which to return error code information. If the return value is not 0, eimrc is set with additional information. This parameter may be NULL. For the format of the structure, see ["EimRC—EIM](#page-267-0) Return Code" on page 260.

# **Return Value**

The return value from the API. Following each return value is the list of possible values for the messageCatalogMessageID field in the *eimrc* parameter for that value.

**0** Request was successful.

# **EACCES**

Access denied. Not enough permissions to access data.

*EIMERR\_ACCESS (1)* Insufficient access to EIM data.

# **EBADDATA**

eimrc is not valid.

# **EBADNAME**

Registry name is not valid or insufficient access to EIM data.

*EIMERR\_NOREG (28)* EIM Registry not found or insufficient access to EIM data.

# **EBUSY**

Unable to allocate internal system object.

*EIMERR\_NOLOCK* (26) Unable to allocate internal system object.

# **ECONVERT**

Data conversion error.

*EIMERR\_DATA\_CONVERSION (13)* Error occurred when converting data between code pages.

#### **EINVAL**

Input parameter was not valid.

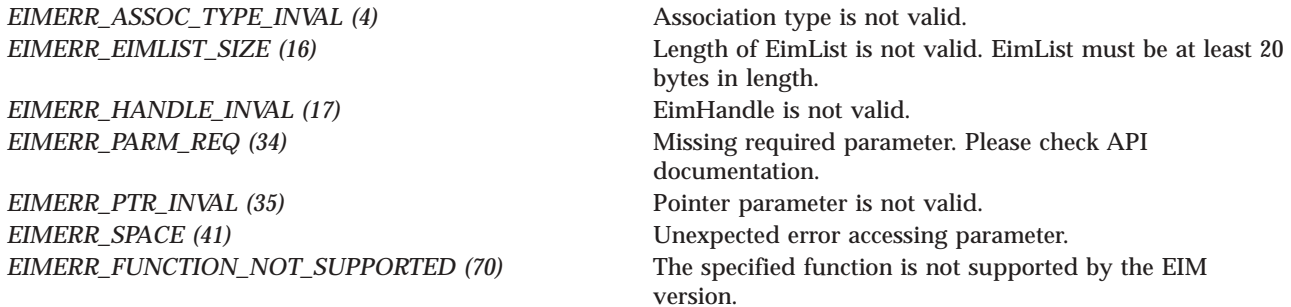

#### **ENOMEM**

Unable to allocate required space.

*EIMERR\_NOMEM (27)* No memory available. Unable to allocate required space.

#### **ENOTCONN**

LDAP connection has not been made.

*EIMERR\_NOT\_CONN (31)* Not connected to LDAP. Use eimConnect() API and try the request again.

#### **EUNKNOWN**

Unexpected exception.

*EIMERR\_LDAP\_ERR (23)* Unexpected LDAP error. %s *EIMERR\_UNEXP\_OBJ\_VIOLATION (56)* Unexpected object violation.

*EIMERR\_UNKNOWN (44)* Unknown error or unknown system state.

# **Related Information**

- v ["eimAddPolicyAssociation\(\)—Add](#page-34-0) EIM Policy Association" on page 27 —Add EIM Policy Association
- v ["eimAddAssociation\(\)—Add](#page-26-0) EIM Association" on page 19 —Add EIM Association
- v ["eimGetAssociatedIdentifiers\(\)](#page-102-0) —Get Associated EIM identifiers" on page 95 —Get Associated EIM identifiers

# **Example**

See Code disclaimer [information](aboutapis.htm#CODEDISCLAIMER) for information pertaining to code examples.

The following example lists the default registry policies for a registry.

```
#include <eim.h>
#include <stddef.h>
#include <stdio.h>
#include <stdlib.h>
void printAssociationType(int type);
void printStatus(int status);
void printListResults(EimList * list);
void printListData(char * fieldName,
                   void * entry,
                   int offset);
int main (int argc, char *argv[])
{
    int rc;
    char eimerr[100];
    EimRC * err;
    EimHandle * handle;
    char listData[1000];
    EimList * list = (EimList * ) listData;
    /* Get eim handle from input arg. */
    /* This handle is already connected to EIM. */
    handle = (ElimHandle *)ary[1];/* Set up error structure. */
   memset(eimerr,0x00,100);
    err = (EimRC *)eimerr;
    err->memoryProvidedByCaller = 100;
    /* Get source registry policies */
    if (0 != (rc = eimListRegistryAssociations(handle,
                                                 EIM_DEFAULT_REG_POLICY,
                                                 "MySourceRegistry",
                                                 NULL,
                                                 1000,
                                                 list,
                                                 err)))
    {
        printf("List EIM Registry Associations error = %d", rc);
        return -1;
    }
    /* Print the results */
    printListResults(list);
    return 0;
}
void printListResults(EimList * list)
{
    int i;
    EimRegistryAssociation * entry;
    printf("___________\n");
    printf(" bytesReturned = \frac{1}{2}d\n", list->bytesReturned);<br>printf(" bytesAvailable = \frac{2}{3}d\n", list->bytesAvailable)
    printf(" bytesAvailable = %d\n", list->bytesAvailable);<br>printf(" entriesReturned = %d\n", list->entriesReturned)
               entriesReturned = %d\n", list->entriesReturned);
```

```
printf(" entriesAvailable = %d\n", list->entriesAvailable);
    print(f("n");
    entry = (EimRegistryAssociation *)((char *)list + list->firstEntry);
    for (i = 0; i < 1ist->entriesReturned; i++){
        print(f("\n');
        printf("-----1);
        printf("Entry %d.\n", i);
        /* Print out results */
        printAssociationType(entry->type);
        printListData("Registry Name",
                      entry,
                      offsetof(EimRegistryAssociation, registryName));
        printListData("Registry User Name",
                      entry,
                      offsetof(EimRegistryAssociation, registryUserName));
        printListData("EIM identifier",
                      entry,
                      offsetof(EimRegistryAssociation, identifier));
        printListData("Source Registry",
                      entry,
                      offsetof(EimRegistryAssociation, sourceRegistry));
        printListData("Filter Value",
                      entry,
                      offsetof(EimRegistryAssociation, filterValue));
        printStatus("Domain policy association status",entry->domainPolicyAssocStatus);
        printStatus("Source registry mapping lookup status",entry->sourceMappingLookupStatus);
        printStatus("Target registry mapping lookup status",entry->targetMappingLookupStatus);
        printStatus("Target registry policy association status",entry->targetPolicyAssocStatus);
        /* advance to next entry */
        entry = (EimRegistryAssociation *)((char *)entry + entry->nextEntry);
    }
    printf("\n");
}
void printAssociationType(int type)
{
    switch(type)
    {
        case EIM_TARGET:
            printf(" Target Association.\n");
           break;
        case EIM_SOURCE:
           printf(" Source Association.\n");
            break;
        case EIM_ADMIN:
            printf(" Administrative Association.\n");
            break;
        case EIM_CERT_FILTER_POLICY:
            printf(" Certificate Filter Policy Association.\n");
            break;
        case EIM_DEFAULT_REG_POLICY:
            printf(" Default Registry Policy Association.\n");
            break;
        case EIM_DEFAULT_DOMAIN_POLICY:
            printf(" Default Domain Policy Association.\n");
            break;
        default:
            printf("ERROR - unknown association type.\n");
            break;
```

```
}
}
void printStatus(char * fieldName,<br>int status)
                       status)
{
   printf(" %s = ",fieldName);
    switch(status)
    {
       case EIM_STATUS_NOT_ENABLED:
            printf(" Not enabled.\n");
            break;
        case EIM_STATUS_ENABLED:
            printf(" Enabled.\n");
            break;
        default:
            printf("ERROR - unknown status value.\n");
            break;
    }
}
void printListData(char * fieldName,
                  void * entry,
                   int offset)
{
    EimListData * listData;
    char * data;
    int dataLength;
    printf(" %s = ",fieldName);
    /* Address the EimListData object */
    listData = (EimListData *)((char *)entry + offset);
    /* Print out results */
    data = (char *)entry + listData->disp;
    dataLength = listData->length;
    if (dataLength > 0)printf("%.*s\n",dataLength, data);
    else
       printf("Not found.\n");
}
```
API introduced: V5R3

[Top](#TOP_OF_PAGE) | [Security](sec.htm) APIs | APIs by [category](aplist.htm)

# <span id="page-203-0"></span>**eimListRegistryUsers()— List EIM Registry Users**

```
Syntax
#include <eim.h>
int eimListRegistryUsers(EimHandle * eim,
                      char * registryName,
                      char * registryUserName,
                      unsigned int lengthOfListData,
                     EimList * listData,
      EimRC * eimrc)
Service Program Name: QSYS/QSYEIM
Default Public Authority: *USE
 Threadsafe: Yes
```
The **eimListRegistryUsers()** function lists the users in a particular registry that have target associations defined.

# **Authorities and Locks**

*EIM Data*

Access to EIM data is controlled by EIM access groups. LDAP administrators also have access to EIM data. The access groups whose members have authority to the EIM data for this API follow:

- v EIM Administrator
- v EIM Registries Administrator
- EIM Identifiers Administrator
- EIM Mapping Lookup
- EIM authority to an individual registry

The list returned contains only the information that the user has authority to access.

# **Parameters**

# **eim (Input)**

The EIM handle returned by a previous call to eimCreateHandle(). A valid connection is required for this function.

# **registryName (Input)**

The name of the registry that contains this user.

# **registryUserName (Input)**

The name of the user in this registry to list. NULL will indicate all users.

# **lengthOfListData (Input)**

The number of bytes provided by the caller for the *listData* parameter. The minimum size required is 20 bytes.

# **listData (Output)**

A pointer to the EimList structure.

The EimList structure contains information about the returned data. The API will return as much data as space has been provided. The data returned is a linked list of EimRegistryUser structures. firstEntry is used to get to the first EimRegistryUser structure in the linked list.

#### EimList structure:

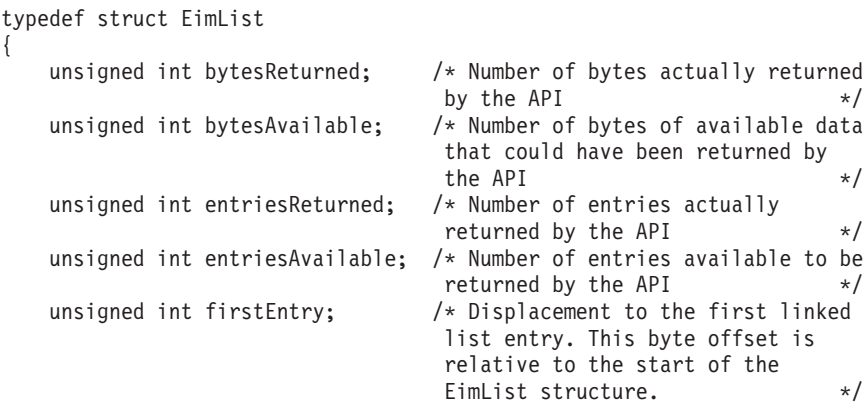

} EimList;

#### EimRegistryUser structure:

```
typedef struct EimRegistryUser
{
    unsigned int nextEntry; /* Displacement to next entry. This
                                             byte offset is relative to the
                                             start of this structure. \frac{*}{*}<br>* Name \frac{+}{*}EimListData registryUserName; /* Name<br>EimListData description; /* Description
    EimListData description; \frac{1}{2} /* Description \frac{1}{2}<br>EimSubList additionalInfo; /* EimAddlInfo sublist */
    EimSubList additionalInfo; /* EimAddlInfo sublist */
```
# ≫

```
EimSubList credentialInfo; /* EimCredentialInfo sublist */
```
# ≪

} EimRegistryUser;

Registry users may have defined several additional attributes. In the EimRegistryUser structure, additionalInfo gives addressability to a the first EimAddlInfo structure that contains a linked list of attributes.

EimAddlInfo structure:

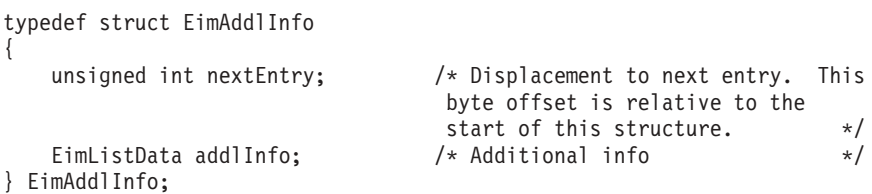

This API will always return 0 for the numbers of entries in the credentialInfo sublist. If you need access to the credential information, use the List EIM Registry Users Credentials (eimListRegistryUsersCreds) API.

# EimSubList structure:

```
typedef struct EimSubList
{
   unsigned int listNum; /* Number of entries in the list */unsigned int disp; /* Displacement to sublist. This
                                byte offset is relative to the
```
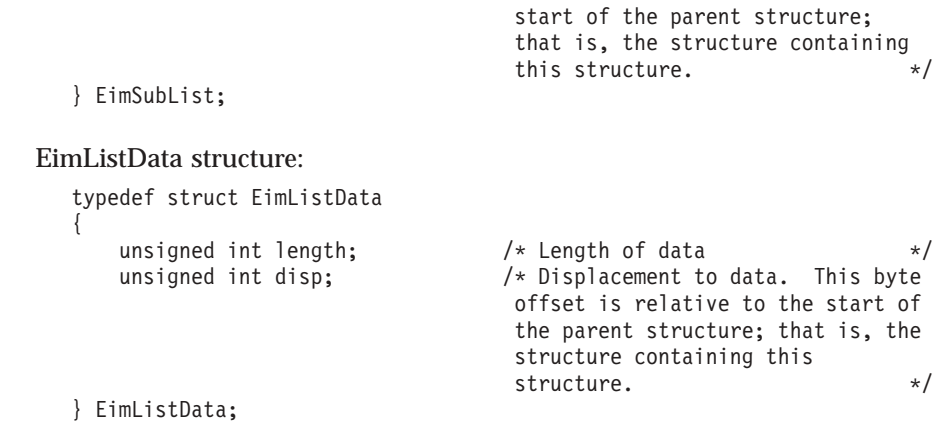

### **eimrc (Input/Output)**

The structure in which to return error code information. If the return value is not 0, eimrc is set with additional information. This parameter may be NULL. For the format of the structure, see ["EimRC—EIM](#page-267-0) Return Code" on page 260.

# **Return Value**

The return value from the API. Following each return value is the list of possible values for the messageCatalogMessageID field in the *eimrc* parameter for that value.

**0** Request was successful.

### **EACCES**

Access denied. Not enough permissions to access data.

*EIMERR\_ACCESS (1)* Insufficient access to EIM data.

#### **EBADDATA**

eimrc is not valid.

### **EBADNAME**

Registry not found or insufficient access to EIM data.

*EIMERR\_NOREG (28)* EIM Registry not found or insufficient access to EIM data.

#### **EBUSY**

Unable to allocate internal system object.

*EIMERR\_NOLOCK* (26) Unable to allocate internal system object.

### **ECONVERT**

Data conversion error.

*EIMERR\_DATA\_CONVERSION (13)* Error occurred when converting data between code pages.

# **EINVAL**

Input parameter was not valid.

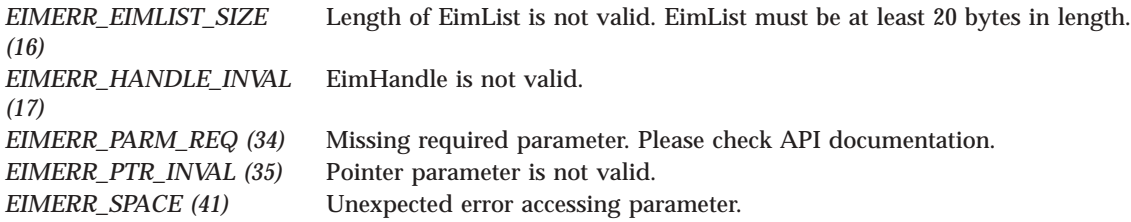

# **ENOMEM**

Unable to allocate required space.

*EIMERR\_NOMEM (27)* No memory available. Unable to allocate required space.

#### **ENOTCONN**

LDAP connection has not been made.

*EIMERR\_NOT\_CONN (31)* Not connected to LDAP. Use eimConnect() API and try the request again.

#### **EUNKNOWN**

Unexpected exception.

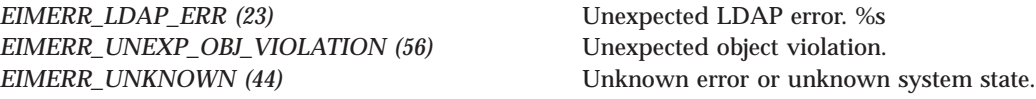

# **Related Information**

- v ["eimChangeRegistryUser\(\)](#page-61-0) —Change EIM Registry User" on page 54—Change EIM Registry User
- v ["eimListRegistryUsersCreds\(\)—](#page-209-0) List EIM Registry Users Credentials" on page 202—List EIM Registry Users Credentials

# **Example**

See Code disclaimer [information](aboutapis.htm#CODEDISCLAIMER) for information pertaining to code examples.

The following example lists all users in the specified registry.

```
#include <eim.h>
#include <stddef.h>
#include <stdio.h>
#include <stdlib.h>
void printListResults(EimList * list);
void printSubListData(char * fieldName,
                   void * entry,
                   int offset);
void printListData(char * fieldName,
                   void * entry,
                   int offset);
```

```
int main(int argc, char *argv[])
{
    int rc;
    char eimerr[100];<br>EimRC * err:
                * err;
    EimHandle * handle;
    char listData[1000];<br>EimList * list = (EimList
              EimList * list = (EimList * ) listData;
    /* Get eim handle from input arg. */
    /* This handle is already connected to EIM. */
    handle = (ElimHandle *)ary[1];/* Set up error structure. */
    memset(eimerr,0x00,100);
    err = (EimRC *)eimerr;
    err->memoryProvidedByCaller = 100;
    /* Get registry user */
    if (0 != (rc = eimListRegistryUsers(handle,
                                          "MyRegistry",
                                          NULL,
                                          1000,
                                          list,
                                          err)))
    {
        printf("List registry users error = %d", rc);
        return -1;
    }
    /* Print the results */
    printListResults(list);
    return 0;
}
void printListResults(EimList * list)
{
    int i;
    EimRegistryUser * entry;
    printf("_________\n");<br>printf(" bytesReturned
    printf(" bytesReturned = \alpha \in \mathbb{R}); list->bytesReturned); printf(" bytesAvailable = \alpha \in \mathbb{R}); list->bytesAvailable
    printf(" bytesAvailable = %d\n", list->bytesAvailable);
    printf(" entriesReturned = %d\n", list->entriesReturned);
    printf(" entriesAvailable = %d\n", list->entriesAvailable);
    print(f("n");
    entry = (EimRegistryUser *)((char *)list + list->firstEntry);
    for (i = 0; i < 1ist->entriesReturned; i++){
        printf("\n");
        printf("===============\n");
        printf("Entry %d.\n", i);
        /* Print out results */
        printListData("Registry user name",
                       entry,
                       offsetof(EimRegistryUser, registryUserName));
        printListData("description",
                       entry,
                       offsetof(EimRegistryUser, description));
        printSubListData("Additional information",
                       entry,
                       offsetof(EimRegistryUser, additionalInfo));
```

```
/* advance to next entry */
        entry = (EimRegistryUser *)((char *)entry + entry->nextEntry);
    }
    printf("\n");
}
void printSubListData(char * fieldName,
                   void * entry,
                   int offset)
{
    int i;
    EimSubList * subList;
    EimAddlInfo * subentry;
    /* Address the EimSubList object */
    subList = (EimSubList *)((char *)entry + offset);
    if (subList->listNum > 0)
    {
        subentry = (\text{EimAddlinfo} \star)((\text{char} \star)entry + subList->disp);
        for (i = 0; i < subList->listNum; i++){
            /* Print out results */
            printListData(fieldName,
                          subentry,
                           offsetof(EimAddlInfo, addlInfo));
            /* advance to next entry */
            subentry = (EinAddlinfo *)((char *)subentry +subentry->nextEntry);
        }
    }
}
void printListData(char * fieldName,
                   void * entry,
                   int offset)
{
    EimListData * listData;
    char * data;
    int dataLength;
    printf(" %s = ",fieldName);
    /* Address the EimListData object */
    listData = (EimListData *)((char *)entry + offset);
    /* Print out results */
    data = (char *)entry + listData->disp;
    dataLength = listData->length;
    if (dataLength > 0)
        printf("%.*s\n",dataLength, data);
    else
        printf("Not found.\n");
}
```
API introduced: V5R2

[Top](#TOP_OF_PAGE) | [Security](sec.htm) APIs | APIs by [category](aplist.htm)

# <span id="page-209-0"></span>**eimListRegistryUsersCreds()— List EIM Registry Users Credentials**

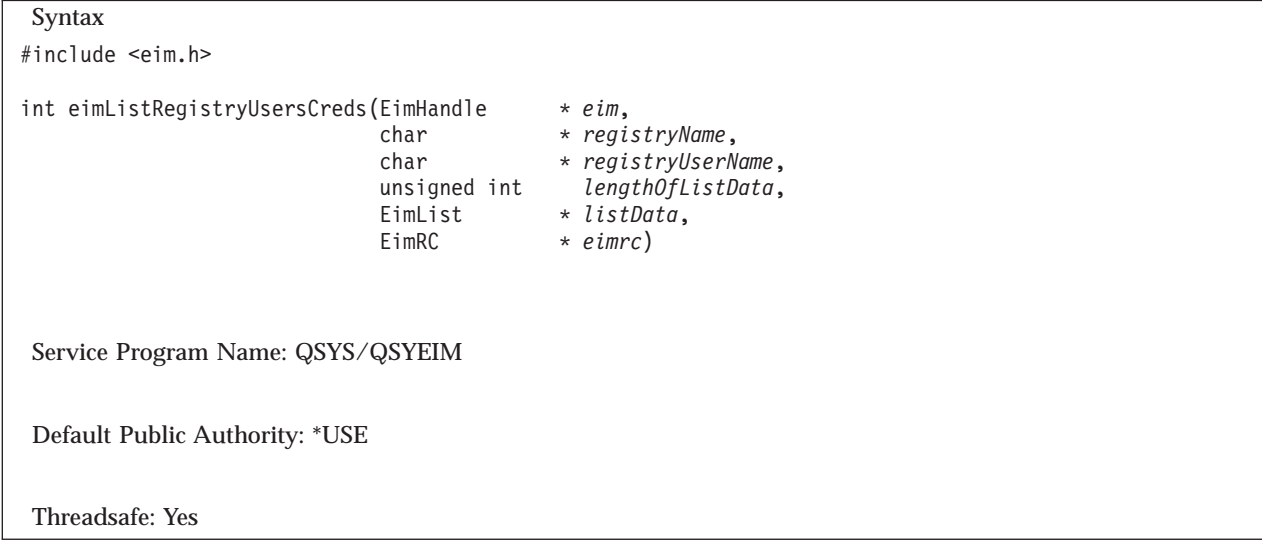

The **eimListRegistryUsersCreds()** function lists the users in a particular registry that have target associations defined.

EIM version 3 must be supported by the local EIM APIs to use this API (see ["eimGetVersion\(\)—Get](#page-150-0) EIM [Version"](#page-150-0) on page 143—Get EIM Version).

# **Authorities and Locks**

*EIM Data*

Access to EIM data is controlled by EIM access groups. LDAP administrators also have access to EIM data. The access groups whose members have authority to the general registry user data (registry user name, description, and additional information) for this API follow:

- EIM Administrator
- EIM Registries Administrator
- v EIM Identifiers Administrator
- EIM Mapping Lookup
- EIM authority to an individual registry

The list returned contains only the information that the user has authority to access.

The credential information for the registry user is considered security sensitive data. Access to this data is more strictly controlled. The access groups whose members have authority to the credential information for the registry user follow:

- EIM Administrator
- EIM Credential Data
- EIM authority to an individual registry

Note that the EIM Credential Data access group does not have access to the general registry user data. If a user is a member of the EIM Credential Data access group, then the user must also be a member of one of the access groups that has access to the general registry user data.

# **Parameters**

### **eim (Input)**

The EIM handle returned by a previous call to eimCreateHandle(). A valid connection is required for this function.

### **registryName (Input)**

The name of the registry that contains this user.

# **registryUserName (Input)**

The name of the user in this registry to list. NULL will indicate all users.

#### **lengthOfListData (Input)**

The number of bytes provided by the caller for the *listData* parameter. The minimum size required is 20 bytes.

### **listData (Output)**

A pointer to the EimList structure.

The EimList structure contains information about the returned data. The API will return as much data as space has been provided. The data returned is a linked list of EimRegistryUser structures. firstEntry is used to get to the first EimRegistryUser structure in the linked list.

#### EimList structure:

{

typedef struct EimList unsigned int bytesReturned; /\* Number of bytes actually returned by the API  $\star/$ unsigned int bytesAvailable; /\* Number of bytes of available data that could have been returned by the API  $\star/$ unsigned int entriesReturned; /\* Number of entries actually returned by the  $API$  \*/ unsigned int entriesAvailable; /\* Number of entries available to be returned by the API  $\star/$ unsigned int firstEntry; /\* Displacement to the first linked list entry. This byte offset is relative to the start of the EimList structure. \*/

} EimList;

#### EimRegistryUser structure:

typedef struct EimRegistryUser {

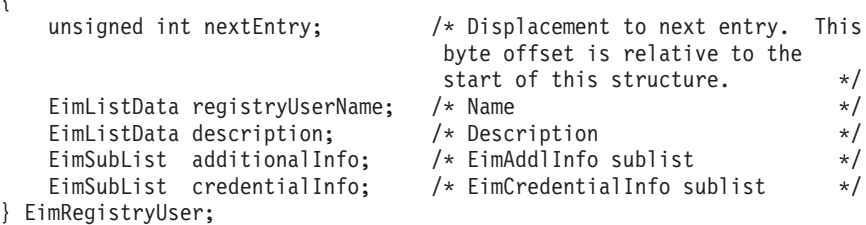

Registry users may have several additional attributes. In the EimRegistryUser structure, additionalInfo gives addressability to the first EimAddlInfo structure that contains a linked list of attributes.

EimAddlInfo structure:

```
typedef struct EimAddlInfo
{
   unsigned int nextEntry; /* Displacement to next entry. This
```

```
byte offset is relative to the
                                            start of this structure. \star/<br>/* Additional info \star/
    EimListData addlInfo;
} EimAddlInfo;
```
Registry users may have several types of credentials. In the EimRegistryUser structure, credentialInfo gives addressability to the first EimCredentialInfo structure that contains a linked list of credentials.

If there is credential information for the registry user, but the caller is not authorized to access the credential information, the EimCredentialInfo structure will be returned with the *type* and *status* fields filled in. The *data* field will not be returned (*length* and *disp* will be 0). If there is no credential information, the EimCredentialInfo structure will not be returned in the *credentialInfo* sublist.

EimCredentialInfo structure:

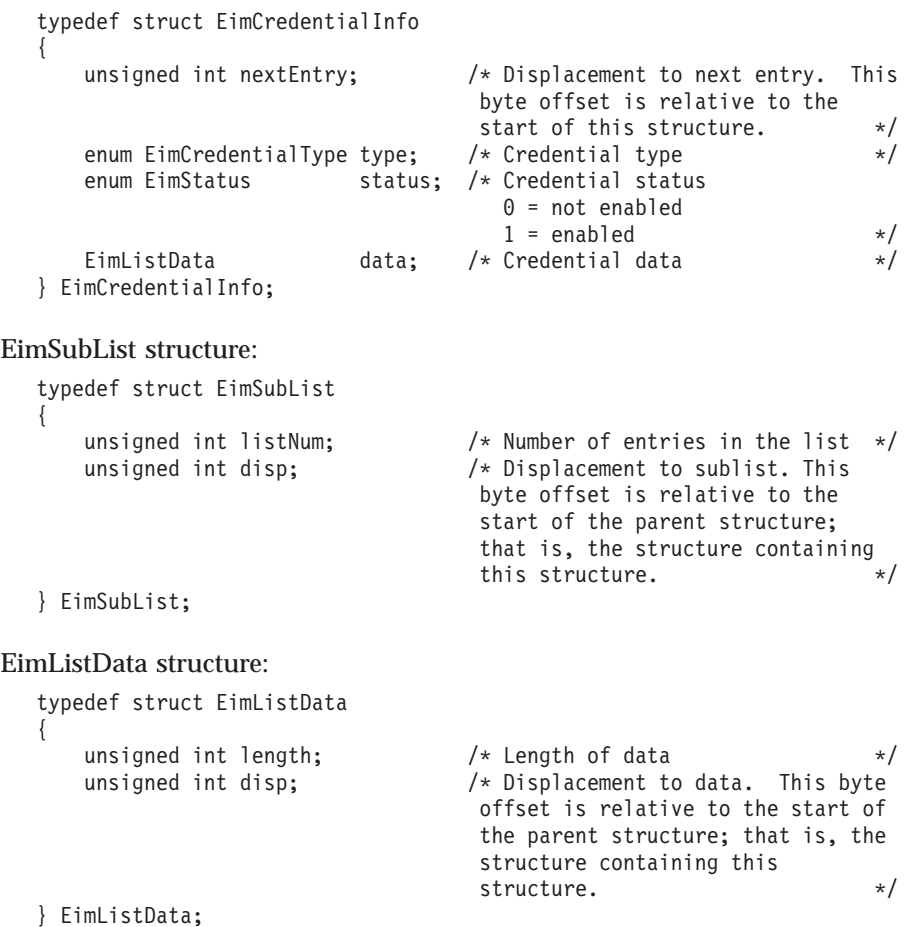

**eimrc (Input/Output)**

The structure in which to return error code information. If the return value is not 0, eimrc is set with additional information. This parameter may be NULL. For the format of the structure, see ["EimRC—EIM](#page-267-0) Return Code" on page 260.

# **Return Value**

The return value from the API. Following each return value is the list of possible values for the messageCatalogMessageID field in the *eimrc* parameter for that value.

**0** Request was successful.

### **EACCES**

Access denied. Not enough permissions to access data.

*EIMERR\_ACCESS (1)* Insufficient access to EIM data.

### **EBADDATA**

eimrc is not valid.

#### **EBADNAME**

Registry not found or insufficient access to EIM data.

*EIMERR\_NOREG (28)* EIM Registry not found or insufficient access to EIM data.

#### **EBUSY**

Unable to allocate internal system object.

*EIMERR\_NOLOCK* (26) Unable to allocate internal system object.

### **ECONVERT**

Data conversion error.

*EIMERR\_DATA\_CONVERSION (13)* Error occurred when converting data between code pages.

#### **EINVAL**

Input parameter was not valid.

*EIMERR\_HANDLE\_INVAL (17)* EimHandle is not valid.

*EIMERR\_PTR\_INVAL (35)* Pointer parameter is not valid. *EIMERR\_SPACE (41)* Unexpected error accessing parameter.

*EIMERR\_EIMLIST\_SIZE (16)* Length of EimList is not valid. EimList must be at least 20 bytes in length. *EIMERR\_PARM\_REQ (34)* Missing required parameter. Please check API documentation. *EIMERR\_FUNCTION\_NOT\_SUPPORTED (70)* The specified function is not supported by the EIM version.

#### **ENOMEM**

Unable to allocate required space.

*EIMERR\_NOMEM (27)* No memory available. Unable to allocate required space.

### **ENOTCONN**

LDAP connection has not been made.

*EIMERR\_NOT\_CONN* Not connected to LDAP. Use eimConnect() API and try the request again. **EUNKNOWN** Unexpected exception.

*EIMERR\_LDAP\_ERR (23)* Unexpected LDAP error. %s *EIMERR\_UNEXP\_OBJ\_VIOLATION (56)* Unexpected object violation.

*EIMERR\_UNKNOWN (44)* Unknown error or unknown system state.

# **Related Information**

- v ["eimChangeRegistryUser\(\)](#page-61-0) —Change EIM Registry User" on page 54—Change EIM Registry User
- v ["eimListRegistryUsers\(\)—](#page-203-0) List EIM Registry Users" on page 196—List EIM Registry Users

# **Example**

See Code disclaimer [information](aboutapis.htm#CODEDISCLAIMER) for information pertaining to code examples.

The following example lists all users and credentials in the specified registry.

```
#include <eim.h>
#include <stddef.h>
#include <stdio.h>
#include <stdlib.h>
void printListResults(EimList * list);
void printSubListData(char * fieldName,
                 void * entry,
                 int offset);
void printCredSubListData(char * fieldName,
                        void * entry,
                        int offset);
void printListData(char * fieldName,
                 void * entry,
                 int offset);
int main(int argc, char *argv[])
{
   int rc;
   char eimerr[100];<br>EimRC * err:
              * err;
   EimHandle * handle;
   char listData[1000];
   EimList * list = (EimList * ) listData;
   /* Get eim handle from input arg. */
   /* This handle is already connected to EIM. */
   handle = (ElimHandle *)ary[1];/* Set up error structure. */
   memset(eimerr,0x00,100);
   err = (EimRC *)eimerr;
   err->memoryProvidedByCaller = 100;
   /* Get registry user */
   if (0 != (rc = eimListRegistryUsersCreds(handle,
                                          "MyRegistry",
                                          NULL,
                                          1000,
                                          list,
```

```
err)))
    {
        printf("List registry users credentials error = %d", rc);
        return -1;
    }
    /* Print the results */
    printListResults(list);
    return 0;
}
void printListResults(EimList * list)
{
    int i;
    EimRegistryUser * entry;
    printf("___________\n");
                               = %d\n", list->bytesReturned);
    printf(" bytesAvailable = %d\n", list->bytesAvailable);
    printf(" entriesReturned = %d\n", list->entriesReturned);
    printf(" entriesAvailable = %d\n", list->entriesAvailable);
    print(f("n");
    entry = (EimRegistryUser *)((char *)list + list->firstEntry);
    for (i = 0; i < 1 ist->entriesReturned; i++){
        printf("\n");
        printf("===============\n");
        printf("Entry %d.\n", i);
        /* Print out results */
        printListData("Registry user name",
                      entry,
                      offsetof(EimRegistryUser, registryUserName));
        printListData("description",
                     entry,
                      offsetof(EimRegistryUser, description));
        printSubListData("Additional information",
                      entry,
                      offsetof(EimRegistryUser, additionalInfo));
        printCredSubListData("Credential information",
                             entry,
                             offsetof(EimRegistryUser, credentialInfo));
        /* advance to next entry */
        entry = (EimRegistryUser *)((char *)entry + entry->nextEntry);
    }
    printf("\n");
}
void printSubListData(char * fieldName,
                   void * entry,
                   int offset)
{
    int i;
    EimSubList * subList;
    EimAddlInfo * subentry;
    /* Address the EimSubList object */
    subList = (ElimSubList *)((char *)entry + offset);if (subList->listNum > 0)
    {
```

```
subentry = (ElimAddlinfo *)((char *)entry + subList->disp);for (i = 0; i < subList-&gt;listNum; i++){
            /* Print out results */
            printListData(fieldName,
                          subentry,
                          offsetof(EimAddlInfo, addlInfo));
            /* advance to next entry */
            subentry = (EinAddlinfo *)((char *)subentry +subentry->nextEntry);
        }
    }
}
void printCredSubListData(char * fieldName,
                          void * entry,
                          int offset)
{
    int i;
    EimSubList * subList;
    EimCredentialInfo * subentry;
    /* Address the EimSubList object */
    subList = (EimSubList *)((char *)entry + offset);
    if (subList->listNum > 0)
    {
        subentry = (EimCredentialInfo *)((char *)entry + subList->disp);
        for (i = 0; i < subList-&gt;listNum; i++){
            /* Print out results */
                        Credential type = %d.\n",subentry->type);
            printf(" Credential status = %d.\n",subentry->status);
            /* Credential data is not printed. */
            /* advance to next entry */
           subentry = (EmpCredentialInfo *)((char *)subentry +subentry->nextEntry);
       }
    }
}
void printListData(char * fieldName,
                   void * entry,
                   int offset)
{
    EimListData * listData;
    char * data;
    int dataLength;
    printf(" %s = ",fieldName);
    /* Address the EimListData object */
    listData = (EimListData *)((char *)entry + offset);
    /* Print out results */
    data = (char *)entry + listData->disp;
    dataLength = listData->length;
    if (dataLength > 0)
        printf("%.*s\n",dataLength, data);
```
```
else
   printf("Not found.\n");
```

```
}
```
[Top](#TOP_OF_PAGE) | [Security](sec.htm) APIs | APIs by [category](aplist.htm)

# **eimListUserAccess()—List EIM User Access**

```
Syntax
#include <eim.h>
int eimListUserAccess(EimHandle * eim,
                    EimAccessUser * accessUser,
                    unsigned int lengthOfListData,
                   EimList * listData,
         EimRC * eimrc)
Service Program Name: QSYS/QSYEIM
Default Public Authority: *USE
Threadsafe: Yes
```
The **eimListUserAccess()** function lists the access groups of which this user is a member.

# **Authorities and Locks**

*EIM Data*

Access to EIM data is controlled by EIM access groups. LDAP administrators also have access to EIM data. The access groups whose members have authority to the EIM data for this API follow:

```
• EIM Administrator
```
The list returned contains only the information that the user has authority to access.

# **Parameters**

#### **eim (Input)**

The EIM handle returned by a previous call to eimCreateHandle(). A valid connection is required for this function.

#### **accessUser (Input)**

A structure that contains the user information for which to retrieve access.

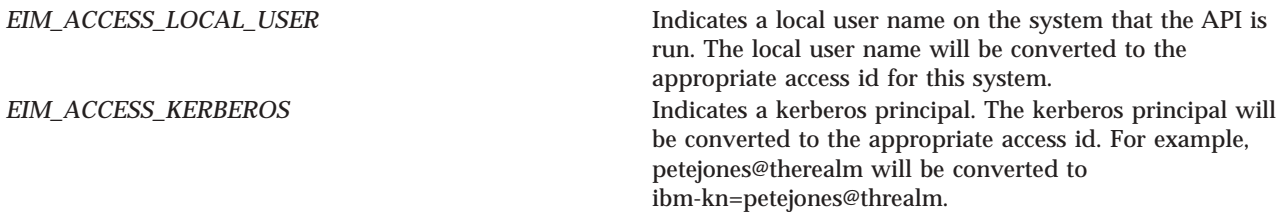

The EimAccessUser structure layout follows:

```
enum EimAccessUserType {
   EIM_ACCESS_DN,
   EIM_ACCESS_KERBEROS,
   EIM_ACCESS_LOCAL_USER
};
typedef struct EimAccessUser
{
   union {
        char * dn;
        char * kerberosPrincipal;
        char * localUser;
   } user;
   enum EimAccessUserType userType;
} EimAccessUser;
```
#### **lengthOfListData (Input)**

The number of bytes provided by the caller for the *listData* parameter. The minimum size required is 20 bytes.

#### **listData (Output)**

A pointer to the EimList structure.

The EimList structure contains information about the returned data. The API will return as much data as space has been provided. The data returned is a linked list of EimUserAccess structures. firstEntry is used to get to the first EimUserAccess structure in the linked list.

#### EimList structure:

```
typedef struct EimList
{
   unsigned int bytesReturned; /* Number of bytes actually returned
                               by the API. \star/unsigned int bytesAvailable; /* Number of bytes of available data
                               that could have been returned by
                               the API. \star/unsigned int entriesReturned; /* Number of entries actually
                               returned by the API. */
   unsigned int entriesAvailable; /* Number of entries available to be
                               returned by the API. */
   unsigned int firstEntry; /* Displacement to the first linked
                               list entry. This byte offset is
                               relative to the start of the
                               EimList structure. */
```
} EimList;

#### EimUserAccess structure:

```
typedef struct EimUserAccess
{
   unsigned int nextEntry; /* Displacement to next entry. This
                                 byte offset is relative to the
          start of this structure. \star/enum EimAccessIndicator eimAdmin;
   enum EimAccessIndicator eimRegAdmin;
   enum EimAccessIndicator eimIdenAdmin;
   enum EimAccessIndicator eimMappingLookup;
   EimSubList registries; /* EimRegistryName sublist */
```
#### ≫

enum EimAccessIndicator eimCredentialData;

≪

} EimUserAccess;

The registries EimSubList gives addressability to a linked list of EimRegistryName structures.

#### EimRegistryName structure:

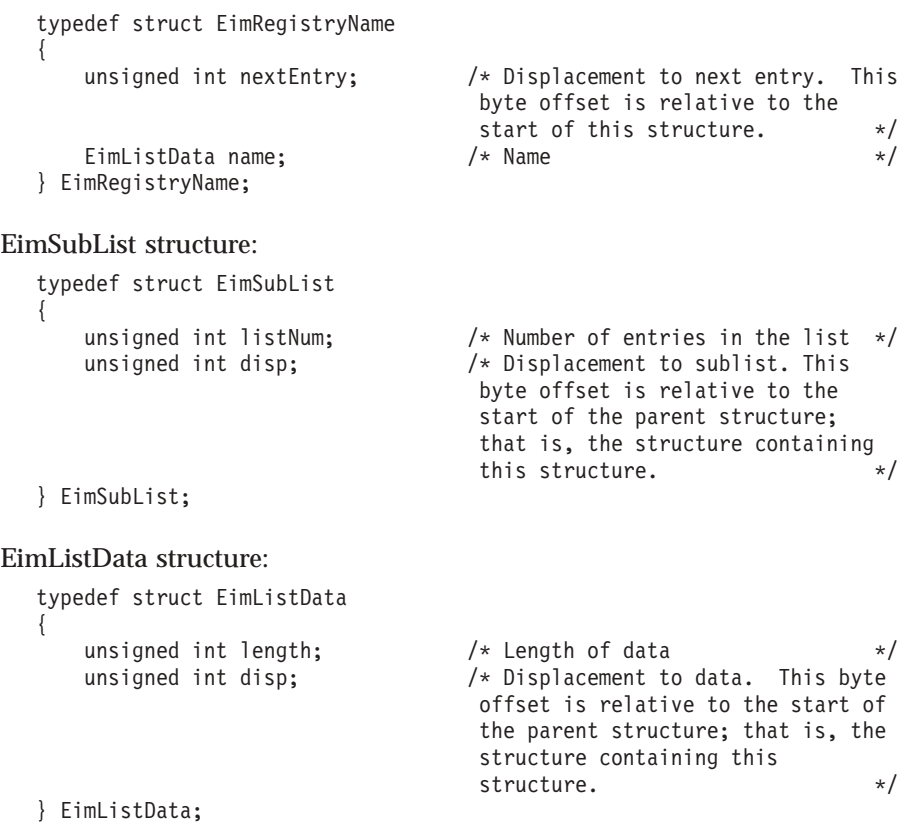

#### **eimrc (Input)**

The structure in which to return error code information. If the return value is not 0, eimrc is set with additional information. This parameter may be NULL. For the format of the structure, see ["EimRC—EIM](#page-267-0) Return Code" on page 260.

# **Return Value**

The return value from the API. Following each return value is the list of possible values for the messageCatalogMessageID field in the *eimrc* parameter for that value.

**0** Request was successful.

#### **EACCES**

Access denied. Not enough permissions to access data.

*EIMERR\_ACCESS (1)* Insufficient access to EIM data.

#### **EBADDATA**

eimrc is not valid.

#### **EBUSY**

Unable to allocate internal system object.

*EIMERR\_NOLOCK* (26) Unable to allocate internal system object.

#### **ECONVERT**

Data conversion error.

*EIMERR\_DATA\_CONVERSION (13)* Error occurred when converting data between code pages.

#### **EINVAL**

Input parameter was not valid.

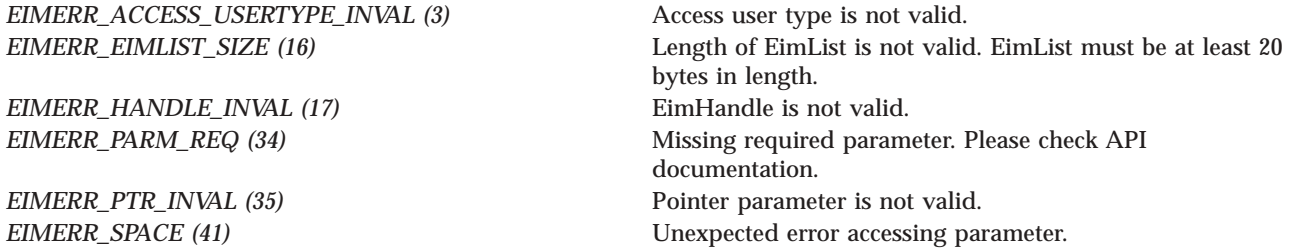

#### **ENOMEM**

Unable to allocate required space.

*EIMERR\_NOMEM (27)* No memory available. Unable to allocate required space.

#### **ENOTCONN**

LDAP connection has not been made.

*EIMERR\_NOT\_CONN (31)* Not connected to LDAP. Use eimConnect() API and try the request again.

#### **EUNKNOWN**

Unexpected exception.

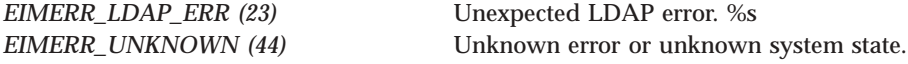

### **Related Information**

- v ["eimAddAccess\(\)—Add](#page-22-0) EIM Access" on page 15 —Add EIM Access
- v ["eimRemoveAccess\(\)—Remove](#page-229-0) EIM Access" on page 222 —Remove EIM Access
- v ["eimListAccess\(\)—List](#page-153-0) EIM Access" on page 146 —List EIM User Accesses
- v ["eimQueryAccess\(\)—Query](#page-222-0) EIM Access" on page 215 —Query EIM Access

### **Example**

See Code disclaimer [information](aboutapis.htm#CODEDISCLAIMER) for information pertaining to code examples.

The following example lists all registries found.

```
#include <eim.h>
#include <stddef.h>
#include <stdio.h>
#include <stdlib.h>
void printListResults(EimList * list);
void printSubListData(char * fieldName,
                  void * entry,
                  int offset);
void printListData(char * fieldName,
                  void * entry,
                  int offset);
int main(int argc, char *argv[])
{
   int rc;<br>char eim
   char eimerr[100];<br>EimRC * err;
               * err;
   EimHandle * handle;
   EimAccessUser user;
   char listData[5000];
   EimList * list = (EimList * ) listData;
   /* Get eim handle from input arg. */
   /* This handle is already connected to EIM. */
   handle = (EimHandle \star)argv[1];
   /* Set up error structure. */
   memset(eimerr,0x00,100);
   err = (EimRC *)eimerr;
   err->memoryProvidedByCaller = 100;
   /* Set up access user information */
   user.userType = EIM_ACCESS_DN;
   user.user.dn="cn=pete,o=ibm,c=us";
   /* Get user accesses */
   if (0 != (rc = eimListUserAccess(handle,
                                   &user,
                                   5000,
                                   list,
                                   err)))
    {
       printf("List user access error = %d", rc);
       return -1;
   }
   /* Print the results */
   printListResults(list);
   return 0;
}
void printListResults(EimList * list)
{
   int i;
   EimUserAccess * entry;
   EimListData * listData;
   EimRegistryName * registry;
   printf("___________\n");
    printf(" bytesReturned = %d\n", list->bytesReturned);
    printf(" bytesAvailable = %d\n", list->bytesAvailable);
```

```
printf(" entriesReturned = %d\n", list->entriesReturned);
    printf(" entriesAvailable = %d\n", list->entriesAvailable);
    print(f("n");if (list->entriesReturned > 1)
        printf("Unexpected number of entries returned.\n");
    entry = (EimUserAccess *)((char *)list + list->firstEntry);
    if (EIM_ACCESS_YES == entry->eimAdmin)
        printf(" EIM Admin.\n");
    if (EIM_ACCESS_YES == entry->eimRegAdmin)
        printf(" EIM Reg Admin.\n");
    if (EIM_ACCESS_YES == entry->eimIdenAdmin)<br>printf(" EIM Iden Admin.\n");
                    EIM Iden Admin.\n");
    if (EIM_ACCESS_YES == entry->eimMappingLookup)
        printf(" EIM Mapping Lookup.\n");
    if (EIM_ACCESS_YES == entry->eimCredentialData)
        printf(" EIM Credential Data.\n");
    printf(" Registries:\n");
    printSubListData("Registry names",
                      entry,
                      offsetof(EimUserAccess, registries));
    printf("\n");
}
void printSubListData(char * fieldName,
                   void * entry,
                   int offset)
{
    int i;
    EimSubList * subList;
    EimRegistryName * subentry;
    /* Address the EimSubList object */
    subList = (EimSubList *)((char *)entry + offset);
    if (subList->listNum > 0)
    {
        subentry = (EimRegistryName *)((char *)entry + subList->disp);
        for (i = 0; i < subList->listNum; i++){
            /* Print out results */
            printListData(fieldName,
                          subentry,
                          offsetof(EimRegistryName, name));
            /* advance to next entry */
            subentry = (EimRegistryName *)((char *)subentry +
                                       subentry->nextEntry);
        }
    }
}
void printListData(char * fieldName,
                   void * entry,
                   int offset)
{
    EimListData * listData;
    char * data;
```

```
int dataLength;
printf(" %s = ",fieldName);
/* Address the EimListData object */
listData = (EimListData *)((char *)entry + offset);
/* Print out results */
data = (char *)entry + listData->disp;
dataLength = listData->length;
if (dataLength > 0)printf("%.*s\n",dataLength, data);
else
   printf("Not found.\n");
```
}

[Top](#TOP_OF_PAGE) | [Security](sec.htm) APIs | APIs by [category](aplist.htm)

# **eimQueryAccess()—Query EIM Access**

```
Syntax
#include <eim.h>
int eimQueryAccess(EimHandle
                EimAccessUser * accessUser,
                enum EimAccessType accessType,
                char * registryName,
                unsigned int * accessIndicator,
                EimRC * eimrc)
Service Program Name: QSYS/QSYEIM
Default Public Authority: *USE
Threadsafe: Yes
```
The **eimQueryAccess()** function queries to see if the user has the specified access.

# **Authorities and Locks**

*EIM Data*

Access to EIM data is controlled by EIM access groups. LDAP administrators also have access to EIM data. The access groups whose members have authority to the EIM data for this API follow:

• EIM Administrator

### **Parameters**

**eim (Input)**

The EIM handle returned by a previous call to eimCreateHandle(). A valid connection is required for this function.

#### **accessUser (Input)**

A structure that contains the user information for which to query access.

*EIM\_ACCESS\_LOCAL\_USER* Indicates a local user name on the system that the API is run. The local user name will be converted to the appropriate access id for this system. *EIM\_ACCESS\_KERBEROS* Indicates a kerberos principal. The kerberos principal will be converted to the appropriate access id. For example, petejones@therealm will be converted to ibm-kn=petejones@threalm.

#### The EimAccessUser structure layout follows:

```
enum EimAccessUserType {
   EIM_ACCESS_DN,
   EIM_ACCESS_KERBEROS,
   EIM_ACCESS_LOCAL_USER
};
typedef struct EimAccessUser
{
   union {
        char * dn;
        char * kerberosPrincipal;
        char * localUser;
   } user;
   enum EimAccessUserType userType;
} EimAccessUser;
```
#### **accessType (Input)**

The type of access to check. Valid values are:

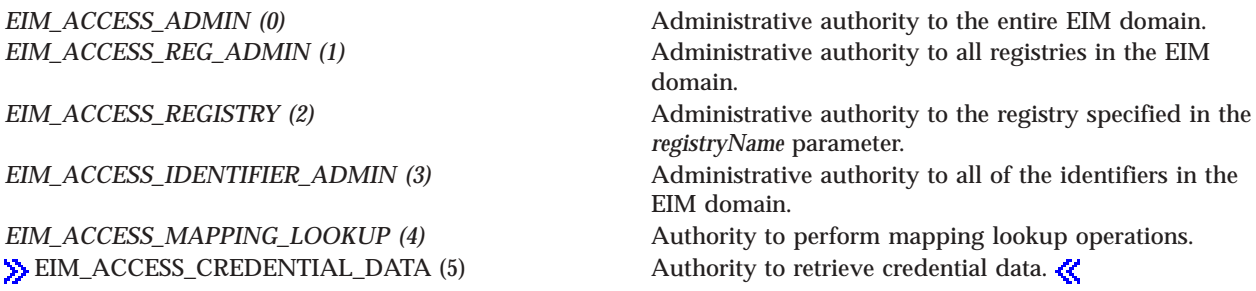

#### **registryName (Input)**

The name of the EIM registry for which to check access. This parameter is only used if EimAccessType is EIM\_ACCESS\_REGISTRY.

#### **accessIndicator (Output)**

Indicator set to indicate if access found.

*EIM\_ACCESS\_NO (0)* Access not found *EIM\_ACCESS\_YES* (1) Access found.

### **eimrc (Input/Output)**

(Input/Output)

The structure in which to return error code information. If the return value is not 0, eimrc is set with additional information. This parameter may be NULL. For the format of the structure, see ["EimRC—EIM](#page-267-0) Return Code" on page 260.

# **Return Value**

The return value from the API. Following each return value is the list of possible values for the messageCatalogMessageID field in the *eimrc* parameter for that value.

**0** Request was successful.

#### **EACCES**

Access denied. Not enough permissions to access data.

**EIMERR** *ACCESS* (1) Insufficient access to EIM data.

#### **EBADDATA**

eimrc is not valid.

#### **EBUSY**

Unable to allocate internal system object.

*EIMERR\_NOLOCK* (26) Unable to allocate internal system object.

#### **ECONVERT**

Data conversion error.

*EIMERR\_DATA\_CONVERSION (13)* Error occurred when converting data between code pages.

#### **EINVAL**

Input parameter was not valid.

*EIMERR\_ACCESS\_TYPE\_INVAL (2)* Access type is not valid. *EIMERR\_ACCESS\_USERTYPE\_INVAL (3)* Access user type is not valid. *EIMERR\_HANDLE\_INVAL (17)* EimHandle is not valid. *EIMERR\_PARM\_REQ (34)* Missing required parameter. Please check API documentation. *EIMERR\_PTR\_INVAL* (35) Pointer parameter is not valid. *EIMERR\_REG\_MUST\_BE\_NULL (55)* Registry name must be NULL when access type is not EIM\_ACCESS\_REGISTRY.

#### **ENOMEM**

Unable to allocate required space.

*EIMERR\_NOMEM* (27) No memory available. Unable to allocate required space.

#### **ENOTCONN**

LDAP connection has not been made.

*EIMERR\_NOT\_CONN (31)* Not connected to LDAP. Use eimConnect() API and try the request again.

### **EUNKNOWN** Unexpected exception.

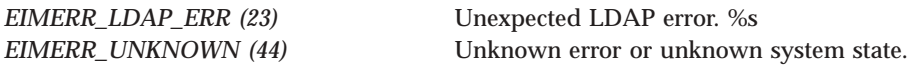

# **Related Information**

- v ["eimAddAccess\(\)—Add](#page-22-0) EIM Access" on page 15 —Add EIM Access
- v ["eimRemoveAccess\(\)—Remove](#page-229-0) EIM Access" on page 222 —Remove EIM Access
- v ["eimListUserAccess\(\)—List](#page-216-0) EIM User Access" on page 209 —List EIM User Access
- v ["eimListAccess\(\)—List](#page-153-0) EIM Access" on page 146 —List EIM Access

### **Example**

See Code disclaimer [information](aboutapis.htm#CODEDISCLAIMER) for information pertaining to code examples.

The following example checks to see if the user has the requested access.

```
#include <eim.h>
#include <stdio.h>
int main(int argc, char *argv[])
{
   int rc:
   char eimerr[100];
   EimRC * err;
   EimHandle * handle;
   EimAccessUser user;
   unsigned int indicator;
   /* Get eim handle from input arg. */
   /* This handle is already connected to EIM. */
   handle = (ElimHandle \star)argv[1];
   /* Set up error structure. */
   memset(eimerr,0x00,100);
   err = (EimRC *)eimerr;
   err->memoryProvidedByCaller = 100;
   /* Set up access user info */
   user.userType = EIM_ACCESS_DN;
   user.user.dn="cn=pete,o=ibm,c=us";
   /* Query access for this user. */
   if (0 != (rc = eimQueryAccess(handle,
                              &user,
                              EIM_ACCESS_ADMIN,
                              NULL,
                              &indicator,
                              err)))
   {
       printf("Query access error = %d", rc);
       return -1;
   }
   /* Print the results */
   if (EIM_ACCESS_YES == indicator)
       printf("Access found\n");
   else
```

```
printf("Access not found\n");
return 0;
```
}

[Top](#TOP_OF_PAGE) | [Security](sec.htm) APIs | APIs by [category](aplist.htm)

# **eimRemoveRegistry()—Remove a Registry from the EIM Domain**

Syntax #include <eim.h> int eimRemoveRegistry(EimHandle \* *eim*, char \* *registryName*, EimRC \* *eimrc*) Service Program Name: QSYS/QSYEIM Default Public Authority: \*USE Threadsafe: Yes

The **eimRemoveRegistry()** function removes a currently participating registry from the EIM domain. It is recommended that all associations be removed for this registry before it is removed or it may result in orphaned associations. This includes admin,  $\gg$  source, target, and policy associations.  $\ll A$  system registry cannot be removed if there are any application registries that are a subset of this system registry.

When a registry is removed, an attempt is made to remove all associations for the registry. For policy associations, this would include any policy associations where this registry is the source registry or the target registry. If there are any policy filters defined for the registry, the policy filters will be removed along with any policy associations to the policy filters.  $\mathcal K$ 

# **Authorities and Locks**

*EIM Data*

Access to EIM data is controlled by EIM access groups. LDAP administrators also have access to EIM data. The access groups whose members have authority to the EIM data for this API follow:

• EIM Administrator

### **Parameters**

#### **eim (Input)**

The EIM handle returned by a previous call to eimCreateHandle(). A valid connection is required for this function.

#### **registryName (Input)**

The name of the registry to remove.

#### **eimrc (Input/Output)**

The structure in which to return error code information. If the return value is not 0, eimrc is set with additional information. This parameter may be NULL. For the format of the structure, see ["EimRC—EIM](#page-267-0) Return Code" on page 260.

# **Return Value**

The return value from the API. Following each return value is the list of possible values for the messageCatalogMessageID field in the *eimrc* parameter for that value.

**0** Request was successful.

#### **EACCES**

Access denied. Not enough permissions to access data.

**EIMERR** *ACCESS* (1) Insufficient access to EIM data.

#### **EBADDATA**

eimrc is not valid.

#### **EBADNAME**

Registry not found or insufficient access to EIM data.

*EIMERR\_NOREG (28)* EIM Registry not found or insufficient access to EIM data.

#### **EBUSY**

Unable to allocate internal system object.

*EIMERR\_NOLOCK (26)* Unable to allocate internal system object.

#### **ECONVERT**

Data conversion error.

*EIMERR\_DATA\_CONVERSION (13)* Error occurred when converting data between code pages.

#### **EINVAL**

Input parameter was not valid.

*EIMERR\_HANDLE\_INVAL (17)* EimHandle is not valid. *EIMERR\_PARM\_REQ (34)* Missing required parameter. Please check API documentation. *EIMERR\_PTR\_INVAL (35)* Pointer parameter is not valid.

#### **ENOMEM**

Unable to allocate required space.

*EIMERR\_NOMEM* (27) No memory available. Unable to allocate required space.

### **ENOTCONN**

LDAP connection has not been made.

*EIMERR\_NOT\_CONN (31)* Not connected to LDAP. Use eimConnect() API and try the request again.

#### **ENOTSAFE**

Cannot delete a system registry when an application registry has this system registry defined.

*EIMERR\_REG\_NOTEMPTY (40)* Cannot delete a registry when an application registry has

#### **EROFS**

LDAP connection is for read only. Need to connect to master.

*EIMERR\_READ\_ONLY (36)* LDAP connection is for read only. Use eimConnectToMaster() to get a write connection.

this system registry defined.

#### **EUNKNOWN**

Unexpected exception.

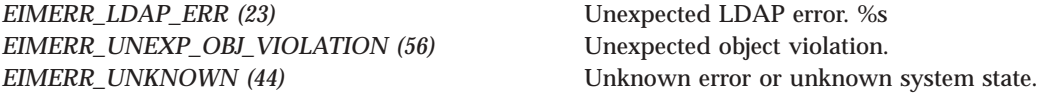

# **Related Information**

- ["eimAddSystemRegistry\(\)—Add](#page-14-0) a System Registry to the EIM domain" on page 7 —Add a System Registry to the EIM Domain
- v ["eimAddApplicationRegistry\(\)—Add](#page-18-0) an Application Registry to the EIM Domain" on page 11 —Add an Application Registry to the EIM Domain
- $\gg$  ["eimAddGroupRegistry\(\)—Add](#page-11-0) a Group Registry to the EIM domain" on page 4 —Add a Group Registry to the EIM Domain

### ≪

- v ["eimChangeRegistry\(\)—Change](#page-53-0) EIM Registry" on page 46 —Change EIM Registry
- v ["eimListRegistries\(\)—List](#page-182-0) EIM Registries" on page 175 —List EIM Registries

### **Example**

See Code disclaimer [information](aboutapis.htm#CODEDISCLAIMER) for information pertaining to code examples.

The following example removes an EIM registry.

```
#include <eim.h>
#include <stdio.h>
int main(int argc, char *argv[])
{
   int rc;
   char eimerr[100];
   EimRC * err;
   EimHandle * handle;
   /* Get eim handle from input arg. */
   /* This handle is already connected to EIM. */
   handle = (EimHandle \star)argv[1];
   /* Set up error structure. */
```

```
memset(eimerr,0x00,100);
err = (EimRC *)eimerr;
err->memoryProvidedByCaller = 100;
/* Remove the registry */
if (0 != (rc = eimRemoveRegistry(handle,
                              "MyRegistry",
                              err)))
   printf("Remove registry error = %d", rc);
return 0;
```
}

[Top](#TOP_OF_PAGE) | [Security](sec.htm) APIs | APIs by [category](aplist.htm)

### **eimRemoveAccess()—Remove EIM Access**

```
Syntax
#include <eim.h>
int eimRemoveAccess(EimHandle * eim,
                 EimAccessUser * accessUser,
                 enum EimAccessType accessType,
                 char * registryName,
     EimRC * eimrc)
Service Program Name: QSYS/QSYEIM
Default Public Authority: *USE
Threadsafe: Yes
```
The **eimRemoveAccess()** function removes the user from the EIM access group identified by the access type.

# **Authorities and Locks**

*EIM Data*

Access to EIM data is controlled by EIM access groups. LDAP administrators also have access to EIM data. The access groups whose members have authority to the EIM data for this API follow:

• EIM Administrator

### **Parameters**

#### **eim (Input)**

The EIM handle returned by a previous call to eimCreateHandle(). A valid connection is required for this function.

#### **accessUser (Input)**

A structure that contains the user information to remove access from.

*EIM\_ACCESS\_LOCAL\_USER* Indicates a local user name on the system that the API is run. The local user name will be converted to the appropriate access id for this system. *EIM\_ACCESS\_KERBEROS* Indicates a kerberos principal. The kerberos principal will be converted to the appropriate access id. For example, petejones@therealm will be converted to ibm-kn=petejones@threalm.

The EimAccessUser structure layout follows:

```
enum EimAccessUserType {
   EIM_ACCESS_DN,
    EIM_ACCESS_KERBEROS,
    EIM_ACCESS_LOCAL_USER
};
typedef struct EimAccessUser
{
    union {
        char * dn;
        char * kerberosPrincipal;
        char * localUser;
    } user;
    enum EimAccessUserType userType;
} EimAccessUser;
```
#### **accessType (Input)**

The type of access to remove. Valid values are:

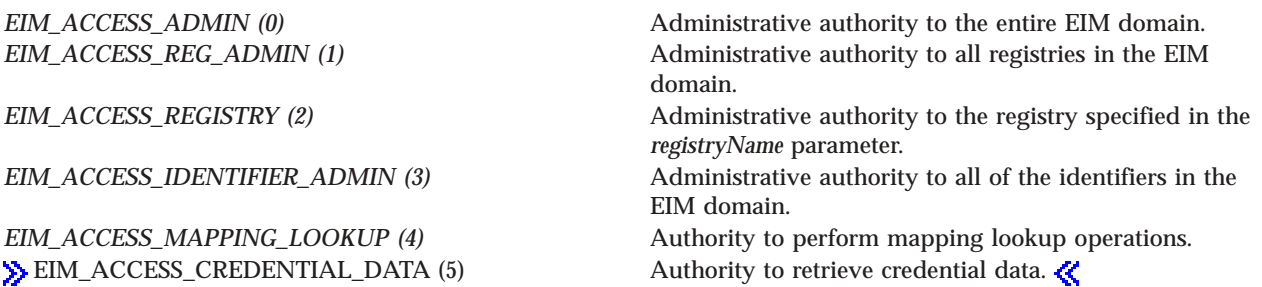

#### **registryName (Input)**

The name of the registry to remove access from. This parameter is only used if EimAccessType is EIM\_ACCESS\_REGISTRY. If EimAccessType is anything other than EIM\_ACCESS\_REGISTRY, this parameter must be NULL.

#### **eimrc (Input/Output)**

The structure in which to return error code information. If the return value is not 0, eimrc is set with additional information. This parameter may be NULL. For the format of the structure, see ["EimRC—EIM](#page-267-0) Return Code" on page 260.

### **Return Value**

The return value from the API. Following each return value is the list of possible values for the messageCatalogMessageID field in the *eimrc* parameter for that value.

**0** Request was successful.

#### **EACCES**

Access denied. Not enough permissions to access data.

*EIMERR\_ACCESS (1)* Insufficient access to EIM data.

#### **EBADDATA**

eimrc is not valid.

#### **EBUSY**

Unable to allocate internal system object.

*EIMERR\_NOLOCK (26)* Unable to allocate internal system object.

#### **ECONVERT**

Data conversion error.

*EIMERR\_DATA\_CONVERSION (13)* Error occurred when converting data between code pages.

#### **EINVAL**

Input parameter was not valid.

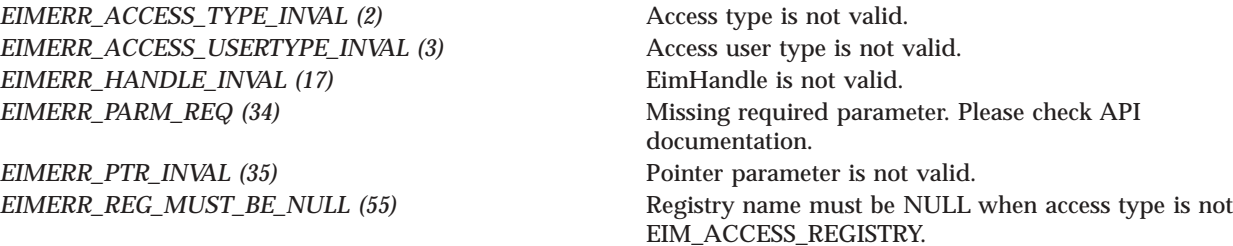

#### **ENOMEM**

Unable to allocate required space.

*EIMERR\_NOMEM (27)* No memory available. Unable to allocate required space.

#### **ENOTCONN**

LDAP connection has not been made.

*EIMERR\_NOT\_CONN (31)* Not connected to LDAP. Use eimConnect() API and try the request again.

#### **EROFS**

LDAP connection is for read only. Need to connect to master.

*EIMERR\_READ\_ONLY (36)* LDAP connection is for read only. Use eimConnectToMaster() to get a write connection.

#### **EUNKNOWN**

Unexpected exception.

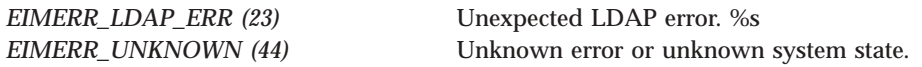

# **Related Information**

- v ["eimAddAccess\(\)—Add](#page-22-0) EIM Access" on page 15 —Add EIM Access
- v ["eimListAccess\(\)—List](#page-153-0) EIM Access" on page 146 —List EIM Access
- v ["eimListUserAccess\(\)—List](#page-216-0) EIM User Access" on page 209 —List EIM User Access
- v ["eimQueryAccess\(\)—Query](#page-222-0) EIM Access" on page 215 —Query EIM Access

# **Example**

See Code disclaimer [information](aboutapis.htm#CODEDISCLAIMER) for information pertaining to code examples.

The following example removes the user from the access group.

```
#include <eim.h>
#include <stdio.h>
int main(int argc, char *argv[])
{
   int rc;<br>char eim
              eimerr[100];
   EimRC * err;
   EimHandle * handle;
   EimAccessUser user;
   /* Get eim handle from input arg. */
   /* This handle is already connected to EIM. */
   handle = (ElimHandle *)ary[1];/* Set up error structure. */
   memset(eimerr,0x00,100);
   err = (EimRC *)eimerr;
   err->memoryProvidedByCaller = 100;
   /* Set user information */
   user.userType = EIM_ACCESS_DN;
   user.user.dn="cn=pete,o=ibm,c=us";
   /* Remove access for this user. */
   if (0 != (rc = eimRemoveAccess(handle,
                             &user,
                             EIM_ACCESS_ADMIN,
                             NULL,
                             err)))
   {
       printf("Remove access error = %d", rc);
       return -1;
   }
   return 0;
}
```
API introduced: V5R2

[Top](#TOP_OF_PAGE) | [Security](sec.htm) APIs | APIs by [category](aplist.htm)

# **eimRemoveAssociation()— Remove EIM Association**

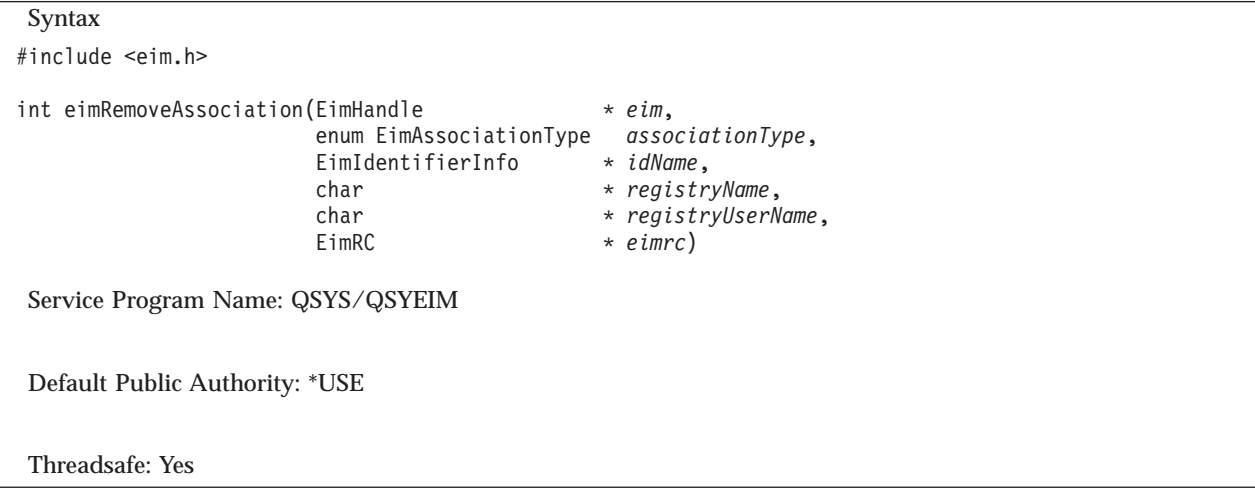

The **eimRemoveAssociation()** function removes an association for a local identity in a specified user registry with an EIM identifier.

# **Authorities and Locks**

#### *EIM Data*

Access to EIM data is controlled by EIM access groups. LDAP administrators also have access to EIM data. The authority that the access group has to the EIM data depends on the type of association being removed:

For administrative and source associations, the access groups whose members have authority to the EIM data for this API follow:

- EIM Administrator
- v EIM Identifiers Administrator

For target associations, the access groups whose members have authority to the EIM data for this API follow:

- EIM Administrator
- EIM Registries Administrator
- EIM authority to an individual registry

### **Parameters**

#### **eim (Input)**

The EIM handle returned by a previous call to eimCreateHandle(). A valid connection is required for this function.

#### **associationType (Input)**

The type of association to be removed. Valid values are:

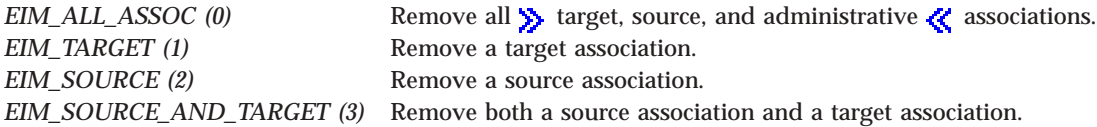

*EIM\_ADMIN* (4) Remove an administrative association.

#### **idName (Input)**

A structure that contains the identifier name to remove this association from. The layout of the EimIdentifierInfo structure follows:

```
enum EimIdType {
   EIM_UNIQUE_NAME,
   EIM_ENTRY_UUID,
   EIM_NAME
};
typedef struct EimIdentifierInfo
{
   union {
       char * uniqueName;
       char * entryUUID;
       char * name;
   } id;
   enum EimIdType idtype;
} EimIdentifierInfo;
```
idtype indicates which identifier name is provided. Use of the uniqueName provides the best performance. Specifying an idtype of EIM\_NAME does not guarantee that a unique EIM identifier will be found. Therefore, use of EIM\_NAME may result in an error.

#### **registryName (Input)**

The registry name.

#### **registryUserName (Input)**

The registry user name. The registry user name may be normalized according to the normalization method for defined registry.

#### **eimrc (Input/Output)**

The structure in which to return error code information. If the return value is not 0, eimrc is set with additional information. This parameter may be NULL. For the format of the structure, see ["EimRC—EIM](#page-267-0) Return Code" on page 260.

### **Return Value**

The return value from the API. Following each return value is the list of possible values for the messageCatalogMessageID field in the *eimrc* parameter for that value.

**0** Request was successful.

#### **EACCES**

Access denied. Not enough permissions to access data.

*EIMERR\_ACCESS (1)* Insufficient access to EIM data.

#### **EBADDATA**

eimrc is not valid.

#### **EBADNAME**

Registry or identifier name is not valid or insufficient access to EIM data.

*EIMERR\_IDNAME\_AMBIGUOUS (20)* More than 1 EIM Identifier was found that matches the requested identifier name.

*EIMERR\_NOIDENTIFIER (25)* EIM Identifier not found or insufficient access to EIM data. *EIMERR\_NOREG (28)* EIM Registry not found or insufficient access to EIM data.

#### **EBUSY**

Unable to allocate internal system object.

*EIMERR\_NOLOCK* (26) Unable to allocate internal system object.

**ECONVERT**

Data conversion error.

*EIMERR\_DATA\_CONVERSION (13)* Error occurred when converting data between code pages.

#### **EINVAL**

Input parameter was not valid.

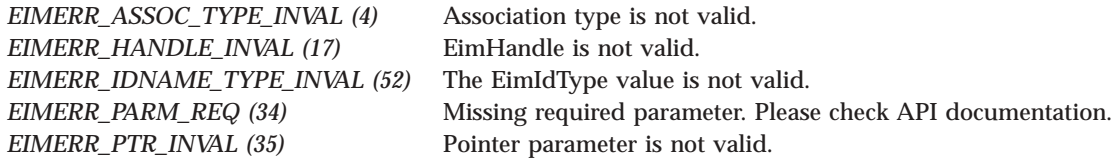

#### **ENOMEM**

Unable to allocate required space.

*EIMERR\_NOMEM (27)* No memory available. Unable to allocate required space.

#### **ENOTCONN**

LDAP connection has not been made.

*EIMERR\_NOT\_CONN (31)* Not connected to LDAP. Use eimConnect() API and try the request again.

#### **EROFS**

LDAP connection is for read only. Need to connect to master.

*EIMERR\_READ\_ONLY (36)* LDAP connection is for read only. Use eimConnectToMaster() to get a write connection.

#### **EUNKNOWN**

Unexpected exception.

*EIMERR\_LDAP\_ERR (23)* Unexpected LDAP error. %s *EIMERR\_UNEXP\_OBJ\_VIOLATION (56)* Unexpected object violation.

# **Related Information**

- v ["eimGetAssociatedIdentifiers\(\)](#page-102-0) —Get Associated EIM identifiers" on page 95 —Get Associated EIM Identifiers
- v ["eimAddAssociation\(\)—Add](#page-26-0) EIM Association" on page 19—Remove an EIM Association
- v ["eimListAssociations\(\)—](#page-158-0) List EIM Associations" on page 151—List EIM Associations

# **Example**

See Code disclaimer [information](aboutapis.htm#CODEDISCLAIMER) for information pertaining to code examples.

The following example will removes 2 associations.

```
#include <eim.h>
#include <stdio.h>
int main(int argc, char *argv[])
{
   int rc;
   char eimerr[100];
   EimRC * err;
   EimHandle * handle;
   EimIdentifierInfo x;
   /* Get eim handle from input arg. */
   /* This handle is already connected to EIM. */
   handle = (ElimHandle *)argv[1];
   /* Set up error structure. */
   memset(eimerr,0x00,100);
   err = (EimRC *)eimerr;
   err->memoryProvidedByCaller = 100;
   /* Set up identifier information. */
   x.idtype = EIM UNIQUE NAME;x.id.uniqueName = "mjones";
   /* Remove association */
   if (0 != (rc = eimRemoveAssociation(handle,
                                EIM_ADMIN,
                                 &x,
                                 "MyRegistry",
                                 "maryjones",
                                err)))
   {
       printf("Remove Association error = %d", rc);
      return -1;
   }
   /* Remove association */
   if (0 != (rc = eimRemoveAssociation(handle,
                                 EIM_SOURCE,
                                 &x,
                                 "kerberosRegistry",
                                 "mjjones",
                                err)))
   {
       printf("Remove Association error = %d", rc);
      return -1;
   }
   /* Remove association */
   if (0 != (rc = eimRemoveAssociation(handle,
```

```
EIM_TARGET,
                                       &x,
                                       "MyRegistry",
                                       "maryjo",
                                      err)))
    {
        printf("Remove Association error = %d", rc);
        return -1;
    }
    return 0;
}
```
[Top](#TOP_OF_PAGE) | [Security](sec.htm) APIs | APIs by [category](aplist.htm)

# **eimRemoveIdentifier()— Remove EIM Identifier**

```
Syntax
#include <eim.h>
int eimRemoveIdentifier(EimHandle * eim,
                     EimIdentifierInfo * idName,
     EimRC * eimrc)
Service Program Name: QSYS/QSYEIM
Default Public Authority: *USE
Threadsafe: Yes
```
The **eimRemoveIdentifier()** function removes an EIM identifier and all of its associated mappings from the EIM domain.

# **Authorities and Locks**

*EIM Data*

Access to EIM data is controlled by EIM access groups. LDAP administrators also have access to EIM data. The access groups whose members have authority to the EIM data for this API follow:

• EIM Administrator

### **Parameters**

**eim (Input)**

The EIM handle returned by a previous call to eimCreateHandle(). A valid connection is required for this function.

**idName (Input)**

A structure that contains the name for this identifier. The layout of the EimIdentifierInfo structure follows:

```
enum EimIdType {
    EIM_UNIQUE_NAME,
    EIM ENTRY UUID,
    EIM_NAME
};
```

```
typedef struct EimIdentifierInfo
{
   union {
                * uniqueName;
      char * entryUUID;
      char * name;
   } id;
   enum EimIdType idtype;
} EimIdentifierInfo;
```
idtype will indicate which identifier name has been provided. Use of the uniqueName will provide the best performance. There is no guarantee that name will find a unique identifier. Therefore, use of name may result in an error.

#### **eimrc (Input/Output)**

The structure in which to return error code information. If the return value is not 0, eimrc is set with additional information. This parameter may be NULL. For the format of the structure, see ["EimRC—EIM](#page-267-0) Return Code" on page 260.

### **Return Value**

The return value from the API. Following each return value is the list of possible values for the messageCatalogMessageID field in the *eimrc* parameter for that value.

**0** Request was successful.

#### **EACCES**

Access denied. Not enough permissions to access data.

*EIMERR\_ACCESS (1)* Insufficient access to EIM data.

**EBADDATA**

eimrc is not valid.

#### **EBADNAME**

Identifier not found or insufficient access to EIM data.

*EIMERR\_IDNAME\_AMBIGUOUS (20)* More than 1 EIM Identifier was found that matches the requested Identifier name. *EIMERR\_NOIDENTIFIER (25)* EIM Identifier not found or insufficient access to EIM data.

#### **EBUSY**

Unable to allocate internal system object.

*EIMERR\_NOLOCK* (26) Unable to allocate internal system object.

#### **ECONVERT**

Data conversion error.

*EIMERR\_DATA\_CONVERSION (13)* Error occurred when converting data between code pages.

#### **EINVAL**

Input parameter was not valid.

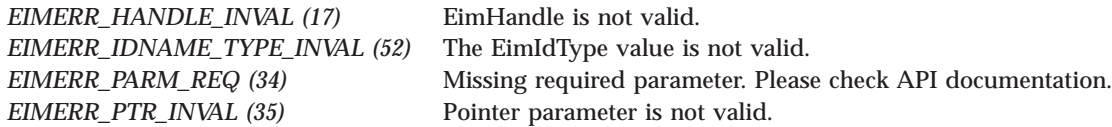

#### **ENOMEM**

Unable to allocate required space.

*EIMERR\_NOMEM (27)* No memory available. Unable to allocate required space.

#### **ENOTCONN**

LDAP connection has not been made.

*EIMERR\_NOT\_CONN (31)* Not connected to LDAP. Use eimConnect() API and try the request again.

#### **EROFS**

LDAP connection is for read only. Need to connect to master.

*EIMERR\_READ\_ONLY (36)* LDAP connection is for read only. Use eimConnectToMaster() to get a write connection.

#### **EUNKNOWN**

Unexpected exception.

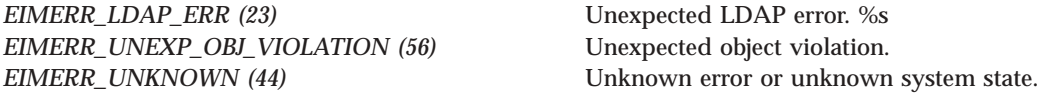

### **Related Information**

- v ["eimAddIdentifier\(\)—Add](#page-31-0) EIM Identifier" on page 24—Add EIM Identifier
- v ["eimChangeIdentifier\(\)—](#page-49-0) Change EIM Identifier" on page 42—Change EIM Identifier
- v ["eimListIdentifiers\(\)—](#page-170-0) List EIM Identifiers" on page 163—List EIM Identifiers
- v ["eimGetAssociatedIdentifiers\(\)](#page-102-0) —Get Associated EIM identifiers" on page 95 —Get Associated EIM Identifiers

### **Example**

See Code disclaimer [information](aboutapis.htm#CODEDISCLAIMER) for information pertaining to code examples.

The following example will remove an EIM identifier.

```
#include <eim.h>
#include <stdio.h>
int main(int argc, char *argv[])
{
   int rc;
   char eimerr[100];
   EimRC * err;
   EimHandle * handle;
   EimIdentifierInfo idInfo;
   /* Get eim handle from input arg. */
   /* This handle is already connected to EIM. */
   handle = (ElimHandle *)ary[1];/* Set up error structure. */
   memset(eimerr,0x00,100);
   err = (EimRC *)eimerr;
   err->memoryProvidedByCaller = 100;
   /* Set identifier information. */
   idInfo.idtype = EIM_UNIQUE_NAME;
   idInfo.id.uniqueName = "Mary Smith";
   /* Remove this identifier. */
   if (0 != (rc = eimRemoveIdentifier(handle,
                                   &idInfo,
                                   err)))
       printf("Remove identifier error = %d", rc);
   return 0;
}
```
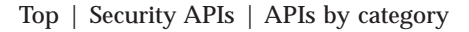

# **eimRemovePolicyAssociation()—Remove EIM Policy Association**

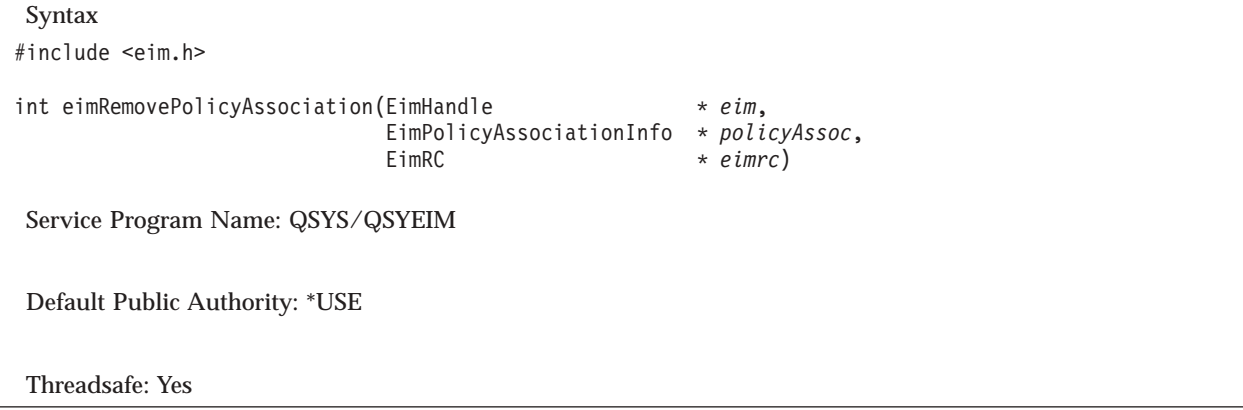

The **eimRemovePolicyAssociation()** function removes the specified policy association from the domain.

EIM version 2 must be supported by the local EIM APIs to use this API (see ["eimGetVersion\(\)—Get](#page-150-0) EIM [Version"](#page-150-0) on page 143-Get EIM Version).

# **Authorities and Locks**

*EIM Data*

Access to EIM data is controlled by EIM access groups. LDAP administrators also have access to EIM data. The access groups whose members have authority to the EIM data for this API follow:

- EIM Administrator
- EIM Registries Administrator
- EIM authority to an individual registry
- v

This authority is needed to the target registry.

### **Parameters**

#### **eim (Input)**

The EIM handle returned by a previous call to eimCreateHandle(). A valid connection is required for this function.

#### **policyAssoc (Input)**

The information about the policy association to be removed.

The EimPolicyAssociationInfo structure contains information about the policy association to remove.

For EIM\_CERT\_FILTER\_POLICY (6) association type, the *policyAssociation* field must contain an EimCertificateFilterPolicyAssociation structure.

For EIM\_DEFAULT\_REG\_POLICY (7) association type, the *policyAssociation* field must contain an EimDefaultRegistryPolicyAssociation structure.

For EIM\_DEFAULT\_DOMAIN\_POLICY (8) association type. the *policyAssociation* field must contain an EimDefaultDomainPolicyAssociation structure.

The structure layouts follow:

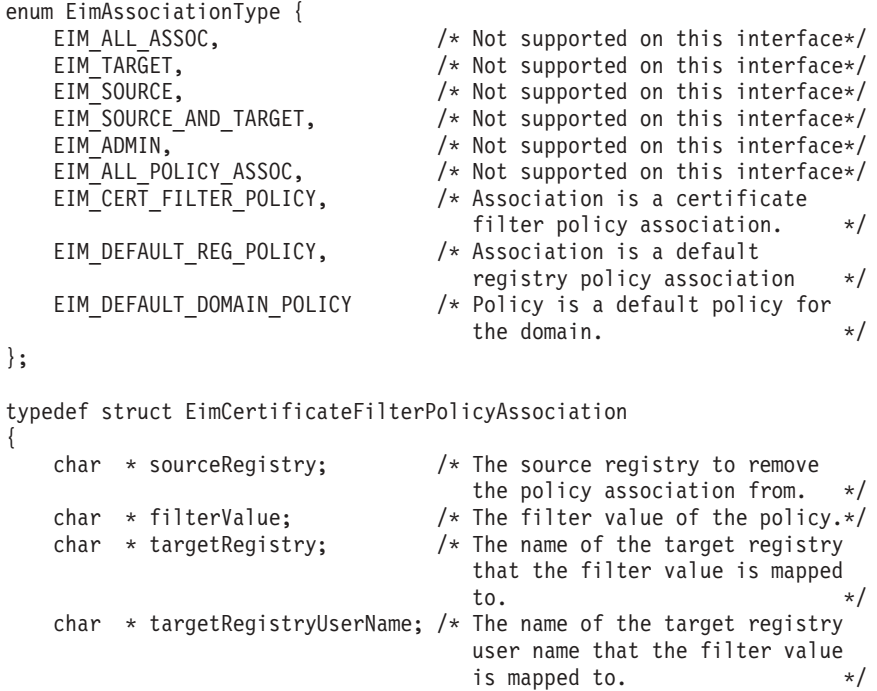

} EimCertificateFilterPolicyAssociation;

typedef struct EimDefaultRegistryPolicyAssociation

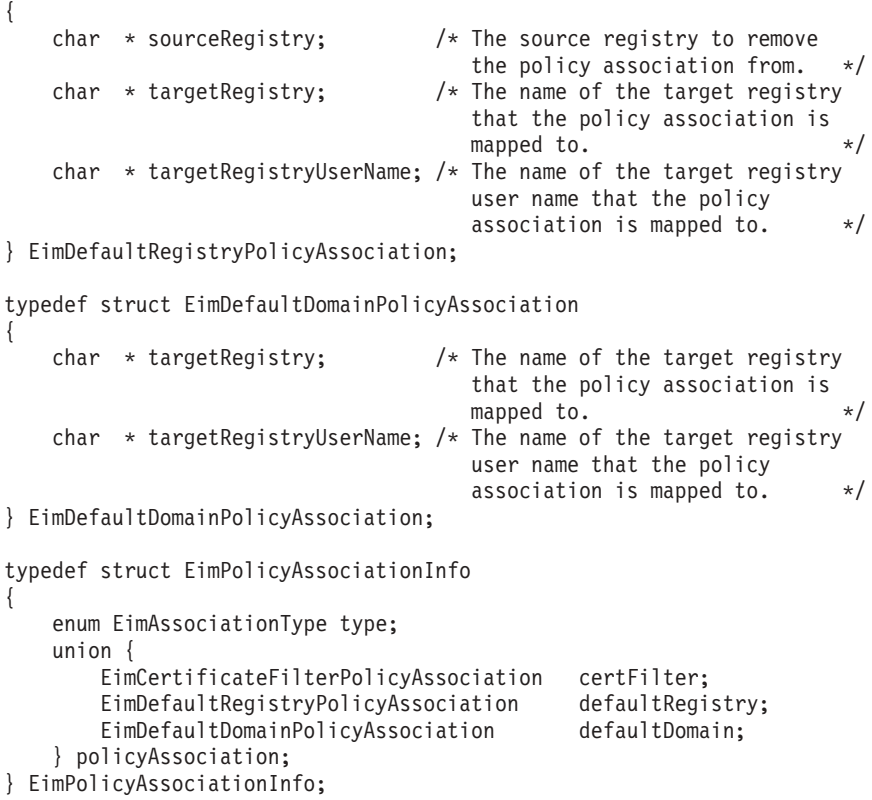

#### **eimrc (Input/Output)**

The structure in which to return error code information. If the return value is not 0, eimrc is set with additional information. This parameter may be NULL. For the format of the structure, see ["EimRC—EIM](#page-267-0) Return Code" on page 260.

### **Return Value**

The return value from the API. Following each return value is the list of possible values for the messageCatalogMessageID field in the *eimrc* parameter for that value.

**0** Request was successful.

#### **EACCES**

Access denied. Not enough permissions to access data.

*EIMERR\_ACCESS (1)* Insufficient access to EIM data.

#### **EBADDATA**

eimrc is not valid.

#### **EBADNAME**

Registry is not valid or insufficient access to EIM data.

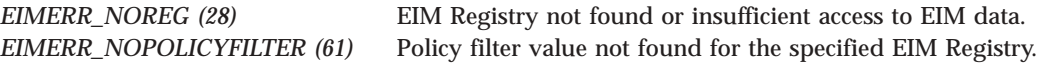

#### **EBUSY**

Unable to allocate internal system object.

*EIMERR\_NOLOCK (26)* Unable to allocate internal system object.

#### **ECONVERT**

Data conversion error.

*EIMERR\_DATA\_CONVERSION (13)* Error occurred when converting data between code pages.

#### **EINVAL**

Input parameter was not valid.

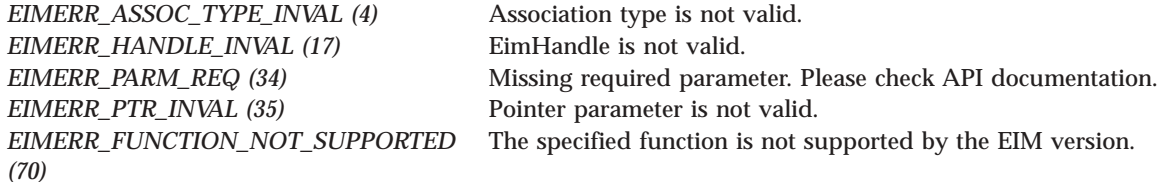

#### **ENOMEM**

Unable to allocate required space.

*EIMERR\_NOMEM* (27) No memory available. Unable to allocate required space.

#### **ENOTCONN**

LDAP connection has not been made.

*EIMERR\_NOT\_CONN (31)* Not connected to LDAP. Use eimConnect() API and try the request again.

#### **EROFS**

LDAP connection is for read only. Need to connect to master.

*EIMERR\_READ\_ONLY (36)* LDAP connection is for read only. Use eimConnectToMaster() to get a write connection.

#### **EUNKNOWN**

Unexpected exception.

*EIMERR\_LDAP\_ERR (23)* Unexpected LDAP error. %s *EIMERR\_UNKNOWN (44)* Unknown error or unknown system state. *EIMERR\_UNEXP\_OBJ\_VIOLATION (56)* Unexpected object violation.

# **Related Information**

- v ["eimAddPolicyAssociation\(\)—Add](#page-34-0) EIM Policy Association" on page 27 —Add EIM Policy Association
- v ["eimListRegistryAssociations\(\)—List](#page-195-0) EIM Registry Associations" on page 188 —List EIM Registry Associations

# **Example**

See Code disclaimer [information](aboutapis.htm#CODEDISCLAIMER) for information pertaining to code examples.

The following example removes a default registry policy association.

```
#include <eim.h>
#include <stddef.h>
#include <stdio.h>
#include <stdlib.h>
int main (int argc, char *argv[])
{
   int rc;
   char eimerr[100];<br>EimRC * err;
               * err;
   EimHandle * handle;
   EimPolicyAssociationInfo assocInfo;
   /* Set up error structure. */
   memset(eimerr,0x00,100);
   err = (EimRC *)eimerr;
   err->memoryProvidedByCaller = 100;
   /* Get eim handle from input arg. */
   /* This handle is already connected to EIM. */
   handle = (ElimHandle *)ary[1];/* Set up policy association information */
   assocInfo.type = EIM DEFAULT REG POLICY;
   assocInfo.policyAssociation.defaultRegistry.sourceRegistry = "MySourceRegistry";
   assocInfo.policyAssociation.defaultRegistry.targetRegistry = "localRegistry";
   assocInfo.policyAssociation.defaultRegistry.targetRegistryUserName = "mjjones";
   /* Remove the policy */
   if (0 != (rc = eimRemovePolicyAssociation(handle,
                                            &assocInfo,
                                            err)))
    {
       printf("Remove EIM Policy Association error = %d", rc);
       return -1;
    }
   return 0;
}
≪
```
API introduced: V5R3

[Top](#TOP_OF_PAGE) | [Security](sec.htm) APIs | APIs by [category](aplist.htm)

# **eimRemovePolicyFilter()—Remove EIM Policy Filter**

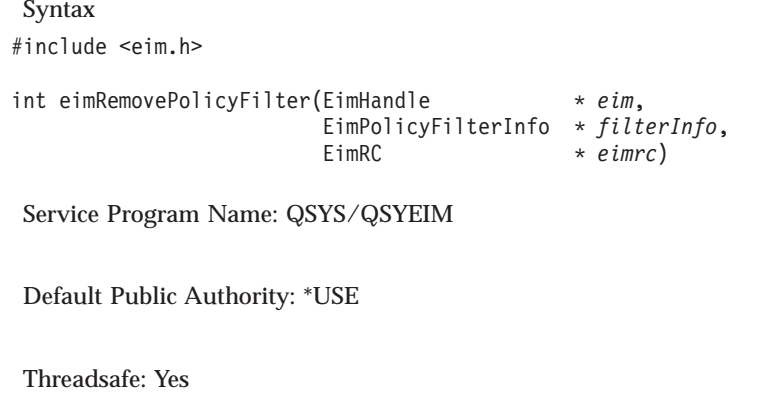

The **eimRemovePolicyFilter()** function removes the specified policy filter from the domain. When a policy filter is removed, all policy associations to the policy filter are also removed.

EIM version 2 must be supported by the local EIM APIs to use this API (see ["eimGetVersion\(\)—Get](#page-150-0) EIM [Version"](#page-150-0) on page 143—Get EIM Version).

# **Authorities and Locks**

*EIM Data*

Access to EIM data is controlled by EIM access groups. LDAP administrators also have access to EIM data. The access groups whose members have authority to the EIM data for this API follow:

```
v EIM Administrator
```
### **Parameters**

#### **eim (Input)**

The EIM handle returned by a previous call to eimCreateHandle(). A valid connection is required for this function.

filter values from the registry\*/

#### **filterInfo (Input)**

The information about the policy filter to be removed.

The EimPolicyFilterInfo structure contains information about the policy filter to remove.

For EIM\_CERTIFICATE\_FILTER (1) policy filter type, the *filter* field must contain an EimCertificatePolicyFilter structure.

The structure layouts follow:

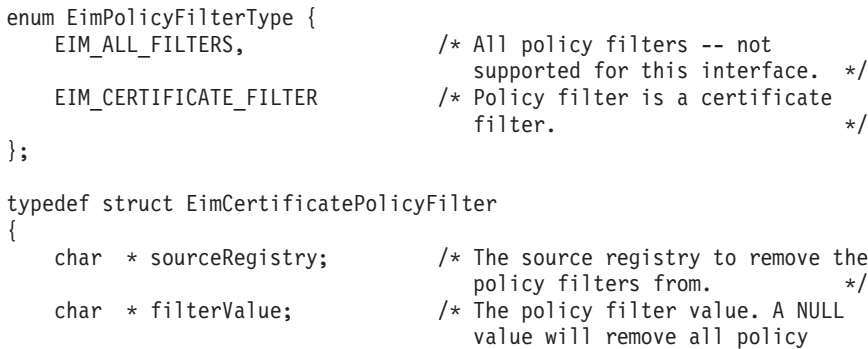

```
} EimCertificatePolicyFilter;
```

```
typedef struct EimPolicyFilterInfo
{
    enum EimPolicyFilterType type;
    union {
       EimCertificatePolicyFilter certFilter;
    } filter;
} EimPolicyFilterInfo;
```
#### **eimrc (Input/Output)**

The structure in which to return error code information. If the return value is not 0, eimrc is set with additional information. This parameter may be NULL. For the format of the structure, see ["EimRC—EIM](#page-267-0) Return Code" on page 260.

# **Return Value**

The return value from the API. Following each return value is the list of possible values for the messageCatalogMessageID field in the *eimrc* parameter for that value.

**0** Request was successful.

#### **EACCES**

Access denied. Not enough permissions to access data.

*EIMERR\_ACCESS (1)* Insufficient access to EIM data.

#### **EBADDATA**

eimrc is not valid.

#### **EBADNAME**

Registry is not valid or insufficient access to EIM data.

*EIMERR\_NOREG (28)* EIM Registry not found or insufficient access to EIM data.

#### **EBUSY**

Unable to allocate internal system object.

*EIMERR\_NOLOCK* (26) Unable to allocate internal system object.

#### **ECONVERT**

Data conversion error.

*EIMERR\_DATA\_CONVERSION (13)* Error occurred when converting data between code pages.

#### **EINVAL**

Input parameter was not valid.

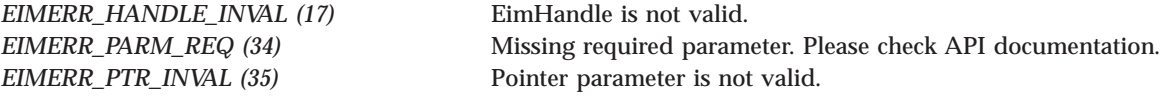

*EIMERR\_POLICY\_FILTER\_TYPE\_INVAL (60)* Policy filter type is not valid. *EIMERR\_REGTYPE\_INVAL* (62) Registry type is not valid. *EIMERR\_FUNCTION\_NOT\_SUPPORTED (70)* The specified function is not supported by the EIM version.

#### **ENOMEM**

Unable to allocate required space.

*EIMERR\_NOMEM (27)* No memory available. Unable to allocate required space.

#### **ENOTCONN**

LDAP connection has not been made.

*EIMERR\_NOT\_CONN (31)* Not connected to LDAP. Use eimConnect() API and try the request again.

#### **EROFS**

LDAP connection is for read only. Need to connect to master.

*EIMERR\_READ\_ONLY (36)* LDAP connection is for read only. Use eimConnectToMaster() to get a write connection.

#### **EUNKNOWN**

Unexpected exception.

*EIMERR\_LDAP\_ERR (23)* Unexpected LDAP error. %s *EIMERR\_UNKNOWN (44)* Unknown error or unknown system state. *EIMERR\_UNEXP\_OBJ\_VIOLATION (56)* Unexpected object violation.

### **Related Information**

- v ["eimAddPolicyFilter\(\)—Add](#page-40-0) EIM Policy Filter" on page 33 —Add EIM Policy Filter
- v ["eimListPolicyFilters\(\)—List](#page-177-0) EIM Policy Filters" on page 170 —List EIM Policy Filters

### **Example**

See Code disclaimer [information](aboutapis.htm#CODEDISCLAIMER) for information pertaining to code examples.

The following example removes all certificate policy filters for the registry.

```
#include <eim.h>
#include <stddef.h>
#include <stdio.h>
#include <stdlib.h>
int main (int argc, char *argv[])
{
   int rc;
   char eimerr[100];
   EimRC * err;
   EimHandle * handle;
```
EimPolicyFilterInfo filterInfo;

```
/* Set up error structure. */
memset(eimerr,0x00,100);
err = (EimRC *)eimerr;
err->memoryProvidedByCaller = 100;
/* Get eim handle from input arg. */
/* This handle is already connected to EIM. */
handle = (ElimHandle *)ary[1];/* Set up policy information */
filterInfo.type = EIM CERTIFICATE FILTER;
filterInfo.filter.certFilter.sourceRegistry = "MySourceRegistry";
filterInfo.filter.certFilter.filterValue = NULL;
/* Remove the policy filter */
if (0 != (rc = eimRemovePolicyFilter(handle,
                                  &filterInfo,
                                  err)))
{
   printf("Remove EIM Policy Filter error = %d", rc);
   return -1;
}
return 0;
```
≪ API introduced: V5R3

}

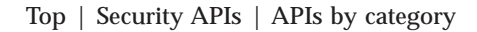

# **eimRetrieveConfiguration()—Retrieve EIM Configuration**

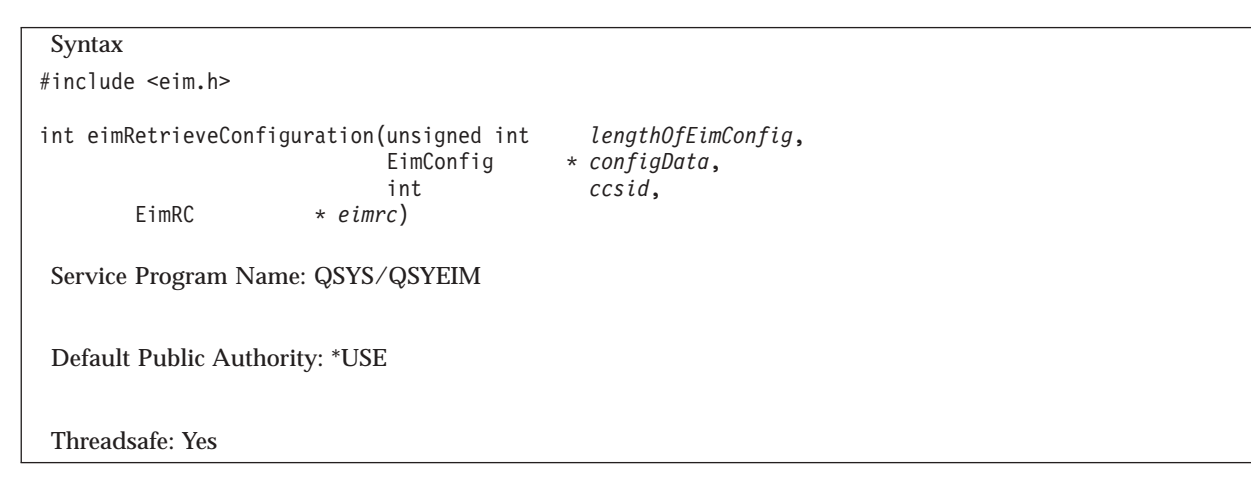

The **eimRetrieveConfiguration()** function retrieves the EIM configuration information for this system.

# **Authorities and Locks**

No authorization is required.

# **Parameters**

#### **lengthOfEimConfig (Input)**

The number of bytes provided by the caller for the configuration information. Minimal size required is 36 bytes.

#### **configData (Output)**

{

A pointer to the data to be returned.

The EimConfig structure contains information about the returned data. The API will return as much data as space has been provided.

EimConfig structure:

```
typedef struct EimConfig
   unsigned int bytesReturned; /* Number of bytes actually returned
                               by the API. \star/unsigned int bytesAvailable; /* Number of bytes of available data
                               that could have been returned by
                               the API. \star/int enable; /* Flag to indicate if enabled to
                                 participate in EIM domain
                                 0 = not enabled1 = enabled \star/<br>/* ldap URL for domain controller \star/
   EimListData ldapURL; /* ldap URL for domain controller */
   EimListData localRegistry; /* Local system registry */
   EimListData kerberosRegistry; /* Kerberos registry */
   EimListData x509Registry; /* X.509 registry */
```
} EimConfig;

EimListData structure:

```
typedef struct EimListData
```

```
unsigned int length; \frac{1}{2} /* Length of data \frac{1}{2} whigh \frac{1}{2} and \frac{1}{2} and \frac{1}{2} and \frac{1}{2} bisplacement to data. This byte
                                          /* Displacement to data. This byte
                                          offset is relative to the start of
                                           the parent structure; that is, the
                                           structure containing this
                                           structure. \star/
```
} EimListData;

**ccsid (Input)**

The ccsid for the output data. If the ccsid is 0 or 65535 the default job ccsid will be used.

#### **eimrc (Input/Output)**

{

The structure in which to return error code information. If the return value is not 0, eimrc is set with additional information. This parameter may be NULL. For the format of the structure, see ["EimRC—EIM](#page-267-0) Return Code" on page 260.

### **Return Value**

The return value from the API. Following each return value is the list of possible values for the messageCatalogMessageID field in the *eimrc* parameter for that value.

**0** Request was successful.

#### **EBADDATA**

eimrc is not valid.

#### **ECONVERT**

Data conversion error.

*EIMERR\_DATA\_CONVERSION (13)* Error occurred when converting data between code pages.

#### **EINVAL**

Input parameter was not valid.

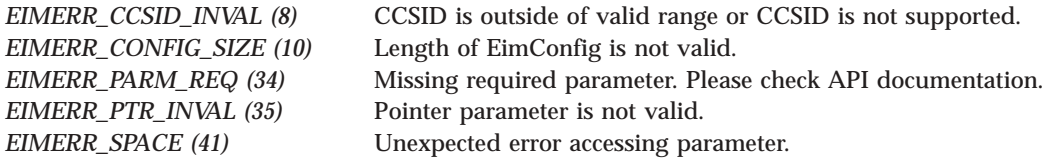

#### **ENOMEM**

Unable to allocate required space.

*EIMERR\_NOMEM (27)* No memory available. Unable to allocate required space.

#### **EUNKNOWN**

Unexpected exception.

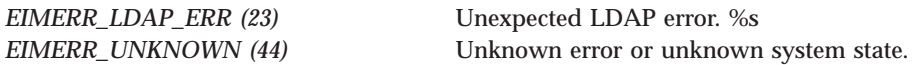

# **Related Information**

v ["eimSetConfiguration\(\)—Set](#page-254-0) EIM Configuration" on page 247 —Set EIM Configuration

### **Example**

See Code disclaimer [information](aboutapis.htm#CODEDISCLAIMER) for information pertaining to code examples.

The following example retrieves the configuration information and prints out the results..

```
#include <eim.h>
#include <stddef.h>
#include <stdio.h>
#include <stdlib.h>
void printListData(char * fieldName,
                  void * entry,
                  int offset);
int main (int argc, char *argv[])
{
   int rc;<br>char eime
   char eimerr[100];<br>EimRC * err;
               * err;
   char listData[4000];
   EimConfig * list = (EimConfig * ) listData;
   /* Set up error structure. */
   memset(eimerr,0x00,100);
   err = (EimRC *)eimerr;
   err->memoryProvidedByCaller = 100;
```

```
/* Get configuration information */
    if (0 != (rc = eimRetrieveConfiguration(4000,
                                           list,
                                           0,
                                           err)))
    {
       printf("Retrieve configuration error = %d", rc);
        return -1;
    }
    /* Print the results */
   printf("\langle n''\rangle;
    printf(" bytesReturned = %d\n", list->bytesReturned);
    printf(" bytesAvailable = %d\n", list->bytesAvailable);
   printf("\n");
    if (0 == list->enable)printf("Disabled.\n");
    else
       printf("Enabled.\n");
    printListData("ldap URL",
                 list,
                 offsetof(EimConfig, ldapURL));
    printListData("local Registry",
                 list,
                 offsetof(EimConfig, localRegistry));
   printListData("kerberos registry",
                 list,
                 offsetof(EimConfig, kerberosRegistry));
    printListData("x.509 registry",
                 list,
                 offsetof(EimConfig, x509Registry));
    return 0;
}
void printListData(char * fieldName,
                  void * entry,
                  int offset)
{
   EimListData * listData;
    char * data;
    int dataLength;
    printf(" %s = ",fieldName);
    /* Address the EimListData object */
   listData = (EimListData *)((char *)entry + offset);
    /* Print out results */
   data = (char *)entry + listData->disp;
    dataLength = listData->length;
    if (dataLength > 0)
       printf("%.*s\n",dataLength, data);
    else
       printf("Not found.\n");
}
```
[Top](#TOP_OF_PAGE) | [Security](sec.htm) APIs | APIs by [category](aplist.htm)
# **eimSetAttribute()—Set EIM attributes**

Syntax #include <eim.h> int eimSetAttribute(EimHandle \* *eim*, enum EimHandleAttr *attrName*, void \* *attrValue*, EimRC \* *eimrc*) Service Program Name: QSYS/QSYEIM Default Public Authority: \*USE Threadsafe: Yes

The **eimSetAttribute()** function is used to set attributes in the EIM handle structure.

# **Parameters**

### **eimhandle (Input)**

The EIM handle returned by a previous call to eimCreateHandle().

#### **attrName (Input)**

The name of the attribute to set. Following are valid values:

*EIM\_HANDLE\_CCSID (0)* This is the CCSID of character data passed by the caller of EIM APIs using the specified EimHandle. This field is a 4 byte integer. When a handle is created, this is set to the job default CCSID.

#### **attrValue (Input)**

A pointer to the attribute value.

## **eimrc (Input/Output)**

The structure in which to return error code information. If the return value is not 0, eimrc is set with additional information. This parameter may be NULL. For the format of the structure, see ["EimRC—EIM](#page-267-0) Return Code" on page 260.

# **Return Value**

The return value from the API. Following each return value is the list of possible values for the messageCatalogMessageID field in the *eimrc* parameter for that value.

**0** Request was successful.

# **EBADDATA**

eimrc is not valid.

### **EBUSY**

Unable to allocate internal system object.

*EIMERR\_NOLOCK* (26) Unable to allocate internal system object.

**EINVAL**

Input parameter was not valid.

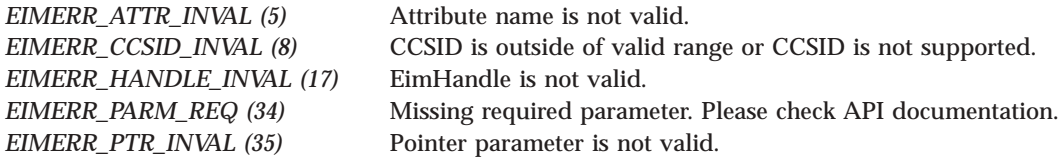

#### **ENOTSUP**

Attribute type is not supported.

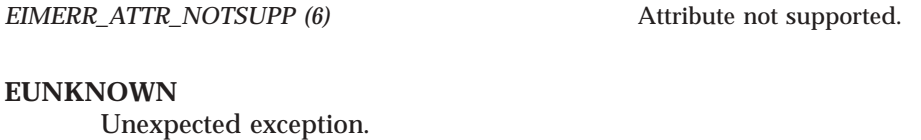

*EIMERR\_UNKNOWN (44)* Unknown error or unknown system state.

# **Related Information**

- v ["eimCreateHandle\(\)—Create](#page-80-0) an EIM Handle" on page 73—Create an EIM Handle
- v ["eimDestroyHandle\(\)—Destroy](#page-87-0) an EIM Handle" on page 80—Destroy an EIM Handle
- v ["eimGetAttribute\(\)—Get](#page-109-0) EIM attributes" on page 102—Get EIM Attributes
- v ["eimConnectToMaster\(\)—Connect](#page-70-0) to EIM Master Domain" on page 63—Connect to EIM Master Domain
- v ["eimConnect\(\)—Connect](#page-66-0) to EIM Domain" on page 59—Connect to EIM Domain

# **Example**

See Code disclaimer [information](aboutapis.htm#CODEDISCLAIMER) for information pertaining to code examples.

The following example will set the CCSID attribute in the EIM handle.

```
#include <eim.h>
#include <stdio.h>
int main(int argc, char *argv[])
{
   int rc;
   char eimerr[100];
   EimRC * err;
   EimHandle * handle;
   unsigned int ccsid = 37;
   /* Get eim handle from input arg. */
   /* This handle is already connected to EIM. */
   handle = (ElimHandle \times)argv[1];/* Set up error structure. */
   memset(eimerr,0x00,100);
   err = (EimRC *)eimerr;
   err->memoryProvidedByCaller = 100;
```

```
/* Change the CCSID for this handle. */
if (0 != (rc = eimSetAttribute(handle,
                               EIM_HANDLE_CCSID,
                               (void \cdot)&ccsid,
                              err)))
    printf("Set Attribute error = %d", rc);
return 0;
```
API introduced: V5R2

}

[Top](#TOP_OF_PAGE) | [Security](sec.htm) APIs | APIs by [category](aplist.htm)

# **eimSetConfiguration()—Set EIM Configuration**

```
Syntax
#include <eim.h>
int eimSetConfiguration(int enable,
                  char * ldapURL,
                  char * localRegistry,
                  char * kerberosRegistry,
                  int ccsid,
    EimRC * eimrc)
Service Program Name: QSYS/QSYEIM
Default Public Authority: *USE
Threadsafe: Yes
```
The **eimSetConfiguration()** function sets the configuration information for use by the system.

# **Authorities and Locks**

The caller of the API must have \*SECADM special authority.

# **Parameters**

**enable (Input)**

Indicates if this system is able to establish new connections in order to participate in an EIM domain. Possible values are:

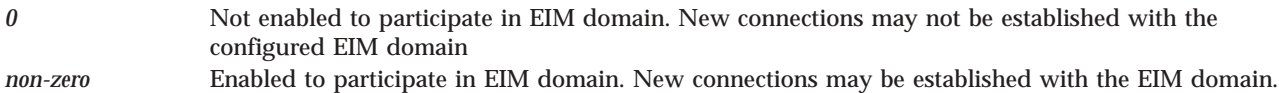

# **ldapURL (Input)**

A uniform resource locator (URL) that contains the EIM configuration information for the EIM domain controller. This information will be used for all EIM operations. The maximum size for this URL is 1000 bytes.

Possible values are:

*NULL* A value of NULL indicates that it should not change. *EIM\_CONFIG\_NONE* (\*NONE) This value indicates that this system is not configured for EIM. *ldapURL* A URL that contains EIM domain controller information.

This URL has the following format:

ldap://host:port/dn or ldaps://host:port/dn

where:

- host: port is the name of the host on which the EIM domain controller is running with an optional port number.
- v dn is the distinguished name for the domain entry.
- Idaps indicates that this host/port combination uses SSL and TLS.

Examples:

- v ldap://systemx:389/ibm-eimDomainName=myEimDomain,o=myCompany,c=us
- v ldaps://systemy:636/ibm-eimDomainName=thisEimDomain

### **localRegistry (Input)**

The local EIM system registry name. The maximum size for this registry name is 256 bytes.

Possible values are:

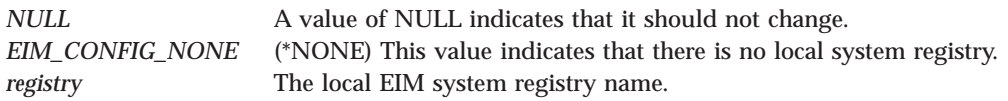

### **kerberosRegistry (Input)**

The EIM Kerberos registry name. The maximum size for this registry name is 256 bytes.

Possible values are:

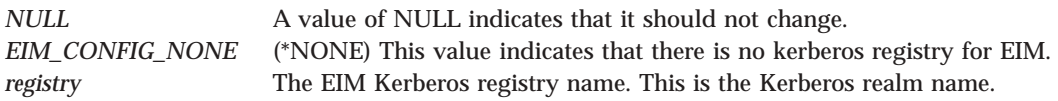

### **ccsid (Input)**

The ccsid of the input data. If the ccsid is 0 or 65535 the default job ccsid will be used.

### **eimrc (Input/Output)**

The structure in which to return error code information. If the return value is not 0, eimrc is set with additional information. This parameter may be NULL. For the format of the structure, see ["EimRC—EIM](#page-267-0) Return Code" on page 260.

# **Return Value**

The return value from the API. Following each return value is the list of possible values for the messageCatalogMessageID field in the *eimrc* parameter for that value.

#### **0** Request was successful.

#### **EACCES**

Access denied.

*EIMERR\_AUTH\_ERR (7)* Insufficient authority for the operation.

#### **EBADDATA**

eimrc is not valid.

#### **EBUSY**

Unable to allocate internal system object.

*EIMERR\_NOLOCK (26)* Unable to allocate internal system object.

### **ECONVERT**

Data conversion error.

*EIMERR\_DATA\_CONVERSION (13)* Error occurred when converting data between code pages.

### **EINVAL**

Input parameter was not valid.

*EIMERR\_CCSID\_INVAL (8)* CCSID is outside of valid range or CCSID is not

*EIMERR\_PTR\_INVAL (35)* Pointer parameter is not valid. *EIMERR\_URL\_NODN (45)* URL has no dn (required). *EIMERR\_URL\_NODOMAIN (46)* URL has no domain (required). *EIMERR\_URL\_NOHOST (47)* URL does not have a host. *EIMERR\_URL\_NOTLDAP (49)* URL does not begin with ldap.

### **ENAMETOOLONG**

ldapURL or registry name is too long.

supported. *EIMERR\_CHAR\_INVAL (21)* A restricted character was used in the object name. Check the API for a list of restricted characters. **EIMERR\_INVALID\_DN** (66) Distinguished Name (DN) is not valid.

### *EIMERR\_REGNAME\_SIZE (39)* Local registry name is too large. *EIMERR\_URL\_SIZE* (51) Configuration URL is too large.

### **ENOMEM**

Unable to allocate required space.

*EIMERR\_NOMEM (27)* No memory available. Unable to allocate required space.

### **EUNKNOWN**

Unexpected exception.

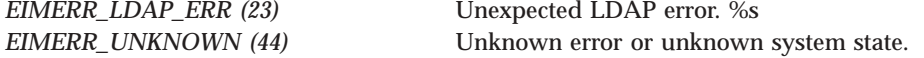

# **Related Information**

v ["eimRetrieveConfiguration\(\)—Retrieve](#page-248-0) EIM Configuration" on page 241 —Retrieve EIM Configuration

# **Example**

See Code disclaimer [information](aboutapis.htm#CODEDISCLAIMER) for information pertaining to code examples.

The following example sets the configuration information but it is not enabled. #include <eim.h> #include <stdio.h> int main(int argc, char \*argv[]) { int rc; char eimerr[100]; EimRC \* err; char \* ldapURL= "ldap://mysystem:389/ibm-eimDomainName=myEIMDomain,o=mycompany,c=us";  $char * local = "mysystem";$ char \* kerberos= "krbprin"; */\* Set up error structure. \*/* memset(eimerr,0x00,100); err = (EimRC \*)eimerr; err->memoryProvidedByCaller = 100; */\* Set config info, but it is disabled. \*/* if ( $0$  != (rc = eimSetConfiguration( $0$ , ldapURL, local, kerberos, 0, err))) printf("Set configuration error = %d", rc); return 0; }

In this example, the configuration information is not changed but it is now enabled for use. #include <eim.h>

```
#include <stdio.h>
int main(int argc, char *argv[])
{
   int rc;
   char eimerr[100];<br>EimRC * err:
               * err;
   /* Set up error structure. */
   memset(eimerr,0x00,100);
   err = (EimRC *)eimerr;
   err->memoryProvidedByCaller = 100;
   /* Enable configuration info. */
   if (0 \mid = \{ rc = e \text{imSetConfiguration}(1,NULL,
                                     NULL,
```

```
NULL,
                                    0,
                                    err)))
   printf("Set configuration error = %d", rc);
return 0;
```
API introduced: V5R2

}

[Top](#TOP_OF_PAGE) | [Security](sec.htm) APIs | APIs by [category](aplist.htm)

# **eimSetConfigurationExt()—Set EIM Configuration Extended**

```
Syntax
#include <eim.h>
int eimSetConfigurationExt(EimConfigInfo * configInfo,
                         EimRC * eimrc)
Service Program Name: QSYS/QSYEIM
Default Public Authority: *USE
Threadsafe: Yes
```
The **eimSetConfigurationExt()** function sets the configuration information for use by the system.

# **Authorities and Locks**

The caller of the API must have \*SECADM special authority.

# **Parameters**

### **configInfo (Input)**

The configuration information to be set.

The EimConfigInfo structure contains the configuration information.

For EIM\_CONFIG\_FORMAT\_0 (0) configuration format, the *config* field must contain an EimConfigFormat0 structure.

The structure layouts follow:

```
enum EimConfigFormat {<br>EIM_CONFIG_FORMAT_0
                               /* Information is in configuration
                                  format 0. */
};
typedef struct EimConfigFormat0
{
    char * ldapURL; /* URL for EIM domain controller. */
    char * localRegistry; /* Local system registry name. */
    char * kerberosRegistry; /* Kerberos registry name. */
    char * x509Registry; \frac{1}{2} /* X.509 registry name. */
} EimConfigFormat0;
typedef struct EimConfigInfo
{
    enum EimConfigFormat format; /* Format of the config info. */
```

```
int enable; /* Indicate if able to establish
                             new connections in order to
                             participate in EIM domain
                            0 = not enabled1 = enabled \star/int ccsid; /* CCSID of input data. If 0 or
                             65535, default job CCSID will
                             be used. \star/union {
      EimConfigFormat0 format0;
   } config; /* Configuration information */
} EimConfigInfo;
```
Detail description for the configuration information:

• *ldapURL* 

A uniform resource locator (URL) that contains the EIM configuration information for the EIM domain controller. This information will be used for all EIM operations. The maximum size for this URL is 1000 bytes.

Possible values are:

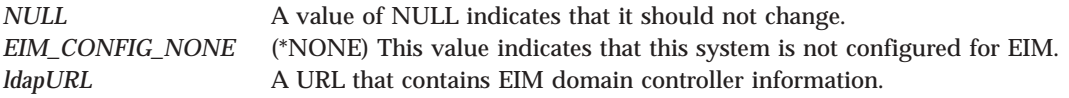

This URL has the following format:

ldap://host:port/dn or ldaps://host:port/dn

#### where:

- host:port is the name of the host on which the EIM domain controller is running with an optional port number.
- dn is the distinguished name for the domain entry.
- ldaps indicates that this host/port combination uses SSL and TLS.

#### Examples:

- ldap://systemx:389/ibm-eimDomainName=myEimDomain,o=myCompany,c=us
- ldaps://systemy:636/ibm-eimDomainName=thisEimDomain
- v *localRegistry*

The local EIM system registry name. The maximum size for this registry name is 256 bytes.

Possible values are:

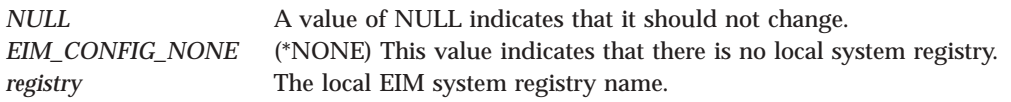

v *kerberosRegistry*

The EIM Kerberos registry name. The maximum size for this registry name is 256 bytes.

Possible values are:

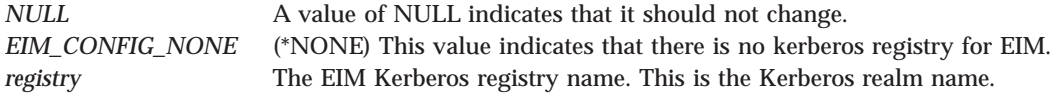

#### v *x509Registry*

The EIM X.509 registry name. The maximum size for this registry name is 256 bytes.

Possible values are:

*NULL* A value of NULL indicates that it should not change. *EIM\_CONFIG\_NONE* (\*NONE) This value indicates that there is no X.509 registry for EIM. *registry* The EIM X.509 registry name. This is the registry that will be used when adding source associations for user certificates to the EIM identifier.

#### **eimrc (Input/Output)**

The structure in which to return error code information. If the return value is not 0, eimrc is set with additional information. This parameter may be NULL. For the format of the structure, see ["EimRC—EIM](#page-267-0) Return Code" on page 260.

# **Return Value**

The return value from the API. Following each return value is the list of possible values for the messageCatalogMessageID field in the *eimrc* parameter for that value.

**0** Request was successful.

#### **EACCES**

Access denied.

*EIMERR\_AUTH\_ERR (7)* Insufficient authority for the operation.

#### **EBADDATA**

eimrc is not valid.

### **EBUSY**

Unable to allocate internal system object.

*EIMERR\_NOLOCK* (26) Unable to allocate internal system object.

#### **ECONVERT**

Data conversion error.

*EIMERR\_DATA\_CONVERSION (13)* Error occurred when converting data between code pages.

#### **EINVAL**

Input parameter was not valid.

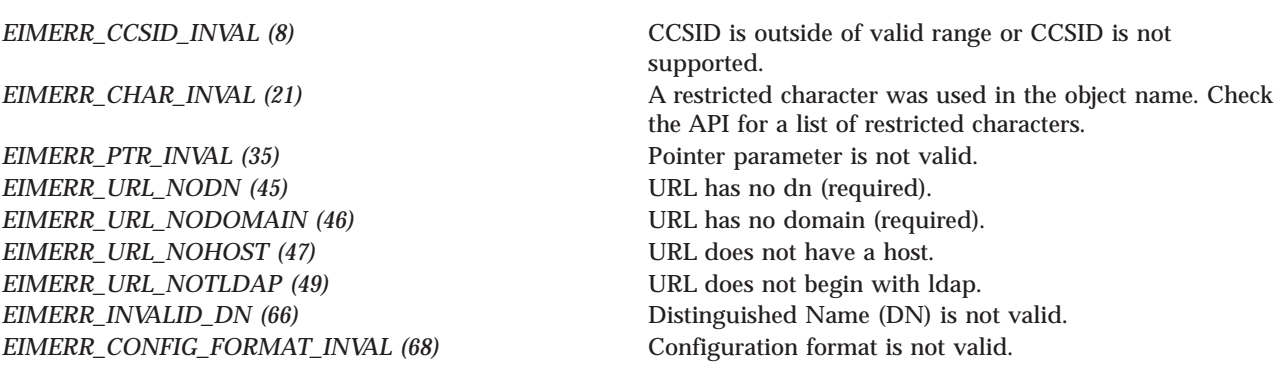

#### **ENAMETOOLONG**

ldapURL or registry name is too long.

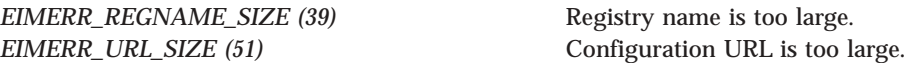

#### **ENOMEM**

Unable to allocate required space.

*EIMERR\_NOMEM (27)* No memory available. Unable to allocate required space.

#### **EUNKNOWN**

Unexpected exception.

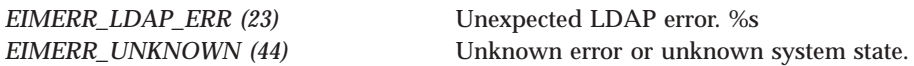

# **Related Information**

v ["eimRetrieveConfiguration\(\)—Retrieve](#page-248-0) EIM Configuration" on page 241 —Retrieve EIM Configuration

# **Example**

See Code disclaimer [information](aboutapis.htm#CODEDISCLAIMER) for information pertaining to code examples.

The following example sets the configuration information but it is not enabled.

```
#include <eim.h>
#include <stdio.h>
int main(int argc, char *argv[])
{
   int rc;<br>char eim
   char eimerr[100];<br>EimRC * err;
               * err;
   EimConfigInfo configInfo;
   /* Set up error structure. */
   memset(eimerr,0x00,100);
   err = (EimRC *)eimerr;
   err->memoryProvidedByCaller = 100;
```

```
/* Set up config information. */
configInfo.format = EIM CONFIG FORMAT 0;
configInfo.enable = 0;
configInfo.ccsid = 0;
configInfo.config.format0.ldapURL =
 "ldap://mysystem:389/ibm-eimDomainName=myEIMDomain,o=mycompany,c=us";
configInfo.config.format0.localRegistry = "mysystem";
configInfo.config.format0.kerberosRegistry = "krbprin";
configInfo.config.format0.x509Registry = "x509reg";
/* Set config info, but it is disabled. */
if (0 != (rc = eimSetConfigurationExt(&configInfo,
                                     err)))
   printf("Set configuration error = %d", rc);
return 0;
```
}

In this example, the configuration information is not changed but it is now enabled for use.

```
#include <eim.h>
#include <stdio.h>
int main(int argc, char *argv[])
{
   int rc;
   char eimerr[100];
   EimRC * err;
   EimConfigInfo configInfo;
   /* Set up error structure. */
   memset(eimerr,0x00,100);
   err = (EimRC *)eimerr;
   err->memoryProvidedByCaller = 100;
   /* Set up config information. */
   confiqInfo.format = EIM CONFIG FORMAT 0;configInfo.enable = 1;
   configInfo.ccsid = 0;
   configInfo.config.format0.ldapURL = NULL;
   configInfo.config.format0.localRegistry = NULL;
   configInfo.config.format0.kerberosRegistry = NULL;
   configInfo.config.format0.x509Registry = NULL;
   /* Enable configuration info. */
   if (0 != (rc = eimSetConfigurationExt(&configInfo,
                                      err)))
       printf("Set configuration error = %d", rc);
   return 0;
}
```

```
≪
```
API introduced: V5R3

[Top](#TOP_OF_PAGE) | [Security](sec.htm) APIs | APIs by [category](aplist.htm)

# **QsySetEIMConnectInfo()—Set EIM Connect Information**

```
Syntax
#include <qsyeimapi.h>
#include <eim.h>
int QsySetEIMConnectInfo(enum QsyEimConnectSystem connectSystem,
      QsyEimConnectionInfo connectInfo,
                                                  EimRc * eimrc)
Service Program Name: QSYS/QSYEIMAPI
Default Public Authority: *USE
Threadsafe: Yes
```
The **QsySetEIMConnectInfo()** function defines the connection information that will be used by the OS/400 operating system when it needs to connect to the EIM domain that is configured for this system or for the master system. EIM configuration information is set using eimSetConfiguration().

# **Authorities and Locks**

```
Authority required
```
\*ALLOBJ and \*SECADM special authorities

# **Parameters**

# **connectSystem**

(Input)

The system defined by eimSetConfiguration(). If the configured system is a replica system and EIM updates will be done, then connection information for the master system must also be defined.

*QSY\_EIM\_CONFIG (0)* The specified connection information will be used to connect to the EIM domain that is configured for this system.

*QSY\_EIM\_MASTER (1)* The specified connection information will be used to connect to the master system.

# **connectInfo**

(Input)

The connection information. EIM uses ldap. The connection information indicates the required information to bind to ldap. There are two types of connections supported, simple bind and Kerberos.

If the system is configured to connect to a secure port then Digital Certificate Manager (DCM) must be used to assign a certificate to the Enterprise Identity Mapping Client (QIBM\_QSY\_EIM\_CLIENT) application.

For QSY\_EIM\_SIMPLE (0) connect type, the *connectInfo* field must contain an EimSimpleConnectInfo structure with a binddn and password. The binddn cannot be longer than 400 bytes. The password cannot be longer than 174 bytes. EimPasswordProtect is used to determine the level of password protection on the ldap bind.

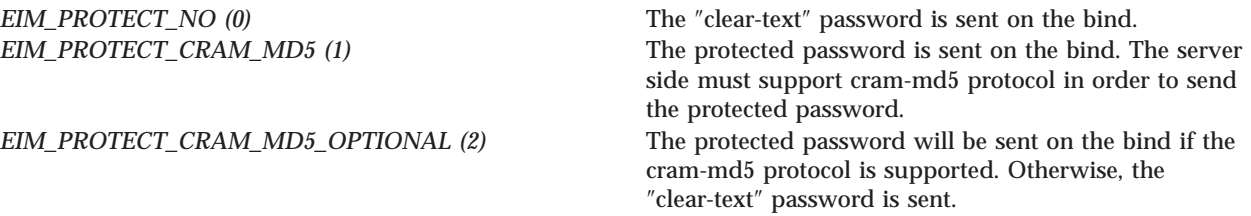

For QSY\_EIM\_KERBEROS\_KEYTAB (1), connect type, the *connectInfo* field must contain a QsyEimKerberosKeyTab structure with a keytab file name, principal, and realm. Each of the keytab file name, principal, and realm cannot be longer than 400 bytes.

For QSY\_EIM\_KERBEROS\_PWD (2), connect type, the *connectInfo* field must contain a QsyEimKerberosPassword structure with a principal, realm, and password. The principal and realm cannot be longer than 400 bytes. The password cannot be longer than 174 bytes.

For QSY\_EIM\_REMOVE\_CONNECT\_INFO (3), connect type, the *connectInfo* field must be zeros. The connection information that is currently defined for the specified connection system will be removed.

Following are the structure layouts:

```
#pragma enumsize(4)
   enum QsyEimConnectType {
      QSY EIM SIMPLE,
      QSY_EIM_KERBEROS_KEYTAB,
      QSY_EIM_KERBEROS_PWD,
      QSY_EIM_REMOVE_CONNECT_INFO
   };
   enum EimPasswordProtect {
      EIM_PROTECT_NO,
      EIM_PROTECT_CRAM_MD5,
      EIM_PROTECT_CRAM_MD5_OPTIONAL
   };
   typedef struct EimSimpleConnectInfo
   {
  enum EimPasswordProtect protect;
       char reserved[12];
       char * bindDn;
       char * bindPw;
   } EimSimpleConnectInfo;
   typedef struct QsyEimKerberosKeyTab
   {
       char * keyTabFile;
       char * principal;
       char * realm;
   }
   typedef struct QsyEimKerberosPassword
   {
       char * principal;
       char * realm;
       char * password;
   }
   typedef struct QsyEimConnectionInfo
   \left\{ \right.enum QsyEimConnectType type;
       union {
EimSimpleConnectInfo simpleCreds;
```

```
QsyEimKerberosKeyTab kerberosKeyTab;
         QsyEimKerberosPassword kerberosPassword;
     } connectInfo;
} QsyEimConnectionInfo;
```
**eimrc** (Input/Output)

The structure in which to return error code information. If the return value is not 0, eimrc is set with additional information. This parameter may be NULL. For the format of the structure, see ["EimRC—EIM](#page-267-0) Return Code" on page 260.

# **Return Value**

The return value from the API. Following each return value is the list of possible values for the messageCatalogMessageID field in the eimrc parameter for that value.

**0** Request was successful.

## **EACCESS (3401)**

Access denied. Not enough permissions to set connection information.

*EIMERR\_AUTH\_ERR (7)* Insufficient authority for the operation.

## **EBADDATA (3028)**

eimrc is not valid.

### **EBUSY (3029)**

Unable to allocate internal system object.

*EIMERR\_NOLOCK* (26) Unable to allocate internal system object.

### **EINVAL (3021)**

Input parameter was not valid.

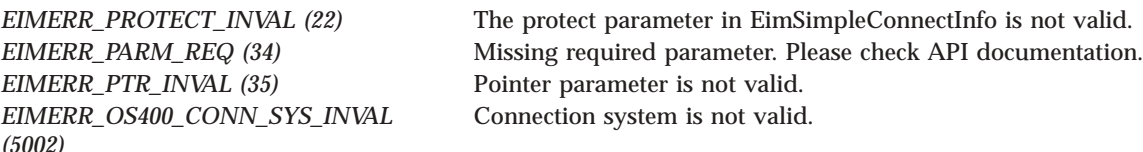

*EIMERR\_RESERVE\_INVAL* (57) Reserved field is not valid.

### **ENAMETOOLONG (3486)**

Input parameter is too long.

*EIMERR\_OS400\_BINDDN\_SIZE (5001)* Bind DN is too large. *EIMERR\_OS400\_KEYTAB\_SIZE (5003)* Kerberos keytab file name is too large. *EIMERR\_OS400\_PRINCIPAL\_SIZE (5004)* Kerberos principal is too large. *EIMERR\_OS400\_PWD\_SIZE (5005)* Kerberos password is too large. *EIMERR\_OS400\_REALM\_SIZE (5006)* Kerberos realm is too large.

#### **ENOMEM (3460)**

Unable to allocate required space.

*EIMERR\_NOMEM* (27) No memory available. Unable to allocate required space.

### **ENOTSUP (3440)**

Connection type is not supported.

*EIMERR\_CONN\_NOTSUPP* (12) Connection type is not supported.

### **EUNKNOWN (3474)**

Unexpected exception.

*EIMERR\_UNKNOWN (44)* Unknown error or unknown system state.

# **Related Information**

v ["QsyGetEIMConnectInfo\(\)—Get](#page-113-0) EIM Connect Information" on page 106—Get EIM Connect Information

# **Example**

See Code disclaimer [information](aboutapis.htm#CODEDISCLAIMER) for information pertaining to code examples.

The following example will set connection information used by the operating system.

```
#include <eim.h>
#include <qsyeimapi.h>
int main(int argc, char *argv[])
{
    int rc;
   enum QsyEimConnectSystem *connectSys;
   QsyEimConnectionInfo connectInfo;
   char eimerr[100];
   EimRC *err;
   /* Get the system that the connection information is for. */connectSys = (enum QsyEimConnectSystem *)argv[1];
    /* Get the type of the connection information. */connectInfo.type = *((enum QsyEimConnectType *)argv[2]);
   /* Set the connection information based on the connection type.
   switch (connectInfo.type) /* Determine connect type. * /{
       case QSY_EIM_SIMPLE:
           {
           connectInfo.connectInfo.simpleCreds.protect =
                         *((enum EimPasswordProtect *)argv[3]);
            connectInfo.connectInfo.simpleCreds.bindDn = argv[4];
            connectInfo.connectInfo.simpleCreds.bindPw = argv[5];
           break;
          }
       case QSY_EIM_KERBEROS_KEYTAB:
           {
            connectInfo.connectInfo.kerberosKeyTab.keyTabFile = argv[3];
            connectInfo.connectInfo.kerberosKeyTab.principal = argv[4];
            connectInfo.connectInfo.kerberosKeyTab.realm = argv[5];
            break;
          }
       case QSY_EIM_KERBEROS_PWD:
```

```
{
         connectInfo.connectInfo.kerberosPassword.principal = argv[3];
         connectInfo.connectInfo.kerberosPassword.realm = argv[4];
         connectInfo.connectInfo.kerberosPassword.password = argv[5];
         break;
       }
    case QSY_EIM_REMOVE_CONNECT_INFO:
       \left\{ \right.connectInfo.connectInfo.kerberosPassword.principal = NULL;
         connectInfo.connectInfo.kerberosPassword.realm = NULL;
         connectInfo.connectInfo.kerberosPassword.password = NULL;
         break;
       }
 } /* end determine connect type. */
err = (EimRC *)eimerr;
err->memoryProvidedByCaller = 100;
if (0 != (rc = QsySetEIMConnectInfo(*connectSys,
                                      connectInfo,
                                      err)))
    printf("Set connection information error = %d", rc);
return 0;
```
API introduced: V5R2

[Top](#TOP_OF_PAGE) | [Security](sec.htm) APIs | APIs by [category](aplist.htm)

# **Concepts**

}

These are the concepts for this category.

# **EimRC—EIM Return Code**

Parameter

All EIM APIs return an errno. If the EimRC parameter is not NULL, this EIM return code structure contains additional information about the error that was returned. It can be used to get a text description of the error.

### The layout for EimRC follows:

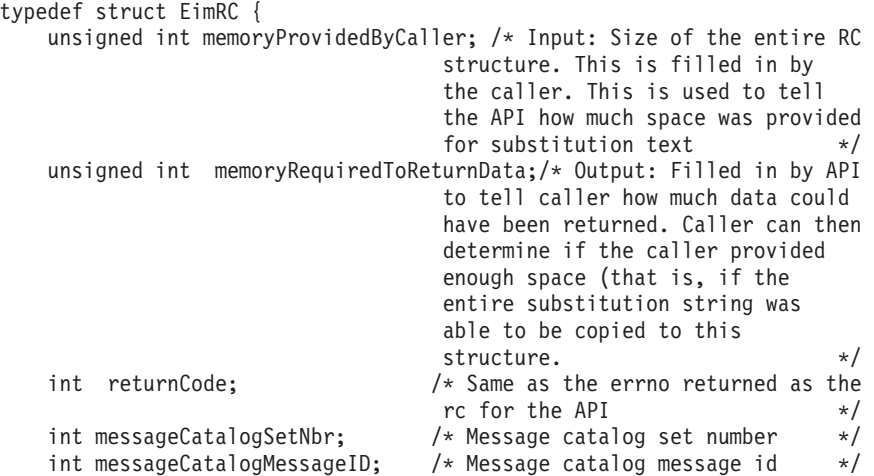

```
int ldapError; \frac{1}{x} and \frac{1}{x} are ldap error, if available \frac{x}{x}int sslError; \frac{1}{2} /* sslerror, if available \frac{1}{2} */
char reserved[16]; /* Reserved for future use */
unsigned int substitutionTextLength; /* Length of substitution text
                           excluding a null-terminator which
                            may or may not be present */char substitutionText[1]; /* further info describing the
                             error. \star/
```
} EimRC;

# **Field Descriptions**

## **memoryProvidedByCaller**

(Input) The number of bytes the calling application provides for the error code. The number of bytes provided must be 48, or more than 48.

## **memoryRequiredToReturnData**

(Output) The length of the error information available to the API to return, in bytes. If this is 0, no error was detected and none of the fields that follow this field in the structure are changed.

## **returnCode**

(Output) The errno returned for this API. This is the same as the return value for each API.

### **messageCatalogSetNbr**

(Output) The message set number for the EIM catalog. This can be used with the messageCatalogID to get the error message text.

### **messageCatalogMessageID**

(Output) The message ID number for the EIM catalog. This can be used with the messageCatalogSetNbr to get the error message text.

#### **reserved**

(Output) Reserved for future use.

### **substitutionTextLength**

(Output) This field is set if any substitution text is returned. If there is no substitution text, this field is zero.

### **substitutionText**

(Output) Message substitution text.

# **Example**

See Code disclaimer [information](aboutapis.htm#CODEDISCLAIMER) for information pertaining to code examples.

The following example shows how to retrieve the message text from the message catalog.

```
#include <nl_types.h>
#inc1ude \leqe\overline{im}.h>
char * getError(EimRC * eimrc)
{
    nl_catd catd;
    char * catmsg;char * msg = NULL;catd = catopen("/QIBM/PRODDATA/OS400/MRI2924/EIM/EIM.CAT", 0);
    if (NULL == catal)return NULL;
    catmsg = catgets(catd,
                     eimrc->messageCatalogSetNbr,
                      eimrc->messageCatalogMessageID,
                      strerror(eimrc->returnCode));
```

```
if (catmsg)
{
  msg = (char *)malloc(strlen(catmsg)+
                    eimrc->substitutionTextLength+1);
  if (0 == eimrc->substitutionTextLength)
     sprintf(msg,catmsg);
  else
     sprintf(msg, catmsg, eimrc->substitutionText);
}
catclose(catd);
return msg;
```
}

**Note:** To use the message catalog support in nl\_types.h, you must compile the parts with LOCALETYPE(\*LOCALE) and SYSIFCOPT(\*IFSIO).

["EimRC—EIM](#page-267-0) Return Code" on page 260 | [Security](sec.htm) APIs | APIs by [category](aplist.htm)

# **Appendix. Notices**

This information was developed for products and services offered in the U.S.A.

IBM may not offer the products, services, or features discussed in this document in other countries. Consult your local IBM representative for information on the products and services currently available in your area. Any reference to an IBM product, program, or service is not intended to state or imply that only that IBM product, program, or service may be used. Any functionally equivalent product, program, or service that does not infringe any IBM intellectual property right may be used instead. However, it is the user's responsibility to evaluate and verify the operation of any non-IBM product, program, or service.

IBM may have patents or pending patent applications covering subject matter described in this document. The furnishing of this document does not grant you any license to these patents. You can send license inquiries, in writing, to:

IBM Director of Licensing IBM Corporation North Castle Drive Armonk, NY 10504-1785 U.S.A.

For license inquiries regarding double-byte (DBCS) information, contact the IBM Intellectual Property Department in your country or send inquiries, in writing, to:

IBM World Trade Asia Corporation Licensing 2-31 Roppongi 3-chome, Minato-ku Tokyo 106-0032, Japan

**The following paragraph does not apply to the United Kingdom or any other country where such provisions are inconsistent with local law:** INTERNATIONAL BUSINESS MACHINES CORPORATION PROVIDES THIS PUBLICATION ″AS IS″ WITHOUT WARRANTY OF ANY KIND, EITHER EXPRESS OR IMPLIED, INCLUDING, BUT NOT LIMITED TO, THE IMPLIED WARRANTIES OF NON-INFRINGEMENT, MERCHANTABILITY OR FITNESS FOR A PARTICULAR PURPOSE. Some states do not allow disclaimer of express or implied warranties in certain transactions, therefore, this statement may not apply to you.

This information could include technical inaccuracies or typographical errors. Changes are periodically made to the information herein; these changes will be incorporated in new editions of the publication. IBM may make improvements and/or changes in the product(s) and/or the program(s) described in this publication at any time without notice.

Any references in this information to non-IBM Web sites are provided for convenience only and do not in any manner serve as an endorsement of those Web sites. The materials at those Web sites are not part of the materials for this IBM product and use of those Web sites is at your own risk.

IBM may use or distribute any of the information you supply in any way it believes appropriate without incurring any obligation to you.

Licensees of this program who wish to have information about it for the purpose of enabling: (i) the exchange of information between independently created programs and other programs (including this one) and (ii) the mutual use of the information which has been exchanged, should contact:

IBM Corporation Software Interoperability Coordinator, Department YBWA 3605 Highway 52 N Rochester, MN 55901 U.S.A.

Such information may be available, subject to appropriate terms and conditions, including in some cases, payment of a fee.

The licensed program described in this information and all licensed material available for it are provided by IBM under terms of the IBM Customer Agreement, IBM International Program License Agreement, IBM License Agreement for Machine Code, or any equivalent agreement between us.

Any performance data contained herein was determined in a controlled environment. Therefore, the results obtained in other operating environments may vary significantly. Some measurements may have been made on development-level systems and there is no guarantee that these measurements will be the same on generally available systems. Furthermore, some measurements may have been estimated through extrapolation. Actual results may vary. Users of this document should verify the applicable data for their specific environment.

All statements regarding IBM's future direction or intent are subject to change or withdrawal without notice, and represent goals and objectives only.

This information contains examples of data and reports used in daily business operations. To illustrate them as completely as possible, the examples include the names of individuals, companies, brands, and products. All of these names are fictitious and any similarity to the names and addresses used by an actual business enterprise is entirely coincidental.

### COPYRIGHT LICENSE:

This information contains sample application programs in source language, which illustrate programming techniques on various operating platforms. You may copy, modify, and distribute these sample programs in any form without payment to IBM, for the purposes of developing, using, marketing or distributing application programs conforming to the application programming interface for the operating platform for which the sample programs are written. These examples have not been thoroughly tested under all conditions. IBM, therefore, cannot guarantee or imply reliability, serviceability, or function of these programs.

If you are viewing this information softcopy, the photographs and color illustrations may not appear.

# **Trademarks**

The following terms are trademarks of International Business Machines Corporation in the United States, other countries, or both: Advanced 36 Advanced Function Printing Advanced Peer-to-Peer Networking AFP AIX AS/400 COBOL/400  $CIIA$ D<sub>R2</sub> DB2 Universal Database Distributed Relational Database Architecture Domino DPI

DRDA eServer GDDM IBM Integrated Language Environment Intelligent Printer Data Stream IPDS iSeries Lotus Notes **MVS** Netfinity Net.Data NetView **Notes** OfficeVision Operating System/2 Operating System/400  $OS/2$ OS/400 PartnerWorld PowerPC PrintManager Print Services Facility RISC System/6000 RPG/400 RS/6000 SAA SecureWay System/36 System/370 System/38 System/390 VisualAge WebSphere

xSeries

Microsoft, Windows, Windows NT, and the Windows logo are trademarks of Microsoft Corporation in the United States, other countries, or both.

Java and all Java-based trademarks are trademarks of Sun Microsystems, Inc. in the United States, other countries, or both.

UNIX is a registered trademark of The Open Group in the United States and other countries.

Other company, product, and service names may be trademarks or service marks of others.

# **Terms and conditions for downloading and printing publications**

Permissions for the use of the information you have selected for download are granted subject to the following terms and conditions and your indication of acceptance thereof.

**Personal Use:** You may reproduce this information for your personal, noncommercial use provided that all proprietary notices are preserved. You may not distribute, display or make derivative works of this information, or any portion thereof, without the express consent of  $\text{IBM}^{\text{(R)}}$ .

**Commercial Use:** You may reproduce, distribute and display this information solely within your enterprise provided that all proprietary notices are preserved. You may not make derivative works of this information, or reproduce, distribute or display this information or any portion thereof outside your enterprise, without the express consent of IBM.

Except as expressly granted in this permission, no other permissions, licenses or rights are granted, either express or implied, to the information or any data, software or other intellectual property contained therein.

IBM reserves the right to withdraw the permissions granted herein whenever, in its discretion, the use of the information is detrimental to its interest or, as determined by IBM, the above instructions are not being properly followed.

You may not download, export or re-export this information except in full compliance with all applicable laws and regulations, including all United States export laws and regulations. IBM MAKES NO GUARANTEE ABOUT THE CONTENT OF THIS INFORMATION. THE INFORMATION IS PROVIDED ″AS-IS″ AND WITHOUT WARRANTY OF ANY KIND, EITHER EXPRESSED OR IMPLIED, INCLUDING BUT NOT LIMITED TO IMPLIED WARRANTIES OF MERCHANTABILITY, NON-INFRINGEMENT, AND FITNESS FOR A PARTICULAR PURPOSE.

All material copyrighted by IBM Corporation.

By downloading or printing information from this site, you have indicated your agreement with these terms and conditions.

# **Code disclaimer information**

This document contains programming examples.

SUBJECT TO ANY STATUTORY WARRANTIES WHICH CANNOT BE EXCLUDED, IBM<sup>(R)</sup>. ITS PROGRAM DEVELOPERS AND SUPPLIERS MAKE NO WARRANTIES OR CONDITIONS EITHER EXPRESS OR IMPLIED, INCLUDING BUT NOT LIMITED TO, THE IMPLIED WARRANTIES OR CONDITIONS OF MERCHANTABILITY, FITNESS FOR A PARTICULAR PURPOSE, AND NON-INFRINGEMENT, REGARDING THE PROGRAM OR TECHNICAL SUPPORT, IF ANY.

UNDER NO CIRCUMSTANCES IS IBM, ITS PROGRAM DEVELOPERS OR SUPPLIERS LIABLE FOR ANY OF THE FOLLOWING, EVEN IF INFORMED OF THEIR POSSIBILITY:

- 1. LOSS OF, OR DAMAGE TO, DATA;
- 2. SPECIAL, INCIDENTAL, OR INDIRECT DAMAGES, OR FOR ANY ECONOMIC CONSEQUENTIAL DAMAGES; OR
- 3. LOST PROFITS, BUSINESS, REVENUE, GOODWILL, OR ANTICIPATED SAVINGS.

SOME JURISDICTIONS DO NOT ALLOW THE EXCLUSION OR LIMITATION OF INCIDENTAL OR CONSEQUENTIAL DAMAGES, SO SOME OR ALL OF THE ABOVE LIMITATIONS OR EXCLUSIONS MAY NOT APPLY TO YOU.

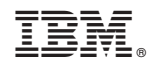

Printed in USA